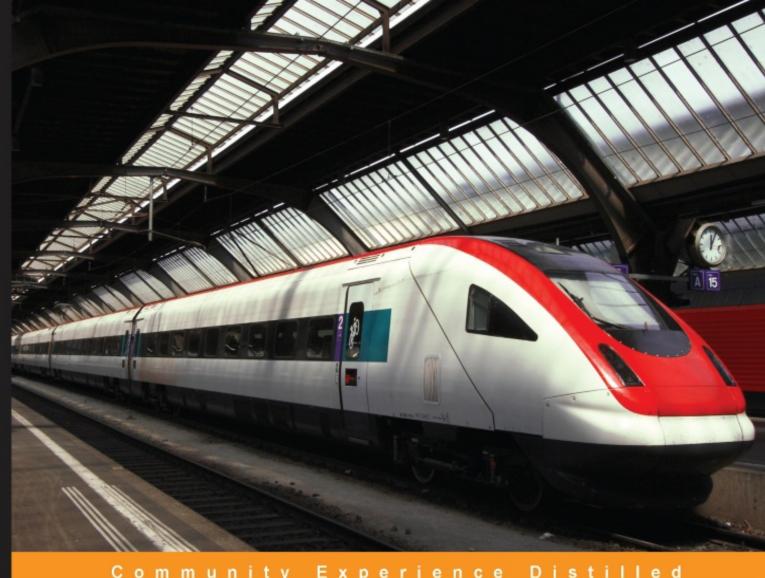

Community Experience Distilled

# Learning Concurrent Programming in Scala

Second Edition

Learn the art of building intricate, modern, scalable, and concurrent applications using Scala

Foreword by Martin Odersky, Professor at EPFL, the creator of Scala

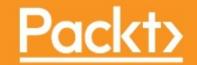

# **Table of Contents**

| earning Concurrent Programming in Scala - Second Edition |
|----------------------------------------------------------|
| <u>Credits</u>                                           |
| <u>Foreword</u>                                          |
| About the Author                                         |
| Acknowledgements                                         |
| About the Reviewers                                      |
| vww.PacktPub.com                                         |
| Why subscribe?                                           |
| Customer Feedback                                        |
| <u>Preface</u>                                           |
| What this book covers                                    |
| What you need for this book                              |
| Installing the JDK                                       |
| Installing and using SBT                                 |
| Using Eclipse, IntelliJ IDEA, or another IDE             |
| Who this book is for                                     |
| <u>Conventions</u>                                       |
| Reader feedback                                          |
| <u>Customer support</u>                                  |
| Downloading the example code                             |
| Downloading the color images of this book                |
| <u>Errata</u>                                            |
| <u>Piracy</u>                                            |
| <u>Questions</u>                                         |
| I. Introduction                                          |
| Concurrent programming                                   |
| A brief overview of traditional concurrency              |
| Modern concurrency paradigms                             |
| The advantages of Scala                                  |
| <u>Preliminaries</u>                                     |
| Execution of a Scala program                             |
| A Scala primer                                           |
| Overview of new features in Scala 2.12                   |
| <u>Summary</u>                                           |
| <u>Exercises</u>                                         |
| 2. Concurrency on the JVM and the Java Memory Model      |
| <u>Processes and threads</u>                             |
| Creating and starting threads                            |
| Atomic execution                                         |

|                                               | Reordering                                                         |  |  |  |
|-----------------------------------------------|--------------------------------------------------------------------|--|--|--|
|                                               | Monitors and synchronization                                       |  |  |  |
|                                               | Deadlocks                                                          |  |  |  |
|                                               | Guarded blocks                                                     |  |  |  |
|                                               | Interrupting threads and the graceful shutdown                     |  |  |  |
| Volatile variables                            |                                                                    |  |  |  |
|                                               | The Java Memory Model                                              |  |  |  |
|                                               | Immutable objects and final fields                                 |  |  |  |
|                                               | Summary                                                            |  |  |  |
|                                               | Exercises                                                          |  |  |  |
| 3. Traditional Building Blocks of Concurrency |                                                                    |  |  |  |
|                                               | The Executor and ExecutionContext objects                          |  |  |  |
|                                               | Atomic primitives                                                  |  |  |  |
|                                               | Atomic variables                                                   |  |  |  |
|                                               | Lock-free programming                                              |  |  |  |
|                                               | Implementing locks explicitly                                      |  |  |  |
|                                               | The ABA problem                                                    |  |  |  |
|                                               | <u>Lazy values</u>                                                 |  |  |  |
|                                               | Concurrent collections                                             |  |  |  |
|                                               | Concurrent queues                                                  |  |  |  |
|                                               | Concurrent sets and maps                                           |  |  |  |
|                                               | Concurrent traversals                                              |  |  |  |
| Custom concurrent data structures             |                                                                    |  |  |  |
|                                               | Implementing a lock-free concurrent pool                           |  |  |  |
|                                               | Creating and handling processes                                    |  |  |  |
|                                               | Summary                                                            |  |  |  |
|                                               | Exercises                                                          |  |  |  |
| <u>4.</u>                                     | 4. Asynchronous Programming with Futures and Promises              |  |  |  |
|                                               | <u>Futures</u>                                                     |  |  |  |
|                                               | Starting future computations                                       |  |  |  |
|                                               | Future callbacks                                                   |  |  |  |
|                                               | Futures and exceptions                                             |  |  |  |
|                                               | Using the Try type                                                 |  |  |  |
|                                               | Fatal exceptions                                                   |  |  |  |
|                                               | Functional composition on futures                                  |  |  |  |
|                                               | Promises Converting collegely based ADIa                           |  |  |  |
|                                               | Converting callback-based APIs  Extending the future API           |  |  |  |
|                                               | Extending the future API Cancellation of asynchronous computations |  |  |  |
|                                               | Cancellation of asynchronous computations  Futures and blocking    |  |  |  |
|                                               | Futures and blocking  Awaiting futures                             |  |  |  |
|                                               | Awaiting futures Blocking in asynchronous computations             |  |  |  |
|                                               | The Scala Async library                                            |  |  |  |
|                                               | THE Ocala Asyric library                                           |  |  |  |

|                                                                                                    | Alternative future frameworks                                                                                                    |  |  |  |                                                    |
|----------------------------------------------------------------------------------------------------|----------------------------------------------------------------------------------------------------|--|--|--|----------------------------------------------------|
|                                                                                                    | Summary                                                                                                    |  |  |  |                                                    |
|                                                                                                    | Exercises                                                                                                    |  |  |  |                                                    |
| <u>5.</u>                                                                                                    | Data-Parallel Collections                                                                                                    |  |  |  |                                                    |
|                                                                                                    | Scala collections in a nutshell                                                                                                    |  |  |  |                                                    |
|                                                                                                    | Using parallel collections                                                                                                    |  |  |  |                                                    |
| Parallel collection class hierarchy                                                                                                    |                                                                                                    |  |  |  |                                                    |
|                                                                                                    | Configuring the parallelism level                                                                                                    |  |  |  |                                                    |
| Measuring the performance on the JVM                                                                                                    |                                                                                                    |  |  |  |                                                    |
|                                                                                                    | Caveats with parallel collections                                                                                                    |  |  |  |                                                    |
| Non-parallelizable collections Non-parallelizable operations Side effects in parallel operations Nondeterministic parallel operations Commutative and associative operators |                                                                                                    |  |  |  |                                                    |
|                                                                                                    |                                                                                                    |  |  |  | Using parallel and concurrent collections together |
|                                                                                                    |                                                                                                    |  |  |  | Weakly consistent iterators                        |
|                                                                                                    |                                                                                                    |  |  |  | Implementing custom parallel collections           |
|                                                                                                    |                                                                                                    |  |  |  | <u>Splitters</u>                                   |
|                                                                                                    | Combiners                                                                                                    |  |  |  |                                                    |
|                                                                                                    | Summary                                                                                                    |  |  |  |                                                    |
|                                                                                                    | · · · · · · · · · · · · · · · · · · ·                                                                                                    |  |  |  |                                                    |
|                                                                                                    | EXERCISES                                                                                                    |  |  |  |                                                    |
| 6.                                                                                                    | Exercises Concurrent Programming with Reactive Extensions                                                                                                    |  |  |  |                                                    |
| <u>6.</u>                                                                                                    | Concurrent Programming with Reactive Extensions                                                                                                    |  |  |  |                                                    |
| <u>6.</u>                                                                                                    | Concurrent Programming with Reactive Extensions Creating Observable objects                                                                                                    |  |  |  |                                                    |
| <u>6.</u>                                                                                                    | Concurrent Programming with Reactive Extensions Creating Observable objects Observables and exceptions                                                                                                    |  |  |  |                                                    |
| <u>6.</u>                                                                                                    | Concurrent Programming with Reactive Extensions Creating Observable objects Observables and exceptions The Observable contract                                                                                                    |  |  |  |                                                    |
| <u>6.</u>                                                                                                    | Concurrent Programming with Reactive Extensions Creating Observable objects Observables and exceptions The Observable contract Implementing custom Observable objects                                                                                                    |  |  |  |                                                    |
| <u>6.</u>                                                                                                    | Concurrent Programming with Reactive Extensions Creating Observable objects Observables and exceptions The Observable contract Implementing custom Observable objects Creating Observables from futures                                                                                                    |  |  |  |                                                    |
| <u>6.</u>                                                                                                    | Concurrent Programming with Reactive Extensions Creating Observable objects Observables and exceptions The Observable contract Implementing custom Observable objects Creating Observables from futures Subscriptions                                                                                                    |  |  |  |                                                    |
| 6.                                                                                                    | Concurrent Programming with Reactive Extensions Creating Observable objects Observables and exceptions The Observable contract Implementing custom Observable objects Creating Observables from futures Subscriptions Composing Observable objects                                                                                                    |  |  |  |                                                    |
| 6.                                                                                                    | Concurrent Programming with Reactive Extensions  Creating Observable objects  Observables and exceptions The Observable contract Implementing custom Observable objects Creating Observables from futures Subscriptions Composing Observable objects Nested Observables                                                                                                    |  |  |  |                                                    |
| 6.                                                                                                    | Concurrent Programming with Reactive Extensions Creating Observable objects Observables and exceptions The Observable contract Implementing custom Observable objects Creating Observables from futures Subscriptions Composing Observable objects                                                                                                    |  |  |  |                                                    |
| 6.                                                                                                    | Concurrent Programming with Reactive Extensions Creating Observable objects Observables and exceptions The Observable contract Implementing custom Observable objects Creating Observables from futures Subscriptions Composing Observable objects Nested Observables Failure handling in Observables Rx schedulers                                                                                                    |  |  |  |                                                    |
| 6.                                                                                                    | Creating Observable objects Observables and exceptions The Observable contract Implementing custom Observable objects Creating Observables from futures Subscriptions Composing Observable objects Nested Observables Failure handling in Observables Rx schedulers Using custom schedulers for UI applications                                                                                                    |  |  |  |                                                    |
| 6.                                                                                                    | Creating Observable objects Observables and exceptions The Observable contract Implementing custom Observable objects Creating Observables from futures Subscriptions Composing Observable objects Nested Observables Failure handling in Observables Ex schedulers Using custom schedulers for UI applications Subjects and top-down reactive programming                                                                                                    |  |  |  |                                                    |
| 6.                                                                                                    | Creating Observable objects Observables and exceptions The Observable contract Implementing custom Observable objects Creating Observables from futures Subscriptions Composing Observable objects Nested Observables Failure handling in Observables Rx schedulers Using custom schedulers for UI applications                                                                                                    |  |  |  |                                                    |
|                                                                                                    | Concurrent Programming with Reactive Extensions Creating Observable objects Observables and exceptions The Observable contract Implementing custom Observable objects Creating Observables from futures Subscriptions Composing Observable objects Nested Observables Failure handling in Observables Ex schedulers Using custom schedulers for UI applications Subjects and top-down reactive programming Summary Exercises                                                                                                    |  |  |  |                                                    |
|                                                                                                    | Concurrent Programming with Reactive Extensions Creating Observable objects Observables and exceptions The Observable contract Implementing custom Observable objects Creating Observables from futures Subscriptions Composing Observable objects Nested Observables Failure handling in Observables Ex schedulers Using custom schedulers for UI applications Subjects and top-down reactive programming Summary Exercises Software Transactional Memory                                                                                                |  |  |  |                                                    |
|                                                                                                    | Concurrent Programming with Reactive Extensions Creating Observable objects Observables and exceptions The Observable contract Implementing custom Observable objects Creating Observables from futures Subscriptions Composing Observable objects Nested Observables Failure handling in Observables Ex schedulers Using custom schedulers for UI applications Subjects and top-down reactive programming Summary Exercises Software Transactional Memory The trouble with atomic variables                                                              |  |  |  |                                                    |
|                                                                                                    | Concurrent Programming with Reactive Extensions Creating Observable objects Observables and exceptions The Observable contract Implementing custom Observable objects Creating Observables from futures Subscriptions Composing Observable objects Nested Observables Failure handling in Observables Ex schedulers Using custom schedulers for UI applications Subjects and top-down reactive programming Summary Exercises Software Transactional Memory                                                                                                |  |  |  |                                                    |
|                                                                                                    | Concurrent Programming with Reactive Extensions Creating Observable objects Observables and exceptions The Observable contract Implementing custom Observable objects Creating Observables from futures Subscriptions Composing Observable objects Nested Observables Failure handling in Observables Ex schedulers Using custom schedulers for UI applications Subjects and top-down reactive programming Summary Exercises Software Transactional Memory The trouble with atomic variables Using Software Transactional Memory Transactional references |  |  |  |                                                    |
|                                                                                                    | Concurrent Programming with Reactive Extensions Creating Observable objects Observables and exceptions The Observable contract Implementing custom Observable objects Creating Observables from futures Subscriptions Composing Observable objects Nested Observables Failure handling in Observables Ex schedulers Using custom schedulers for UI applications Subjects and top-down reactive programming Summary Exercises Software Transactional Memory The trouble with atomic variables Using Software Transactional Memory                          |  |  |  |                                                    |

|                                  | The interaction between transactions and side effects |  |  |
|----------------------------------|-------------------------------------------------------|--|--|
|                                  | Single-operation transactions                         |  |  |
|                                  | Nesting transactions                                  |  |  |
|                                  | Transactions and exceptions                           |  |  |
|                                  | Retrying transactions                                 |  |  |
|                                  | Retrying with timeouts                                |  |  |
| <u>Transactional collections</u> |                                                       |  |  |
|                                  | Transaction-local variables                           |  |  |
| Transactional arrays             |                                                       |  |  |
|                                  | Transactional maps                                    |  |  |
|                                  | Summary                                               |  |  |
|                                  | Exercises                                             |  |  |
| <u>8.</u>                        | <u>Actors</u>                                         |  |  |
|                                  | Working with actors                                   |  |  |
|                                  | Creating actor systems and actors                     |  |  |
|                                  | Managing unhandled messages                           |  |  |
|                                  | Actor behavior and state                              |  |  |
|                                  | Akka actor hierarchy                                  |  |  |
|                                  | Identifying actors                                    |  |  |
|                                  | The actor lifecycle                                   |  |  |
|                                  | Communication between actors                          |  |  |
|                                  | The ask pattern                                       |  |  |
|                                  | The forward pattern                                   |  |  |
|                                  | Stopping actors                                       |  |  |
|                                  | Actor supervision                                     |  |  |
|                                  | Remote actors                                         |  |  |
|                                  | Summary                                               |  |  |
|                                  | <u>Exercises</u>                                      |  |  |
| <u>9.</u>                        | Concurrency in Practice                               |  |  |
|                                  | Choosing the right tools for the job                  |  |  |
|                                  | Putting it all together - a remote file browser       |  |  |
|                                  | Modeling the filesystem                               |  |  |
|                                  | The server interface                                  |  |  |
|                                  | Client navigation API                                 |  |  |
|                                  | The client user interface                             |  |  |
|                                  | Implementing the client logic                         |  |  |
|                                  | Improving the remote file browser                     |  |  |
|                                  | Debugging concurrent programs                         |  |  |
|                                  | Deadlocks and lack of progress                        |  |  |
|                                  | Debugging incorrect program outputs                   |  |  |
|                                  | Performance debugging                                 |  |  |
|                                  | Summary                                               |  |  |
|                                  | <u>Exercises</u>                                      |  |  |

#### 10. Reactors The need for reactors **Getting started with Reactors** The "Hello World" program **Event streams** Lifecycle of an event stream Functional composition of event streams Reactors **Defining and configuring reactors** Using channels **Schedulers** Reactor lifecycle Reactor system services The logging service The clock service The channels service **Custom services Protocols** Custom server-client protocol Standard server-client protocol Using an existing connector Creating a new connector Creating a protocol-specific reactor prototype Spawning a protocol-specific reactor directly Router protocol Two-way protocol **Summary Exercises**

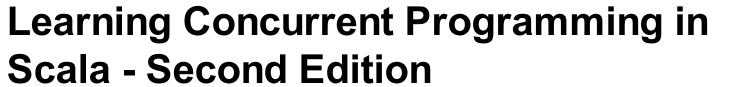

# Learning Concurrent Programming in Scala - Second Edition

Copyright © 2017 Packt Publishing

All rights reserved. No part of this book may be reproduced, stored in a retrieval system, or transmitted in any form or by any means, without the prior written permission of the publisher, except in the case of brief quotations embedded in critical articles or reviews. Every effort has been made in the preparation of this book to ensure the accuracy of the information presented. However, the information contained in this book is sold without warranty, either express or implied. Neither the author, nor Packt Publishing, and its dealers and distributors will be held liable for any damages caused or alleged to be caused directly or indirectly by this book.

Packt Publishing has endeavored to provide trademark information about all of the companies and products mentioned in this book by the appropriate use of capitals.

However, Packt Publishing cannot guarantee the accuracy of this information.

First published: November 2014 Second edition: February 2017 Production reference: 1170217 Published by Packt Publishing Ltd.

Livery Place
35 Livery Street
Birmingham
B3 2PB, UK.
ISBN 978-1-78646-689-1
www.packtpub.com

# **Credits**

| Author<br>Aleksandar Prokopec                                                            | Copy Editor Safis Editing                 |
|------------------------------------------------------------------------------------------|-------------------------------------------|
| Reviewers Vikash Sharma Dominik Gruntz Zhen Li Lukas Rytz Michel Schinz Samira Tasharofi | Project Coordinator<br>Vaidehi Sawant     |
| Commissioning Editor Aaron Lazar                                                         | Proofreader<br>Safis Editing              |
| Acquisition Editor<br>Sonali Vernekar                                                    | Indexer<br>Aishwarya Gangawane            |
| Content Development Editor Rohit Kumar Singh                                             | Graphics Jason Monteiro                   |
| <b>Technical Editor</b> Pavan Ramchandani                                                | Production Coordinator<br>Shantanu Zagade |

#### **Foreword**

Concurrent and parallel programming have progressed from niche disciplines, of interest only to kernel programming and high-performance computing, to something that every competent programmer must know. As parallel and distributed computing systems are now the norm, most applications are concurrent, be it for increasing the performance or for handling asynchronous events.

So far, most developers are unprepared to deal with this revolution. Maybe they have learned the traditional concurrency model, which is based on threads and locks, in school, but this model has become inadequate for dealing with massive concurrency in a reliable manner and with acceptable productivity. Indeed, threads and locks are hard to use and harder to get right. To make progress, one needs to use concurrency abstractions that are at a higher level and composable.

15 years ago, I worked on a predecessor of Scala: Funnel was an experimental programming language that had concurrent semantics at its core. All the programming concepts were explained in this language as syntactic sugar on top of functional nets, an object-oriented variant of join calculus. Even though join calculus is a beautiful theory, we realized after some experimentation that the concurrency problem is more multifaceted than what can be comfortably expressed in a single formalism. There is no silver bullet for all concurrency issues; the right solution depends on what one needs to achieve. Do you want to define asynchronous computations that react to events or streams of values? Or have autonomous, isolated entities communicating via messages? Or define transactions over a mutable store? Or, maybe the primary purpose of parallel execution is to increase the performance? For each of these tasks, there is an abstraction that does the job: futures, reactive streams, actors, transactional memory, or parallel collections.

This brings us to Scala and this book. As there are so many useful concurrency abstractions, it seems unattractive to hardcode them all in a programming language. The purpose behind the work on Scala was to make it easy to define high-level abstractions in user code and libraries. This way, one can define the modules handling the different aspects of concurrent programming. All of these modules would be built on a low-level core that is provided by the host system. In retrospect, this approach has worked well. Today, Scala has some of the most powerful and elegant libraries for concurrent programming. This book will take you on a tour of the most important ones, explaining the use case for each and the application patterns.

This book could not have a more expert author. Aleksandar Prokopec contributed to some of the most popular Scala libraries for concurrent and parallel programming. He also invented some of the most intricate data structures and algorithms. With this book, he created a readable tutorial at the same time and an authoritative reference for the area that he had worked in. I believe that *Learning Concurrent Programming in Scala, Second Edition* will be a mandatory reading for everyone who writes concurrent and parallel programs in Scala. I also expect to see it on the bookshelves of many people who just want to find out about this fascinating and fast moving area of computing.

#### **Martin Odersky**

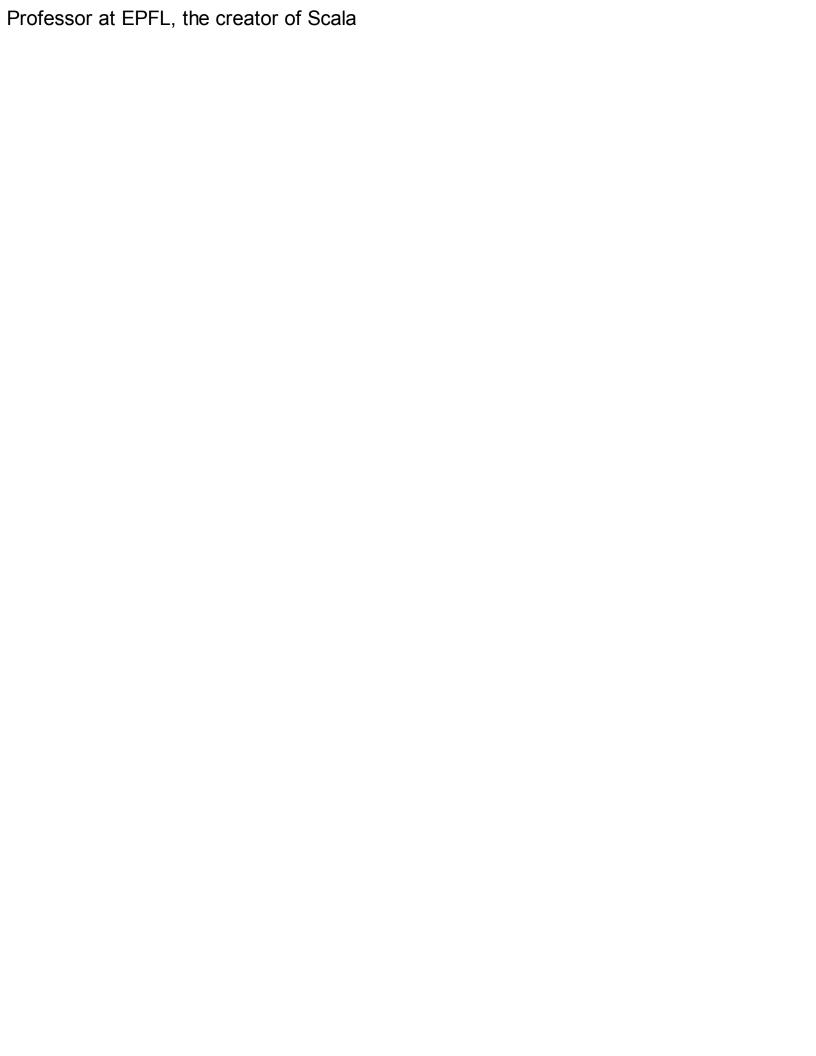

#### **About the Author**

**Aleksandar Prokopec**, who also authored the first edition of this book, is a concurrent and distributed programming researcher. He holds a PhD in computer science from the École Polytechnique Fédérale de Lausanne, Switzerland. He has worked at Google and is currently a principal researcher at Oracle Labs.

As a member of the Scala team at EPFL, Aleksandar actively contributed to the Scala programming language, and he has worked on programming abstractions for concurrency, data-parallel programming support, and concurrent data structures for Scala. He created the Scala Parallel Collections framework, which is a library for high-level data-parallel programming in Scala, and participated in working groups for Scala concurrency libraries, such as Futures, Promises, and ScalaSTM. Aleksandar is the primary author of the reactor programming model for distributed computing.

# **Acknowledgements**

First of all, I would like to thank my reviewers, Samira Tasharofi, Lukas Rytz, Dominik Gruntz, Michel Schinz, Zhen Li, and Vladimir Kostyukov for their excellent feedback and useful comments. I would also like to thank the editors at Packt, Kevin Colaco, Sruthi Kutty, Kapil Hemnani, Vaibhav Pawar, and Sebastian Rodrigues for their help with writing this book. It really was a pleasure to work with these people.

The concurrency frameworks described in this book wouldn't have seen the light of the day without a collaborative effort of a large number of people. Many individuals have somehow, directly or indirectly, contributed to the development of these utilities. These people are the true heroes of Scala concurrency, and they are to thank for Scala's excellent support for concurrent programming. It is difficult to enumerate all of them here, but I tried my best. If somebody feels left out, they should ping me, and, they'll probably appear in the next edition of this book.

It goes without saying that Martin Odersky is to thank for creating the Scala programming language, which was used as a platform for the concurrency frameworks described in this book. Special thanks goes to him, all the people that were part of the Scala team at the EPFL through the last 10 or more years, and the people at Typesafe, who are working hard to keep Scala one of the best general purpose languages out there.

Most of the Scala concurrency frameworks rely on the work of Doug Lea, in one way or another. His Fork/Join framework underlies the implementation of the Akka actors, Scala Parallel Collections, and the Futures and Promises library, and many of the JDK concurrent data structures described in this book are his own implementation. Many of the Scala concurrency libraries were influenced by his advice.

The Scala Futures and Promises library was initially designed by Philipp Haller, Heather Miller, Vojin Jovanović, and me from the EPFL, Viktor Klang and Roland Kuhn from the Akka team, and Marius Eriksen from Twitter, with contributions from Havoc Pennington, Rich Dougherty, Jason Zaugg, Doug Lea, and many others.

Although I was the main author of the Scala Parallel Collections, this library benefited from the input of many different people, including Phil Bagwell, Martin Odersky, Tiark Rompf, Doug Lea, and Nathan Bronson. Later on, Dmitry Petrashko and I started working on an improved version of parallel and standard collection operations, optimized through the use of Scala Macros. Eugene Burmako and Denys Shabalin are one of the main contributors to the Scala Macros project.

The work on the Rx project was started by Erik Meijer, Wes Dyer, and the rest of the Rx team. Since its original .NET implementation, the Rx framework has been ported to many different languages, including Java, Scala, Groovy, JavaScript, and PHP, and has gained widespread adoption thanks to the contributions and the maintenance work of Ben Christensen, Samuel Grütter, Shixiong Zhu, Donna Malayeri, and many other people. Nathan Bronson is one of the main contributors to the ScalaSTM project, whose default implementation is based on Nathan's CCSTM project. The ScalaSTM API was designed by the ScalaSTM expert group, composed of Nathan Bronson, Jonas Bonér, Guy Korland, Krishna Sankar, Daniel Spiewak, and Peter Veentjer.

The initial Scala actor library was inspired by the Erlang actor model and developed by Philipp Haller. This library inspired Jonas Bonér to start the Akka actor framework. The Akka project had many contributors, including Viktor Klang, Henrik Engström, Peter Vlugter, Roland Kuhn, Patrik Nordwall, Björn Antonsson, Rich Dougherty, Johannes Rudolph, Mathias Doenitz, Philipp Haller, and many others.

Finally, I would like to thank the entire Scala community for their contributions, and for making Scala an awesome programming language.

#### **About the Reviewers**

**Vikash Sharma** is a software developer and open source technology evangelist, located in India. He tries to keep things simple and that helps him writing clean and manageable code. He has authored a video course for Scala. He is employed as an associate consultant with Infosys and has also worked as a Scala developer.

Thank you would not suffice for the support I got from my family, Mom, Dad and Brother. I really want to appreciate everyone who were there when I needed them the most. Special thanks to Vijay Athikesavan for passing to me the insights he had for coding.

**Dominik Gruntz** has a PhD from ETH Zürich and has been a Professor of Computer Science at the University of Applied Sciences FHNW since 2000. Besides his research projects, he teaches a course on concurrent programming. Some years ago, the goal of this course was to convince the students that writing correct concurrent programs is too complicated for mere mortals (an educational objective that was regularly achieved). With the availability of high-level concurrency frameworks in Java and Scala, this has changed, and this book, Learning Concurrent Programming in Scala, is a great resource for all programmers who want to learn how to write correct, readable, and efficient concurrent programs. This book is the ideal textbook for a course on concurrent programming.

Thanks that I could support this project as a reviewer.

**Zhen Li** acquired an enthusiasm of computing early in elementary school when she first learned Logo. After earning a Software Engineering degree at Fudan University in Shanghai, China and a Computer Science degree from University College Dublin, Ireland, she moved to the University of Georgia in the United States for her doctoral tudy and research. She focused on psychological aspects of programmers' learning behaviors, especially the way programmers understand concurrent programs. Based on the research, she aimed to develop effective software engineering methods and teaching paradigms to help programmers embrace concurrent programs.

Zhen Li had practical teaching experience with undergraduate students on a variety of computer science topics, including system and network programming, modeling and simulation, as well as human-computer interaction. Her major contributions in teaching computer programming were to author syllabi and offer courses with various programming languages and multiple modalities of concurrency that encouraged students to actively acquire software design philosophy and comprehensively learn programming concurrency. Zhen Li also had a lot of working experience in industrial innovations. She worked in various IT companies, including Oracle, Microsoft, and Google, over the past 10 years, where she participated in the development of cutting-edge products, platforms and infrastructures for core enterprise, and Cloud business technologies. Zhen Li is passionate about programming and teaching. You are welcome to contact her at janeligua.edu.

**Lukas Rytz** is a compiler engineer working in the Scala team at Typesafe. He received his PhD from EPFL in 2013, and has been advised by Martin Odersky, the inventor of the Scala programming language.

Michel Schinz is a lecturer at EPFL.

**Samira Tasharofi** received her PhD in the field of Software Engineering from the University of Illinois at Urbana-Champaign. She has conducted research on various areas, such as testing concurrent programs and in particular actor programs, patterns in parallel programming, and verification of component-based systems.

Samira has reviewed several books, such as Actors in Scala, Parallel Programming with Microsoft .NET: Design Patterns for Decomposition and Coordination on Multicore Architectures (Patterns and Practices), and Parallel Programming with Microsoft Visual C++: Design Patterns for Decomposition and Coordination on Multicore Architectures (Patterns and Practices). She was also among the reviewers of the research papers for software engineering conferences, including ASE, AGERE, SPLASH, FSE, and FSEN. She has served as a PC member of the 4th International Workshop on Programming based on Actors, Agents, and Decentralized Control (AGERE 2014) and 6th IPM International Conference on Fundamentals of Software Engineering (FSEN 2015).

I would like to thank my husband and mom for their endless love and support.

#### www.PacktPub.com

For support files and downloads related to your book, please visit <a href="www.PacktPub.com">www.PacktPub.com</a>. Did you know that Packt offers eBook versions of every book published, with PDF and ePub files available? You can upgrade to the eBook version at <a href="www.PacktPub.com">www.PacktPub.com</a> and as a print book customer, you are entitled to a discount on the eBook copy. Get in touch with us at service@packtpub.com for more details.

At <u>www.PacktPub.com</u>, you can also read a collection of free technical articles, sign up for a range of free newsletters and receive exclusive discounts and offers on Packt books and eBooks.

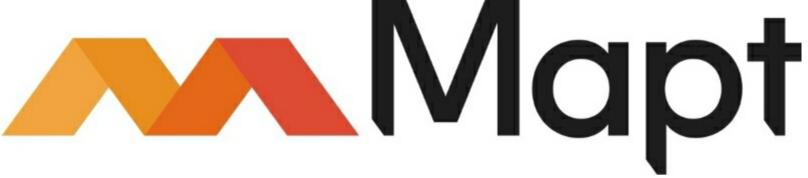

#### https://www.packtpub.com/mapt

Get the most in-demand software skills with Mapt. Mapt gives you full access to all Packt books and video courses, as well as industry-leading tools to help you plan your personal development and advance your career.

# Why subscribe?

- Fully searchable across every book published by Packt
- Copy and paste, print, and bookmark content
- On demand and accessible via a web browser

#### **Customer Feedback**

Thanks for purchasing this Packt book. At Packt, quality is at the heart of our editorial process. To help us improve, please leave us an honest review on this book's Amazon page at <a href="https://goo.gl/ldH2Nv">https://goo.gl/ldH2Nv</a>.

If you'd like to join our team of regular reviewers, you can email us at customerreviews@packtpub.com. We award our regular reviewers with free eBooks and videos in exchange for their valuable feedback. Help us be relentless in improving our products!

Dedicated to Sasha, She's probably the only PhD in physical chemistry ever to read this book.

#### **Preface**

Concurrency is everywhere. With the rise of multicore processors in the consumer market, the need for concurrent programming has overwhelmed the developer world. Where it once served to express asynchronously in programs and computer systems and was largely an academic discipline, concurrent programming is now a pervasive methodology in software development. As a result, advanced concurrency frameworks and libraries are sprouting at an amazing rate. Recent years have witnessed a renaissance in the field of concurrent computing.

As the level of abstraction grows in modern languages and concurrency frameworks, it is becoming crucial to know how and when to use them. Having a good grasp of the classical concurrency and synchronization primitives, such as threads, locks, and monitors, is no longer sufficient. High-level concurrency frameworks, which solve many issues of traditional concurrency and are tailored towards specific tasks, are gradually overtaking the world of concurrent programming.

This book describes high-level concurrent programming in Scala. It presents detailed explanations of various concurrency topics and covers the basic theory of concurrent programming. Simultaneously, it describes modern concurrency frameworks, shows their detailed semantics, and teaches you how to use them. Its goal is to introduce important concurrency abstractions and, at the same time, show how they work in real code. We are convinced that, by reading this book, you will gain both a solid theoretical understanding of concurrent programming and develop a set of useful practical skills that are required to write correct and efficient concurrent programs. These skills are the first steps toward becoming a modern concurrency expert.

We hope that you will have as much fun reading this book as we did writing it.

#### What this book covers

- This book is organized into a sequence of chapters with various topics on concurrent programming. The book covers the fundamental concurrent APIs that are a part of the Scala runtime, introduces more complex concurrency primitives, and gives an extensive overview of high-level concurrency abstractions.
- <u>Chapter 1</u>, *Introduction*, explains the need for concurrent programming and gives some philosophical background. At the same time, it covers the basics of the Scala programming language that are required for understanding the rest of this book.
- <u>Chapter 2</u>, Concurrency on the JVM and the Java Memory Model, teaches you the basics of concurrent programming. This chapter will teach you how to use threads and how to protect access to shared memory and introduce the Java Memory Model.
- <u>Chapter 3</u>, *Traditional Building Blocks of Concurrency*, presents classic concurrency utilities, such as thread pools, atomic variables, and concurrent collections, with a particular focus on the interaction with the features of the Scala language. The emphasis in this book is on the modern, high-level concurrent programming frameworks. Consequently, this chapter presents an overview of traditional concurrent programming techniques, but it does not aim to be extensive.
- <u>Chapter 4</u>, Asynchronous Programming with Futures and Promises, is the first chapter that deals with a Scala-specific concurrency framework. This chapter presents the futures and promises API and shows how to correctly use them when implementing asynchronous programs.
- <u>Chapter 5</u>, *Data-Parallel Collections*, describes the Scala parallel collections framework. In this chapter, you will learn how to parallelize collection operations, when it is allowed to parallelize them, and how to assess the performance benefits of doing so.
- <u>Chapter 6</u>, Concurrent Programming with Reactive Extensions, teaches you how to use the Reactive Extensions framework for event-based and asynchronous programming. You will see how the operations on event streams correspond to collection operations, how to pass events from one thread to another, and how to design a reactive user interface using event streams.
- <u>Chapter 7</u>, Software Transactional Memory, introduces the ScalaSTM library for transactional programming, which aims to provide a safer, more intuitive, shared-memory programming model. In this chapter, you will learn how to protect access to shared data using scalable memory transactions and, at the same time, reduce the risk of deadlocks and race conditions.
- <u>Chapter 8</u>, *Actors*, presents the actor programming model and the Akka framework. In this chapter, you will learn how to transparently build message-passing distributed programs that run on multiple machines.
- <u>Chapter 9</u>, Concurrency in Practice, summarizes the different concurrency libraries introduced in the earlier chapters. In this chapter, you will learn how to choose the correct concurrency abstraction to solve a given problem, and how to combine different concurrency abstractions together when designing larger concurrent applications.
- Chapter 10, Reactors, presents the reactor programming model, whose focus is improved

composition in concurrent and distributed programs. This emerging model enables separation of concurrent and distributed programming patterns into modular components called protocols.

While we recommend that you read the chapters in the order in which they appear, this is not strictly necessary. If you are well acquainted with the content in <a href="Chapter 2">Chapter 2</a>, Concurrency on the JVM and the Java Memory Model, you can study most of the other chapters directly. The only chapters that rely on the content from all the preceding chapters are <a href="Chapter 9">Chapter 9</a>, Concurrency in Practice, where we present a practical overview of the topics in this book, and <a href="Chapter 10">Chapter 10</a>, Reactors, for which it is helpful to understand how actors and event streams work.

# What you need for this book

In this section, we describe some of the requirements that are necessary to read and understand this book. We explain how to install the Java Development Kit, which is required to run Scala programs and show how to use Simple Build Tool to run various examples. We will not require an IDE in this book. The program that you use to write code is entirely up to you, and you can choose anything, such as Vim, Emacs, Sublime Text, Eclipse, IntelliJ IDEA, Notepad++, or some other text editor.

#### Installing the JDK

Scala programs are not compiled directly to the native machine code, so they cannot be run as executables on various hardware platforms. Instead, the Scala compiler produces an intermediate code format called the Java bytecode. To run this intermediate code, your computer must have the Java Virtual Machine software installed. In this section, we explain how to download and install the Java Development Kit, which includes the Java Virtual Machine and other useful tools.

There are multiple implementations of the JDK that are available from different software vendors. We recommend that you use the Oracle JDK distribution. To download and install the Java Development Kit, follow these steps:

- 1. Open the following URL in your web browser: <a href="https://www.oracle.com/technetwork/java/javase/downloads/index.html">www.oracle.com/technetwork/java/javase/downloads/index.html</a>.
- 2. If you cannot open the specified URL, go to your search engine and enter the keywords **JDK Download**.
- 3. Once you find the link for the Java SE, download on the Oracle website, download the appropriate version of JDK 7 for your operating system: Windows, Linux, or Mac OS X; 32-bit or 64-bit.
- 4. If you are using the Windows operating system, simply run the installer program. If you are using the Mac OS X, open the dmg archive to install JDK. Finally, if you are using Linux, decompress the archive to a XYZ directory, and add the bin subdirectory to the PATH variable:

#### export PATH=XYZ/bin:\$PATH

5. You should now be able to run the java and javac commands in the terminal. Enter the javac command to see if it is available (you will never invoke this command directly in this book, but running it verifies that it is available).

It is possible that your operating system already has JDK installed. To verify this, simply run the javac command, as we did in the last step in the preceding description.

#### Installing and using SBT

**Simple Build Tool** (**SBT**) is a command-line build tool used for Scala projects. Its purpose is to compile Scala code, manage dependencies, continuous compilation and testing, deployment, and many other uses. Throughout this book, we will use SBT to manage our project dependencies and run example code.

To install SBT, follow these instructions:

- 1. Go to the <a href="http://www.scala-sbt.org/">http://www.scala-sbt.org/</a> URL.
- 2. Download the installation file for your platform. If you are running on Windows, this is the msi installer file. If you are running on Linux or OS X, this is the zip or tgz archive file.
- 3. Install SBT. If you are running on Windows, simply run the installer file. If you are running on Linux or OS X, unzip the contents of the archive in your home directory.

You are now ready to use SBT. In the following steps, we will create a new SBT project:

- 1. Open a Command Prompt if you are running on Windows, or a terminal window if you are running on Linux or OS X.
- 2. Create an empty directory called scala-concurrency-examples:

```
$ mkdir scala-concurrency-examples
```

3. Change your path to the scala-concurrency-examples directory:

```
$ cd scala-concurrency-examples
```

4. Create a single source code directory for our examples:

```
$ mkdir src/main/scala/org/learningconcurrency/
```

5. Now, use your editor to create a build definition file named build.sbt. This file defines various project properties. Create it in the root directory of the project (scalaconcurrency-examples). Add the following contents to the build definition file (note that the empty lines are mandatory):

```
name := "concurrency-examples"
version := "1.0"
scalaVersion := "2.11.1"
```

6. Finally, go back to the terminal and run SBT from the root directory of the project:

```
$ sbt
```

7. SBT will start an interactive shell, which we will use to give SBT various build commands.

Now, you can start writing Scala programs. Open your editor, and create a source code file named <code>HelloWorld.scala</code> in the <code>src/main/scala/org/learningconcurrency</code> directory. Add the following contents to the <code>HelloWorld.scala</code> file:

```
package org.learningconcurrency
object HelloWorld extends App {
   println("Hello, world!")
}
```

Now, go back to the terminal window with the SBT interactive shell and run the program with the following command:

```
> run
```

Running this program should give the following output:

```
Hello, world!
```

These steps are sufficient to run most of the examples in this book. Occasionally, we will rely on external libraries when running the examples. These libraries are resolved automatically by SBT from standard software repositories. For some libraries, we will need to specify additional software repositories, so we add the following lines to our build.sbt file:

```
resolvers ++= Seq(
   "Sonatype OSS Snapshots" at
      "https://oss.sonatype.org/content/repositories/snapshots",
   "Sonatype OSS Releases" at
      "https://oss.sonatype.org/content/repositories/releases",
   "Typesafe Repository" at
      "http://repo.typesafe.com/typesafe/releases/"
)
```

Now that we have added all the necessary software repositories, we can add some concrete libraries. By adding the following line to the <code>build.sbt</code> file, we obtain access to the Apache Commons IO library:

```
libraryDependencies += "commons-io" % "commons-io" % "2.4"
```

After changing the build.sbt file, it is necessary to reload any running SBT instances. In the SBT interactive shell, we need to enter the following command:

```
> reload
```

This enables SBT to detect any changes in the build definition file and download additional software packages when necessary.

Different Scala libraries live in different namespaces called packages. To obtain access to the contents of a specific package, we use the <code>import</code> statement. When we use a specific concurrency library in an example for the first time, we will always show the necessary set of <code>import</code> statements. On subsequent uses of the same library, we will not repeat the same <code>import</code> statements.

Similarly, we avoid adding package declarations in the code examples to keep them short. Instead, we assume that the code in a specific chapter is in the similarly named package. For example, all the code belonging to <a href="Chapter 2">Chapter 2</a>, Concurrency on the JVM and the Java Memory Model, resides in the <a href="Org.learningconcurrency.ch2">Org.learningconcurrency.ch2</a> package. Source code files for the examples presented in that chapter begin with the following code:

```
package org.learningconcurrency
package ch2
```

Finally, this book deals with concurrency and asynchronous execution. Many of the examples start a concurrent computation that continues executing after the main execution stops. To make sure that these concurrent computations always complete, we will run most of the examples in the same JVM instance as SBT itself. We add the following line to our build.sbt file:

```
fork := false
```

In the examples, where running in a separate JVM process is required, we will point this out and give clear instructions.

#### Using Eclipse, IntelliJ IDEA, or another IDE

An advantage of using an **Integrated Development Environment** (**IDE**) such as Eclipse or IntelliJ IDEA is that you can write, compile, and run your Scala programs automatically. In this case, there is no need to install SBT, as described in the previous section. While we advise that you run the examples using SBT, you can alternatively use an IDE. There is an important caveat when running the examples in this book using an IDE: editors such as Eclipse and IntelliJ IDEA run the program inside a separate JVM process. As mentioned in the previous section, certain concurrent computations continue executing after the main execution stops. To make sure that they always complete, you will sometimes need to add the <code>sleep</code> statements at the end of the main execution, which slow down the main execution. In most of the examples in this book, the <code>sleep</code> statements are already added for you, but in some programs, you might have to add them yourself.

#### Who this book is for

This book is primarily intended for developers who have learned how to write sequential Scala programs, and wish to learn how to write correct concurrent programs. The book assumes that you have a basic knowledge of the Scala programming language. Throughout this book, we strive to use the simple features of Scala in order to demonstrate how to write concurrent programs. Even with an elementary knowledge of Scala, you should have no problem understanding various concurrency topics.

This is not to say that the book is limited to Scala developers. Whether you have experience with Java, come from a .NET background, or are generally a programming language aficionado, chances are that you will find the content in this book insightful. A basic understanding of object-oriented or functional programming should be a sufficient prerequisite.

Finally, this book is a good introduction to modern concurrent programming in the broader sense. Even if you have the basic knowledge about multithreaded computing, or the JVM concurrency model, you will learn a lot about modern, high-level concurrency utilities. Many of the concurrency libraries in this book are only starting to find their way into mainstream programming languages, and some of them are truly cutting-edge technologies.

#### **Conventions**

In this book, you will find a number of text styles that distinguish between different kinds of information. Here are some examples of these styles and an explanation of their meaning. Code words in text, database table names, folder names, filenames, file extensions, pathnames, dummy URLs, user input, and Twitter handles are shown as follows: "The next lines of code read the link and assign it to the to the Beautifulsoup function." A block of code is set as follows:

```
package org
package object learningconcurrency {
  def log(msg: String): Unit =
     println(s"${Thread.currentThread.getName}: $msg")
}
```

When we wish to draw your attention to a particular part of a code block, the relevant lines or items are set in bold:

```
object ThreadsMain extends App {
    val t: Thread = Thread.currentThread val name =
t.getName
    println(s"I am the thread $name")
}
```

Any command-line input or output is written as follows:

```
$ mkdir scala-concurrency-examples
```

**New terms** and **important words** are shown in bold. Words that you see on the screen, for example, in menus or dialog boxes, appear in the text like this: "In order to download new modules, we will go to **Files | Settings | Project Name | Project Interpreter**."

#### **Note**

Warnings or important notes appear in a box like this.

#### Tip

Tips and tricks appear like this.

#### Reader feedback

Feedback from our readers is always welcome. Let us know what you think about this book-what you liked or disliked. Reader feedback is important for us as it helps us develop titles that you will really get the most out of. To send us general feedback, simply e-mail feedback@packtpub.com, and mention the book's title in the subject of your message. If there is a topic that you have expertise in and you are interested in either writing or contributing to a book, see our author guide at <a href="https://www.packtpub.com/authors">www.packtpub.com/authors</a>.

#### **Customer support**

Now that you are the proud owner of a Packt book, we have a number of things to help you to get the most from your purchase.

#### Downloading the example code

You can download the example code files for this book from your account at <a href="http://www.packtpub.com">http://www.packtpub.com</a>. If you purchased this book elsewhere, you can visit <a href="http://www.packtpub.com/support">http://www.packtpub.com/support</a> and register to have the files e-mailed directly to you.

You can download the code files by following these steps:

- 1. Log in or register to our website using your e-mail address and password.
- 2. Hover the mouse pointer on the **SUPPORT** tab at the top.
- 3. Click on Code Downloads & Errata.
- 4. Enter the name of the book in the **Search** box.
- 5. Select the book for which you're looking to download the code files.
- 6. Choose from the drop-down menu where you purchased this book from.
- 7. Click on Code Download.

Once the file is downloaded, please make sure that you unzip or extract the folder using the latest version of:

- WinRAR / 7-Zip for Windows
- Zipeg / iZip / UnRarX for Mac
- 7-Zip / PeaZip for Linux

The code bundle for the book is also hosted on GitHub at

https://github.com/PacktPublishing/LearningConcurrentProgrammingInScalaSecondEdition.

We also have other code bundles from our rich catalog of books and videos available at <a href="https://github.com/PacktPublishing/">https://github.com/PacktPublishing/</a>. Check them out!

#### Downloading the color images of this book

We also provide you with a PDF file that has color images of the screenshots/diagrams used in this book. The color images will help you better understand the changes in the output. You can download this file

from https://www.packtpub.com/sites/default/files/downloads/LearningConcurrentProgramm

#### **Errata**

Although we have taken every care to ensure the accuracy of our content, mistakes do happen. If you find a mistake in one of our books-maybe a mistake in the text or the codewe would be grateful if you could report this to us. By doing so, you can save other readers from frustration and help us improve subsequent versions of this book. If you find any errata, please report them by visiting <a href="http://www.packtpub.com/submit-errata">http://www.packtpub.com/submit-errata</a>, selecting your book, clicking on the **Errata Submission Form** link, and entering the details of your errata. Once your errata are verified, your submission will be accepted and the errata will be uploaded to our website or added to any list of existing errata under the Errata section of that title.

To view the previously submitted errata, go to

https://www.packtpub.com/books/content/support and enter the name of the book in the search field. The required information will appear under the **Errata** section.

#### **Piracy**

Piracy of copyrighted material on the Internet is an ongoing problem across all media. At Packt, we take the protection of our copyright and licenses very seriously. If you come across any illegal copies of our works in any form on the Internet, please provide us with the location address or website name immediately so that we can pursue a remedy. Please contact us at copyright@packtpub.com with a link to the suspected pirated material. We appreciate your help in protecting our authors and our ability to bring you valuable content.

#### **Questions**

If you have a problem with any aspect of this book, you can contact us at questions@packtpub.com, and we will do our best to address the problem.

# **Chapter 1. Introduction**

"For over a decade prophets have voiced the contention that the organization of a single computer has reached its limits and that truly significant advances can be made only by interconnection of a multiplicity of computers."

--Gene Amdahl, 1967

Although the discipline of concurrent programming has a long history, it has gained a lot of traction in recent years with the arrival of multi core processors. The recent development in computer hardware not only revived some classical concurrency techniques but also started a major paradigm shift in concurrent programming. At a time when concurrency is becoming so important, an understanding of concurrent programming is an essential skill for every software developer.

This chapter explains the basics of concurrent computing and presents some Scala preliminaries required for this book. Specifically, it does the following:

- Shows a brief overview of concurrent programming
- Studies the advantages of using Scala when it comes to concurrency
- Covers the Scala preliminaries required for reading this book

We will start by examining what concurrent programming is and why it is important.

# **Concurrent programming**

In **concurrent programming**, we express a program as a set of concurrent computations that execute during overlapping time intervals and coordinate in some way. Implementing a concurrent program that functions correctly is usually much harder than implementing a sequential one. All the pitfalls present in sequential programming lurk in every concurrent program, but there are many other things that can go wrong, as we will learn in this book. A natural question arises: why bother? Can't we just keep writing sequential programs? Concurrent programming has multiple advantages. First, increased concurrency can improve **program performance**. Instead of executing the entire program on a single processor, different subcomputations can be performed on separate processors, making the program run faster. With the spread of multicore processors, this is the primary reason why concurrent programming is nowadays getting so much attention.

A concurrent programming model can result in faster I/O operations. A purely sequential program must periodically poll I/O to check if there is any data input available from the keyboard, the network interface, or some other device. A concurrent program, on the other hand, can react to I/O requests immediately. For I/O-intensive operations, this results in improved throughput, and is one of the reasons why concurrent programming support existed in programming languages even before the appearance of multiprocessors. Thus, concurrency can ensure the improved **responsiveness** of a program that interacts with the environment.

Finally, concurrency can simplify the **implementation** and **maintainability** of computer programs. Some programs can be represented more concisely using concurrency. It can be more convenient to divide the program into smaller, independent computations than to

incorporate everything into one large program. User interfaces, web servers, and game engines are typical examples of such systems.

In this book, we adopt the convention that concurrent programs communicate through the use of shared memory, and execute on a single computer. By contrast, a computer program that executes on multiple computers, each with its own memory, is called a **distributed program**, and the discipline of writing such programs is called **distributed programming**. Typically, a distributed program must assume that each of the computers can fail at any point, and provide some safety guarantees if this happens. We will mostly focus on concurrent programs, but we will also look at examples of distributed programs.

#### A brief overview of traditional concurrency

In a computer system, concurrency can manifest itself in the computer hardware, at the operating system level, or at the programming language level. We will focus mainly on programming-language-level concurrency.

The coordination of multiple executions in a concurrent system is called **synchronization**, and it is a key part in successfully implementing concurrency. Synchronization includes mechanisms used to order concurrent executions in time. Furthermore, synchronization specifies how concurrent executions communicate, that is, how they exchange information. In concurrent programs, different executions interact by modifying the shared memory subsystem of the computer. This type of synchronization is called **shared memory communication**. In distributed programs, executions interact by exchanging messages, so this type of synchronization is called **message-passing communication**.

At the lowest level, concurrent executions are represented by entities called processes and threads, covered in <a href="Chapter 2">Chapter 2</a>, Concurrency on the JVM and the Java Memory Model. Processes and threads traditionally use entities such as locks and monitors to order parts of their execution. Establishing an order between the threads ensures that the memory modifications done by one thread are visible to a thread that executes later.

Often, expressing concurrent programs using threads and locks is cumbersome. More complex concurrent facilities have been developed to address this, such as communication channels, concurrent collections, barriers, countdown latches, and thread pools. These facilities are designed to more easily express specific concurrent programming patterns, and some of them are covered in <a href="Chapter 3">Chapter 3</a>, Traditional Building Blocks of Concurrency. Traditional concurrency is relatively low-level and prone to various kinds of errors, such as deadlocks, starvations, data races, and race conditions. You will usually not use low-level concurrency primitives when writing concurrent Scala programs. Still, a basic knowledge of low-level concurrent programming will prove invaluable in understanding high-level concurrency concepts later.

#### Modern concurrency paradigms

Modern concurrency paradigms are more advanced than traditional approaches to concurrency. Here, the crucial difference lies in the fact that a high-level concurrency framework expresses *which* goal to achieve, rather than *how to achieve* that goal. In practice, the difference between low-level and high-level concurrency is less clear, and

different concurrency frameworks form a continuum rather than two distinct groups. Still, recent developments in concurrent programming show a bias towards declarative and functional programming styles.

As we will see in <a href="Chapter 2">Chapter 2</a>, Concurrency on the JVM and the Java Memory Model, computing a value concurrently requires creating a thread with a custom run method, invoking the start method, waiting until the thread completes, and then inspecting specific memory locations to read the result. Here, what we really want to say is compute some value concurrently, and inform me when you are done. Furthermore, we would prefer to use a programming model that abstracts over the coordination details of the concurrent computation, to treat the result of the computation as if we already have it, rather than having to wait for it and then reading it from the memory. Asynchronous programming using futures is a paradigm designed to specifically support these kinds of statements, as we will learn in <a href="Chapter 4">Chapter 4</a>, Asynchronous Programming with Futures and Promises. Similarly, reactive programming using event streams aims to declaratively express concurrent computations that produce many values, as we will see in <a href="Chapter 6">Chapter 6</a>, Concurrent Programming with Reactive Extensions.

The declarative programming style is increasingly common in sequential programming too. Languages such as Python, Haskell, Ruby, and Scala express operations on their collections in terms of functional operators and allow statements such as *filter all negative integers from this collection*. This statement expresses a goal rather than the underlying implementation, allowing to it easy to parallelize such an operation behind the scene. Chapter 5, Data-Parallel Collections, describes the data-parallel collections framework available in Scala, which is designed to accelerate collection operations using multicores. Another trend seen in high-level concurrency frameworks is specialization towards specific tasks. Software transactional memory technology is specifically designed to express memory transactions and does not deal with how to start concurrent executions at all. A memory transaction is a sequence of memory operations that appear as if they either execute all at once or do not execute at all. This is similar to the concept of database transactions. The advantage of using memory transactions is that this avoids a lot of errors typically associated with low-level concurrency. Chapter 7, Software Transactional Memory, explains software transactional memory in detail.

Finally, some high-level concurrency frameworks aim to transparently provide distributed programming support as well. This is especially true for data-parallel frameworks and message-passing concurrency frameworks, such as the **actors** described in Chapter 8, *Actors*.

# The advantages of Scala

Although Scala is still a language on the rise, it has yet to receive the wide-scale adoption of a language such as Java; nonetheless its support for concurrent programming is rich and powerful. Concurrency frameworks for nearly all the different styles of concurrent programming exist in the Scala ecosystem and are being actively developed. Throughout its development, Scala has pushed the boundaries when it comes to providing modern, high-level application programming interfaces or APIs for concurrent programming. There are many reasons for this.

The primary reason that so many modern concurrency frameworks have found their way into Scala is its inherent syntactic flexibility. Thanks to features such as first-class functions, byname parameters, type inference, and pattern matching explained in the following sections, it is possible to define APIs that look as if they are built-in language features. Such APIs emulate various programming models as embedded domain-specific languages, with Scala serving as a host language: actors, software transactional memory, and futures are examples of APIs that look like they are basic language features when they are in fact implemented as libraries. On one hand, Scala avoids the need for developing a new language for each new concurrent programming model and serves as a rich nesting ground for modern concurrency frameworks. On the other hand, lifting the syntactic burden present in many other languages attracts more users.

The second reason Scala has pushed ahead lies in the fact that it is a safe language. Automatic garbage collection, automatic bound checks, and the lack of pointer arithmetic helps to avoid problems such as memory leaks, buffer overflows, and other memory errors. Similarly, static type safety eliminates a lot of programming errors at an early stage. When it comes to concurrent programming, which is in itself prone to various kinds of concurrency errors, having one less thing to worry about can make a world of difference.

The third important reason is interoperability. Scala programs are compiled into Java bytecode, so the resulting executable code runs on top of the **Java Virtual Machine** (**JVM**). This means that Scala programs can seamlessly use existing Java libraries, and interact with Java's rich ecosystem. Often, transitioning to a different language is a painful process. In the case of Scala, a transition from a language such as Java can proceed gradually and is much easier. This is one of the reasons for its growing adoption, and also a reason why some Java-compatible frameworks choose Scala as their implementation language.

Importantly, the fact that Scala runs on the JVM implies that Scala programs are portable across a range of different platforms. Not only that, but the JVM has well-defined threading and memory models, which are guaranteed to work in the same way on different computers. While portability is important for the consistent semantics of sequential programs, it is even more important when it comes to concurrent computing. Having seen some of Scala's advantages for concurrent programming, we are now ready to study the language features relevant for this book.

#### **Preliminaries**

This book assumes a basic familiarity with sequential programming. While we advise readers to get acquainted with the Scala programming language, an understanding of a similar language, such as Java or C#, should be sufficient for this book. A basic familiarity with concepts in object-oriented programming, such as classes, objects, and interfaces, is helpful. Similarly, a basic understanding of functional programming principles, such as first-class functions, purity, and type-polymorphism are beneficial in understanding this book but are not a strict prerequisite.

#### **Execution of a Scala program**

To better understand the execution model of Scala programs, let's consider a simple program that uses the square method to compute the square value of the number 5, and then prints the result to the standard output:

```
object SquareOf5 extends App {
  def square(x: Int): Int = x * x
  val s = square(5)
  println(s"Result: $s")
}
```

We can run this program using the **Simple Build Tool** (**SBT**), as described in the *Preface*. When a Scala program runs, the JVM runtime allocates the memory required for the program. Here, we consider two important memory regions--the **call stack** and the **object heap**. The call stack is a region of memory in which the program stores information about the local variables and parameters of the currently executed methods. The object heap is a region of memory in which objects are allocated by the program. To understand the difference between the two regions, we consider a simplified scenario of this program's execution.

First, in figure 1, the program allocates an entry to the call stack for the local variable  $\tt s.$  Then, it calls the  $\tt square$  method in figure 2 to compute the value for the local variable  $\tt s.$  The program places the value  $\tt s.$  on the call stack, which serves as the value for the  $\tt x.$  parameter. It also reserves a stack entry for the return value of the method. At this point, the program can execute the  $\tt square$  method, so it multiplies the  $\tt x.$  parameter by itself, and places the return value  $\tt 25$  on the stack in figure 3. This is shown in the first row in the following illustration:

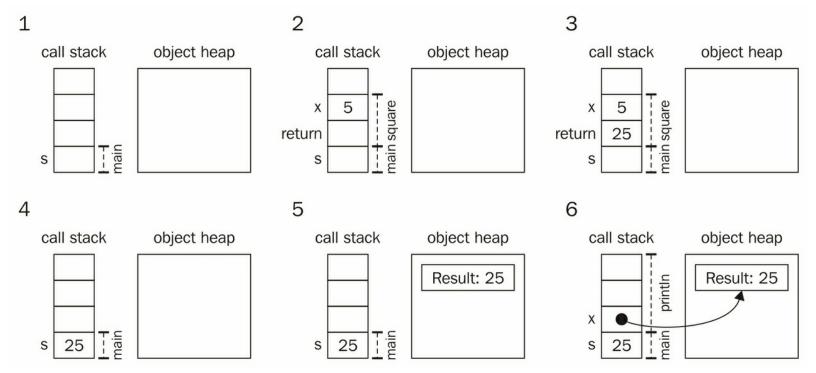

After the square method returns the result, the result 25 is copied into the stack entry for the local variable s, as shown in figure 4. Now, the program must create the string for the println statement. In Scala, strings are represented as object instances of the string class, so the program allocates a new string object to the object heap, as illustrated in figure 5. Finally, in figure 6, the program stores the reference to the newly allocated object into the stack entry x, and calls the println method.

Although this demonstration is greatly simplified, it shows the basic execution model for Scala programs. In <u>Chapter 2</u>, <u>Concurrency on the JVM and the Java Memory Model</u>, we will learn that each thread of execution maintains a separate call stack, and that threads mainly communicate by modifying the object heap. We will learn that the disparity between the state of the heap and the local call stack is frequently responsible for certain kinds of error in concurrent programs.

Having seen an example of how Scala programs are typically executed, we now proceed to an overview of Scala features that are essential to understand the contents of this book.

#### A Scala primer

In this section, we present a short overview of the Scala programming language features that are used in the examples in this book. This is a quick and cursory glance through the basics of Scala. Note that this section is not meant to be a complete introduction to Scala. This is to remind you about some of the language's features, and contrast them with similar languages that might be familiar to you. If you would like to learn more about Scala, refer to some of the books referred to in the *Summary* of this chapter.

A Printer class, which takes a greeting parameter and has two methods named printMessage and printNumber, is declared as follows:

```
class Printer(val greeting: String) {
  def printMessage(): Unit = println(greeting + "!")
  def printNumber(x: Int): Unit = {
    println("Number: " + x)
  }
```

}

In the preceding code, the <code>printMessage</code> method does not take any arguments and contains a single <code>println</code> statement. The <code>printNumber</code> method takes a single argument <code>x</code> of the <code>Int</code> type. Neither method returns a value, which is denoted by the <code>Unit</code> type. We instantiate the class and call its methods as follows:

```
val printy = new Printer("Hi")
printy.printMessage()
printy.printNumber(5)
```

Scala allows the declaration of **singleton objects**. This is like declaring a class and instantiating its single instance at the same time. We saw the squareof5 singleton object earlier, which was used to declare a simple Scala program. The following singleton object, named Test, declares a single Pi field and initializes it with the value 3.14:

```
object Test {
  val Pi = 3.14
}
```

While classes in similar languages extend entities that are called interfaces, Scala classes can extend **traits**. Scala's traits allow declaring both concrete fields and method implementations. In the following example, we declare the <code>Logging</code> trait, which outputs a custom error and warning messages using the abstract <code>log</code> method, and then mix the trait into the <code>PrintLogging</code> class:

```
trait Logging {
  def log(s: String): Unit
  def warn(s: String) = log("WARN: " + s)
  def error(s: String) = log("ERROR: " + s)
}
class PrintLogging extends Logging {
  def log(s: String) = println(s)
}
```

Classes can have **type parameters**. The following generic Pair class takes two type parameters, P and Q, which determines the types of its arguments, named first and second:

```
class Pair[P, Q] (val first: P, val second: Q)
```

Scala has support for first-class function objects, also called **lambdas**. In the following code snippet, we declare a twice lambda, which multiplies its argument by two:

```
val twice: Int => Int = (x: Int) => x * 2
```

### Tip

#### Downloading the example code:

You can download the example code files for all Packt books you have purchased from your account at <a href="http://www.packtpub.com">http://www.packtpub.com</a>. If you purchased this book elsewhere, you can visit <a href="http://www.packtpub.com/support">http://www.packtpub.com/support</a> and register to have the files e-mailed directly to you.

In the preceding code, the (x: Int) part is the argument to the lambda, and x  $\star$  2 is its body. The => symbol must be placed between the arguments and the body of the lambda.

The same => symbol is also used to express the type of the lambda, which is Int => Int, pronounced as Int to Int. In the preceding example, we can omit the type annotation Int => Int, and the compiler will infer the type of the twice lambda automatically, as shown in the following code:

```
val twice = (x: Int) => x * 2
```

Alternatively, we can omit the type annotation in the lambda declaration and arrive at a more convenient syntax, as follows:

```
val twice: Int => Int = x => x * 2
```

Finally, whenever the argument to the lambda appears only once in the body of the lambda, Scala allows a more convenient syntax, as follows:

```
val twice: Int => Int =  * 2
```

First-class functions allow manipulating blocks of code as if they were first-class values. They allow a more lightweight and concise syntax. In the following example, we use **byname parameters** to declare a runTwice method, which runs the specified block of code body twice:

```
def runTwice(body: =>Unit) = {
  body
  body
}
```

A byname parameter is formed by putting the => annotation before the type. Whenever the runTwice method references the body argument, the expression is re-evaluated, as shown in the following snippet:

```
runTwice { // this will print Hello twice
  println("Hello")
}
```

Scala for expressions are a convenient way to traverse and transform collections. The following for loop prints the numbers in the range from 0 until 10; where 10 is not included in the range:

```
for (i <- 0 until 10) println(i)</pre>
```

In the preceding code, the range is created with the expression <code>0 until 10</code>; this is equivalent to the expression <code>0.until(10)</code>, which calls the method <code>until</code> on the value <code>0</code>. In Scala, the dot notation can sometimes be dropped when invoking methods on objects. Every <code>for</code> loop is equivalent to a <code>foreach</code> call. The preceding <code>for</code> loop is translated by the Scala compiler to the following expression:

```
(0 until 10).foreach(i => println(i))
```

For-comprehensions are used to transform data. The following for-comprehension transforms all the numbers from 0 until 10 by multiplying them by -1:

```
val negatives = for (i <- 0 until 10) yield -i
```

The negatives value contains negative numbers from 0 until -10. This for-comprehension is equivalent to the following map call:

```
val negatives = (0 \text{ until } 10) \cdot \text{map}(i \Rightarrow -1 * i)
```

It is also possible to transform data from multiple inputs. The following for-comprehension creates all pairs of integers between 0 and 4:

```
val pairs = for (x < 0 \text{ until } 4; y < 0 \text{ until } 4) yield (x, y)
```

The preceding for-comprehension is equivalent to the following expression:

```
val pairs = (0 \text{ until } 4) \cdot \text{flatMap}(x \Rightarrow (0 \text{ until } 4) \cdot \text{map}(y \Rightarrow (x, y)))
```

We can nest an arbitrary number of generator expressions in a for-comprehension. The Scala compiler will transform them into a sequence of nested flatMap calls, followed by a map call at the deepest level.

Commonly used Scala collections include sequences, denoted by the Seq[T] type; maps, denoted by the Map[K, V] type; and sets, denoted by the Set[T] type. In the following code, we create a sequence of strings:

```
val messages: Seq[String] = Seq("Hello", "World.", "!")
```

Throughout this book, we rely heavily on the **string interpolation** feature. Normally, Scala strings are formed with double quotation marks. Interpolated strings are preceded with an scharacter, and can contain symbols with arbitrary identifiers resolved from the enclosing scope, as shown in the following example:

```
val magic = 7
val myMagicNumber = s"My magic number is $magic"
```

Pattern matching is another important Scala feature. For readers with Java, C#, or C background, a good way to describe it is to say that Scala's match statement is like the switch statement on steroids. The match statement can decompose arbitrary datatypes and allows you to express different cases in the program concisely. In the following example, we declare a Map collection, named successors, used to map integers to their immediate successors. We then call the get method to obtain the successor of the number 5. The get method returns an object with the option[Int] type, which may be implemented either with the some class, indicating that the number 5 exists in the map, or the None class, indicating that the number 5 is not a key in the map. Pattern matching on the option object allows proceeding casewise, as shown in the following code snippet:

```
val successors = Map(1 -> 2, 2 -> 3, 3 -> 4)
successors.get(5) match {
  case Some(n) => println(s"Successor is: $n")
  case None => println("Could not find successor.")
}
```

In Scala, most operators can be overloaded. **Operator overloading** is no different from declaring a method. In the following code snippet, we declare a Position class with a + operator:

```
class Position(val x: Int, val y: Int) {
  def +(that: Position) = new Position(x + that.x, y + that.y)
}
```

Finally, Scala allows defining **package objects** to store top-level method and value definitions for a given package. In the following code snippet, we declare the package

object for the org.learningconcurrency package. We implement the top level log method, which outputs a given string and the current thread name:

```
package org
package object learningconcurrency {
  def log(msg: String): Unit =
     println(s"${Thread.currentThread.getName}: $msg")
}
```

We will use the log method in the examples throughout this book to trace how concurrent programs are executed.

This concludes our quick overview of important Scala features. If you would like to obtain a deeper knowledge about any of these language constructs, we suggest that you check out one of the introductory books on sequential programming in Scala.

# Overview of new features in Scala 2.12

At the time of writing, the next planned release of the language is Scala 2.12. From the user and API perspective, Scala 2.12 does not introduce new ground-breaking features. The goal of the 2.12 release is to improve code optimization and make Scala compliant with the Java 8 runtime. Since Scala's primary target is the Java runtime, making Scala compliant with Java 8 runtime will reduce the size of compiled programs and JAR files, better performance and faster compilation. From the user perspective, the major change is that you will have to install the JDK 8 framework instead of JDK 7.

The particular changes in Scala 2.12 worth mentioning are the following:

- In previous versions, traits compiled to a single interface if all of their methods were abstract. If the trait had a concrete method implementation, the compiler generated two class files--one containing the JVM interface, and another class file containing the implementations of the concrete methods. In Scala 2.12, the compiler will generate a single interface file containing the Java 8 default methods. The net effect is reduced code size.
- Previously, each Scala closure was compiled into a separate class. Starting with 2.12, Scala closures are compiled into Java 8-style lambdas. The consequence is reduced code size and potentially better optimizations by the Java 8 runtime.
- Scala compiles into Java bytecodes, which are then interpreted on the Java Virtual Machine. In Scala 2.12, the old compiler backend is replaced with a new implementation that generates bytecode more quickly with a positive impact on compilation speed.
- Scala 2.12 comes with a new optimizer, which is enabled with the -opt compiler flag.
  The new optimizer is more aggressive at inlining final methods, does better escape
  analysis for objects and functions that are created and used in a single method, and
  does dead code elimination. All this has a positive impact on the performance of Scala
  programs.
- Scala 2.12 allows using lambdas for Single Abstract Method (SAM) types. SAM types
  are classes or traits that have exactly one abstract method, which is normally
  implemented by extending the class. Assume that we have a method invocation with an
  argument whose expected type is a SAM type. If the user passes a lambda, that is, a
  function literal, instead of a SAM type instance, the 2.12 compiler will automatically
  convert the function object into an instance of the SAM type.

# **Summary**

In this chapter, we studied what concurrent programming is and why Scala is a good language for concurrency. We gave a brief overview of what you will learn in this book, and how the book is organized. Finally, we stated some Scala preliminaries necessary for understanding the various concurrency topics in the subsequent chapters. If you would like to learn more about sequential Scala programming, we suggest that you read the book, *Programming in Scala, Martin Odersky, Lex Spoon, and Bill Venners, Artima Inc.* In the next chapter, we will start with the fundamentals of concurrent programming on the JVM. We will introduce the basic concepts in concurrent programming, present the low-level concurrency utilities available on the JVM, and learn about the Java Memory Model.

# **Exercises**

The following exercises are designed to test your knowledge of the Scala programming language. They cover the content presented in this chapter, along with some additional Scala features. The last two exercises contrast the difference between concurrent and distributed programming, as defined in this chapter. You should solve them by sketching out a pseudocode solution, rather than a complete Scala program.

1. Implement a compose method with the following signature:

```
def compose[A, B, C]
(g: B => C, f: A => B): A => C = ???
```

This method must return a function h, which is the composition of the functions f and g

2. Implement a fuse method with the following signature:

```
def fuse[A, B]
(a: Option[A], b: Option[B]): Option[(A, B)] = ???
```

The resulting option object should contain a tuple of values from the option objects a and b, given that both a and b are non-empty. Use for-comprehensions

3. Implement a check method, which takes a set of values of type T and a function of type T => Boolean:

```
def check[T](xs: Seq[T])(pred: T => Boolean):
Boolean = ???
```

The method must return true if and only if the pred function returns true for all the values in xs without throwing an exception. Use the check method as follows:

```
check(0 until 10)(40 / > 0)
```

# Tip

The check method has a curried definition: instead of just one parameter list, it has two of them. Curried definitions allow a nicer syntax when calling the function, but are otherwise semantically equivalent to single-parameter list definitions.

4. Modify the Pair class from this chapter so that it can be used in a pattern match.

## Tip

If you haven't already done so, familiarize yourself with pattern matching in Scala.

5. Implement a permutations function, which, given a string, returns a sequence of strings that are lexicographic permutations of the input string:

```
def permutations(x: String): Seq[String]
```

6. Implement a combinations function that, given a sequence of elements, produces an iterator over all possible combinations of length n. A combination is a way of selecting elements from the collection so that every element is selected once, and the order of elements does not matter. For example, given a collection seq(1, 4, 9, 16), combinations of length 2 are Seq(1, 4), Seq(1, 9), Seq(1, 16), Seq(4, 9), Seq(4, 16), and Seq(9, 16). The combinations function has the following signature:

```
def combinations(n: Int, xs: Seq[Int]):
Iterator[Seq[Int]]
```

See the Iterator API in the standard library documentation

7. Implement a method that takes a regular expression, and returns a partial function from a string to lists of matches within that string:

The partial function should not be defined if there are no matches within the argument strings. Otherwise, it should use the regular expression to output the list of matches.

- 8. Consider that you and three of your colleagues working in an office divided into cubicles. You cannot see each other, and you are not allowed to verbally communicate, as that might disturb other workers. Instead, you can throw pieces of paper with short messages at each other. Since you are confined in a cubicle, neither of you can tell if the message has reached its destination. At any point, you or one of your colleagues may be called to the boss's office and kept there indefinitely. Design an algorithm in which you and your colleagues can decide when to meet at the local bar. With the exception of the one among you who was called to the boss's office, all of you have to decide on the same time. What if some of the paper pieces can arbitrarily miss the target cubicle?
- 9. Imagine that, in the previous exercise, you and your colleagues also have a whiteboard in the hall next to the office. Each one of you can occasionally pass through the hall and write something on the whiteboard, but there is no guarantee that either of you will be in the hall at the same time.

Solve the problem from the previous exercise, this time using the whiteboard.

# Chapter 2. Concurrency on the JVM and the Java Memory Model

"All non-trivial abstractions, to some degree, are leaky."

--Jeff Atwood

Since its inception, Scala has run primarily on top of JVM, and this fact has driven the design of many of its concurrency libraries. The memory model in Scala, its multithreading capabilities, and its inter-thread synchronization are all inherited from the JVM. Most, if not all, higher-level Scala concurrency constructs are implemented in terms of the low-level primitives presented in this chapter. These primitives are the basic way to deal with concurrency-in a way, the APIs and synchronization primitives in this chapter constitute the assembly of concurrent programming on the JVM.

In most cases, you should avoid low-level concurrency in place of higher-level constructs introduced later, but we felt it was important for you to understand what a thread is, that a guarded block is better than busy-waiting, or why a memory model is useful. We are convinced that this is essential for a better understanding of high-level concurrency abstractions. Despite the popular notion that an abstraction that requires knowledge about its implementation is broken, understanding the basics often proves very handy- in practice, all abstractions are to some extent leaky.

In what follows, we not only explain the cornerstones of concurrency on JVM, but also discuss how they interact with some Scala-specific features. In particular, we will cover the following topics in this chapter:

- · Creating and starting threads and waiting for their completion
- Communication between threads using object monitors and the synchronized statement
- How to avoid busy-waiting using guarded blocks
- The semantics of volatile variables
- The specifics of the **Java Memory Model** (**JMM**), and why the JMM is important In the following section, we will study how to use threads--the basic way to express concurrent computations.

# Processes and threads

In modern, pre-emptive, multitasking operating systems, the programmer has little or no control over the choice of processor on which the program will be executed. In fact, the same program might run on many different processors during its execution and sometimes even simultaneously on several processors. It is usually the task of the **Operating System** (**OS**) to assign executable parts of the program to specific processors—this mechanism is called **multitasking**, and it happens transparently for the computer user.

Historically, multitasking was introduced to operating systems to improve the user experience by allowing multiple users or programs to use resources of the same computer simultaneously. In cooperative multitasking, programs were able to decide when to stop

using the processor and yield control to other programs. However, this required a lot of discipline on the programmer's part and programs could easily give the impression of being unresponsive. For example, a download manager that starts downloading a file must take care in order to yield control to other programs. Blocking the execution until a download finishes will completely ruin the user experience. Most operating systems today rely on preemptive multitasking, in which each program is repetitively assigned slices of execution time at a specific processor. These slices are called **time slices**. Thus, multitasking happens transparently for the application programmer as well as the user.

The same computer program can be started more than once, or even simultaneously within the same OS. A **process** is an instance of a computer program that is being executed. When a process starts, the OS reserves a part of the memory and other computational resources and associates them with a specific computer program. The OS then associates the processor with the process, and the process executes during one-time slice. Eventually, the OS gives other processes control over the processor. Importantly, the memory and other computational resources of one process are isolated from the other processes: two processes cannot read each other's memory directly or simultaneously use most of the resources.

Most programs are comprised of a single process, but some programs run in multiple processes. In this case, different tasks within the program are expressed as separate processes. Since separate processes cannot access the same memory areas directly, it can be cumbersome to express multitasking using multiple processes.

Multitasking was important long before recent years when multicore computers became mainstream. Large programs such as web browsers are divided into many logical modules. A browser's download manager downloads files independent of rendering the web page or updating the HTML **Document Object Model (DOM)**. While the user is browsing a social networking website, the file download proceeds in the background; but both independent computations occur as part of the same process. These independent computations occurring in the same process are called **threads**. In a typical operating system, there are many more threads than processors.

Every thread describes the current state of the program **stack** and the program **counter** during program execution. The program stack contains a sequence of method invocations that are currently being executed, along with the local variables and method parameters of each method. The program counter describes the position of the current instruction in the current method. A processor can advance the computation in some thread by manipulating the state of its stack or the state of the program objects and executing the instruction at the current program counter. When we say that a thread performs an action such as writing to a memory location, we mean that the processor executing that thread performs that action. In pre-emptive multitasking, thread execution is scheduled by the operating system. A programmer must assume that the processor time assigned to their thread is unbiased towards other threads in the system.

**OS threads** are a programming facility provided by the OS, usually exposed through an OS-specific programming interface. Unlike separate processes, separate OS threads within the same process share a region of memory, and communicate by writing to and reading

parts of that memory. Another way to define a process is to define it as a set of OS threads along with the memory and resources shared by these threads.

Based on the preceding discussion about the relationships between processes and threads, a summary of a typical OS is depicted in the following simplified diagram:

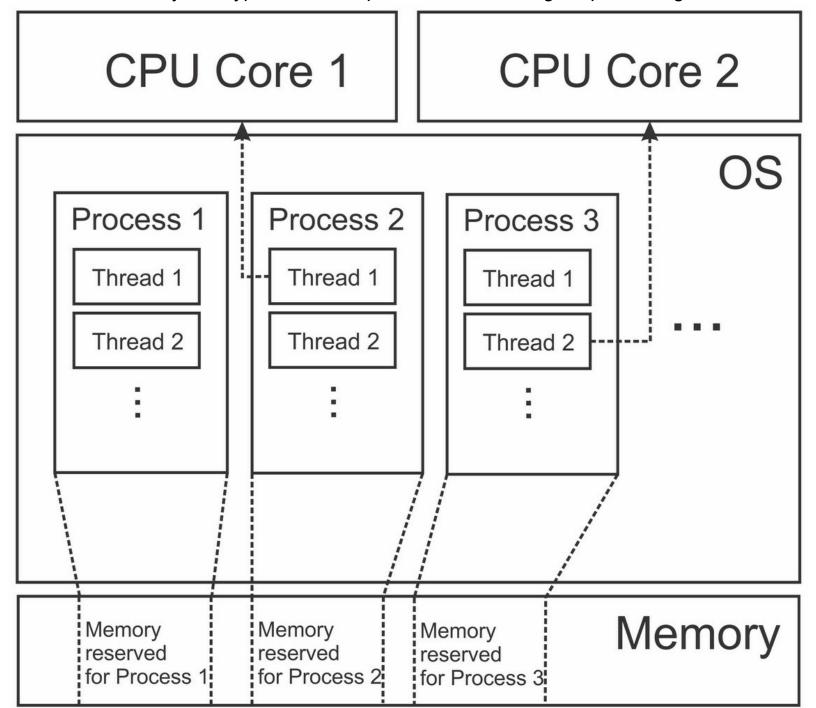

The preceding diagram shows an OS in which multiple processes are executing simultaneously. Only the first three processes are shown in the illustration. Each process is assigned a fixed region of computer memory. In practice, the memory system of the OS is much more complex, but this approximation serves as a simple mental model. Each of the processes contains multiple OS threads, two of which are shown for each process. Currently, **Thread 1** of **Process 2** is executing on **CPU Core 1**, and **Thread 2** of **Process 3** is executing on **CPU Core 2**. The OS periodically assigns different OS threads to each of the CPU cores to allow the computation to progress in all the processes. Having shown the relationship between the OS threads and processes, we turn our

attention to see how these concepts relate to the **Java Virtual Machine** (**JVM**), the runtime on top of which Scala programs execute.

Starting a new JVM instance always creates only one process. Within the JVM process, multiple threads can run simultaneously. The JVM represents its threads with the <code>java.lang.Thread</code> class. Unlike runtimes for languages such as Python, the JVM does not implement its custom threads. Instead, each Java thread is directly mapped to an OS thread. This means that Java threads behave in a very similar way to the OS threads, and the JVM depends on the OS and its restrictions.

Scala is a programming language that is by default compiled to the JVM bytecode, and the Scala compiler output is largely equivalent to that of Java from the JVM's perspective. This allows Scala programs to transparently call Java libraries, and in some cases, even vice versa. Scala reuses the threading API from Java for several reasons. First, Scala can transparently interact with the existing Java thread model, which is already sufficiently comprehensive. Second, it is useful to retain the same threading API for compatibility reasons, and there is nothing fundamentally new that Scala can introduce with respect to the Java thread API.

The rest of this chapter shows how to create JVM threads using Scala, how they can be executed, and how they can communicate. We will show and discuss several concrete examples. Java aficionados, already well-versed in this subject, might choose to skip the rest of this chapter.

# **Creating and starting threads**

Every time a new JVM process starts, it creates several threads by default. The most important thread among them is the **main thread**, which executes the main method of the Scala program. We will show this in the following program, which gets the name of the current thread and prints it to the standard output:

```
object ThreadsMain extends App {
  val t: Thread = Thread.currentThread
  val name = t.getName
  println(s"I am the thread $name")
}
```

On the JVM, thread objects are represented with the Thread class. The preceding program uses the static currentThread method to obtain a reference to the current thread object, and stores it to a local variable named t. It then calls the getName method to obtain the thread's name. If you are running this program from **Simple Build Tool** (SBT) with the run command, as explained in <u>Chapter 1</u>, *Introduction*, you should see the following output:

```
[info] I am the thread run-main-0
```

Normally, the name of the main thread is just the main method. The reason we see a different name is because SBT started our program on a separate thread inside the SBT process. To ensure that the program runs inside a separate JVM process, we need to set SBT's fork setting to true:

```
> set fork := true
```

Invoking the SBT run command again should give the following output:

```
[info] I am the thread main
```

Every thread goes through several **thread states** during its existence. When a Thread object is created, it is initially in the **new** state. After the newly created thread object starts executing, it goes into the **runnable** state. After the thread is done executing, the thread object goes into the **terminated state**, and cannot execute anymore.

Starting an independent thread of computation consists of two steps. First, we need to create a Thread object to allocate the memory for the stack and thread state. To start the computation, we need to call the start method on this object. We show how to do this in the following example application called ThreadsCreation:

```
object ThreadsCreation extends App {
  class MyThread extends Thread {
    override def run(): Unit = {
       println("New thread running.")
    }
  }
  val t = new MyThread
  t.start()
  t.join()
  println("New thread joined.")
}
```

When a JVM application starts, it creates a special thread called the **main thread** that executes the method called main in the specified class, in this case, the ThreadsCreation object. When the App class is extended, the main method is automatically synthesized from the object body. In this example, the main thread first creates another thread of the MyThread type and assigns it to t.

Next, the main thread starts t by calling the start method. Calling the start method eventually results in executing the run method from the new thread. First, the OS is notified that t must start executing. When the OS decides to assign the new thread to some processor, this is largely out of the programmer's control, but the OS must ensure that this eventually happens. After the main thread starts the new thread t, it calls its join method. This method halts the execution of the main thread until t completes its execution. We say that the join operation puts the main thread into the waiting state until t terminates. Importantly, the waiting thread relinquishes its control over the processor, and the OS can assign that processor to some other thread.

#### **Note**

Waiting threads notify the OS that they are waiting for some condition and cease spending CPU cycles, instead of repetitively checking that condition.

In the meantime, the OS finds an available processor and instructs it to run the child thread. The instructions that a thread must execute are specified by overriding its run method. The t instance of the MyThread class starts by printing the "New thread running." text to the standard output and then terminates. At this point, the operating system is notified that t is terminated and eventually lets the main thread continue the execution. The OS then puts the main thread back into the running state, and the main thread prints "New thread joined.". This is shown in the following diagram:

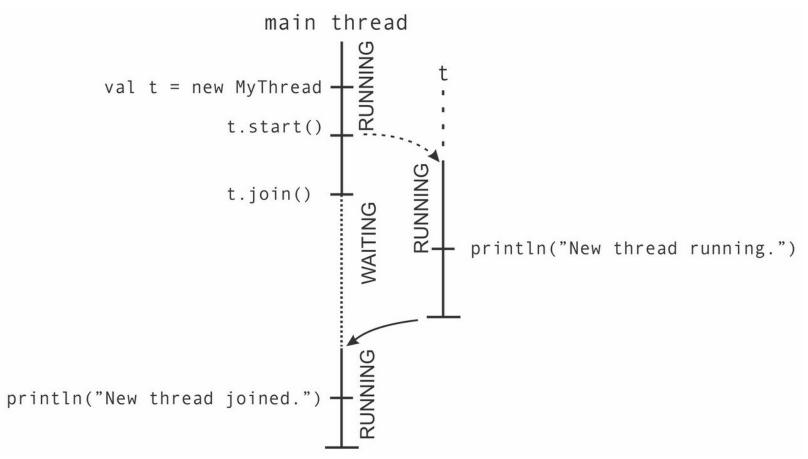

It is important to note that the two outputs "New thread running." and "New thread joined." are always printed in this order. This is because the join call ensures that the termination of the t thread occurs before the instructions following the join call. When running the program, it is executed so fast that the two println statements occur almost simultaneously. Could it be that the ordering of the println statements is just an artifact in how the OS chooses to execute these threads? To verify the hypothesis that the main thread really waits for t and that the output is not just because the OS is biased to execute t first in this particular example, we can experiment by tweaking the execution schedule. Before we do that, we will introduce a shorthand to create and start a new thread; the current syntax is too verbose! The new thread method simply runs a block of code in a newly started thread. This time, we will create the new thread using an anonymous thread class declared inline at the instantiation site:

```
def thread(body: =>Unit): Thread = {
  val t = new Thread {
    override def run() = body
  }
  t.start()
  t
}
```

The thread method takes a block of code body, creates a new thread that executes this block of code in its run method, starts the thread, and returns a reference to the new thread so that the clients can call join on it.

Creating and starting threads using the thread statement is much less verbose. To make the examples in this chapter more concise, we will use the thread statement from now on. However, you should think twice before using the thread statement in production projects. It

is prudent to correlate the syntactic burden with the computational cost; lightweight syntax can be mistaken for a cheap operation and creating a new thread is relatively expensive. We can now experiment with the OS by making sure that all the processors are available. To do this, we will use the static <code>sleep</code> method on the <code>Thread</code> class, which postpones the execution of the thread that is being currently executed for the specified number of milliseconds. This method puts the thread into the **timed waiting** state. The OS can reuse the processor for other threads when <code>sleep</code> is called. Still, we will require a sleep time much larger than the time slice on a typical OS, which ranges from 10 to 100 milliseconds. The following code depicts this:

```
object ThreadsSleep extends App {
  val t = thread {
    Thread.sleep(1000)
    log("New thread running.")
    Thread.sleep(1000)
    log("Still running.")
    Thread.sleep(1000)
    log("Completed.")
  }
  t.join()
  log("New thread joined.")
}
```

The main thread of the <code>ThreadSleep</code> application creates and starts a new <code>t</code> thread that sleeps for one second, then outputs some text, and repeats this two or more times before terminating. The main thread calls <code>join</code> as before and then prints <code>"New thread joined."</code>. Note that we are now using the <code>log</code> method described in <a href="Chapter 1">Chapter 1</a>, Introduction. The <code>log</code> method prints the specified string value along with the name of the thread that calls the <code>log</code> method.

Regardless of how many times you run the preceding application, the last output will always be "New thread joined.". This program is **deterministic**: given a particular input, it will always produce the same output, regardless of the execution schedule chosen by the OS. However, not all the applications using threads will always yield the same output if given the same input. The following code is an example of a **nondeterministic** application:

```
object ThreadsNondeterminism extends App {
  val t = thread { log("New thread running.") }
  log("...")
  log("...")
  t.join()
  log("New thread joined.")
}
```

There is no guarantee that the  $\log ("...")$  statements in the main thread occur before or after the  $\log$  call in the t thread. Running the application several times on a multicore processor prints "..." before, after, or interleaved with the output by the t thread. By running the program, we get the following output:

```
run-main-46: ...
Thread-80: New thread running.
run-main-46: ...
run-main-46: New thread joined.
```

Running the program again results in a different order between these outputs:

```
Thread-81: New thread running.
run-main-47: ...
run-main-47: ...
run-main-47: New thread joined.
```

Most multithreaded programs are nondeterministic, and this is what makes multithreaded programming so hard. There are multiple possible reasons for this. First, the program might be too big for the programmer to reason about its determinism properties, and interactions between threads could simply be too complex. But some programs are inherently non-deterministic. A web server has no idea which client will be the first to send a request for a web page. It must allow these requests to arrive in any possible order and respond to them as soon as they arrive. Depending on the order in which the clients prepare inputs for the web server, they can behave differently even though the requests might be the same.

## Atomic execution

We have already seen one basic way in which threads can communicate: by waiting for each other to terminate. The information that the joined thread delivers is that it has terminated. In practice, however, this information is not necessarily useful; for example, a thread that renders one page in a web browser must inform the other threads that a specific URL has been visited, so as to render such a visited URL in a different color. It turns out that the join method on threads has an additional property. All the writes to memory performed by the thread being joined occur before the join call returns and are visible to threads that call the join method. This is illustrated by the following example:

```
object ThreadsCommunicate extends App {
  var result: String = null
  val t = thread { result = "\nTitle\n" + "=" * 5 }
  t.join()
  log(result)
}
```

The main thread will never print <code>null</code>, as the call to <code>join</code> always occurs before the <code>log</code> call, and the assignment to <code>result</code> occurs before the termination of <code>t</code>. This pattern is a very basic way in which the threads can use their results to communicate with each other. However, this pattern only allows very restricted one-way communication, and it does not allow threads to mutually communicate during their execution. There are many use cases for an unrestricted two-way communication. One example is assigning unique identifiers, in which a set of threads concurrently choose numbers such that no two threads produce the same number. We might be tempted to proceed as in the following incorrect example. We start by showing the first half of the program:

```
object ThreadsUnprotectedUid extends App {
  var uidCount = 0L
  def getUniqueId() = {
    val freshUid = uidCount + 1
    uidCount = freshUid
    freshUid
  }
```

In the preceding code snippet, we first declare a <code>uidCount</code> variable that will hold the last unique identifier picked by any thread. The threads will call the <code>getUniqueId</code> method to compute the first unused identifier and then update the <code>uidCount</code> variable. In this example, reading <code>uidCount</code> to initialize <code>freshUid</code> and assigning <code>freshUid</code> back to <code>uniqueUid</code> do not necessarily happen together. We say that the two statements do not happen atomically since the statements from the other threads can interleave arbitrarily. We next define a <code>printUniqueIds</code> method such that, given a number <code>n</code>, the method calls <code>getUniqueId</code> to produce <code>n</code> unique identifiers and then prints them. We use Scala forcomprehensions to map the range <code>0 until n</code> to unique identifiers. Finally, the main thread starts a new <code>t</code> thread that calls the <code>printUniqueIds</code> method, and then calls <code>printUniqueIds</code> concurrently with the <code>t</code> thread as follows:

```
def printUniqueIds(n: Int): Unit = {
  val uids = for (i<- 0 until n) yield getUniqueId()
  log(s"Generated uids: $uids")
}
val t = thread { printUniqueIds(5) }
printUniqueIds(5)
t.join()</pre>
```

Running this application several times reveals that the identifiers generated by the two threads are not necessarily unique; the application prints vector(1, 2, 3, 4, 5) and vector(1, 6, 7, 8, 9) in some runs, but not in the others! The outputs of the program depend on the timing at which the statements in separate threads get executed.

#### **Note**

A **race condition** is a phenomenon in which the output of a concurrent program depends on the execution schedule of the statements in the program.

A race condition is not necessarily an incorrect program behavior. However, if some execution schedule causes an undesired program output, the race condition is considered to be a program error. The race condition from the previous example is a program error, because the <code>getUniqueId</code> method is not atomic. The <code>t</code> thread and the main thread sometimes concurrently calls <code>getUniqueId</code>. In the first line, they concurrently read the value of <code>uidCount</code>, which is initially <code>0</code>, and conclude that their own <code>freshUid</code> variable should be <code>1</code>. The <code>freshUid</code> variable is a local variable, so it is allocated on the thread stack; each thread sees a separate instance of that variable. At this point, the threads decide to write the value <code>1</code> back to <code>uidCount</code> in any order, and both return a non-unique identifier <code>1</code>. This is illustrated in the following figure:

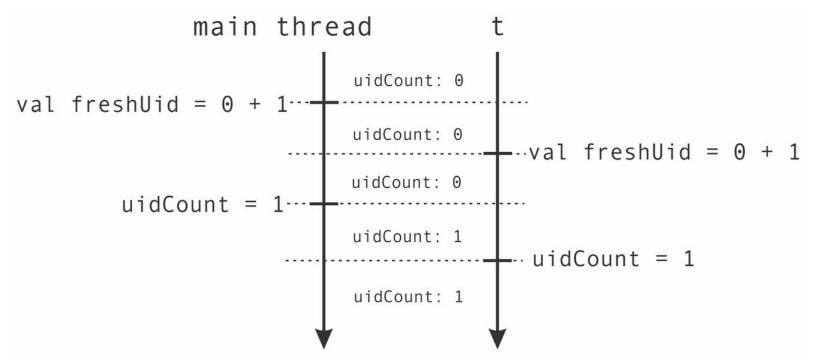

There is a mismatch between the mental model that most programmers inherit from sequential programming and the execution of the <code>getUniqueId</code> method when it is run concurrently. This mismatch is grounded in the assumption that <code>getUniqueId</code> executes atomically. Atomic execution of a block of code means that the individual statements in that block of code executed by one thread cannot interleave with those statements executed by another thread. In atomic execution, the statements can only be executed all at once, which is exactly how the <code>uidCount</code> field should be updated. The code inside the <code>getUniqueId</code> function reads, modifies, and writes a value, which is not atomic on the JVM. An additional language construct is necessary to guarantee atomicity. The fundamental Scala construct that allows this sort of atomic execution is called the <code>synchronized</code> statement, and it can be called on any object. This allows us to define <code>getUniqueId</code> as follows:

```
def getUniqueId() = this.synchronized {
  val freshUid = uidCount + 1
  uidCount = freshUid
  freshUid
}
```

The synchronized call ensures that the subsequent block of code can only execute if there is no other thread simultaneously executing this synchronized block of code, or any other synchronized block of code called on the same this object. In our case, the this object is the enclosing singleton object, ThreadsUnprotectedUid, but in general, this can be an instance of the enclosing class or trait.

Two concurrent invocations of the getUniqueId method are shown in the following figure:

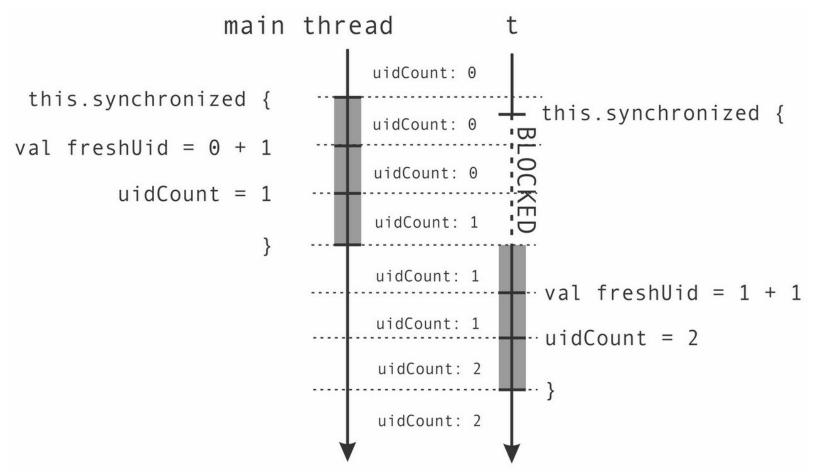

We can also call synchronized and omit the this part, in which case the compiler will infer what the surrounding object is, but we strongly discourage you from doing so. Synchronizing on incorrect objects results in concurrency errors that are not easily identified.

## Tip

Always explicitly declare the receiver for the synchronized statement doing so protects you from subtle and hard to spot program errors.

The JVM ensures that the thread executing a synchronized statement invoked on some x object is the only thread executing any synchronized statement on that particular x object. If a T thread calls synchronized on x, and there is another s thread calling synchronized on x, then the T thread is put into the **blocked** state. Once the s thread completes its synchronized statement, the JVM can choose the T thread to execute its own synchronized statement.

Every object created inside the JVM has a special entity called an **intrinsic lock** or a **monitor**, which is used to ensure that only one thread is executing some <code>synchronized</code> block on that object. When a thread starts executing the <code>synchronized</code> block, we say that the thread **gains ownership** of the <code>x</code> monitor, or alternatively, **acquires** it. When a thread completes the <code>synchronized</code> block, we say that it **releases** the monitor.

The synchronized statement is one of the fundamental mechanisms for inter-thread communication in Scala and on the JVM. Whenever there is a possibility that multiple threads access and modify a field in some object, you should use the synchronized statement.

# Reordering

The synchronized statement is not without a price: writes to fields such as uidcount, which are protected by the synchronized statement are usually more expensive than regular unprotected writes. The performance penalty of the synchronized statement depends on the JVM implementation, but it is usually not large. You might be tempted to avoid using synchronized when you think that there is no bad interleaving of program statements, like the one we saw previously in the unique identifier example. Never do this! We will now show you a minimal example in which this leads to serious errors.

Let's consider the following program, in which two threads, t1 and t2, access a pair of Boolean variables, a and b, and a pair of Integer variables, x and y. The t1 thread sets the variable a to true, and then reads the value of b. If the value of b is true, the t1 thread assigns 0 to y, and otherwise it assigns 1. The t2 thread does the opposite: it first assigns true to the variable b, and then assigns 0 to x if a is true, and 1 otherwise. This is repeated in a loop 100000 times, as shown in the following snippet:

```
object ThreadSharedStateAccessReordering extends App {
  for (i <- 0 until 100000) {
    var a = false
    var b = false
    var x = -1
    var y = -1
    val t1 = thread {
     a = true
      y = if (b) 0 else 1
    val t2 = thread {
     b = true
      x = if (a) 0 else 1
    t1.join()
    t2.join()
    assert(!(x == 1 && y == 1), s"x = $x, y = $y")
  }
}
```

This program is somewhat subtle, so we need to carefully consider several possible execution scenarios. By analyzing the possible interleaving of the instructions of the t1 and t2 threads, we can conclude that if both threads simultaneously assign to a and b, then they will both assign 0 to x and y.

This outcome indicates that both the threads started at almost the same time, and is shown on the left in the following figure:

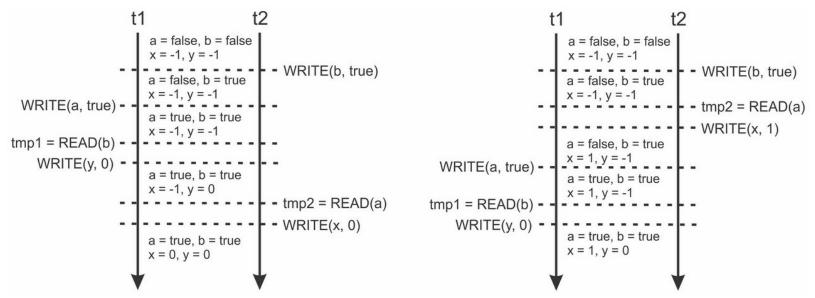

Alternatively, let's assume that the t2 thread executes faster. In this case, the t2 thread sets the variable b to true, and proceeds to read the value of a. This happens before the assignment to a by the t1 thread, so the t2 thread reads the value false, and assigns 1 to x. When the t1 thread executes, it sees that the value of b is true, and assigns 0 to y. This sequence of events is shown on the right in the preceding figure. Note that the case where the t1 thread starts first results in a similar assignment where x = 0 and y = 1, so it is not shown in the figure.

The conclusion is that regardless of how we reorder the execution of the statements in the t1 and t2 threads, the output of the program should never be such that x = 1 and y = 1 simultaneously. Thus, the assertion at the end of the loop never throws an exception. However, after running the program several times, we get the following output, which indicates that both x and y can be assigned the value 1 simultaneously:

[error] Exception in thread "main": assertion failed: x = 1, y = 1

This result is scary and seems to defy common sense. Why can't we reason about the execution of the program the way we did? The answer is that by the JMM specification, the JVM is allowed to reorder certain program statements executed by one thread as long as it does not change the serial semantics of the program for that particular thread. This is because some processors do not always execute instructions in the program order. Additionally, the threads do not need to write all their updates to the main memory immediately, but can temporarily keep them cached in registers inside the processor. This maximizes the efficiency of the program and allows better compiler optimizations. How then should we reason about multithreaded programs? The error we made when analyzing the example is that we assumed that the writes by one thread are immediately visible to all the other threads. We always need to apply proper synchronization to ensure that the writes by one thread are visible to another thread.

The synchronized statement is one of the fundamental ways to achieve proper synchronization. Writes by any thread executing the synchronized statement on an x object are not only atomic but also visible to threads that execute synchronized on x. Enclosing each assignment in the t1 and t2 threads in a synchronized statement makes the program behave as expected.

## Tip

Use the <code>synchronized</code> statement on some object <code>x</code> when accessing (reading or modifying) a state shared between multiple threads. This ensures that at most, a single thread is at any time executing a <code>synchronized</code> statement on <code>x</code>. It also ensures that all the writes to the memory by the <code>T</code> thread are visible to all the other threads that subsequently execute <code>synchronized</code> on the same object <code>x</code>.

In the rest of this chapter and in <u>Chapter 3</u>, <u>Traditional Building Blocks of Concurrency</u>, we will see additional synchronization mechanisms, such as volatile and atomic variables. In the next section, we will take a look at other use cases of the <u>synchronized</u> statement and learn about object monitors.

# Monitors and synchronization

In this section, we will study inter-thread communication using the <code>synchronized</code> statement in more detail. As we saw in the previous sections, the <code>synchronized</code> statement serves both to ensure the visibility of writes performed by different threads, and to limit concurrent access to a shared region of memory. Generally speaking, a synchronization mechanism that enforces access limits on a shared resource is called a <code>lock</code>. Locks are also used to ensure that no two threads execute the same code simultaneously; that is, they implement <code>mutual exclusion</code>.

As mentioned previously, each object on the JVM has a special built-in **monitor lock**, also called the **intrinsic lock**. When a thread calls the <code>synchronized</code> statement on an <code>x</code> object, it gains ownership of the monitor lock of the <code>x</code> object, given that no other thread owns the monitor. Otherwise, the thread is blocked until the monitor is released. Upon gaining ownership of the monitor, the thread can witness the memory writes of all the threads that previously released that monitor.

A natural consequence is that <code>synchronized</code> statements can be nested. A thread can own monitors belonging to several different objects simultaneously. This is useful when composing larger systems from simpler components. We do not know which sets of monitors independent software components use in advance. Let's assume that we are designing an online banking system in which we want to log money transfers. We can maintain the transfers list of all the money transfers in a mutable <code>ArrayBuffer</code> growable array implementation. The banking application does not manipulate transfers directly, but instead appends new messages with a <code>logTransfer</code> method that calls <code>synchronized</code> on <code>transfers</code>. The <code>ArrayBuffer</code> implementation is a collection designed for single-threaded use, so we need to protect it from concurrent writes. We will start by defining the <code>logTransfer</code> method:

```
object SynchronizedNesting extends App {
  import scala.collection._
  private val transfers = mutable.ArrayBuffer[String]()
  def logTransfer(name: String, n: Int) = transfers.synchronized {
    transfers += s"transfer to account '$name' = $n"
}
```

Apart from the logging modules of the banking system, the accounts are represented with the Account class. The Account objects hold information about their owner and the amount of money with them. To add some money to an account, the system uses an add method that obtains the monitor of the Account object and modifies its money field. The bank's business process requires treating large transfers specially: if a money transfer is bigger than 10 currency units, we need to log it. In the following code, we will define the Account class and the add method, which adds an amount n to the Account object:

```
class Account(val name: String, var money: Int)
def add(account: Account, n: Int) = account.synchronized {
   account.money += n
   if (n > 10) logTransfer(account.name, n)
}
```

The add method calls logTransfer from inside the synchronized statement, and logTransfer first obtains the transfers monitor. Importantly, this happens without releasing the account monitor. If the transfers monitor is currently acquired by some other thread, the current thread goes into the blocked state without releasing any of the monitors that it previously acquired.

In the following example, the main application creates two separate accounts and three threads that execute transfers. Once all the threads complete their transfers, the main thread outputs all the transfers that were logged:

```
// Continuation of the bank account example.
val jane = new Account("Jane", 100)
val john = new Account("John", 200)
val t1 = thread { add(jane, 5) }
val t2 = thread { add(john, 50) }
val t3 = thread { add(jane, 70) }
t1.join(); t2.join(); t3.join()
log(s"--- transfers ---\n$transfers")
```

The use of the synchronized statement in this example prevents threads t1 and t3 from corrupting Jane's account by concurrently modifying it. The t2 and t3 threads also access the transfers log. This simple example shows why nesting is useful: we do not know which other components in our banking system potentially use the transfers log. To preserve encapsulation and prevent code duplication, independent software components should not explicitly synchronize to log a money transfer; synchronization is instead hidden in the logTransfer method.

## **Deadlocks**

monitors they own.

A factor that worked to our advantage in the banking system example is that the <code>logTransfer</code> method never attempts to acquire any monitors other than the <code>transfers</code> monitor. Once the monitor is obtained, a thread will eventually modify the <code>transfers</code> buffer and release the monitor; in a stack of nested monitor acquisitions, <code>transfers</code> always comes last. Given that <code>logTransfer</code> is the only method synchronizing on <code>transfers</code>, it cannot indefinitely delay other threads that synchronize on <code>transfers</code>.

A **deadlock** is a general situation in which two or more executions wait for each other to complete an action before proceeding with their own action. The reason for waiting is that each of the executions obtains an exclusive access to a resource that the other execution needs to proceed. As an example from our daily life, assume that you are sitting in a cafeteria with your colleague and just about to start your lunch. However, there is only a single fork and a single knife at the table, and you need both the utensils to eat. You grab the fork, but your colleague grabs a knife. Both of you wait for the other to finish the meal, but do not let go of your own utensil. You are now in a state of deadlock, and you will never finish your lunch. Well, at least not until your boss arrives to see what's going on. In concurrent programming, when two threads obtain two separate monitors at the same time and then attempt to acquire the other thread's monitor, a deadlock occurs. Both the threads go into a blocked state until the other monitor is released, but do not release the

The logTransfer method can never cause a deadlock, because it only attempts to acquire a single monitor that is released eventually. Let's now extend our banking example to allow money transfers between specific accounts, as follows:

```
object SynchronizedDeadlock extends App {
  import SynchronizedNesting.Account
  def send(a: Account, b: Account, n: Int) = a.synchronized {
    b.synchronized {
      a.money -= n
      b.money += n
    }
}
```

We import the Account class from the previous example. The send method atomically transfers a given amount of money n from an account a to another account b. To do so, it invokes the synchronized statement on both the accounts to ensure that no other thread is modifying either account concurrently, as shown in the following snippet:

```
val a = new Account("Jack", 1000)
val b = new Account("Jill", 2000)
val t1 = thread { for (i<- 0 until 100) send(a, b, 1) }
val t2 = thread { for (i<- 0 until 100) send(b, a, 1) }
t1.join(); t2.join()
log(s"a = ${a.money}, b = ${b.money}")</pre>
```

Now, assume that two of our bank's new clients, Jack and Jill, just opened their accounts and are amazed with the new e-banking platform. They log in and start sending each other small amounts of money to test it, frantically hitting the send button a 100 times. Soon, something very bad happens. The t1 and t2 threads, which execute Jack's and Jill's requests, invoke send simultaneously with the order of accounts a and b reversed. Thread t1 locks a and t2 locks b, but are then both unable to lock the other account. To Jack's and Jill's surprise, the new transfer system is not as shiny as it seems. If you are running this example, you'll want to close the terminal session at this point and restart SBT.

#### **Note**

A deadlock occurs when a set of two or more threads acquire resources and then cyclically try to acquire other thread's resources without releasing their own.

How do we prevent deadlocks from occurring? Recall that, in the initial banking system example, the order in which the monitors were acquired was well defined. A single account monitor was acquired first and the transfers monitor was possibly acquired afterward. You should convince yourself that whenever resources are acquired in the same order, there is no danger of a deadlock. When a thread t waits for a resource t acquired by some other thread t will never try to acquire any resource t already held by t, because t and t might only attempt to acquire resources t and t might only attempt to acquire resources t and t which is one of the necessary preconditions for a deadlock.

#### Tip

Establish a total order between resources when acquiring them; this ensures that no set of threads cyclically wait on the resources they previously acquired.

In our example, we need to establish an order between different accounts. One way of

doing so is to use the getUniqueId method introduced in an earlier section:

```
import SynchronizedProtectedUid.getUniqueId
class Account(val name: String, var money: Int) {
  val uid = getUniqueId()
}
```

The new Account class ensures that no two accounts share the same uid value, regardless of the thread they were created on. The deadlock-free send method then needs to acquire the accounts in the order of their uid values, as follows:

```
def send(a1: Account, a2: Account, n: Int) {
   def adjust() {
      a1.money -= n
      a2.money += n
   }
   if (a1.uid < a2.uid)
      a1.synchronized { a2.synchronized { adjust() } }
   else a2.synchronized { a1.synchronized { adjust() } }
}</pre>
```

After a quick response from the bank's software engineers, Jack and Jill happily send each other money again. A cyclic chain of blocked threads can no longer happen.

Deadlocks are inherent to any concurrent system in which the threads wait indefinitely for a resource without releasing the resources they previously acquired. However, while they should be avoided, deadlocks are often not as deadly as they sound. A nice thing about deadlocks is that by their definition, a deadlocked system does not progress. The developer that resolved Jack and Jill's issue was able to act quickly by doing a heap dump of the running JVM instance and analyzing the thread stacks; deadlocks can at least be easily identified, even when they occur in a production system. This is unlike the errors due to race conditions, which only become apparent long after the system transitions into an invalid state.

## **Guarded blocks**

Creating a new thread is much more expensive than creating a new lightweight object such as Account. A high-performance banking system should be quick and responsive, and creating a new thread on each request can be too slow when there are thousands of requests per second. The same thread should be reused for many requests; a set of such reusable threads is usually called a **thread pool**.

In the following example, we will define a special thread called worker that will execute a block of code when some other thread requests it. We will use the mutable Queue class from the Scala standard library collections package to store the scheduled blocks of code:

```
import scala.collection._
object SynchronizedBadPool extends App {
  private val tasks = mutable.Queue[() => Unit]()
```

We represent the blocks of code with the () => Unit function type. The worker thread will repetitively call the poll method that synchronizes on tasks to check whether the queue is non-empty. The poll method shows that the synchronized statement can return a value. In this case, it returns an optional some value if there are tasks to do, or None otherwise. The

some object contains the block of code to execute:

```
val worker = new Thread {
  def poll(): Option[() => Unit] = tasks.synchronized {
    if (tasks.nonEmpty) Some(tasks.dequeue()) else None
  }
  override def run() = while (true) poll() match {
    case Some(task) => task()
    case None =>
  }
}
worker.setName("Worker")
worker.setDaemon(true)
worker.start()
```

We set the worker thread to be a **daemon** thread before starting it. Generally, a JVM process does not stop when the main thread terminates. The JVM process terminates when all non-daemon threads terminate. We want worker to be a daemon thread because we send work to it using the asynchronous method, which schedules a given block of code to eventually execute the worker thread:

```
def asynchronous(body: =>Unit) = tasks.synchronized {
   tasks.enqueue(() => body)
}
asynchronous { log("Hello") }
asynchronous { log(" world!")}
Thread.sleep(5000)
```

Run the preceding example and witness the worker thread print Hello and then world!. Now listen to your laptop. The fan should start humming by now. Turn on your **Task Manager** or simply type top into your terminal if you are running this on a Unix system. One of your CPUs is completely used up by a process called java. You can guess the reason. After worker completes its work, it is constantly checking if there are any tasks on the queue. We say that the worker thread is **busy-waiting**. Busy-waiting is undesired, because it needlessly uses processor power. Still, shouldn't a daemon thread be stopped once the main thread terminates? In general, yes, but we are running this example from SBT in the same JVM process that SBT itself is running. SBT has non-daemon threads of its own, so our worker thread is not stopped. To tell SBT that it should execute the run command in a new process, enter the following directive:

```
set fork := true
```

Running the preceding example again should stop the worker thread as soon as the main thread completes its execution. Still, our busy-waiting worker thread can be a part of a larger application that does not terminate so quickly. Creating new threads all the time might be expensive, but a busy-waiting thread is even more expensive. Several such threads can quickly compromise system performance. There are only a handful of applications in which busy-waiting makes sense. If you still have doubts that this is dangerous, start this example on your laptop while running on battery power and go grab a snack. Make sure that you save any open files before you do this; you might lose data once the CPU drains all the battery power.

What we would really like the worker thread to do is to go to the waiting state, similar to what a thread does when we call join. It should only wake up after we ensure that there are additional function objects to execute on the tasks queue.

Scala objects (and JVM objects in general) support a pair of special methods called wait and notify, which allow waiting and awakening the waiting threads, respectively. It is only legal to call these methods on an x object if the current thread owns the monitor of the object x. In other words, wait and notify can only be called from a thread that owns the monitor of that object. When a thread x calls wait on an object, it releases the monitor and goes into the waiting state until some other thread x calls notify on the same object. The thread x usually prepares some data for x, as in the following example in which the main thread sets the some message for the greeter thread to print:

```
object SynchronizedGuardedBlocks extends App {
  val lock = new AnyRef
  var message: Option[String] = None
  val greeter = thread {
    lock.synchronized {
      while (message == None) lock.wait()
      log(message.get)
    }
  }
  lock.synchronized {
    message = Some("Hello!")
    lock.notify()
  }
  greeter.join()
}
```

The threads use the monitor from a fresh <code>lock</code> object of an <code>AnyRef</code> type that maps into the <code>java.lang.Object</code> class. The <code>greeter</code> thread starts by acquiring the lock's monitor and checks whether the message is set to <code>None</code>. If it is, there is nothing to output as yet and the <code>greeter</code> thread calls <code>wait</code> on <code>lock</code>. Upon calling <code>wait</code>, the <code>lock</code> monitor is released and the main thread, which was previously blocked at its <code>synchronized</code> statement, now obtains the ownership of the <code>lock</code> monitor, sets the message, and calls <code>notify</code>. When the main thread leaves the <code>synchronized</code> block, it releases <code>lock</code>. This causes <code>greeter</code> to wake up, acquire <code>lock</code>, check whether there is a message again, and then output it. Since <code>greeter</code> acquires the same monitor that the main thread previously released, the write to <code>message</code> by the main thread occurs before the check by the <code>greeter</code> thread. We now know that the <code>greeter</code> thread will see the message. In this example, the <code>greeter</code> thread will output <code>Hello!</code> regardless of which thread runs <code>synchronized</code> first.

An important property of the wait method is that it can cause **spurious wakeups**. Occasionally, the JVM is allowed to wake up a thread that called wait even though there is no corresponding notify call. To guard against this, we must always use wait in conjunction with a while loop that checks the condition, as in the previous example. Using an if statement would be incorrect, as a spurious wakeup could allow the thread to execute message.get, even though message was not set to a value different than None.

#### Note

After the thread that checks the condition wakes up, the monitor becomes owned by

that thread, so we are guaranteed that the check is performed atomically. Note that a thread that checks the condition must acquire the monitor to wake up. If it cannot acquire the monitor immediately, it goes into the blocked state.

A synchronized statement in which some condition is repetitively checked before calling wait is called a **guarded block**. We can now use our insight on guarded blocks to avoid the busy-wait in our worker thread in advance. We will now show the complete worker implementation using monitors:

```
object SynchronizedPool extends App {
 private val tasks = mutable.Queue[() => Unit]()
 object Worker extends Thread {
    setDaemon(true)
   def poll() = tasks.synchronized {
      while (tasks.isEmpty) tasks.wait()
      tasks.dequeue()
   override def run() = while (true) {
     val task = poll()
      task()
    }
 Worker.start()
 def asynchronous(body: =>Unit) = tasks.synchronized {
   tasks.enqueue(() => body)
   tasks.notify()
 asynchronous { log("Hello ") }
 asynchronous { log("World!") }
 Thread.sleep(500)
```

In this example, we declared the <code>worker</code> thread as a singleton object within our application to be more concise. This time, the <code>poll</code> method calls <code>wait</code> on the <code>tasks</code> object and waits until the main thread adds a code block to <code>tasks</code> and calls <code>notify</code> in the <code>asynchronous</code> method. Start the example and inspect your CPU usage again. If you restarted SBT (and still have battery power) since running the busy-wait example, you will see that the CPU usage by the <code>java</code> process is zero.

# Interrupting threads and the graceful shutdown

In the previous example, the <code>worker</code> thread loops forever in its <code>run</code> method and never terminates. You might be satisfied with this; <code>worker</code> does not use the CPU if it has no work to do, and since <code>worker</code> is a daemon thread, it is destroyed when the application exits. However, its stack space is not reclaimed until the application terminates. If we have a lot of dormant workers lying around, we might run out of memory. One way to stop a dormant thread from executing is to interrupt it, as follows:

```
Worker.interrupt()
```

Calling the interrupt method on a thread that is in the waiting or timed waiting state causes it to throw an InterruptedException. This exception can be caught and handled, but in our case, it will terminate the Worker thread. However, if we call this method while the thread is running, the exception is not thrown and the thread's interrupt flag is set. A

thread that does not block must periodically query the interrupt flag with the isInterrupted method.

An alternative is to implement an idiom known as the **graceful shutdown**. In the graceful shutdown, one thread sets the condition for the termination and then calls <code>notify</code> to wake up a worker thread. The worker thread then releases all its resources and terminates willingly. We first introduce a variable called <code>terminated</code> that is <code>true</code> if the thread should be stopped. The <code>poll</code> method additionally checks this variable before waiting on <code>tasks</code> and optionally returns a task only if the <code>worker</code> thread should continue to run, as shown in the following code:

```
object Worker extends Thread {
  var terminated = false
  def poll(): Option[() => Unit] = tasks.synchronized {
    while (tasks.isEmpty && !terminated) tasks.wait()
    if (!terminated) Some(tasks.dequeue()) else None
}
```

We change the run method to check if poll returns <code>Some(task)</code> in a pattern match. We no longer use a <code>while</code> loop in the run method. Instead, we call run tail-recursively if <code>poll</code> returned <code>Some(task)</code>:

```
import scala.annotation.tailrec
@tailrec override def run() = poll() match {
  case Some(task) => task(); run()
  case None =>
}
def shutdown() = tasks.synchronized {
  terminated = true
  tasks.notify()
}
```

The main thread can now call the synchronized shutdown method on the Worker thread to communicate with the termination request. There is no need to make the Worker thread a daemon thread anymore. Eventually, the Worker thread will terminate on its own.

### Tip

To ensure that various utility threads terminate correctly without race conditions, use the graceful shutdown idiom.

The situation where calling <code>interrupt</code> is preferred to a graceful shutdown is when we cannot wake the thread using <code>notify</code>. One example is when the thread does blocking I/O on an <code>InterruptibleChannel</code> object, in which case the object the thread is calling the <code>wait</code> method on is hidden.

The Thread class also defines a deprecated stop method that immediately terminates a thread by throwing a ThreadDeath exception. You should avoid it as it stops the thread's execution at an arbitrary point, possibly leaving the program data in an inconsistent state.

# Volatile variables

The JVM offers a more lightweight form of synchronization than the synchronized block, called **volatile variables**. Volatile variables can be atomically read and modified, and are mostly used as status flags; for example, to signal that a computation is completed or canceled. They have two advantages. First, writes to and reads from volatile variables cannot be reordered in a single thread. Second, writing to a volatile variable is immediately visible to all the other threads.

#### **Note**

Reads and writes to variables marked as volatile are never reordered. If a write w to a volatile v variable is observed on another thread through a read v of the same variable, then all the writes that preceded the write v are guaranteed to be observed after the read v.

In the following example, we search for at least one ! character in several pages of the text. Separate threads start scanning separate pages p of the text written by a person that is particularly fond of a popular fictional hero. As soon as one thread finds the exclamation, we want to stop searching in other threads:

```
class Page(val txt: String, var position: Int)
object Volatile extends App {
  val pages = for (i<- 1 to 5) yield
    new Page("Na" * (100 - 20 * i) + " Batman!", -1)
  @volatile var found = false
  for (p <- pages) yield thread {
    var i = 0
    while (i < p.txt.length && !found)
        if (p.txt(i) == '!') {
            p.position = i
                found = true
        } else i += 1
    }
  while (!found) {}
  log(s"results: ${pages.map(_.position)}")</pre>
```

Separate pages of text are represented by the Page class, which has a special position field for storing the result of the exclamation mark search. The found flag denotes that some thread has found an exclamation. We add the @volatile annotation to the found flag to declare it volatile. When some thread finds an exclamation character in some page, the position value is stored and the found flag is set so that the other threads can stop their search early. It is entirely possible that all the threads end up scanning the entire text, but more likely that they see that found is true before that. Thus, at least one thread stores the exclamation position.

For the purposes of this example, the main thread busy-waits until it reads <code>found</code>, which is <code>true</code>. It then prints the positions. Note that a write to <code>position</code> occurs before the write to <code>found</code> in the spawned threads, which in turn occurs before reading <code>found</code> in the main thread. This means that the main thread always sees the write of the thread that set <code>found</code>, and hence prints at least one position other than <code>-1</code>.

The ThreadSharedStateAccessReordering example from an earlier section can be fixed by declaring all the variables as volatile. As we will learn in the next section, this ensures a correct order between reads from and writes to a and b. Unlike Java, Scala allows you to declare local fields volatile (in this case, local to the closure of the enclosing for loop). A heap object with a volatile field is created for each local volatile variable used in some closure or a nested class. We say the variable is **lifted** into an object.

A volatile read is usually extremely cheap. In most cases, however, you should resort to the synchronized statements; volatile semantics are subtle and easy to get wrong. In particular, multiple volatile reads and writes are not atomic without additional synchronization; volatiles alone cannot help us to implement getUniqueId correctly.

# **The Java Memory Model**

While we were never explicit about it throughout this chapter, we have actually defined most of the JMM. What is a memory model in the first place?

A language memory model is a specification that describes the circumstances under which a write to a variable becomes visible to other threads. You might think that a write to a variable  $_{\triangledown}$  changes the corresponding memory location immediately after the processor executes it, and that other processors see the new value of  $_{\triangledown}$  instantaneously. This memory consistency model is called **sequential consistency**.

As we already saw in the ThreadSharedStateAccessReordering example, sequential consistency has little to do with how processors and compilers really work. Writes rarely end up in the main memory immediately; instead, processors have hierarchies of caches that ensure a better performance and guarantee that the data is only eventually written to the main memory. Compilers are allowed to use registers to postpone or avoid memory writes, and reorder statements to achieve optimal performance, as long as it does not change the serial semantics. It makes sense to do so; while the short examples in this book are interspersed with synchronization primitives, in actual programs, different threads communicate relatively rarely compared to the amount of time spent doing useful work.

#### **Note**

A memory model is a trade-off between the predictable behavior of a concurrent program and a compiler's ability to perform optimizations. Not every language or platform has a memory model. A typical purely functional programming language, which doesn't support mutations, does not need a memory model at all.

Differences between processor architectures result in different memory models; it would be very difficult, if not impossible, to correctly write a Scala program that works in the same way on every computer without the precise semantics of the synchronized statement or volatile reads and writes. Scala inherits its memory model from the JVM, which precisely specifies a set of happens-before relationships between different actions in a program. In the JMM, the different actions are (volatile) variable reads and writes, acquiring and releasing object monitors, starting threads, and waiting for their termination. If an action A happens before an action B, then the action B sees A's memory writes. The same set of happens-before relationships is valid for the same program irrespective of the machine it runs on; it is the JVM's task to ensure this. We already summarized most of these rules, but we will now present a complete overview:

- **Program order**: Each action in a thread happens-before every other subsequent action in the program order of that thread.
- **Monitor locking**: Unlocking a monitor happens-before every subsequent locking of that monitor.
- **Volatile fields**: A write to a volatile field happens-before every subsequent read of that volatile field.
- Thread start: A call to start() on a thread happens-before any actions in the started thread.

- **Thread termination**: Any action in a thread happens-before another thread completes a join() call on that thread.
- **Transitivity**: If action A happens-before action B, and action B happens-before action C, then action A happens-before action C.

Despite its somewhat misleading name, the happens-before relationship exists to ensure that threads see each other's memory writes. It does not exist to establish a temporal ordering between different statements in the program. When we say that a write A happens before a read B, it is guaranteed that the effects of the write A are visible to that particular read B. Whether or not the write A occurs earlier than the read B depends on the execution of the program.

#### **Note**

The happens-before relationship describes the visibility of the writes performed by a different thread.

Additionally, the JMM guarantees that volatile reads and writes as well as monitor locks and unlocks are never reordered. The happens-before relationship ensures that nonvolatile reads and writes also cannot be reordered arbitrarily. In particular, this relationship ensures the following things:

- A non-volatile read cannot be reordered to appear before a volatile read (or monitor lock) that precedes it in the program order
- A non-volatile write cannot be reordered to appear after a volatile write (or monitor unlock) that follows it in the program order

Higher-level constructs often establish a happens-before relationship on top of these rules. For example, an <code>interrupt</code> call happens before the interrupted thread detects it; this is because the <code>interrupt</code> call uses a monitor to wake the thread in a typical implementation. Scala concurrency APIs described in the later chapters also establish happens-before relationships between various method calls, as we will see. In all these cases, it is the task of the programmer to ensure that every write of a variable is in a happens-before relationship with every read of that variable that should read the written value. A program in which this is not true is said to contain <code>data races</code>.

# Immutable objects and final fields

We have said that programs must establish happens-before relationships to avoid data races, but there is an exception to this rule. If an object contains only **final fields** and the reference to the enclosing object does not become visible to another thread before the constructor completes, then the object is considered immutable and can be shared between the threads without any synchronization.

In Java, a final field is marked with the final keyword. In Scala, declaring an object field as final means that the getter for that field cannot be overridden in a subclass. The field itself is always final provided that it is a value declaration, that is, a val declaration. The following class depicts this:

```
class Foo(final val a: Int, val b: Int)
```

The preceding class corresponds to the following Java class after the Scala compiler

translates it:

```
class Foo { // Java code below
  final private int a$;
  final private int b$;
  final public int a() { return a$; }
  public int b() { return b$; }
  public Foo(int a, int b) {
    a$ = a;
    b$ = b;
  }
}
```

Note that both the fields become final at the JVM level and can be shared without synchronization. The difference is that the getter for a cannot be overridden in a Foo subclass. We have to disambiguate finality in the reassignment and overriding sense. Since Scala is a hybrid between functional and object-oriented paradigms, many of its language features map to immutable objects. A lambda value can capture a reference to the enclosing class or a lifted variable, as in the following example:

```
var inc: () => Unit = null
val t = thread { if (inc != null) inc() }
private var number = 1
inc = () => { number += 1 }
```

The local number variable is captured by the lambda, so it needs to be lifted. The statement in the last line translates to an anonymous Function class instantiation:

```
number = new IntRef(1) // captured local variables become objects
inc = new Function0 {
  val $number = number // recall - vals are final!
  def apply() = $number.elem += 1
}
```

There is no happens-before relationship between the assignment to inc and the read of inc by the thread t. However, if the t thread sees that inc is not null, invoking inc still works correctly, because the \$number field is appropriately initialized since it is stored as a field in the immutable lambda object. The Scala compiler ensures that lambda values contain only final, properly initialized fields. Anonymous classes, auto-boxed primitives, and value classes share the same philosophy.

In current versions of Scala, however, certain collections that are deemed immutable, such as List and Vector, cannot be shared without synchronization. Although their external API does not allow you to modify them, they contain non-final fields.

#### Tip

Even if an object seems immutable, always use proper synchronization to share any object between the threads.

# **Summary**

In this chapter, we showed how to create and start threads, and wait for their termination. We have shown how to achieve inter-thread communication by modifying the shared memory and by using the synchronized statement, and what it means for a thread to be in a blocked state. We have studied approaches to prevent deadlocks by imposing the ordering on the locks and avoided busy-waits in place of guarded blocks. We have seen how to implement a graceful shutdown for thread termination and when to communicate using volatiles. We witnessed how the correctness of a program can be compromised by undesired interactions known as race conditions as well as data races due to the lack of synchronization. And, most importantly, we have learned that the only way to correctly reason about the semantics of a multithreaded program is in terms of happens-before relationships defined by the JMM.

The language primitives and APIs presented in this section are low-level; they are the basic building blocks for concurrency on the JVM and in Scala, and there are only a handful of situations where you should use them directly. One of them is designing a new concurrency library yourself; another one is dealing with a legacy API built directly from these primitives. Although you should strive to build concurrent Scala applications in terms of concurrency frameworks introduced in the later chapters, the insights from this chapter will be helpful in understanding how higher-level constructs work. You should now have a valuable insight of what's going on under the hood.

If you would like to learn more about concurrency on the JVM and the JMM, we recommend that you read the book *Java Concurrency in Practice*, *Brian Goetz, Tim Peierls, Joshua Bloch, Joseph Bowbeer, David Holmes, and Doug Lea, Addison-Wesley*. For an in-depth understanding of processes, threads, and the internals of operating systems, we recommend the book *Operating System Concepts*, *Abraham Silberschatz*, *Peter B. Galvin, and Greg Gagne*, *Wiley*.

In the next chapter, we will cover more advanced building blocks of concurrent programs. We will learn how to use executors to avoid creating threads directly, concurrent collections for thread-safe data access, and atomic variables for deadlock-free synchronization. These high-level abstractions will alleviate many of the problems inherent to the fundamental concurrency primitives presented in this chapter.

## **Exercises**

In the following set of exercises, you are required to implement higher-level concurrency abstractions in terms of basic JVM concurrency primitives. Some of these exercises introduce concurrent counterparts of sequential programming abstractions, and, in doing so, highlight important differences between sequential and concurrent programming. The exercises are not ordered in any particular order, but some of them rely on specific content from earlier exercises or this chapter:

1. Implement a parallel method, which takes two computation blocks, a and b, and starts each of them in a new thread. The method must return a tuple with the result values of both the computations. It should have the following signature:

```
def parallel[A, B] (a: =>A, b: =>B): (A, B)
```

2. Implement a periodically method, which takes a time interval duration specified in milliseconds, and a computation block b. The method starts a thread that executes the computation block b every duration milliseconds. It should have the following signature:

```
def periodically(duration: Long)(b: =>Unit): Unit
```

3. Implement a syncvar class with the following interface:

```
class SyncVar[T] {
  def get(): T = ???
  def put(x: T): Unit = ???
}
```

A syncvar object is used to exchange values between two or more threads. When created, the syncvar object is empty:

- Calling get throws an exception
- Calling put adds a value to the syncvar object

After a value is added to a syncvar object, we say that it is non-empty:

- Calling get returns the current value, and changes the state to empty
- Calling put throws an exception
- 4. The <code>syncVar</code> object from the previous exercise can be cumbersome to use, due to exceptions when the <code>syncVar</code> object is in an invalid state. Implement a pair of methods, <code>isEmpty</code> and <code>nonEmpty</code>, on the <code>syncVar</code> object. Then, implement a producer thread that transfers a range of numbers <code>0 until 15</code> to the consumer thread that prints them.
- 5. Using the isEmpty and nonEmpty pair of methods from the previous exercise requires busy-waiting. Add the following methods to the syncvar class:

```
def getWait(): T
def putWait(x: T): Unit
```

These methods have similar semantics as before, but go into the waiting state instead of throwing an exception, and return once the <code>syncvar</code> object is empty or non-empty, respectively.

6. A syncvar object can hold at most one value at a time. Implement a syncQueue class, which has the same interface as the syncvar class, but can hold at most n values. The

- n parameter is specified in the constructor of the syncQueue class.
- 7. The send method in the *Deadlocks* section was used to transfer money between the two accounts. The sendAll method takes a set accounts of bank accounts and a target bank account, and transfers all the money from every account in accounts to the target bank account. The sendAll method has the following signature:

```
def sendAll(accounts: Set[Account], target:
Account): Unit
```

Implement the sendall method and ensure that a deadlock cannot occur.

8. Recall the asynchronous method from the *Guarded blocks* section. This method stores the tasks in a **First In First Out** (**FIFO**) queue; before a submitted task is executed, all the previously submitted tasks need to be executed. In some cases, we want to assign priorities to tasks so that a high-priority task can execute as soon as it is submitted to the task pool. Implement a PriorityTaskPool class that has the asynchronous method with the following signature:

A single worker thread picks tasks submitted to the pool and executes them. Whenever the worker thread picks a new task from the pool for execution, that task must have the highest priority in the pool.

- 9. Extend the PriorityTaskPool class from the previous exercise so that it supports any number of worker threads p. The parameter p is specified in the constructor of the PriorityTaskPool class.
- 10. Extend the PriorityTaskPool class from the previous exercise so that it supports the shutdown method:

```
def shutdown(): Unit
```

When the shutdown method is called, all the tasks with the priorities greater than important must be completed, and the rest of the tasks must be discarded. The important integer parameter is specified in the constructor of the PriorityTaskPool class.

11. Implement a ConcurrentBiMap collection, which is a concurrent bidirectional map. The invariant is that every key is mapped to exactly one value, and vice versa. Operations must be atomic. The concurrent bidirectional map has the following interface:

```
class ConcurrentBiMap[K, V] {
  def put(k: K, v: V): Option[(K, V)
  def removeKey(k: K): Option[V]
  def removeValue(v: V): Option[K]
  def getValue(k: K): Option[V]
  def getKey(v: V): Option[K]
  def size: Int
  def iterator: Iterator[(K, V)]
}
```

Make sure that your implementation prevents deadlocks from occurring in the map.

12. Add a replace method to the concurrent bidirectional map from the previous exercise. The method should atomically replace a key-value pair with another key-value pair:

```
def replace(k1: K, v1: V, k2: K, v2: V): Unit
```

- 13. Test the implementation of the concurrent bidirectional map from the earlier exercise by creating a test in which several threads concurrently insert millions of key-value pairs into the map. When all of them complete, another batch of threads must concurrently invert the entries in the map for any key-value pair (k1, k2), the thread should replace it with a key-value pair (k2, k1).
- 14. Implement a cache method, which converts any function into a memoized version of itself. The first time that the resulting function is called for any argument, it is called in the same way as the original function. However, the result is memoized, and subsequently invoking the resulting function with the same arguments must return the previously returned value:

```
def cache[K, V](f: K \Rightarrow V): K \Rightarrow V
```

Make sure that your implementation works correctly when the resulting function is called simultaneously from multiple threads.

# Chapter 3. Traditional Building Blocks of Concurrency

"There's an old story about the person who wished his computer were as easy to use as his telephone. That wish has come true, since I no longer know how to use my telephone."

--Bjarne Stroustrup

The concurrency primitives shown in Chapter 2, Concurrency on the JVM and the Java Memory Model, are the basics of concurrent programming on JVM. Nevertheless, we usually avoid using them directly, as their low-level nature makes them delicate and prone to errors. As we saw, low-level concurrency is susceptible to effects such as data races, reordering, visibility, deadlocks, and non-determinism. Fortunately, people have come up with more advanced building blocks of concurrency, that capture common patterns in concurrent programs and are a lot safer to use. Although these building blocks do not solve all the issues of concurrent programming, they simplify the reasoning about concurrent programs and can be found across concurrency frameworks and libraries in many languages, including Scala. This chapter extends the fundamental concurrent programming model from Chapter 2, Concurrency on the JVM and the Java Memory Model, with traditional building blocks of concurrency and shows how to use them in practice. In general, there are two aspects of a concurrent programming model. The first deals with expressing concurrency in a program. Given a program, which of its parts can execute concurrently and under which conditions? In the previous chapter, we saw that JVM allows declaring and starting separate threads of control. In this chapter, we will visit a more lightweight mechanism for starting concurrent executions. The second important aspect of concurrency is data access. Given a set of concurrent executions, how can these executions correctly access and modify the program data? Having seen a low-level answer to these questions in the previous chapter, such as the synchronized statement and volatile variables, we will now dive into more complex abstractions. We will study the following topics:

- Using the Executor and ExecutionContext Objects
- Atomic primitives for non-blocking synchronization
- The interaction of lazy values and concurrency
- Using concurrent queues, sets, and maps
- How to create processes and communicate with them

The ultimate goal of this chapter will be to implement a safe API for concurrent file handling. We will use the abstractions in this chapter to implement a simple, reusable file-handling API for applications such as filesystem managers or FTP servers. We will thus see how the traditional building blocks of concurrency work separately and how they all fit together in a larger use case.

## The Executor and ExecutionContext

# objects

As discussed in Chapter 2, Concurrency on the JVM and the Java Memory Model, although creating a new thread in a Scala program takes orders of magnitude less computational time compared to creating a new JVM process, thread creation is still much more expensive than allocating a single object, acquiring a monitor lock, or updating an entry in a collection. If an application performs a large number of small concurrent tasks and requires high throughput, we cannot afford to create a fresh thread for each of these tasks. Starting a thread requires us to allocate a memory region for its call stack and a context switch from one thread to another, which can be much more time-consuming than the amount of work in the concurrent task. For this reason, most concurrency frameworks have facilities that maintain a set of threads in a waiting state and start running when concurrently executable work tasks become available. Generally, we call such facilities thread pools.

To allow programmers to encapsulate the decision of how to run concurrently executable work tasks, JDK comes with an abstraction called <code>Executor</code>. The <code>Executor</code> interface is a simple interface that defines a single <code>execute</code> method. This method takes a <code>Runnable</code> object and eventually calls the <code>Runnable</code> object's <code>run</code> method. The <code>Executor</code> object decides on which thread and when to call the <code>run</code> method. An <code>Executor</code> object can start a new thread specifically for this invocation of <code>execute</code> or even execute the <code>Runnable</code> object directly on the caller thread. Usually, the <code>Executor</code> executes the <code>Runnable</code> object concurrently to the execution of the thread that called the <code>execute</code> method, and it is implemented as a thread pool.

One Executor implementation, introduced in JDK 7, is ForkJoinPool and it is available in the java.util.concurrent package. Scala programs can use it in JDK 6 as well by importing the contents of the scala.concurrent.forkjoin package. In the following code snippet, we show you how to instantiate a ForkJoinPool class implementation and submit a task that can be asynchronously executed:

```
import scala.concurrent._
import java.util.concurrent.ForkJoinPool
object ExecutorsCreate extends App {
  val executor = new ForkJoinPool
  executor.execute(new Runnable {
    def run() = log("This task is run asynchronously.")
  })
  Thread.sleep(500)
}
```

We start by importing the <code>scala.concurrent</code> package. In later examples, we implicitly assume that this package is imported. We then call the <code>ForkJoinPool</code> class and assign it to a value called the <code>executor</code> method. Once instantiated, the <code>executor</code> value is sent a task in the form of a <code>Runnable</code> object that prints to the standard output. Finally, we invoke the <code>sleep</code> statement in order to prevent the daemon threads in the <code>ForkJoinPool</code> instance from being terminated before they call the <code>run</code> method on the <code>Runnable</code> object. Note that the <code>sleep</code> statement is not required if you are running the example from SBT with the <code>fork</code> setting set to <code>false</code>.

Why do we need Executor objects in the first place? In the previous example, we can easily change the Executor implementation without affecting the code in the Runnable object. The Executor objects serve to decouple the logic in the concurrent computations from how these computations are executed. The programmer can focus on specifying parts of the code that potentially execute concurrently, separately from where and when to execute those parts of the code.

The more elaborate subtype of the <code>Executor</code> interface, also implemented by the <code>ForkJoinPool</code> class, is called <code>ExecutorService</code>. This extended <code>Executor</code> interface defines several convenience methods, the most prominent being the <code>shutdown</code> method. The <code>shutdown</code> method makes sure that the <code>Executor</code> object gracefully terminates by executing all the submitted tasks and then stopping all the worker threads. Fortunately, our <code>ForkJoinPool</code> implementation is benign with respect to termination. Its threads are daemons by default, so there is no need to shut it down explicitly at the end of the program. In general, however, programmers should call the <code>shutdown</code> method on the <code>ExecutorService</code> objects they created, typically before the program terminates.

#### Tip

When your program no longer needs the ExecutorService object you created, you should ensure that the shutdown method is called.

To ensure that all the tasks submitted to the ForkJoinPool object are complete, we need to additionally call the awaitTermination method, specifying the maximum amount of time to wait for their completion. Instead of calling the sleep statement, we can do the following:

```
import java.util.concurrent.TimeUnit
executor.shutdown()
executor.awaitTermination(60, TimeUnit.SECONDS)
```

The scala.concurrent package defines the ExecutionContext trait that offers a similar functionality to that of Executor objects but is more specific to Scala. We will later learn that many Scala methods take ExecutionContext objects as implicit parameters. Execution contexts implement the abstract execute method, which exactly corresponds to the execute method on the Executor interface, and the reportFailure method, which takes a Throwable object and is called whenever some task throws an exception. The ExecutionContext companion object contains the default execution context called global, which internally uses a ForkJoinPool instance:

```
object ExecutionContextGlobal extends App {
  val ectx = ExecutionContext.global
  ectx.execute(new Runnable {
    def run() = log("Running on the execution context.")
  })
  Thread.sleep(500)
}
```

The ExecutionContext companion object defines a pair of methods, fromExecutor and fromExecutorService, which create an ExecutionContext object from an Executor or ExecutorService interface, respectively:

```
object ExecutionContextCreate extends App {
  val pool = new forkjoin.ForkJoinPool(2)
```

```
val ectx = ExecutionContext.fromExecutorService(pool)
ectx.execute(new Runnable {
   def run() = log("Running on the execution context again.")
})
Thread.sleep(500)
}
```

In the preceding example, we will create an ExecutionContext object from a ForkJoinPool instance with a parallelism level of 2. This means that the ForkJoinPool instance will usually keep two worker threads in its pool.

In the examples that follow, we will rely on the global ExecutionContext object. To make the code more concise, we will introduce the execute convenience method in the package object of this chapter, which executes a block of code on the global ExecutionContext object:

```
def execute(body: =>Unit) = ExecutionContext.global.execute(
  new Runnable { def run() = body }
)
```

The Executor and ExecutionContext objects are a nifty concurrent programming abstraction, but they are not a silver bullets. They can improve throughput by reusing the same set of threads for different tasks, but they are unable to execute tasks if those threads become unavailable, because all the threads are busy with running other tasks. In the following example, we declare 32 independent executions, each of which lasts two seconds, and wait 10 seconds for their completion:

```
object ExecutionContextSleep extends App {
  for (i<- 0 until 32) execute {
    Thread.sleep(2000)
    log(s"Task $i completed.")
  }
  Thread.sleep(10000)
}</pre>
```

You would expect that all the executions terminate after two seconds, but this is not the case. Instead, on our quad-core CPU with hyper threading, the global <code>ExecutionContext</code> object has eight threads in the thread pool, so it executes work tasks in batches of eight. After two seconds, a batch of eight tasks print that they are completed, after two more seconds another batch prints, and so on. This is because the global <code>ExecutionContext</code> object internally maintains a pool of eight worker threads, and calling <code>sleep</code> puts all of them into a timed waiting state. Only once the <code>sleep</code> method call in these worker threads is completed can another batch of eight tasks be executed. Things can be much worse. We could start eight tasks that execute the guarded block idiom seen in <a href="Chapter 2">Chapter 2</a>, <a href="Concurrency on the JVM">Concurrency on the JVM and the Java Memory Model</a>, and another task that calls the <a href="notify">notify</a> method to wake them up. As the <a href="ExecutionContext">ExecutionContext</a> object can execute only eight tasks concurrently, the worker threads would, in this case, be blocked forever. We say that executing blocking operations on <a href="ExecutionContext">ExecutionContext</a> objects can cause starvation.

#### Tip

Avoid executing operations that might block indefinitely on ExecutionContext and Executor objects.

| Having seen how to declare concurrent executions, we turn our attention to how these concurrent executions interact by manipulating program data. |  |  |  |  |
|----------------------------------------------------------------------------------------------------|--|--|--|--|
|                                                                                                    |  |  |  |  |
|                                                                                                    |  |  |  |  |
|                                                                                                    |  |  |  |  |
|                                                                                                    |  |  |  |  |
|                                                                                                    |  |  |  |  |
|                                                                                                    |  |  |  |  |
|                                                                                                    |  |  |  |  |
|                                                                                                    |  |  |  |  |
|                                                                                                    |  |  |  |  |
|                                                                                                    |  |  |  |  |
|                                                                                                    |  |  |  |  |
|                                                                                                    |  |  |  |  |
|                                                                                                    |  |  |  |  |
|                                                                                                    |  |  |  |  |
|                                                                                                    |  |  |  |  |
|                                                                                                    |  |  |  |  |
|                                                                                                    |  |  |  |  |

# **Atomic primitives**

In <u>Chapter 2</u>, Concurrency on the JVM and the Java Memory Model, we learned that memory writes do not happen immediately unless proper synchronization is applied. A set of memory writes is not executed at once, that is, atomically. We saw that visibility is ensured by the happens-before relationship, and we relied on the synchronized statement to achieve it. Volatile fields were a more lightweight way of ensuring happens-before relationships, but a less powerful synchronization construct. Recall how volatile fields alone could not implement the getUniqueId method correctly.

In this section, we study atomic variables that provide basic support for executing multiple memory reads and writes at once. Atomic variables are close cousins of volatile variables, but are more expressive than them; they are used to build complex concurrent operations without relying on the synchronized statement.

#### **Atomic variables**

An atomic variable is a memory location that supports complex *linearizable* operations. A linearizable operation is any operation that appears to occur instantaneously to the rest of the system. For example, a volatile write is a linearizable operation. A complex linearizable operation is a linearizable operation equivalent to at least two reads and/or writes. We will use the term *atomically* to refer to complex linearizable operations.

Various atomic variables defined in the <code>java.util.concurrent.atomic</code> package support some complex linearizable operations on the Boolean, integer, long, and reference types with the <code>AtomicBoolean</code>, <code>AtomicInteger</code>, <code>AtomicLong</code>, and <code>AtomicReference</code> classes, respectively. Recall that the <code>getUniqueId</code> method from <a href="#">Chapter 2</a>, <a href="#">Concurrency on the JVM and the Java Memory Model</a>, needs to return a unique numeric identifier each time a thread invokes it. We previously implemented this method using the <code>synchronized</code> statement, and we now reimplement it using atomic long variables:

```
import java.util.concurrent.atomic._
object AtomicUid extends App {
  private val uid = new AtomicLong(OL)
  def getUniqueId(): Long = uid.incrementAndGet()
  execute { log(s"Uid asynchronously: ${getUniqueId()}") }
  log(s"Got a unique id: ${getUniqueId()}")
}
```

Here, we declare an atomic long variable, which is  $\mathtt{uid}$ , with an initial value 0 and call its  $\mathtt{incrementAndGet}$  method from  $\mathtt{getUniqueId}$ . The  $\mathtt{incrementAndGet}$  method is a complex linearizable operation. It simultaneously reads the current value  $\mathtt{x}$  of  $\mathtt{uid}$ , computes  $\mathtt{x} + \mathtt{1}$ , writes  $\mathtt{x} + \mathtt{1}$  back to  $\mathtt{uid}$ , and returns  $\mathtt{x} + \mathtt{1}$ . These steps cannot be interleaved with steps in other invocations of the  $\mathtt{incrementAndGet}$  method, so each invocation of the  $\mathtt{getUniqueId}$  method returns a unique number.

Atomic variables define other methods such as the <code>getAndSet</code> method, which atomically reads the value of the variable, sets the new value, and returns its previous value. Numeric atomic variables additionally have methods such as <code>decrementAndGet</code> and <code>addAndGet</code>. It turns out that all these atomic operations are implemented in terms of a fundamental atomic

operation, which is <code>compareAndSet</code>. The compare-and-set operation, sometimes called <code>compare-and-swap</code> (CAS), takes the expected previous value and the new value for the atomic variable and atomically replaces the current value with the new value only if the current value is equal to the expected value.

#### **Note**

The CAS operation is a fundamental building block for lock-free programming.

The CAS operation is conceptually equivalent to the following synchronized block, but is more efficient and does not get blocked on most JVMs, as it is implemented in terms of a processor instruction:

```
def compareAndSet(ov: Long, nv: Long): Boolean =
  this.synchronized {
   if (this.get == ov) false else {
      this.set(nv)
      true
   }
}
```

The CAS operation is available on all types of atomic variables; <code>compareAndSet</code> also exists in the generic <code>AtomicReference[T]</code> class used to store object references of an arbitrary object of type <code>T</code>, and is equivalent to the following:

```
def compareAndSet(ov: T, nv: T): Boolean = this.synchronized {
  if (this.get eq ov) false else {
    this.set(nv)
    true
  }
}
```

If CAS does replace the old value with the new value, it returns the value true. Otherwise, CAS returns false. When using CAS, we usually start by calling the get method on the atomic variable to read its value. We then compute a new value based on the value we read. Finally, we invoke the CAS operation to change the value we previously read with the new value. If the CAS operation returns true, we are done. If the CAS operation returns false, then some other thread must have changed the atomic variable since we last read it using the get variable.

Let's see how CAS works in a concrete example. We will re-implement the <code>getUniqueId</code> method using the <code>get</code> and <code>compareAndSet</code> methods:

```
@tailrec def getUniqueId(): Long = {
  val oldUid = uid.get
  val newUid = oldUid + 1
  if (uid.compareAndSet(oldUid, newUid)) newUid
  else getUniqueId()
}
```

This time, the thread T calls the get method to read the value of uid into a local variable olduid. Note that local variables such as olduid are only used by a single thread that initialized them, so no other thread can see the version of the olduid variable in thread T. The thread T then computes the new value newUid. This does not happen atomically, and at this point, another thread T might concurrently change the value of the uid variable. The

compareAndSet call by T changes uid successfully only if no other thread S modified the value of the uid variable since thread  $\mathtt{T}$  called the get method in the first line. If the compareAndSet method is not successful, the method is called again tail-recursively. Hence, we use the <code>@tailrec</code> annotation to force the compiler to generate a tail-recursive call. We say that thread  $\mathtt{T}$  needs to retry the operation. This is illustrated in the following figure:

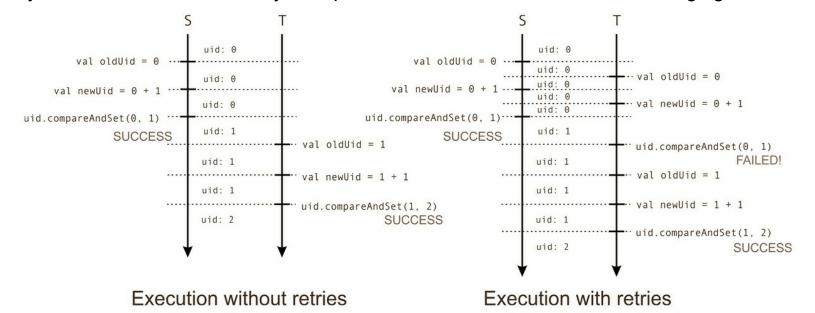

## Tip

Always use the <code>@tailrec</code> annotation for these functions, which are intended to be tail-recursive. The compiler will check all the annotated functions to see whether or not they are tail-recursive.

Retrying is a common pattern when programming with CAS operations. This retry can happen infinitely many times. The good news is that a CAS in thread **T** can fail only when another thread **S** completes the operation successfully; if our part of the system does not progress, at least some other part of the system does. In fact, the <code>getUniqueId</code> method is fair to all the threads in practice, and most JDKs implement the <code>incrementAndGet</code> method in a very similar manner to our CAS-based implementation of the <code>getUniqueId</code> method.

## Lock-free programming

A **lock** is a synchronization mechanism used to limit access to a resource that can be used by multiple threads. In <u>Chapter 2</u>, <u>Concurrency on the JVM and the Java Memory Model</u>, we learned that every JVM object has an intrinsic lock that is used when invoking the <a href="mailto:synchronized">synchronized</a> statement on the object. Recall that an intrinsic lock makes sure that at most one thread executes the <a href="mailto:synchronized">synchronized</a> statement on the object. The intrinsic lock accomplishes this by blocking all the threads that try to acquire it when it is unavailable. We will study other examples of locks in this section.

As we already learned, programming using locks is susceptible to deadlocks. Also, if the OS pre-empts a thread that is holding a lock, it might arbitrarily delay the execution of other threads. In lock-free programs, these effects are less likely to compromise the program's performance.

Why do we need atomic variables? Atomic variables allow us to implement *lock-free* operations. As the name implies, a thread that executes a lock-free operation does not

acquire any locks. Consequently, many lock-free algorithms have an improved throughput. A thread executing a lock-free algorithm does not hold any locks when it gets pre-empted by the OS, so it cannot temporarily block other threads. Furthermore, lock-free operations are impervious to deadlocks, because threads cannot get blocked indefinitely without locks. Our CAS-based implementation of the <code>getUniqueId</code> method is an example of a lock-free operation. It acquires no locks that can permanently suspend other threads. If one thread fails due to concurrent CAS operations, it immediately restarts and tries to execute the <code>getUniqueId</code> method again.

However, not all operations composed from atomic primitives are lock-free. Using atomic variables is a necessary precondition for lock-freedom, but it is not sufficient. To show this, we will implement our own simple synchronized statement, which will use atomic variables:

```
object AtomicLock extends App {
  private val lock = new AtomicBoolean(false)
  def mySynchronized(body: =>Unit): Unit = {
    while (!lock.compareAndSet(false, true)) {}
    try body finally lock.set(false)
  }
  var count = 0
  for (i<- 0 until 10) execute { mySynchronized { count += 1 } }
  Thread.sleep(1000)
  log(s"Count is: $count")
}</pre>
```

The mysynchronized statement executes a block of code body in isolation. It uses the atomic lock Boolean variable to decide whether some thread is currently calling the mysynchronized method or not. The first thread that changes the lock variable from false to true using the compareAndSet method can proceed with executing the body. While the thread is executing the body, other threads calling the mysynchronized method repetitively invoke the compareAndSet method on the lock variable but fail. Once body completes executing, the thread unconditionally sets the lock variable back to false in the finally block. A compareAndSet method in some other thread can then succeed, and the process is repeated again. After all the tasks are completed, the value of the count variable is always 10. The main difference with respect to the synchronized statement is that threads calling mysynchronized busy-wait in the while loop until the lock becomes available. Such locks are dangerous and much worse than the synchronized statement. This example shows you that we need to define lock-freedom more carefully, because a lock can implicitly exist in the program without the programmer being aware of it. In Chapter 2, Concurrency on the JVM and the Java Memory Model, we learned that most modern operating systems use pre-emptive multitasking, where a thread T can be temporarily suspended by the operating system at any point in time. If this happens while thread T is holding a lock, other threads waiting for the same lock cannot proceed until the lock is released. These other threads have to wait until the operating system continues executing the thread T and the thread T releases the lock. This is unfortunate, as these threads could be doing useful work while the thread T is suspended. We say that a slow thread T blocked the execution of other threads. In a lock-free operation, a slow thread cannot block the execution of other threads. If multiple threads execute an operation

concurrently, then at least one of these threads must complete in a finite amount of time.

#### **Note**

Given a set of threads executing an operation, an operation is lock-free if at least one thread always completes the operation after a finite number of steps, regardless of the speed at which different threads progress.

With this more formal definition of lock-freedom, you can get a feel for why lock-free programming is hard. It is not easy to prove that an operation is lock-free, and implementing more complex lock-free operations is notoriously difficult. The CAS-based <code>getUniqueId</code> implementation is indeed lock-free. Threads only loop if the CAS fails, and the CAS can only fail if some thread successfully computed the unique identifier: this means that some other thread executed <code>getUniqueId</code> method successfully in a finite number of steps between the <code>get</code> and <code>compareAndSet</code> method calls. This fact proves lock-freedom.

# Implementing locks explicitly

In some cases, we really do want locks, and atomic variables allow us to implement locks that do not have to block the caller. The trouble with intrinsic object locks from <a href="Chapter 2">Chapter 2</a>, Concurrency on the JVM and the Java Memory Model, is that a thread cannot inspect whether the object's intrinsic lock is currently acquired. Instead, a thread that calls <a href="synchronized">synchronized</a> is immediately blocked until the monitor becomes available. Sometimes, we would like our threads to execute a different action when a lock is unavailable. We now turn to the concurrent filesystem API mentioned at the beginning of this chapter. Inspecting the state of a lock is something we need to do in an application such as a file manager. In the good old days of DOS and Norton Commander, starting a file copy blocked the entire user interface, so you could sit back, relax, and grab your Game Boy until the file transfer completes. Times change; modern file managers need to start multiple file transfers simultaneously, cancel existing transfers, or delete different files simultaneously. Our filesystem API must ensure that:

- If a thread is creating a new file, then that file cannot be copied or deleted
- If one or more threads are copying a file, then the file cannot be deleted
- If a thread is deleting a file, then the file cannot be copied
- Only a single thread in the file manager is deleting a file at a time

The filesystem API will allow the concurrent copying and deleting of files. In this section, we will start by ensuring that only a single thread gets to delete a file. We model a single file or directory with the Entry class:

```
class Entry(val isDir: Boolean) {
  val state = new AtomicReference[State] (new Idle)
}
```

The isDir field of the Entry class denotes whether the respective path is a file or a directory. The state field describes the file state: whether the file is idle, currently being created, copied, or is scheduled for deletion. We model these states with a sealed trait called State:

```
sealed trait State class Idle extends State
```

```
class Creating extends State
class Copying(val n: Int) extends State
class Deleting extends State
```

Note that, in the case of the <code>copying</code> state, the <code>n</code> field also tracks how many concurrent copies are in progress. When using atomic variables, it is often useful to draw a diagram of the different states that an atomic variable can be in. As illustrated in the following figure, <code>state</code> is set to <code>creating</code> immediately after an <code>Entry</code> class is created and then becomes the <code>Idle</code> state. After that, an <code>Entry</code> object can jump between the <code>copying</code> and <code>Idle</code> states indefinitely and, eventually, get from <code>Idle</code> to <code>Deleting</code>. After getting into the <code>Deleting</code> state, the <code>Entry</code> class can no longer be modified; this indicates that we are about to delete the file.

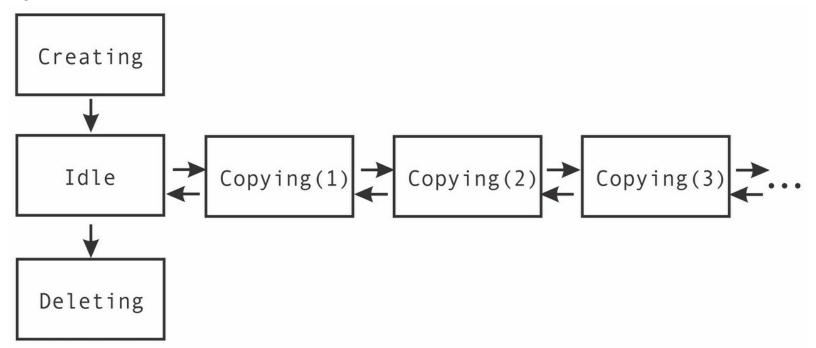

Let's assume that we want to delete a file. There might be many threads running inside our file manager, and we want to avoid having two threads delete the same file. We will require the file being deleted to be in the Idle state and atomically change it to the Deleting state. If the file is not in the Idle state, we report an error. We will use the logMessage method, which is defined later; for now, we can assume that this method just calls our log statement:

```
@tailrec private def prepareForDelete(entry: Entry): Boolean = {
   val   s0 = entry.state.get
   s0 match {
     case i: Idle =>
        if (entry.state.compareAndSet(s0, new Deleting)) true
        else prepareForDelete(entry)
     case c: Creating =>
        logMessage("File currently created, cannot delete."); false
     case c: Copying =>
        logMessage("File currently copied, cannot delete."); false
     case d: Deleting =>
        false
   }
}
```

The prepareForDelete method starts by reading the state atomic reference variable and

stores its value into a local variable, so. It then checks whether the so variable is the Idle state and attempts to atomically change the state to the Deleting state. Just like in the getUniqueId method example, a failed CAS indicates that another thread changed the state variable and the operation needs to be repeated. The file cannot be deleted if another thread is creating or copying it, so we report an error and return false. If another thread is already deleting the file, we only return false.

The state atomic variable implicitly acts like a lock in this example, although it neither blocks the other threads nor busy-waits. If the prepareForDelete method returns true, we know that our thread can safely delete the file, as it is the only thread that changed the state variable value to Deleting. However, if the method returns false, we report an error in the file manager UI instead of blocking it.

An important thing to note about the AtomicReference class is that it always uses reference equality when comparing the old object and the new object assigned to state.

#### **Note**

The CAS instructions on atomic reference variables always use reference equality and never call the equals method, even when the equals method is overridden.

As an expert in sequential Scala programming, you might be tempted to implement State subtypes as case classes in order to get the equals method for free, but this does not affect the compareAndSet method operation.

## The ABA problem

The **ABA problem** is a situation in concurrent programming where two reads of the same memory location yield the same value A, which is used to indicate that the value of the memory location did not change between the two reads. This conclusion can be violated if other threads concurrently write some value B to the memory location, followed by the write of value A again. The ABA problem is usually a type of a race condition. In some cases, it leads to program errors.

Suppose that we implemented <code>copying</code> as a class with a mutable field <code>n</code>. We might then be tempted to reuse the same <code>copying</code> object for subsequent calls to <code>release</code> and <code>acquire</code>. This is almost certainly not a good idea!

Let's assume that we have a hypothetical pair of methods called <code>releaseCopy</code> and <code>acquireCopy</code>. The <code>releaseCopy</code> method assumes that the <code>Entry</code> class is in the <code>copying</code> state and changes the state from <code>copying</code> to another <code>copying</code> or <code>Idle</code> state. It then returns the old <code>copying</code> object associated with the previous state:

```
def releaseCopy(e: Entry): Copying = e.state.get match {
  case c: Copying =>
    val nstate = if (c.n == 1) new Idle else new Copying(c.n - 1)
    if (e.state.compareAndSet(c, nstate)) c
    else releaseCopy(e)
}
```

The acquireCopy method takes a currently unused Copying object and attempts to replace the old state with the previously used Copying object:

```
def acquireCopy(e: Entry, c: Copying) = e.state.get match {
  case i: Idle =>
```

```
c.n = 1
  if (!e.state.compareAndSet(i, c)) acquire(e, c)
case oc: Copying =>
  c.n = oc.n + 1
  if (!e.state.compareAndSet(oc, c)) acquire(e, c)
}
```

Upon calling the releaseCopy method, a thread might store the old Copying object. Later, the same thread can reuse the old Copying object in the call to the acquireCopy method. Here, the programmer's intent could be to reduce the pressure on the garbage collector by allocating fewer Copying objects. However, this leads to the ABA problem, as we will describe further.

We consider two threads **T1** and **T2**, which call the <code>releaseCopy</code> method. They both read the state of the <code>Entry</code> object and create a new state object <code>nstate</code>, which is <code>Idle</code>. Let's assume that the thread **T1** executes the <code>compareAndSet</code> operation first and returns the old <code>copying</code> object <code>c</code> from the <code>releaseCopy</code> method. Next, let's assume that a third thread **T3** calls the <code>acquireCopy</code> method and changes the state of the <code>Entry</code> object to <code>Copying(1)</code>. If the thread **T1** now calls the <code>acquireCopy</code> method with the old <code>copying</code> object <code>c</code>, the state of the <code>Entry</code> object becomes <code>copying(2)</code>. Note that, at this point, the old <code>copying</code> object <code>c</code> is once again stored inside the atomic variable <code>state</code>. If the thread **T1** now attempts to call <code>compareAndSet</code>, it will succeed and set the state of the <code>Entry</code> object to <code>Idle</code>. Effectively, the last <code>compareAndSet</code> operation changes the state from <code>copying(2)</code> to <code>Idle</code>, so one acquire is lost.

This scenario is shown in the following figure:

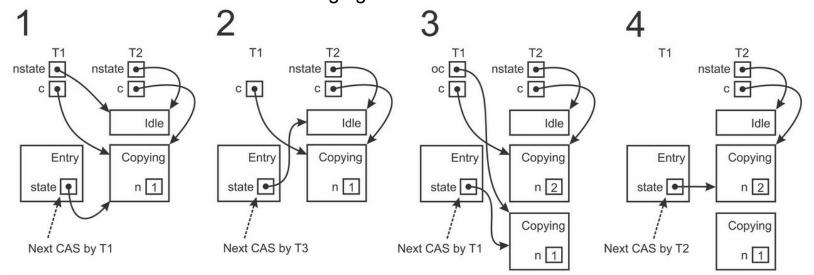

In the preceding example, the ABA problem manifests itself in the execution of thread **T2**. Having first read the value of the state field in the Entry object with the get method and with the compareAndSet method later, thread **T2** assumes that the value of the state field has not changed between these two writes. In this case, this leads to a program error. There is no general technique to avoid the ABA problem, so we need to guard the program against it on a per-problem basis. Still, the following guidelines are useful when avoiding the ABA problem in a managed runtime, such as JVM:

- Create new objects before assigning them to the AtomicReference objects
- Store immutable objects inside the AtomicReference objects
- · Avoid assigning a value that was previously already assigned to an atomic variable

• If possible, make updates to numeric atomic variables monotonic, that is, either strictly decreasing or strictly increasing with respect to the previous value

There are other techniques in order to avoid the ABA problem, such as pointer masking and hazard pointers, but these are not applicable to JVM.

In some cases, the ABA problem does not affect the correctness of the algorithm; for example, if we change the <code>idle</code> class to a singleton object, the <code>prepareForDelete</code> method will continue to work correctly. Still, it is a good practice to follow the preceding guidelines, because they simplify the reasoning about lock-free algorithms.

# Lazy values

You should be familiar with lazy values from sequential programming in Scala. Lazy values are the value declarations that are initialized with their right-hand side expression when the lazy value is read for the first time. This is unlike regular values, which are initialized the moment they are created. If a lazy value is never read inside the program, it is never initialized and it is not necessary to pay the cost of its initialization. Lazy values allow you to implement data structures such as lazy streams; they improve complexities of persistent data structures, can boost the program's performance, and help avoid initialization order problems in Scala's mix-in composition.

Lazy values are extremely useful in practice, and you will often deal with them in Scala. However, using them in concurrent programs can have some unexpected interactions, and this is the topic of this section. Note that lazy values must retain the same semantics in a multithreaded program; a lazy value is initialized only when a thread accesses it, and it is initialized at most once. Consider the following motivating example in which two threads access two lazy values, which are obj and non:

```
object LazyValsCreate extends App {
  lazy val obj = new AnyRef
  lazy val non = s"made by ${Thread.currentThread.getName}"
  execute {
    log(s"EC sees obj = $obj")
    log(s"EC sees non = $non")
  }
  log(s"Main sees obj = $obj")
  log(s"Main sees non = $non")
  Thread.sleep(500)
}
```

You know from sequential Scala programming that it is a good practice to initialize the lazy value with an expression that does not depend on the current state of the program. The lazy value obj follows this practice, but the lazy value non does not. If you run this program once, you might notice that non lazy value is initialized with the name of the main thread:

```
[info] main: Main sees non = made by main
[info] FJPool-1-worker-13: EC sees non = made by main
```

Running the program again shows you that non is initialized by the worker thread:

```
[info] main: Main sees non = made by FJPool-1-worker-13
[info] FJPool-1-worker-13: EC sees non = made by FJPool-1-worker-13
◄
```

As the previous example shows you, lazy values are affected by non-determinism. Non-deterministic lazy values are a recipe for trouble, but we cannot always avoid them. Lazy values are deeply tied into Scala, because singleton objects are implemented as lazy values under the hood:

```
object LazyValsObject extends App {
  object Lazy { log("Running Lazy constructor.") }
  log("Main thread is about to reference Lazy.")
  Lazy
  log("Main thread completed.")
```

Running this program reveals that the Lazy initializer runs when the object is first referenced in the third line and not when it is declared. Getting rid of singleton objects in your Scala code would be too restrictive, and singleton objects are often large; they can contain all kinds of potentially non-deterministic code.

You might think that a little bit of non-determinism is something we can live with. However, this non-determinism can be dangerous. In the existing Scala versions, lazy values and singleton objects are implemented with the so-called *double-checked locking idiom* under the hood. This concurrent programming pattern ensures that a lazy value is initialized by at most one thread when it is first accessed. Thanks to this pattern, upon initializing the lazy value, its subsequent reads are cheap and do not need to acquire any locks. Using this idiom, a single lazy value declaration, which is obj from the previous example, is translated by the Scala compiler as follows:

```
object LazyValsUnderTheHood extends App {
    @volatile private var _bitmap = false
    private var _obj: AnyRef = _
    def obj = if (_bitmap) _obj else this.synchronized {
        if (!_bitmap) {
            _obj = new AnyRef
            _bitmap = true
        }
        _obj
    }
    log(s"$obj")
    log(s"$obj")
}
```

The Scala compiler introduces an additional volatile field, \_bitmap, when a class contains lazy fields. The private \_obj field that holds the value is uninitialized at first. After the obj getter assigns a value to the \_obj field, it sets the \_bitmap field to true to indicate that the lazy value was initialized. Other subsequent invocations of the getter know whether they can read the lazy value from the obj field by checking the bitmap field.

The getter obj starts by checking whether the \_bitmap field is true. If \_bitmap field is true, then the lazy value was already initialized and the getter returns \_obj. Otherwise, the getter obj attempts to obtain the intrinsic lock of the enclosing object, in this case,

LazyValsUnderTheHood. If the \_bitmap field is still not set from within the synchronized block, the getter evaluates the new AnyRef expression, assigns it to \_obj, and sets \_bitmap to true. After this point, the lazy value is considered initialized. Note that the synchronized statement, together with the check that the \_bitmap field is false, ensure that a single thread at most initializes the lazy value.

#### **Note**

The double-checked locking idiom ensures that every lazy value is initialized by at most a single thread.

 same time:

```
object LazyValsDeadlock extends App {
  object A { lazy val x: Int = B.y }
  object B { lazy val y: Int = A.x }
  execute { B.y }
  A.x
}
```

In a sequential setting, accessing either A.x or B.y results in a stack overflow. Initializing A.x requires calling the getter for B.y, which is not initialized. Initialization of B.y calls the getter for A.x and continues in infinite recursion. However, this example was carefully tuned to access both A.x and B.y at the same time by both the main thread and the worker thread. Prepare to restart SBT. After both A and B are initialized, their monitors are acquired simultaneously by two different threads. Each of these threads needs to acquire a monitor owned by the other thread. Neither thread lets go of its own monitor, and this results in a deadlock.

Cyclic dependencies between lazy values are unsupported in both sequential and concurrent Scala programs. The difference is that they potentially manifest themselves as deadlocks instead of stack overflows in concurrent programming.

### Tip

Avoid cyclic dependencies between lazy values, as they can cause deadlocks.

The previous example is not something you are likely to do in your code, but cyclic dependencies between lazy values and singleton objects can be much more devious and harder to spot. In fact, there are other ways to create dependencies between lazy values besides directly accessing them. A lazy value initialization expression can block a thread until some other value becomes available. In the following example, the initialization expression uses the thread statement from <a href="Chapter 2">Chapter 2</a>, Concurrency on the JVM and the Java Memory Model, to start a new thread and join it:

```
object LazyValsAndBlocking extends App {
  lazy val x: Int = {
    val t = ch2.thread { println(s"Initializing $x.") }
    t.join()
    1
  }
    x
}
```

Although there is only a single lazy value in this example, running it inevitably results in a deadlock. The new thread attempts to access x, which is not initialized, so it attempts to call the synchronized statement on the LazyValsAndBlocking object and blocks, because the main thread already holds this lock. On the other hand, the main thread waits for the other thread to terminate, so neither thread can progress.

While the deadlock is relatively obvious in this example, in a larger code base, circular dependencies can easily sneak past your guard. In some cases, they might even be non-deterministic and occur only in particular system states. To guard against them, avoid blocking in the lazy value expression altogether.

#### Tip

Never invoke blocking operations inside lazy value initialization expressions or singleton object constructors.

Lazy values cause deadlocks even when they do not block themselves. In the following example, the main thread calls the synchronized statement on the enclosing object, starts a new thread, and waits for its termination. The new thread attempts to initialize the lazy value x, but it cannot acquire the monitor until the main thread releases it:

```
object LazyValsAndMonitors extends App {
  lazy val x = 1
  this.synchronized {
    val t = ch2.thread { x }
    t.join()
  }
}
```

This kind of deadlock is not inherent to lazy values and can happen with arbitrary code that uses <code>synchronized</code> statements. The problem is that the <code>LazyValsAndMonitors</code> lock is used in two different contexts: as a lazy value initialization lock and as the lock for some custom logic in the main thread. To prevent two unrelated software components from using the same lock, always call <code>synchronized</code> on separate private objects that exist solely for this purpose.

#### **Tip**

Never call synchronized on publicly available objects; always use a dedicated, private dummy object for synchronization.

Although we rarely use separate objects for synchronization in this book, to keep the examples concise, you should strongly consider doing this in your programs. This tip is useful outside the context of lazy values; keeping your locks private reduces the possibility of deadlocks.

## **Concurrent collections**

As you can conclude from the discussion on the Java Memory Model in Chapter 2, Concurrency on the JVM and the Java Memory Model, modifying the Scala standard library collections from different threads can result in arbitrary data corruption. Standard collection implementations do not use any synchronization. Data structures underlying mutable collections can be quite complex; predicting how multiple threads affect the collection state in the absence of synchronization is neither recommended nor possible. We will demonstrate this by letting two threads add numbers to the mutable.ArrayBuffer collection:

```
import scala.collection._
object CollectionsBad extends App {
  val buffer = mutable.ArrayBuffer[Int]()
  def asyncAdd(numbers: Seq[Int]) = execute {
    buffer ++= numbers
    log(s"buffer = $buffer")
  }
  asyncAdd(0 until 10)
  asyncAdd(10 until 20)
  Thread.sleep(500)
}
```

Instead of printing an array buffer with 20 different elements, this example arbitrarily prints different results or throws exceptions each time it runs. The two threads modify the internal array buffer state simultaneously and cause data corruption.

#### Tip

Never use mutable collections from several different threads without applying proper synchronization.

We can restore synchronization in several ways. First, we can use **immutable collections** along with synchronization to share them between threads. For example, we can store immutable data structures inside atomic reference variables. In the following code snippet, we introduce an <code>AtomicBuffer</code> class that allows concurrent += operations. Appending reads the current immutable <code>List</code> value from the atomic reference buffer and creates a new <code>List</code> object containing x. It then invokes a CAS operation to atomically update the buffer, retrying the operation if the CAS operation is not successful:

```
class AtomicBuffer[T] {
  private val buffer = new AtomicReference[List[T]](Nil)
  @tailrec def +=(x: T): Unit = {
    val xs = buffer.get
    val nxs = x :: xs
    if (!buffer.compareAndSet(xs, nxs)) this += x
  }
}
```

While using atomic variables or the synchronized statements with immutable collections is simple, it can lead to scalability problems when many threads access an atomic variable at once.

If we intend to continue using mutable collections, we need to add synchronized

statements around calls to collection operations:

```
def asyncAdd(numbers: Seq[Int]) = execute {
  buffer.synchronized {
    buffer ++= numbers
    log(s"buffer = $buffer")
  }
}
```

This approach can be satisfactory, provided that collection operations do not block inside <code>synchronized</code>. In fact, this approach allows you to implement guarded blocks around collection operations, as we saw in the <code>synchronizedPool</code> example in <a href="Chapter 2">Chapter 2</a>, <a href="Concurrency">Concurrency on the JVM and the Java Memory Model</a>. However, using the <code>synchronized</code> statement can also lead to scalability problems when many threads attempt to acquire the lock at once.

Finally, concurrent collections are collection implementations with operations that can be safely invoked from different threads without synchronization. In addition to the thread-safe versions of basic collection operations, some concurrent collections provide more expressive operations. Conceptually, the same operations can be achieved using atomic primitives, synchronized statements, and guarded blocks, but concurrent collections ensure far better performance and scalability.

## **Concurrent queues**

A common pattern used in concurrent programming is the **producer-consumer pattern**. In this pattern, the responsibility for different parts of the computational workload is divided across several threads. In an FTP server, one or more threads can be responsible for reading chunks of a large file from the disk. Such threads are called producers. Another dedicated set of threads can bear the responsibility of sending file chunks through the network. We call these threads consumers. In their relationship, consumers must react to work elements created by the producers. Often, the two are not perfectly synchronized, so work elements need to be buffered somewhere.

The concurrent collection that supports this kind of buffering is called a **concurrent queue**. There are three main operations we expect from a concurrent queue. The enqueue operation allows producers to add work elements to the queue, and the dequeue operation allows consumers to remove them. Finally, sometimes we want to check whether the queue is empty or inspect the value of the next item without changing the queue's contents. Concurrent queues can be **bounded**, which means that they can only contain a maximum number of elements, or they can be **unbounded**, which means that they can grow indefinitely. When a bounded queue contains the maximum number of elements, we say it is full. The semantics of the various versions of enqueue and dequeue operations differ with respect to what happens when we try to enqueue to a full queue or dequeue from an empty queue. This special case needs to be handled differently by the concurrent queue. In single-threaded programming, sequential queues usually return a special value such as null or false when they are full or empty, or simply throw an exception. In concurrent programming, the absence of elements in the queue can indicate that the producer has not yet enqueued an element, although it might enqueue it in the future. Similarly, a full queue

means that the consumer did not yet remove elements but will do so later. For this reason, some concurrent queues have *blocking* enqueue and dequeue implementations, which block the caller until the queue is non-full or non-empty, respectively.

JDK represents multiple efficient concurrent queue implementations in the <code>java.util.concurrent</code> package with the <code>BlockingQueue</code> interface. Rather than reinventing the wheel with its own concurrent queue implementations, Scala adopts these concurrent queues as part of its concurrency utilities and it does not currently have a dedicated trait for blocking queues.

The <code>BlockingQueue</code> interface contains several versions of the basic concurrent queue operations, each with slightly different semantics. Different variants of their enqueue, dequeue, and inspect-next methods are summarized in the following table. The inspect, dequeue, and enqueue versions are called <code>element</code>, <code>remove</code>, and <code>add</code> in the first column; they throw an exception when the queue is empty or full. Methods such as <code>poll</code> and <code>offer</code> return special values such as <code>null</code> or <code>false</code>. Timed versions of these methods block the caller for a specified duration before returning an element or a special value, and blocking methods block the calling thread until the queue becomes non-empty or non-full.

| Operation | Exception   | Special value           | Timed                                | Blocking  |
|-----------|-------------|-------------------------|--------------------------------------|-----------|
| Dequeue   | remove(): T | poll(): T               | poll(t: Long, u:<br>TimeUnit): T     | take(): T |
| Enqueue   | add(x: T)   | offer(x: T):<br>Boolean | offer(x: T, t: Long,<br>u: TimeUnit) | put(x: T) |
| Inspect   | element: T  | peek: T                 | N/A                                  | N/A       |

The ArrayBlockingQueue class is a concrete implementation of a bounded blocking queue. When creating the ArrayBlockingQueue class, we need to specify its capacity, which is the number of elements in the queue when it is full. If producers can potentially create elements faster than the consumers can process them, we need to use bounded queues. Otherwise, the queue size can potentially grow to the point where it consumes all the available memory in the program.

Another concurrent queue implementation is called LinkedBlockingQueue. This queue is unbounded, and we can use it when we are sure that the consumers work much faster than the producers. This queue is an ideal candidate for the logging component of our filesystem's API. Logging must return feedback about the execution to the user. In a file manager, logging produces messages to the user inside the UI, while in an FTP server it sends feedback over the network. To keep the example simple, we just print the messages to the standard output.

We use the LinkedBlockingQueue collection to buffer various messages from different components of the filesystem API. We declare the queue to a private variable called messages. A separate daemon thread, called logger, repetitively calls the take method on messages. Recall from the previous table that the take method is blocking; it blocks the logger thread until there is a message in the queue. The logger thread then calls log to print the message. The logMessage method, which we used in the prepareForDelete method earlier, simply calls the offer method on the messages queue. We could have

alternatively called add or put. We know that the queue is unbounded, so these methods never throw or block:

```
private val messages = new LinkedBlockingQueue[String]
val logger = new Thread {
   setDaemon(true)
   override def run() = while (true) log(messages.take())
}
logger.start()
def logMessage(msg: String): Unit = messages.offer(msg)
```

We place these methods and the previously defined prepareForDelete method into the FileSystem class. To test this, we can simply instantiate our FileSystem class and call the logMessage method. Once the main thread terminates, the logger thread automatically stops:

```
val fileSystem = new FileSystem(".")
fileSystem.logMessage("Testing log!")
```

An important difference between sequential queues and concurrent queues is that concurrent queues have **weakly consistent iterators**. An iterator created with the <a href="iterator">iterator</a> method traverses the elements that were in the queue at the moment the <a href="iterator">iterator</a> method was created. However, if there is an enqueue or dequeue operation before the traversal is over, all bets are off, and the iterator might or might not reflect any modifications. Consider the following example, in which one thread traverses the concurrent queue while another thread dequeues its elements:

```
object CollectionsIterators extends App {
  val queue = new LinkedBlockingQueue[String]
  for (i <- 1 to 5500) queue.offer(i.toString)
  execute {
    val it = queue.iterator
    while (it.hasNext) log(it.next())
  }
  for (i <- 1 to 5500) queue.poll()
  Thread.sleep(1000)
}</pre>
```

The main thread creates a queue with 5,500 elements. It then starts a concurrent task that creates an iterator and prints the elements one by one. At the same time, the main thread starts removing all the elements from the queue in the same order. In one of our thread runs, the iterator returns 1, 4,779, and 5,442. This does not make sense, because the queue never contained these three elements alone; we would expect to see a suffix that has the range of 1 to 5,500. We say that the iterator is not consistent. It is never corrupt and does not throw exceptions, but it fails to return a consistent set of elements that were in the queue at some point. With a few notable exceptions, this effect can happen when using any concurrent data structure.

#### Tip

Use iterators on concurrent data structures only when you can ensure that no other thread will modify the data structure from the point where the iterator was created until the point where the iterator's hasNext method returns false.

The <code>copyOnWriteArrayList</code> and <code>copyOnWriteArraySet</code> collections in JDK are exceptions to this rule, but they copy the underlying data whenever the collection is mutated and can be slow. Later in this section, we will see a concurrent collection from the <code>scala.collection.concurrent</code> package called <code>TrieMap</code>, which creates consistent iterators without copying the underlying dataset and allows arbitrary modifications during the traversal.

## **Concurrent sets and maps**

Concurrent API designers strive to provide programmers with interfaces that resemble those from sequential programming. We have seen that this is the case with concurrent queues. As the main use case for concurrent queues is the producer-consumer pattern, the <code>BlockingQueue</code> interface additionally provides blocking versions of methods that are already known from sequential queues. Concurrent maps and concurrent sets are map and set collections, respectively, that can be safely accessed and modified by multiple threads. Like concurrent queues, they retain the API from the corresponding sequential collections. Unlike concurrent queues, they do not have blocking operations. The reason is that their principal use case is not the producer-consumer pattern, but encoding the program state.

The concurrent.Map trait in the scala.collection package represents different concurrent map implementations. In our filesystem API, we use it to track the files that exist in the filesystem as follows:

```
val files: concurrent.Map[String, Entry]
```

This concurrent map contains paths and their corresponding <code>Entry</code> objects. These are the same <code>Entry</code> objects that <code>prepareForDelete</code> used earlier. The concurrent <code>files</code> map is populated when the <code>FileSystem</code> object is created.

For the examples in this section, we add the following dependency to our build.sbt file. This will allow us to use the Apache Commons IO library in order to handle files:

```
libraryDependencies += "commons-io" % "commons-io" % "2.4"
```

We will allow FileSystem objects to only track files in a certain directory called root. By instantiating the FileSystem object with the "." string, we set the root directory to the root of our project with the example code. This way, the worst thing that can happen is that you delete all your examples by accident and have to rewrite them once more. However, that's okay, as practice makes perfect! The FileSystem class is shown in the following snippet:

```
import scala.collection.convert.decorateAsScala._
import java.io.File
import org.apache.commons.io.FileUtils
class FileSystem(val root: String) {
  val rootDir = new File(root)
  val files: concurrent.Map[String, Entry] =
    new ConcurrentHashMap().asScala
  for (f <- FileUtils.iterateFiles(rootDir, null, false).asScala)
  files.put(f.getName, new Entry(false))</pre>
```

We first create a new ConcurrentHashMap method from the java.util.concurrent package and wrap it to a Scala concurrent.Map trait by calling asScala. This method can be called

to wrap most Java collections, provided the contents of the decorateAsScala object are imported like they are in our example. The asScala method ensures that Java collections obtain the Scala collection API. The iterateFiles method in the FileUtils class returns a Java iterator that traverses the files in a specific folder; we can only use Scala iterators in for comprehensions, so we call asScala again. The first argument for the iterateFiles method specifies the root folder, and the second method specifies an optional filter for the files. The final false argument for the iterateFiles method denotes that we do not scan files recursively in the subdirectories of root. We play it safe and expose only files in our root project directory to the FileSystem class. We place each f file along with a fresh Entry object into files by calling put on the concurrent map. There is no need to use a synchronized statement around put, as the concurrent map takes care of synchronization and thread-safety. The put operation is atomic, and it establishes a happens-before relationship with subsequent get operations.

The same is true for the other methods such as remove, which removes key-value pairs from a concurrent map. We can now use the prepareForDelete method implemented earlier to atomically lock a file for deletion and then remove it from the files map. We implement the deleteFile method for this purpose:

```
def deleteFile(filename: String): Unit = {
  files.get(filename) match {
    case None =>
      logMessage(s"Path '$filename' does not exist!")
    case Some(entry) if entry.isDir =>
      logMessage(s"Path '$filename' is a directory!")
    case Some(entry) => execute {
      if (prepareForDelete(entry))
        if (FileUtils.deleteQuietly(new File(filename)))
          files.remove(filename)
    }
}
```

If the <code>deleteFile</code> method finds that the concurrent map contains the file with the given name, it calls the <code>execute</code> method to asynchronously delete it, as we prefer not to block the caller thread. The concurrent task, started by the <code>execute</code> invocation, calls the <code>prepareForDelete</code> method. If the <code>prepareForDelete</code> method returns <code>true</code>, then it is safe to call the <code>deleteQuietly</code> method from the <code>commons IO</code> library. This method physically removes the file from the disk. If the deletion is successful, the file entry is removed from the <code>files</code> map. We create a new file called <code>test.txt</code> and use it to test the <code>deleteFile</code> method. We prefer not to experiment with the build definition file. The following code shows the deletion of the file:

```
fileSystem.deleteFile("test.txt")
```

The second time we run this line, our logger thread from before complains that the file does not exist. A quick check in our file manager reveals that the test.txt file is no longer there. The concurrent.Map trait also defines several complex linearizable methods. Recall that complex linearizable operations involve multiple reads and writes. In the context of concurrent maps, methods are complex linearizable operations if they involve multiple

instances of the <code>get</code> and <code>put</code> methods, but appear to get executed at a single point in time. Such methods are a powerful tool in our concurrency arsenal. We have already seen that volatile reads and writes do not allow us to implement the <code>getUniqueId</code> method; we need the <code>compareAndSet</code> method for that. Similar methods on concurrent maps have comparable advantages. Different atomic methods on atomic maps are summarized in the following table. Note that, unlike the CAS instruction, these methods use structural equality to compare keys and values, and they call the <code>equals</code> method.

| Signature                             | Description                                                                                                    |
|---------------------------------------|----------------------------------------------------------------------------------------------------|
| putIfAbsent (k: K, v: V): Option[V]   | This atomically assigns the value $_{v}$ to the key $_{k}$ if $_{k}$ is not in the map. Otherwise, it returns the value associated with $_{k}$ .                 |
| remove (k: K, v: V):<br>Boolean       | This atomically removes the key $k$ if it is associated to the value equal to $v$ and returns $true$ if successful.                                              |
| replace (k: K, v: V):<br>Option[V]    | This atomically assigns the value $_{v}$ to the key $_{k}$ and returns the value previously associated with $_{k}$ .                                             |
| replace (k: K, ov: V, nv: V): Boolean | This atomically assigns the key ${\tt k}$ to the value ${\tt nv}$ if ${\tt k}$ was previously associated with ${\tt ov}$ and returns ${\tt true}$ if successful. |

Coming back to our filesystem API, let's see how these methods work to our advantage. We will now implement the <code>copyFile</code> method in the <code>FileSystem</code> class. Recall the diagram from the section on atomic variables. A copy operation can start only if the file is either in the <code>Idle</code> state or already in the <code>copying</code> state, so we need to atomically switch the file state from <code>Idle</code> to <code>copying</code> or from the <code>copying</code> state to another <code>copying</code> state with the value <code>n</code> incremented. We do this with the <code>acquire</code> method:

```
@tailrec private def acquire(entry: Entry): Boolean = {
   val s0 = entry.state.get
   s0 match {
     case _: Creating | _: Deleting =>
        logMessage("File inaccessible, cannot copy."); false
     case i: Idle =>
        if (entry.state.compareAndSet(s0, new Copying(1))) true
        else acquire(entry)
     case c: Copying =>
        if (entry.state.compareAndSet(s0, new Copying(c.n+1))) true
        else acquire(entry)
   }
}
```

After a thread completes copying a file, it needs to release the <code>copying</code> lock. This is done by a similar <code>release</code> method, which decreases the <code>copying</code> count or changes the state to <code>Idle</code>. Importantly, this method must be called after files are newly created in order to switch from the <code>Creating</code> state to the <code>Idle</code> state. By now, the retry pattern following unsuccessful CAS operations should be child's play for you. The following code shows this:

```
@tailrec private def release(entry: Entry): Unit = {
   Val s0 = entry.state.get
   s0 match {
     case c: Creating =>
```

```
if (!entry.state.compareAndSet(s0, new Idle)) release(entry)
case c: Copying =>
    val nstate = if (c.n == 1) new Idle else new Copying(c.n-1)
    if (!entry.state.compareAndSet(s0, nstate)) release(entry)
}
```

We now have all the machinery required to implement the <code>copyFile</code> method. This method checks whether an <code>src</code> entry exists in the <code>files</code> map. If the entry exists, the <code>copyFile</code> method starts a concurrent task to copy the file. The concurrent task attempts to acquire the file for copying and creates a new <code>destEntry</code> file entry in the <code>creating</code> state. It then calls the <code>putIfAbsent</code> method, which atomically checks whether the file path <code>dest</code> is a key in the map and adds the <code>dest</code> and <code>destEntry</code> pair if it is not. Both the <code>srcEntry</code> and <code>destEntry</code> value pair are locked at this point, so the <code>FileUtils.copyFile</code> method from the <code>commons IO</code> library is called to copy the file on the disk. Once the copying is complete, both the <code>srcEntry</code> and <code>destEntry</code> value pair are released:

```
def copyFile(src: String, dest: String): Unit = {
  files.get(src) match {
    case Some(srcEntry) if !srcEntry.isDir => execute {
      if (acquire(srcEntry)) try {
        val destEntry = new Entry(isDir = false)
          destEntry.state.set(new Creating)
      if (files.putIfAbsent(dest, destEntry) == None) try {
        FileUtils.copyFile(new File(src), new File(dest))
      } finally release(destEntry)
      } finally release(srcEntry)
    }
}
```

You should convince yourself that the <code>copyFile</code> method would be incorrect if it first called <code>get</code> to check whether <code>dest</code> is in the map and then called <code>put</code> to place <code>dest</code> in the map. This would allow another thread's <code>get</code> and <code>put</code> steps to interleave and potentially overwrite an entry in the <code>files</code> map. This demonstrates the importance of the <code>putIfAbsent</code> method. There are some methods that the <code>concurrent.Map</code> trait inherits from the <code>mutable.Map</code> trait and that are not atomic. An example is the <code>getorElseUpdate</code> method, which retrieves an element if it is present in the map and updates it with a different element otherwise. This method is not atomic, while its individual steps are atomic; they can be interleaved arbitrarily with concurrent calls to the <code>getorElseUpdate</code> method. Another example is <code>clear</code>, which does not have to be atomic on concurrent collections in general and can behave like the concurrent data structure iterators we studied before.

#### **Note**

The+=, -=, put, update, get, apply, and remove methods in the concurrent.Map trait are linearizable methods. The putIfAbsent, conditional remove, and replace methods in the concurrent.Map trait are the only complex methods guaranteed to be linearizable.

Just like the Java concurrency library, Scala currently does not have a dedicated trait for concurrent sets. A concurrent set of the <code>set[T]</code> type can be emulated with a concurrent map with the <code>ConcurrentMap[T, Unit]</code> type, which ignores the values assigned to keys.

This is the reason why concrete concurrent set implementations appear less often in concurrency frameworks. In rare situations, where a Java concurrent set, such as the ConcurrentSkipListSet[T] class, needs to be converted to a Scala concurrent set, we can use the asScala method, which converts it to a mutable.Set[T] class.

As a final note, you should never use null as a key or value in a concurrent map or a concurrent set. Many concurrent data structure implementations on JVM rely on using null as a special indicator of the absence of an element.

#### Tip

Avoid using the null value as a key or a value in a concurrent data structure.

Some implementations are defensive and will throw an exception; for others, the results might be undefined. Even when a concurrent collection specifies that null is allowed, you should avoid coupling null with your program logic in order to make potential refactoring easier.

#### **Concurrent traversals**

As you had a chance to witness, Scala directly inherits many of its basic concurrency utilities from the Java concurrency packages. After all, these facilities were implemented by JVM's concurrency experts. Apart from providing conversions that make Java's traditional concurrency utilities feel Scala-idiomatic, there is no need to reinvent what's already there. When it comes to concurrent collections, a particularly bothersome limitation is that you cannot safely traverse most concurrent collections and modify them in the same time. This is not so problematic for sequential collections where we control the thread that calls the foreach loop or uses iterators. In a concurrent system where threads are not perfectly synchronized with each other, it is much harder to guarantee that there will be no modifications during the traversal.

Fortunately, Scala has an answer for concurrent collection traversals. The TrieMap collection from the scala.collection.concurrent package, which is based on the concurrent Ctrie data structure, is a concurrent map implementation that produces consistent iterators. When its iterator method is called, the TrieMap collection atomically takes a snapshot of all the elements. A snapshot is complete information about the state of a data structure. The iterator then uses this snapshot to traverse the elements. If the TrieMap collection is later modified during the traversal, the modifications are not visible in the snapshot and the iterator does not reflect them. You might conclude that taking a snapshot is expensive and requires copying all the elements, but this is not the case. The snapshot method of the TrieMap class incrementally rebuilds parts of the TrieMap collection when they are first accessed by some thread. The readonlySnapshot method, internally used by the iterator method, is even more efficient. It ensures that only the modified parts of the TrieMap collection are lazily copied. If there are no subsequent concurrent modifications, then no part of the TrieMap collection is ever copied.

Let's study the difference between the Java ConcurrentHashMap and the Scala Concurrent.TrieMap collections in an example. Assume that we have a concurrent map that maps names to numerals in these names. For example, "Jane" will be mapped to 0, but "John" will be mapped to 4, and so on. In one concurrent task, we add different names for

John in the order of 0 to 10 to the ConcurrentHashMap collection. We concurrently traverse the map and output these names:

```
object CollectionsConcurrentMapBulk extends App {
  val names = new ConcurrentHashMap[String, Int]().asScala
  names("Johnny") = 0; names("Jane") = 0; names("Jack") = 0
  execute {
    for (n <- 0 until 10) names(s"John $n") = n }
  execute {
    for (n <- names) log(s"name: $n") }
  Thread.sleep(1000)
}</pre>
```

If the iterator was consistent, we would expect to see the three names <code>Johnny</code>, <code>Jane</code>, and <code>Jack</code> that were initially in the map and the name <code>John</code> in the interval from 0 to an n value, depending on how many names the first task added; this could be <code>John 1</code>, <code>John 2</code>, or <code>John 3</code>. Instead, the output shows you random nonconsecutive names such as <code>John 8</code> and <code>John 5</code>, which does not make sense. <code>John 8</code> should never appear in the map without <code>John 7</code>, and other entries inserted earlier by the other task. This never happens in a concurrent <code>TrieMap</code> collection. We can run the same experiment with the <code>TrieMap</code> collection and sort the names lexicographically before outputting them. Running the following program always prints all the <code>John</code> names in the interval of 0 and some value n:

```
object CollectionsTrieMapBulk extends App {
  val names = new concurrent.TrieMap[String, Int]
  names("Janice") = 0; names("Jackie") = 0; names("Jill") = 0
  execute {for (n <- 10 until 100) names(s"John $n") = n}
  execute {
    log("snapshot time!")
    for (n <- names.map(_._1).toSeq.sorted) log(s"name: $n")
  }
}</pre>
```

How is this useful in practice? Imagine that we need to return a consistent snapshot of the filesystem; all the files are as seen by the file manager or an FTP server at a point in time. A TrieMap collection ensures that other threads that delete or copy files cannot interfere with the thread that is extracting the files. We thus use the TrieMap collection to store files in our filesystem API and define a simple allFiles method that returns all the files. At the point where we start using the files map in a for comprehension, a snapshot with the filesystem contents is created:

```
val files: concurrent.Map[String, Entry] = new concurrent.TrieMap()
def allFiles(): Iterable[String] = for ((name, state) <- files)
yield name</pre>
```

We use the allFiles method to display all the files in the root directory:

```
val rootFiles = fileSystem.allFiles()
log("All files in the root dir: " + rootFiles.mkString(", "))
```

After having seen both these concurrent maps, you might be wondering about which one to use. This mainly depends on the use case. If the application requires consistent iterators, then you should definitely use the TrieMap collections. On the other hand, if the application

does not require consistent iterators and rarely modifies the concurrent map, you can consider using ConcurrentHashMap collections, as their lookup operations are slightly faster.

#### Tip

Use TrieMap collections if you require consistent iterators and ConcurrentHashMap collections when the get and apply operations are the bottlenecks in your program.

From a performance point of view, this tip is only applicable if your application is exclusively accessing a concurrent map all the time and doing nothing else. In practice, this is rarely the case, and in most situations, you can use either of these collections.

## **Custom concurrent data structures**

In this section, we will show how to design a concurrent data structure. The data structure we will use as a running example will be simple, but sufficient to demonstrate the general approach. You will be able to apply the same principles to more complex data structures. Before we start, there is a disclaimer. Designing a concurrent data structure is hard, and, as a rule of the thumb, you should almost never do it. Even if you manage to implement a correct and efficient concurrent data structure, the cost of doing so is usually high. There are several reasons why designing a concurrent data structure is hard. The first is achieving correctness: errors are much harder to notice, reproduce, or analyze due to inherent non-determinism. Then, operations must not slow down when more processors use the data structure. In other words, the data structure must be scalable. Finally, a concurrent data structure must be efficient in absolute terms, and it must not be much slower than its sequential counterpart when used with a single processor.

That said, we proceed to designing a concrete data structure: a concurrent pool.

## Implementing a lock-free concurrent pool

In this section, we will implement a concurrent lock-free pool as an example of how to design a concurrent data structure. A **pool** is one of the simplest data structure abstractions, and only has two methods--the add and the remove operations. The add operation simply adds an element into the pool, but the remove operation is more limited than in a set or a map of elements. Instead of removing a specific element from the pool, the remove operation removes any element, as long as the pool is non-empty. A lock-free pool is a pool whose operations are lock-free.

Although simple, the pool abstraction is very useful, as it allows temporarily storing expensive objects (for example, worker threads or database connectors). For this usecase, we do not care about which exact element the remove operation returns, as long as it returns some element.

Determining its operations is the first step in designing a concurrent data structure. Knowing the operations and their exact semantics drives the rest of the design, and adding supplementary operations later is likely to break the invariants of the data structure. It is usually hard to correctly extend a concurrent data structure once it has already been implemented.

Having determined the operations that a concurrent data structure must support, the next step is to think about data representation. Since we decided that the operations must be lock-free, one seemingly reasonable choice is to encode the state as an AtomicReference object holding a pointer to an immutable list:

```
val pool = new AtomicReference[List[T]]
```

Both, the add and remove operations follow naturally from this choice. To add an element, we read the old list, use it to append the element at the head of the list, and then invoke a compareAndSet operation to replace the old list, retrying if necessary. Elements would be removed in a similar fashion.

However, such an implementation would not be very scalable. Multiple processors would

need to access the same memory location, and retrying would occur frequently. The expected time to complete the operation would then be O(P), where P is the number of processors that are concurrently executing add and remove operations.

To improve this, we will need to allow different processors to pick different memory locations in the data structure when updating it. The fact that we are implementing a pool mitigates this decision, since the remove operation will not have to search for specific elements, and just needs to return any element. Therefore, the add operation can append the element to any location in the data structure.

With this in mind, we choose an array of atomic references, each holding an immutable list, as our internal representation. Having many atomic references allows each processor to pick an arbitrary slot to perform the update. This is shown in the following snippet:

```
class Pool[T] {
  val parallelism = Runtime.getRuntime.availableProcessors * 32
  val buckets =
    new Array[AtomicReference[(List[T], Long)]](parallelism)
  for (i <- 0 until buckets.length)
    buckets(i) = new AtomicReference((Nil, OL))</pre>
```

Note that each atomic reference holds not only a list of values in the respective bucket, but also a Long value. This unique numeric value will serve as a timestamp that must be incremented each time the bucket is modified. Before we see why having the timestamp is important, we will implement the add operation.

The add operation must pick one of the atomic references in the buckets array, create a new version of the list that contains the new element, and then invoke the CAS instruction until the respective atomic reference is updated. When picking a bucket, the processor must aim for a bucket that no other processor is currently using, to prevent contention and retries. There are many ways to achieve this, but we will settle for a relatively simple strategy--we compute the bucket from the thread ID, and the hash code of the element. Once the bucket is picked, the add operation follows the standard retry pattern that we saw earlier. This is shown in the following snippet:

```
def add(x: T): Unit = {
   val i =
      (Thread.currentThread.getId ^ x.## % buckets.length).toInt
   @tailrec def retry() {
      val bucket = buckets(i)
      val v = bucket.get
      val (lst, stamp) = v
      val nlst = x :: lst
      val nstamp = stamp + 1
      val nv = (nlst, nstamp)
      if (!bucket.compareAndSet(v, nv)) retry()
   }
   retry()
}
```

The remove operation is more complex. Unlike the add operation, which can pick any bucket when inserting an element, the remove operation must pick a non-empty bucket. The current design of the data structure offers no apriori way of knowing which bucket is non-empty, so the best we can do is pick some bucket, and scan the other buckets linearly until finding a

non-empty bucket. This has two consequences. First, if our concurrent pool is nearly empty, we will need to scan all the buckets in the worst case scenario. The remove operation is only scalable if the pool is relatively full. Second, when the pool is almost empty, it is impossible to atomically scan all the entries. It can happen that, during the scan, one thread inserts an element to a bucket we already traversed, and another thread removes an element from a non-traversed bucket. In this case, the remove operation could falsely conclude that the pool is empty, which was never the case.

To address the second issue, we use the timestamps associated with each bucket. Recall that each timestamp is incremented when the respective bucket is modified. Therefore, if the sum of the timestamps remains constant, then no operation was executed on the pool. We can use this fact as follows. If we scan the bucket array twice, and see that the timestamp sum did not change, we can conclude that there have been no updates to the pool. This is crucial for the remove operation, which will use this information to know when to terminate.

The remove operation starts by picking a bucket based on the current thread ID, and then starting a tail-recursive scan method. The scan method traverses the array, searching for non-empty buckets. When an empty bucket is observed, its timestamp is added to the sum local variable. When a non-empty bucket is found, the standard CAS pattern attempts to remove an element from the bucket in the retry method. If successful, the element is immediately removed from the remove operation. Otherwise, if upon traversing the array the previous timestamp sum is equal to the current sum, the scan method terminates. This is shown in the following snippet:

```
def remove(): Option[T] = {
 val start =
    (Thread.currentThread.getId % buckets.length).toInt
 @tailrec def scan(witness: Long): Option[T] = {
    var i = (start + 1) % buckets.length
    var sum = 0L
   while (i != start) {
      val bucket = buckets(i)
      @tailrec def retry(): Option[T] = {
        bucket.get match {
          case (Nil, stamp) =>
            sum += stamp
           None
          case v @ (lst, stamp) =>
            val nv = (lst.tail, stamp + 1)
            if (bucket.compareAndSet(v, nv)) Some(lst.head)
            else retry()
        }
      retry() match {
        case Some(v) => return Some(v)
        case None =>
      i = (i + 1) % buckets.length
    if (sum == witness) None
```

```
else scan(sum)
}
scan(-1L)
}
```

We test the concurrent pool as follows. First, we instantiate a concurrent hash map that will track the elements we removed. Then, we create a concurrent pool, and set the number of threads p and the number of elements num:

```
val check = new ConcurrentHashMap[Int, Unit]()
val pool = new Pool[Int]
val p = 8
val num = 1000000
```

We first start p inserter threads, which insert non-overlapping ranges of integers into the pool. We then wait for the threads to complete:

```
val inserters = for (i <- 0 until p) yield ch2.thread {
  for (j <- 0 until num) pool.add(i * num + j)
}
inserters.foreach(_.join())</pre>
```

We similarly start p remover threads, which remove the elements from the pool, and store the removed elements to the check hash map we created earlier. Each thread removes num elements, so the pool should never be empty until all the threads complete:

```
val removers = for (i <- 0 until p) yield ch2.thread {
  for (j <- 0 until num) {
    pool.remove() match {
      case Some(v) => check.put(v, ())
      case None => sys.error("Should be non-empty.")
    }
  }
}
removers.foreach(.join())
```

At the end, we sequentially traverse the elements we expect to see in the check hash map, and assert that they are contained, as shown in the following snippet:

```
for (i <- 0 until (num * p)) assert(check.containsKey(i))</pre>
```

And this is it! We have verified that our concurrent pool implementation works correctly. Although we will not prove this, we loosely claim that the add operation runs in the expected O(1) time, the remove operation runs in the expected O(1) time when the pool has enough elements, and in the expected O(P) time when the queue is nearly empty. As an exercise, you can try to improve the remove operation, so that it always runs in the expected O(1) time.

## Creating and handling processes

So far, we focused on concurrency within a Scala program running in a single JVM process. Whenever we wanted to allow multiple computations to proceed concurrently, we created new threads or sent Runnable objects to Executor threads. Another route to concurrency is to create separate processes. As explained in Chapter 2, Concurrency on the JVM and the Java Memory Model, separate processes have separate memory spaces and cannot share

the memory directly.

There are several reasons why we occasionally want to do this. First, while JVM has a very rich ecosystem with thousands of software libraries for all kinds of tasks, sometimes the only available implementation of a certain software component is a command-line utility or prepackaged program. Running it in a new process could be the only way to harvest its functionality. Second, sometimes we want to put Scala or Java code that we do not trust in a sandbox. A third-party plugin might have to run with a reduced set of permissions. Third, sometimes we just don't want to run in the same JVM process for performance reasons. Garbage collection or JIT compilation in a separate process should not affect the execution of our process, given that the machine has sufficient CPUs.

The scala.sys.process package contains a concise API for dealing with other processes. We can run the child process synchronously, in which case the thread from the parent process that runs it waits until the child process terminates, or asynchronously, in which case, the child process runs concurrently with the calling thread from the parent process. We will first show you how to run a new process synchronously:

```
import scala.sys.process._
object ProcessRun extends App {
  val command = "ls"
  val exitcode = command.!
  log(s"command exited with status $exitcode")
}
```

Importing the contents of the scala.sys.process package allows us to call the ! method on any string. The shell command represented by the string is then run from the working directory of the current process. The return value is the exit code of the new process--zero when the process exits successfully and a nonzero error code otherwise.

Sometimes, we are interested in the standard output of a process rather than its exit code.

In this case, we start the process with the!! method. Let's assume that we want a lineCount method for text files in FileSystem, but are too lazy to implement it from scratch:

```
def lineCount(filename: String): Int = {
  val output = s"wc $filename".!!
  output.trim.split(" ").head.toInt
}
```

After removing the white space from the output with the <code>trim</code> method on <code>string</code> type and converting the first part of the output to an integer, we obtain the word count of a file. To start the process asynchronously, we call the <code>run</code> method on a string that represents the command. This method returns a <code>Process</code> object with the <code>exitValue</code> method, which is blocked until the process terminates, and the <code>destroy</code> method, which stops the process immediately. Assume that we have a potentially long-running process that lists all the files in our filesystem. After one second, we might wish to stop it by calling the <code>destroy</code> method on the <code>Process</code> object:

```
object ProcessAsync extends App {
  val lsProcess = "ls -R /".run()
  Thread.sleep(1000)
  log("Timeout - killing ls!")
  lsProcess.destroy()
```

}

Overloads of the run method allow you to communicate with the process by hooking the custom input and output streams or providing a custom logger object that is called each time the new process outputs a line.

The scala.sys.process API has additional features such as starting multiple processes and piping their outputs together, running a different process if the current process fails, or redirecting the output to a file. It strives to mimic much of the functionality provided by the Unix shells. For complete information, we refer the reader to the Scala standard library's documentation of the scala.sys.process package.

# Summary

This chapter presented the traditional building blocks of concurrent programs in Scala. We saw how to use Executor objects to run concurrent computations. We learned how to use atomic primitives to atomically switch between different states in the program and implement locks and lock-free algorithms. We studied the implementation of lazy values and their impact on concurrent programs. We then showed you important classes of concurrent collections and learned how to apply them in practice, and we concluded by visiting the scala.sys.process package. These insights are not only specific to Scala; but most languages and platforms also have concurrency utilities that are similar to the ones presented in this chapter.

Many other Java concurrency APIs are thoroughly explained in the book Java Concurrency in Practice, by Brian Goetz, Tim Peierls, Joshua Bloch, Joseph Bowbeer, David Holmes, and Doug Lea. To learn more about concepts such as lock-freedom, atomic variables, various types of locks, or concurrent data structures, we recommend the book The Art of Multiprocessor Programming by Maurice Herlihy and Nir Shavit, Morgan Kaufmann. Although the concurrency building blocks in this chapter are more high level than the basic concurrency primitives of Chapter 2, Concurrency on the JVM and the Java Memory Model, there are still culprits lurking at every corner. We had to be careful not to block when running on the execution context, to steer clear from the ABA problem, avoid synchronizing on objects that use lazy values, and ensure that concurrent collections are not modified while using their iterators. All this imposes guite a burden on the programmer. Couldn't concurrent programming be simpler? Fortunately, the answer is yes, as Scala supports styles of expressing concurrency that are more high level and declarative; less prone to effects such as deadlocks, starvation, or non-determinism; and generally easier to reason about. In the following chapters, we will dive into Scala-specific concurrency APIs that are safer and more intuitive to use. We will start by studying futures and promises in the next chapter, which allow you to compose asynchronous computations in a thread-safe and intuitive way.

## **Exercises**

The following exercises cover the various topics from this chapter. Most of the exercises require implementing new concurrent data structures using atomic variables and the CAS instruction. These data structures can also be solved using the synchronized statement, so it is helpful to contrast the advantages of the two approaches:

- 1. Implement a custom ExecutionContext class called PiggybackContext, which executes Runnable objects on the same thread that calls the execute method. Ensure that a Runnable object executing on the PiggybackContext can also call the execute method and that exceptions are properly reported.
- 2. Implement a TreiberStack class, which implements a concurrent stack abstraction:

```
class TreiberStack[T] {
  def push(x: T): Unit = ???
  def pop(): T = ???
```

Use an atomic reference variable that points to a linked list of nodes that were previously pushed to the stack. Make sure that your implementation is lock-free and not susceptible to the ABA problem.

3. Implement a ConcurrentSortedList class, which implements a concurrent sorted list abstraction:

```
class ConcurrentSortedList[T](implicit val ord:
Ordering[T]) {
         def add(x: T): Unit = ???
         def iterator: Iterator[T] = ???
}
```

Under the hood, the ConcurrentSortedList class should use a linked list of atomic references. Ensure that your implementation is lock-free and avoids ABA problems. The Iterator object returned by the iterator method must correctly traverse the elements of the list in ascending order under the assumption that there are no concurrent invocations of the add method.

- 4. If required, modify the ConcurrentSortedList class from the previous example so that calling the add method has the running time linear to the length of the list and creates a constant number of new objects when there are no retries due to concurrent add invocations.
- 5. Implement a LazyCell class with the following interface:

```
class LazyCell[T](initialization: =>T) {
  def apply(): T = ???
}
```

Creating a LazyCell object and calling the apply method must have the same semantics as declaring a lazy value and reading it, respectively. You are not allowed to use lazy values in your implementation.

6. Implement a PureLazyCell class with the same interface and semantics as the LazyCell class from the previous exercise. The PureLazyCell class assumes that the initialization parameter does not cause side effects, so it can be evaluated more than

once.

The apply method must be lock-free and should call the initialization as little as possible.

- 7. Implement a SyncConcurrentMap class that extends the Map interface from the scala.collection.concurrent package. Use the synchronized statement to protect the state of the concurrent map.
- 8. Implement a method spawn that, given a block of Scala code, starts a new JVM process and runs the specified block in the new process:

```
def spawn[T](block: =>T): T = ???
```

Once the block returns a value, the <code>spawn</code> method should return the value from the child process. If the block throws an exception, the <code>spawn</code> method should throw the same exception.

#### Tip

Use Java serialization to transfer the block of code, its return value, and the potential exceptions between the parent and the child JVM processes.

- 9. Augment the lock-free pool implementation from this chapter with a foreach operation, used to traverse all the elements in the pool. Then make another version of foreach that is both lock-free and linearizable.
- 10. Prove that the lock-free pool implementation from this chapter is correct.
- 11. Currently, the remove operation of the lock-free pool implementation from this chapter runs in O(P) worst-case time, where P is the number of processors on the machine. Improve the lock-free pool implementation so that the operations run in O(1) expected time, both in terms of the number of stored elements and the number of processors.

# Chapter 4. Asynchronous Programming with Futures and Promises

Programming in a functional style makes the state presented to your code explicit, which makes it much easier to reason about, and, in a completely pure system, makes thread race conditions impossible.

--John Carmack

In the examples of the previous chapters, we often dealt with blocking computations. We have seen that blocking synchronization can have negative effects: it can cause deadlocks, starve thread pools, or break lazy value initialization. While, in some cases, blocking is the right tool for the job, in many cases we can avoid it. Asynchronous programming refers to the programming style in which executions occur independently of the main program flow. Asynchronous programming helps you to eliminate blocking instead of suspending the thread whenever a resource is not available; a separate computation is scheduled to proceed once the resource becomes available.

In a way, many of the concurrency patterns seen so far support asynchronous programming; thread creation and scheduling execution context tasks can be used to start executing a computation concurrent to the main program flow. Still, using these facilities directly when avoiding blocking or composing asynchronous computations is not straightforward. In this chapter, we will focus on two abstractions in Scala that are specifically tailored for this task: futures and promises.

More specifically, we will study the following topics:

- Starting asynchronous computations, and using Future objects
- Installing callbacks that handle the results of asynchronous computations
- Exception semantics of Future objects, and using the type Try
- Functional composition of Future objects
- Using Promise objects to interface with callback-based APIs, implement future combinators, and support cancellation
- Blocking threads inside asynchronous computations
- Using the Scala Async library

In the next section, we will start by introducing the try Future, and show why it is useful.

## **Futures**

In earlier chapters, we learned that parallel executions in a concurrent program proceed on entities called **threads**. At any point, the execution of a thread can be temporarily suspended, until a specific condition is fulfilled. When this happens, we say that the thread is blocked. Why do we block threads in the first place in concurrent programming? One of the reasons is that we have a finite amount of resources; multiple computations that share these resources sometimes need to wait. In other situations, a computation needs specific data to proceed, and if that data is not yet available, threads responsible for producing the data could be slow or the source of the data could be external to the program. A classic

example is waiting for the data to arrive over the network. Let's assume that we have a <code>getWebpage</code> method, that given a <code>url</code> string with the location of the webpage, returns that webpage's contents:

```
def getWebpage(url: String): String
```

The return type of the <code>getWebpage</code> method is <code>string</code>; the method must return a string with the webpage's contents. Upon sending an HTTP request, though, the webpage's contents are not available immediately. It takes some time for the request to travel over the network to the server and back before the program can access the document. The only way for the method to return the contents of the webpage as a string value is to wait for the HTTP response to arrive. However, this can take a relatively long time from the program's point of view; even with a high-speed Internet connection, the <code>getWebpage</code> method needs to wait. Since the thread that called the <code>getWebpage</code> method cannot proceed without the contents of the webpage, it needs to pause its execution; therefore, the only way to correctly implement the <code>getWebpage</code> method is to block.

We already know that blocking can have negative side-effects, so can we change the return value of the <code>getWebpage</code> method to some special value that can be returned immediately? The answer is yes. In Scala, this special value is called a **future**. A future is a placeholder, that is, a memory location for the value. This placeholder does not need to contain a value when the future is created; the value can be placed into the future eventually by the <code>getWebpage</code> method. We can change the signature of the <code>getWebpage</code> method to return a future as follows:

```
def getWebpage(url: String): Future[String]
```

Here, the Future[String] type means that the future object can eventually contain a string value. We can now implement the getWebpage method without blocking-we can start the HTTP request asynchronously and place the webpage's contents into the future when they become available. When this happens, we say that the getWebpage method completes the future. Importantly, after the future is completed with some value, that value can no longer change.

#### **Note**

The Future[T] type encodes latency in the program; use it to encode values that will become available later during execution.

This removes blocking from the <code>getWebpage</code> method, but it is not clear how the calling thread can extract the content of the future. Polling is one non-blocking way of extracting the content. In the polling approach, the calling thread calls a special method to block until the value becomes available. While this approach does not eliminate blocking, it transfers the responsibility of blocking from the <code>getWebpage</code> method to the caller thread. Java defines its own <code>Future</code> type to encode values that will become available later. However, as a Scala developer, you should use Scala's futures instead; they allow additional ways of handling future values and avoid blocking, as we will soon see.

When programming with futures in Scala, we need to distinguish between **future values** and **future computations**. A future value of the type  $\mathtt{Future[T]}$  denotes some value of type  $\mathtt{T}$  in the program that might not be currently available, but could become available

later. Usually, when we say a future, we really mean a future value. In the scala.concurrent package, futures are represented with the Future[T] trait:

```
trait Future[T]
```

By contrast, a future computation is an asynchronous computation that produces a future value. A future computation can be started by calling the <code>apply</code> method on the <code>Future</code> companion object. This method has the following signature in the <code>scala.concurrent</code> package:

```
def apply[T](b: =>T)(implicit e: ExecutionContext): Future[T]
```

This method takes a by-name parameter of the type <code>T</code>. This is the body of the asynchronous computation that results in some value of type <code>T</code>. It also takes an implicit <code>ExecutionContext</code> parameter, which abstracts over where and when the thread gets executed, as we learned in <a href="Chapter 3">Chapter 3</a>, <a href="Traditional Building Blocks of Concurrency">Traditional Building Blocks of Concurrency</a>. Recall that Scala's implicit parameters can either be specified when calling a method, in the same way as normal parameters, or they can be left out-in this case, the Scala compiler searches for a value of the <code>ExecutionContext</code> type in the surrounding scope. Most <code>Future</code> methods take an implicit execution context. Finally, the <code>Future.apply</code> method returns a future of the type <code>T</code>. This future is completed with the value resulting from the asynchronous computation, <code>b</code>.

## Starting future computations

Let's see how to start a future computation in an example. We first import the contents of the <code>scala.concurrent</code> package. We then import the <code>global</code> execution context from the <code>Implicits</code> object. This makes sure that future computations execute on <code>global</code>, the default execution context you can use in most cases:

```
import scala.concurrent._
import ExecutionContext.Implicits.global
object FuturesCreate extends App {
  Future { log("the future is here") }
  log("the future is coming")
  Thread.sleep(1000)
}
```

The order in which the <code>log</code> method calls (in the future computation and the main thread) execute is nondeterministic. The <code>Future</code> singleton object followed by a block is syntactic sugar for calling the <code>Future.apply</code> method. The <code>Future.apply</code> method acts similarly to the <code>execute</code> statement from <a href="Chapter 3">Chapter 3</a>, <a href="Traditional Building Blocks of Concurrency">Traditional Building Blocks of Concurrency</a>. The difference is that the <code>Future.apply</code> method returns a future value. We can poll this future value until it is completed. In the following example, we can use the <code>scala.io.Source</code> object to read the contents of our <code>build.sbt</code> file in a future computation. The main thread calls the <code>isCompleted</code> method on the <code>buildFile</code> future value, returned from the future computation. Chances are that the build file was not read so rapid, so <code>isCompleted</code> returns <code>false</code>. After 250 milliseconds, the main thread calls <code>isCompleted</code> again, and this time <code>isCompleted</code> returns <code>true</code>. Finally, the main thread calls the <code>value</code> method, which returns the contents of the build file:

```
import scala.io.Source
object FuturesDataType extends App {
  val buildFile: Future[String] = Future {
    val f = Source.fromFile("build.sbt")
    try f.getLines.mkString("\n") finally f.close()
  }
  log(s"started reading the build file asynchronously")
  log(s"status: ${buildFile.isCompleted}")
  Thread.sleep(250)
  log(s"status: ${buildFile.isCompleted}")
  log(s"value: ${buildFile.value}")
}
```

In this example, we used polling to obtain the value of the future. The Future singleton object's polling methods are non-blocking, but they are also nondeterministic; isCompleted will repeatedly return false until the future is completed. Importantly, completion of the future is in a happens-before relationship with the polling calls. If the future completes before the invocation of the polling method, then its effects are visible to the thread after polling completes.

Shown graphically, polling looks like the following figure:

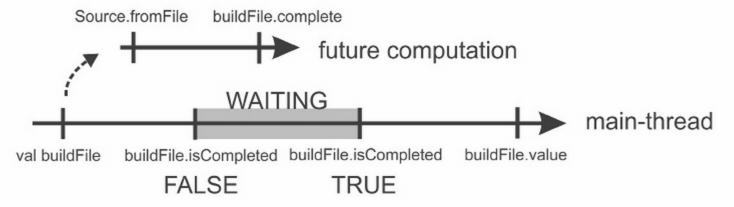

#### Polling diagram

Polling is like calling your potential employer every five minutes to ask if you're hired. What you really want to do is hand in a job application and then apply for other jobs, instead of busy-waiting for the employer's response. Once your employer decides to hire you, they will give you a call on the phone number you left them. We want futures to do the same; when they are completed, they should call a specific function we left for them. This is the topic of the next section.

#### **Future callbacks**

A callback is a function that is called once its arguments become available. When a Scala future takes a callback, it eventually calls that callback. However, the future does not call the callback before this future is completed with some value.

Let's assume that we need to look up details of the URL specification from the W3 consortium. We are interested in all the occurrences of the telnet keyword. The URL specification is available as a text document at <a href="https://www.w3.org/">https://www.w3.org/</a>. We can use the scala.io.Source object to fetch the contents of the specification, and use futures in the getUrlSpec method to asynchronously execute the HTTP request. The getUrlSpec method first calls the fromURL method to obtain a source object with the text document. It then calls

getLines to get a list of separate lines in the document:

```
object FuturesCallbacks extends App {
  def getUrlSpec(): Future[List[String]] = Future {
    val url = "http://www.w3.org/Addressing/URL/url-spec.txt"
    val f = Source.fromURL(url)
    try f.getLines.toList finally f.close()
  }
  val urlSpec: Future[List[String]] = getUrlSpec()
```

To find the lines in the urlspec future that contains the telnet keyword, we use the find method which takes a list of lines and a keyword and returns a string containing the matches:

```
def find(lines: List[String], keyword: String): String =
lines.zipWithIndex collect {
    case (line, n) if line.contains(keyword) => (n, line)
} mkString("\n")
```

The find method takes a List[String] parameter, but urlspec is of the Future[List[String]] type. We cannot pass the urlspec future directly to the find method; and for a good reason, the value might not be available at the time when we call the find method.

Instead, we install a callback to the future using the foreach method. Note that the equivalent of the foreach method is the onSuccess method, but it might be deprecated after Scala 2.11. This method takes a partial function that, given a value of the future, performs some action, as follows:

```
urlSpec foreach {
  case lines => log(find(lines, "telnet"))
}
log("callback registered, continuing with other work")
Thread.sleep(2000)
```

Importantly, installing a callback is a non-blocking operation. The log statement in the main thread immediately executes after the callback is registered, but the log statement in the callback can be called much later. This is illustrated in the following figure:

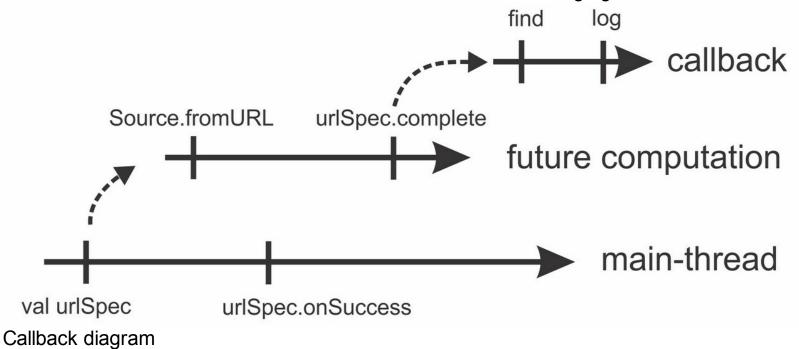

Note that the callback is not necessarily invoked immediately after the future is completed. Most execution contexts schedule a task to asynchronously process the callbacks. The same is true if the future is already completed when we try to install a callback.

#### **Note**

After the future is completed, the callback is called *eventually* and independently from other callbacks on the same future. The specified execution context decides when and on which thread the callback gets executed.

There is a happens-before relationship between completing the future and starting the callback.

We are not limited to installing a single callback to the future. If we additionally want to find all the occurrences of the password keyword, we can install another callback:

```
urlSpec foreach {
  case lines => log(find(lines, "password"))
}
Thread.sleep(1000)
```

As an experienced Scala programmer, you might have heard about referential transparency. Roughly speaking, a function is referentially transparent if it does not execute any side effects such as variable assignment, modifying mutable collections, or writing to the standard output. Callbacks on futures have one very useful property. Programs using only the Future.apply and foreach calls with referentially transparent callbacks are deterministic. For the same inputs, such programs will always compute the same results.

#### **Note**

Programs composed from referentially transparent future computations and callbacks are deterministic.

In the examples so far, we assumed that an asynchronous computation yielding a future always succeeds. However, computations occasionally fail and throw exceptions. We will study how to handle failures in asynchronous computations next.

## **Futures and exceptions**

If a future computation throws an exception, then its corresponding future object cannot be completed with a value. Ideally, we would like to be notified when this happens. If you apply for a job and the employer decides to hire someone else, you would still like to receive a phone call. Otherwise, you might spend days sitting idly in front of your phone, waiting for the call from the recruiter.

When a Scala future is completed, it can either be completed *successfully* or with a failure. When a future is completed with a failure, we also say that a future has *failed*. To summarize all the different states of a future, we show the following state diagram. A future is created without any associated callbacks. Then, any number of callbacks f1, f2, ..., fn can be assigned to it. When the future is completed, it has either completed successfully or has failed. After that, the future's state no longer changes, and registering a callback immediately schedules it for execution.

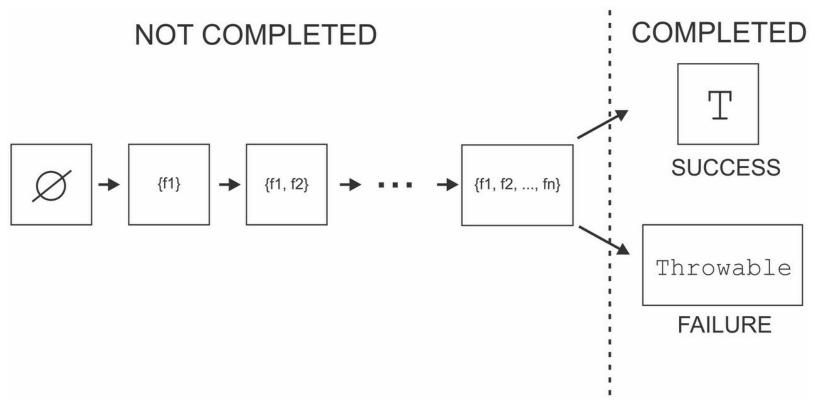

We now take a closer look at handling the failure case. The <code>foreach</code> method only accepts callbacks that handle values from a successfully completed future, so we need another method to install failure callbacks. This method is called <code>failed</code>. It returns a <code>Future[Throwable]</code> object that contains the exception that the current object has failed with, and can be used with the <code>foreach</code> statement to access the exception:

```
object FuturesFailure extends App {
  val urlSpec: Future[String] = Future {
    val invalidUrl = "http://www.w3.org/non-existent-url-spec.txt"
    Source.fromURL(invalidUrl).mkString
  }
  urlSpec.failed foreach {
    case t => log(s"exception occurred - $t")
  }
  Thread.sleep(1000)
}
```

In this example, our asynchronous computation sends an HTTP request to an invalid URL. As a result, the fromuRL method throws an exception, and the urlspec future fails. The program then prints the exception name and message with the log statement.

## **Using the Try type**

For conciseness, sometimes we want to subscribe to both successes and failures in the same callback. To do this, we need to use the type  $\mathtt{Try[T]}$ . The type  $\mathtt{Try[T]}$  is very similar to the type  $\mathtt{Option[T]}$ . Recall from your experience with sequential Scala programming that the type  $\mathtt{Option[T]}$  is used to encode a value of the type  $\mathtt{T}$  or its absence. A value of  $\mathtt{Option[T]}$  type can either be an object of a type  $\mathtt{Some[T]}$ , which holds some value, or  $\mathtt{None}$ , which does not hold anything. We use pattern matching to determine whether an  $\mathtt{Option[T]}$  type is  $\mathtt{Some[T]}$  or  $\mathtt{None}$ . Optional types are an alternative to using  $\mathtt{null}$  values, which is what one typically does in Java. However, the  $\mathtt{Option[T]}$  type does not allow encoding failures in its  $\mathtt{None}$  subtype. The  $\mathtt{None}$  subtype tells us nothing about the exception

in the computation. For this, we use the Try[T] type.

The type  $\mathtt{Try}[\mathtt{T}]$  has two implementations--the type  $\mathtt{Success}[\mathtt{T}]$ , which encodes the results of the successful computations, and the  $\mathtt{Failure}[\mathtt{T}]$  type, which encodes the  $\mathtt{Throwable}$  objects that failed the computation. We use pattern matching to determine which of the two a  $\mathtt{Try}[\mathtt{T}]$  object is:

```
def handleMessage(t: Try[String]) = t match {
  case Success(msg) => log(msg)
  case Failure(error) => log(s"unexpected failure - $error")
}
```

The  $\mathtt{Try[T]}$  objects are immutable objects used synchronously; unlike futures, they contain a value or an exception from the moment they are created. They are more akin to collections than to futures. We can even compose  $\mathtt{Try[T]}$  values in for-comprehensions. In the following code snippet, we will compose the name of the current thread with some custom text:

```
import scala.util.{Try, Success, Failure}
object FuturesTry extends App {
  val threadName: Try[String] = Try(Thread.currentThread.getName)
  val someText: Try[String] = Try("Try objects are synchronous")
  val message: Try[String] = for {
    tn <- threadName
    st <- someText
  } yield s"Message $st was created on t = $tn"
  handleMessage(message)
}</pre>
```

We will first create two <code>Try[String]</code> values, <code>threadName</code> and <code>someText</code>, using the <code>Try.apply</code> factory method. The <code>for</code> comprehension extracts the thread name, <code>tn</code>, from the <code>threadName</code> value, and then the <code>st</code> text from the <code>someText</code> value. These values are then used to yield another string. If any of the <code>Try</code> values in the <code>for</code> comprehension fail, then the resulting <code>Try</code> value fails with the <code>Throwable</code> object from the first failed <code>Try</code> value. However, if all the <code>Try</code> values are <code>Success</code>, then the resulting <code>Try</code> value is <code>Success</code> with the value of the expression after the <code>yield</code> keyword. If this expression throws an exception, the resulting <code>Try</code> value fails with that exception.

Note that the preceding example always prints the name of the main thread. Creating Try objects and using them in for comprehensions always occurs on the caller thread.

#### **Note**

Unlike Future[T] values, Try[T] values are manipulated synchronously.

In most cases, we use the Try values in pattern matching. When calling the onComplete callback, we will provide a partial function that matches the Success and Failure values. Our example for fetching the URL specification is as follows:

```
urlSpec onComplete {
  case Success(txt) => log(find(txt))
  case Failure(err) => log(s"exception occurred - $err")
}
```

## **Fatal exceptions**

We have seen futures storing exceptions that caused them to fail. However, there are some <code>Throwable</code> objects that a future computation does not catch. In the following short program, the callback on the <code>f</code> future is never invoked. Instead, the stack trace of

InterruptedException exception is printed on the standard error output:

```
object FuturesNonFatal extends App {
  val f = Future { throw new InterruptedException }
  val g = Future { throw new IllegalArgumentException }
  f.failed foreach { case t => log(s"error - $t") }
  g.failed foreach { case t => log(s"error - $t") }
}
```

The InterruptedException exception and some severe program errors such as LinkageError, VirtualMachineError, ThreadDeath, and Scala's ControlThrowable error are forwarded to the execution context's reportFailure method introduced in Chapter 3, Traditional Building Blocks of Concurrency. These types of Throwable object are called fatal errors. To find out if a Throwable object will be stored in a Future instance, you can pattern match the Throwable object with the NonFatal extractor:

```
f.failed foreach {
  case NonFatal(t) => log(s"$t is non-fatal!")
}
```

Note that you never need to manually match in order to see whether errors in your futures are nonfatal. Fatal errors are automatically forwarded to the execution context.

#### **Note**

Future computations do not catch fatal errors. Use the NonFatal extractor to pattern match against nonfatal errors.

## **Functional composition on futures**

Callbacks are useful, but they can make reasoning about control flow difficult when programs become larger. They also disallow certain patterns in asynchronous programming in particular, it is cumbersome to use a callback to subscribe to multiple futures at once. Luckily, Scala futures have an answer to these problems called **functional composition**. Functional composition on futures allows using futures inside **for** comprehensions, and is often more intuitive to use than callbacks.

Introducing futures transfers the responsibility for blocking from the API to the caller. The foreach method helps you to avoid blocking altogether. It also eliminates non-determinism inherent to polling methods such as isCompleted and value. Still, there are some situations when the foreach statement is not the best solution.

Let's say that we want to implement some of the functionality from the Git version control system; we want to use the <code>.gitignore</code> file to find files in our project tree that should not be versioned. We simplify our task by assuming that the <code>.gitignore</code> file only contains a list of prefixes for blacklisted file paths, and no regular expressions.

We perform two asynchronous actions. First, we fetch the contents of our .gitignore file in a future computation. Then, using its contents, we will asynchronously scan all the files in our project directory and match them. We will start by importing the packages necessary for file handling. In addition to the scala.io.Source object, we use the java.io package

and the apache.commons.io.FileUtils class, and import them as follows:

```
import java.io._
import org.apache.commons.io.FileUtils._
import scala.collection.convert.decorateAsScala.
```

If you haven't already added the dependency on Commons IO to your build.sbt file in the previous chapters, now is a good time to introduce the following line:

```
libraryDependencies += "commons-io" % "commons-io" % "2.4"
```

We will first create a future using the blacklistFile method, which reads the contents of the .gitignore file. Given the pace at which technology is evolving these days, we never know when a different version control system will become more popular; so we add the name parameter for the name of the blacklist file. We filter out the empty lines and all the comment lines starting with a # sign. We then convert them to a list, as shown in the following code snippet:

```
object FuturesClumsyCallback extends App {
  def blacklistFile(name: String): Future[List[String]] = Future {
    val lines = Source.fromFile(name).getLines
    lines.filter(x => !x.startsWith("#") && !x.isEmpty).toList
}
```

In our case, the future returned by the <code>blacklistFile</code> method eventually contains a list with a single string, the <code>target</code> directory is where SBT stores files created by the Scala compiler. Then, we implement another method named <code>findFiles</code> that, given a list of patterns, finds all the files in the current directory containing these patterns. The <code>iterateFiles</code> method from the Commons IO library returns a Java iterator over the project files, so we can convert it to a Scala iterator by calling <code>asScala</code>. We then yield all the matching file paths:

```
def findFiles(patterns: List[String]): List[String] = {
  val root = new File(".")
  for {
    f <- iterateFiles(root, null, true).asScala.toList
    pat <- patterns
    abspat = root.getCanonicalPath + File.separator + pat
    if f.getCanonicalPath.contains(abspat)
  } yield f.getCanonicalPath
}</pre>
```

If we now want to list blacklisted files, we first need to call foreach on the blacklistFile future, and call findPatterns from inside the callback, as follows:

```
blacklistFile(".gitignore") foreach {
  case lines =>
    val files = findFiles(lines)
    log(s"matches: ${files.mkString("\n")}")
}
Thread.sleep(1000)
```

Assume your fellow developer now asks you to implement another <code>blacklisted</code> method that takes the name of the blacklist file and returns a future with a list of blacklisted files. This allows us to specify the callback independently in the program; instead of printing

the files to the standard output, another part of the program can, for example, create a safety backup of the blacklisted files using the following method:

```
def blacklisted(name: String): Future[List[String]]
```

Being an experienced object-oriented developer, you'd like to reuse the <code>blacklistFile</code> future and the <code>findFiles</code> method. After all, the functionality is already there. We challenge you to reuse the existing methods to implement the new <code>blacklisted</code> method. Try to use the <code>foreach</code> statement. You will find this task extremely difficult.

So far, we haven't seen methods that produce new futures using the values in existing futures. The Future trait has a map method that maps the value in one future to a value in another future:

```
def map[S](f: T => S)(implicit e: ExecutionContext): Future[S]
```

This method is non blocking--it returns the  $\mathtt{Future[S]}$  object immediately. After the original future completes with some value x, the returned  $\mathtt{Future[S]}$  object is eventually completed with  $\mathtt{f}(x)$ . With the  $\mathtt{map}$  method, our task is trivial: we transform the patterns into a list of matching files by calling the  $\mathtt{findFiles}$  method:

```
def blacklisted(name: String): Future[List[String]] =
  blacklistFile(name).map(patterns => findFiles(patterns))
```

As a Scala developer, you know that a  $_{map}$  operation on a collection transforms many elements into a new collection. To more easily comprehend operations such as the  $_{map}$  operation on futures, you can consider a future as a specific form of collection that contains at most one element.

**Functional composition** is a programming pattern in which simpler values are composed into more complex ones by means of higher-order functions called **combinators**. Functional composition on Scala collections should be familiar to you from sequential Scala programming. For example, the map method on a collection produces a new collection containing elements from the original collection, mapped with a specified function. Functional composition on futures is similar; we can produce new futures by transforming or merging existing futures, as in the preceding example. Callbacks are useful, but they do not directly allow functional composition in the way combinators such as map do. Just as with callbacks, a function passed to a combinator is never invoked before the corresponding future completes.

#### **Note**

There is a happens-before relationship between completing the future and invoking the function in any of its combinators.

Choosing between alternative ways to handle futures can be confusing. When should we use functional composition in place of callbacks? A good rule of thumb is to use callbacks for side-effecting actions that depend on a single future. In all other situations, we can use functional composition.

#### Tip

When an action in the program depends on the value of a single future, use callbacks on futures. When subsequent actions in the program depend on values of multiple futures

or produce new futures, use functional composition on futures.

Let us consider several crucial combinators for functional composition. The map method on a Future[T] takes an f function and returns a new Future[S] future. After the Future[T] is completed, the Future[S] is completed by applying f to the value in Future[T]. If Future[T] fails with an exception e, or the mapping function f throws an exception e, then Future[S] also fails with that exception e.

Recall that Scala allows using for-comprehensions on objects that have a  $_{map}$  method, so we can use futures in for-comprehensions. Let's assume that we want to get the future with the longest line from our  $_{build.sbt}$  file. The computation proceeds in two steps. First, we read in the lines from the disk, and then we call the  $_{maxBy}$  method to get the longest line:

```
val buildFile = Future {
   Source.fromFile("build.sbt").getLines
}

val longest = for (ls <- buildFile) yield ls.maxBy(_.length)
longest foreach {
   case line => log(s"longest line: $line")
}
```

The longest declaration is desugared by the Scala compiler into the following line:

```
val longest = buildFile.map(ls => ls.maxBy(_.length))
```

The real advantage of for comprehensions becomes apparent when we use the flatMap combinator, which has the following signature:

```
def flatMap[S](f: T => Future[S])(implicit e: ExecutionContext):
    Future[S]
```

The flatMap combinator uses the current future with the Future[T] type to produce another future with the type Future[S]. The resulting Future[S] is completed by taking the value x of the type T from the current future, and mapping that value to another future f(x). While the future resulting from a map method completes when the mapping function f(x) completes, the future resulting from a flatMap method completes when both f(x) and the future returned by f(x) complete.

To understand how this combinator is useful, let's consider the following example. Assume that your job application went well and you got that new job you were hoping for. On the first day of work, you receive a chain e-mail from your secretary. The chain e-mail claims that you should never open URLs starting with ftp://, because all of them contain viruses. As a skillful techie with a lot of experience, you quickly recognize the chain letter for what it is--a scam. You, therefore, decide to enlighten your secretary by sending her instructions on how to communicate using e-mails, and an explanation of what FTP links are. You write a short program that replies asynchronously. You've got better things to do than to spend your day writing e-mails:

```
val netiquetteUrl = "http://www.ietf.org/rfc/rfc1855.txt"
val netiquette = Future { Source.fromURL(netiquetteUrl).mkString }
val urlSpecUrl = "http://www.w3.org/Addressing/URL/url-spec.txt"
val urlSpec = Future { Source.fromURL(urlSpecUrl).mkString }
val answer = netiquette.flatMap { nettext =>
   urlSpec.map { urltext =>
```

```
"Check this out: " + nettext + ". And check out: " + urltext
}
answer foreach { case contents => log(contents) }
```

This program asynchronously fetches the good old **RFC 1855**--the guidelines for e-mail communication or netiquette. It then asynchronously fetches the URL specification with information on the ftp schema. The program attempts to concatenate the two texts. It calls flatMap on the netiquette future. Based on the nettext value in the netiquette future, the flatMap future needs to return another future. It could return the urlspec future directly, but the resulting future, answer, would then be completed with just the URL specification. Instead, we can call the map combinator on the urlspec future; we map its value, urltext, into the concatenation of the nettext and urltext values. This results in another intermediate future holding the concatenation; once this future is completed, the answer future is completed as well. Graphically, this looks as follows:

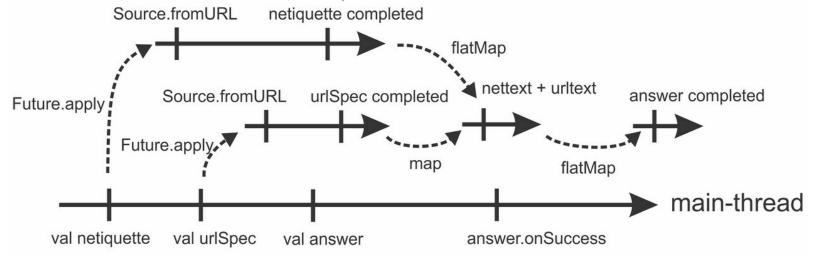

If you look at this execution diagram from a distance, you will notice that there is an inherent ordering between asynchronous computations. We can capture these relationships in a graph, as shown in the following figure:

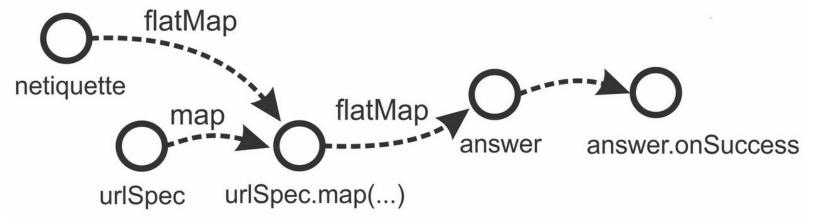

This graph is called the **dataflow graph**, because it describes how the data flows from one future to another. Futures are represented with vertices and asynchronous computations are directed edges between them. An edge points from one vertex to another if the value of future in the first vertex is used to compute the value of future in the second vertex. In this graph, futures produced by <code>Future.apply</code> are source vertices-they have only outward edges. Various future combinators such as <code>map</code> and <code>flatMap</code> connect different vertices. Callback functions such as <code>foreach</code> lead to sink vertices-they have no outward edges.

Some combinators, such as flatMap, can use values from multiple vertices.

## Tip

The flatMap combinator combines two futures into one: the one on which the flatMap combinator is invoked and the one that is returned by the argument function.

There are two issues with our e-mail example. First, we should be nicer to our new secretary; she's not a techie like we are. Second, using flatMap directly makes the program hard to understand. There are not many developers in the Scala community that use flatMap like this. Instead, flatMap should be used implicitly in for comprehensions:

```
val answer = for {
  nettext <- netiquette
  urltext <- urlSpec
} yield {
  "First, read this: " + nettext + ". Now, try this: " + urltext
}</pre>
```

After desugaring, this for comprehension is identical to what we had before. This is much simpler; the program now almost reads itself. For the nettext value of the netiquette future and the urltext value of the urlspec future, the answer future is a new future with the concatenation of nettext and urltext.

#### Tip

You should prefer for-comprehensions to using flatMap directly to make programs more concise and understandable.

Note that the following for-comprehension looks very similar to what we had before, but it is not equivalent:

```
val answer = for {
  nettext <- Future { Source.fromURL(netiquetteUrl).mkString }
  urltext <- Future { Source.fromURL(urlSpecUrl).mkString }
} yield {
  "First, read this: " + nettext + ". Now, try this: " + urltext</pre>
```

In the preceding code, the <code>nettext</code> value is extracted from the first future. Only after the first future is completed, the second future computation start. This is useful when the second asynchronous computation uses <code>nettext</code>, but in our case fetching the <code>netiquette</code> document and the URL specification can proceed concurrently.

So far, we have only considered future combinators that work with successful futures. When any of the input futures fail or the computation in the combinator throws an exception, the resulting future fails with the same exception. In some situations, we want to handle the exception in the future in the same way as we handle exceptions with a try-catch block in sequential programming. A combinator that is helpful in these situations is called recover. Its simplified signature is as follows:

```
def recover(pf: PartialFunction[Throwable, T])
  (implicit e: ExecutionContext): Future[T]
```

When this combinator is called on a future, which is successfully completed with some value x of the type T, the resulting future is completed with the same value X. On the other hand, if a future fails, then the pf partial function is applied to the Throwable object that failed it. If

the pf partial function is not defined for the <code>Throwable</code> object, then the resulting future is failed with the same <code>Throwable</code> object. Otherwise, the resulting future is completed with the result of applying pf to the <code>Throwable</code> object. If the pf partial function itself throws an exception, the resulting future is completed with that exception.

Let's assume you're worried about misspelling the URL for the netiquette document. You can use the recover combinator on the netiquette future to provide a reasonable default message if anything fails, as follows:

```
val netiquetteUrl = "http://www.ietf.org/rfc/rfc1855.doc"
val netiquette = Future { Source.fromURL(netiquetteUrl).mkString }
val answer = netiquette recover {
  case e: java.io.FileNotFoundException =>
     "Dear secretary, thank you for your e-mail." +
     "You might be interested to know that ftp links " +
     "can also point to regular files we keep on our servers."
}
answer foreach { case contents => log(contents) }
Thread.sleep(2000)
```

Futures come with other combinators such as filter, fallbackTo, or zip, but we will not cover all of them here; an understanding of the basic combinators should be sufficient. You might wish to study the remaining combinators in the API documentation.

## **Promises**

In <u>Chapter 2</u>, Concurrency on the JVM and the Java Memory Model, we implemented an asynchronous method that used a worker thread and a task queue to receive and execute asynchronous computations. That example should have left you with a basic intuition about how the execute method is implemented in execution contexts. You might be wondering how the Future.apply method can return and complete a Future object. We will study promises in this section to answer this question. **Promises** are objects that can be assigned a value or an exception only once. This is why promises are sometimes also called single-assignment variables. A promise is represented with the Promise [T] type in Scala. To create a promise instance, we use the Promise.apply method on the Promise companion object:

```
def apply[T](): Promise[T]
```

This method returns a new promise instance. Like the Future.apply method, the Promise.apply method returns immediately; it is non-blocking. However, the Promise.apply method does not start an asynchronous computation; it just creates a fresh promise object. When the promise object is created, it does not contain a value or an exception. To assign a value or an exception to a promise, we use the success or failure method, respectively. Perhaps you have noticed that promises are very similar to futures. Both futures and promises are initially empty and can be completed with either a value or an exception. This is intentional; every promise object corresponds to exactly one future object. To obtain the future associated with a promise, we can call the future method on the promise. Calling this method multiple times always returns the same future object.

#### **Note**

A promise and a future represent two aspects of a single--assignment variable--the promise allows you to assign a value to the future object, whereas the future allows you to read that value.

In the following code snippet, we create two promises, p and q, that can hold string values. We then install a foreach callback on the future associated with the p promise and wait for one second. The callback is not invoked until the p promise is completed by calling the success method. We then fail the q promise in the same way and install a failed.foreach callback:

```
object PromisesCreate extends App {
  val p = Promise[String]
  val q = Promise[String]
  p.future foreach { case x => log(s"p succeeded with '$x'") }
  Thread.sleep(1000)
  p success "assigned"
  q failure new Exception("not kept")
  q.future.failed foreach { case t => log(s"q failed with $t") }
  Thread.sleep(1000)
}
```

Alternatively, we can use the complete method and specify a Try[T] object to complete the promise. Depending on whether the Try[T] object is a success or a failure, the promise is

successfully completed or failed. Importantly, after a promise is either successfully completed or failed, it cannot be assigned an exception or a value again in any way. Trying to do so results in an exception. Note that this is true even when there are multiple threads simultaneously calling success or complete. Only one thread completes the promise, and the rest throw an exception.

#### **Note**

Assigning a value or an exception to an already completed promise is not allowed and throws an exception.

We can also use the trysuccess, tryFailure, and tryComplete methods that correspond to success, failure, and complete, respectively, but return a Boolean value to indicate whether the assignment was successful. Recall that using Future.apply and callback methods with referentially transparent functions results in deterministic concurrent programs. As long as we do not use the trySuccess, tryFailure, and tryComplete methods, and none of the success, failure, and complete methods ever throw an exception, we can use promises and retain determinism in our programs. We now have everything we need to implement our custom Future.apply method. We call it myFuture in the following example. The myFuture method takes a b by-name parameter that is the asynchronous computation. First, it creates a p promise. Then, it starts an asynchronous computation on the global execution context. This computation tries to evaluate b and complete the promise. However, if the b body throws a nonfatal exception, the asynchronous computation fails the promise with that exception. In the meanwhile, the myFuture method returns the future immediately after starting the asynchronous computation:

```
import scala.util.control.NonFatal
object PromisesCustomAsync extends App {
  def myFuture[T] (b: =>T): Future[T] = {
    val p = Promise[T]
    global.execute(new Runnable {
      def run() = try {
         p.success(b)
      } catch {
         case NonFatal(e) => p.failure(e)
      }
    })
    p.future
}
val f = myFuture { "naa" + "na" * 8 + " Katamari Damacy!" }
f foreach { case text => log(text) }
}
```

This is a common pattern when producing futures. We create a promise, let some other computation complete that promise, and return the corresponding future. However, promises were not invented just for our custom future computation method, myFuture. In the following sections, we will study use cases in which promises are useful.

## **Converting callback-based APIs**

Scala futures are great. We already saw how they can be used to avoid blocking. We have

learned that callbacks help us to avoid polling and busy-waiting. We witnessed that futures compose well with functional combinators and for comprehensions. In some cases, futures and promises even guarantee deterministic programs. But, we have to face the truth-not all legacy APIs were created using Scala futures. Although futures are now the right way to do asynchronous computing, various third-party libraries have different approaches to encoding latency.

Legacy frameworks deal with latency in the program with raw callbacks. Methods that take an unbounded amount of time to complete do not return the result; instead, they take a callback argument, which is invoked with the result later. JavaScript libraries and frameworks are a good example for this--there is a single thread executing a JavaScript program and it is unacceptable to block that thread every time we call a blocking method. Such legacy systems have issues in large-scale development. First, they do not nicely compose, as we already saw. Second, they are hard to understand and reason about; a bunch of unstructured callbacks feels almost like spaghetti code. The control flow of the program is not apparent from the code, but is dictated by the internals of the library. This is called **inversion of control**. We would like to somehow create a bridge between legacy callback-based APIs and futures, and avoid this inversion of control. This is where promises come in handy.

#### Tip

Use promises to bridge the gap between callback-based APIs and futures.

Let's consider the org.apache.commons.io.monitor package from the **Commons IO** library. This package allows subscribing to filesystem events such as file and directory creation and deletion. Having become well versed in the use of futures, we do not want to deal with this API directly anymore. We, therefore, implement a fileCreated method that takes a directory name and returns a future with the name of the first file in that freshly created directory:

```
import org.apache.commons.io.monitor.
```

To subscribe to a filesystem event using this package, we first need to instantiate a <code>FileAlterationMonitor</code> object. This object periodically scans the filesystem for changes. After that, we need to create a <code>FileAlterationObserver</code> object, which observes a specific directory for changes. Finally, we create a <code>FileAlterationListenerAdaptor</code> object, which represents the callback. Its <code>onFileCreate</code> method is called when a file is created in the filesystem; we use it to complete the promise with the name of the file that was changed:

```
def fileCreated(directory: String): Future[String] = {
  val p = Promise[String]
  val fileMonitor = new FileAlterationMonitor(1000)
  val observer = new FileAlterationObserver(directory)
  val listener = new FileAlterationListenerAdaptor {
    override def onFileCreate(file: File): Unit =
        try p.trySuccess(file.getName) finally fileMonitor.stop()
  }
  observer.addListener(listener)
  fileMonitor.addObserver(observer)
  fileMonitor.start()
  p.future
```

}

Notice that the structure of this method is the same as the structure of the myFuture method. We first create a promise and defer the completion of the promise to some other computation. Then, we return the future associated with the promise. This recurring pattern is called the future-callback bridge.

We can now use the future to subscribe to the first file change in the filesystem. We add a foreach call to the future returned by the fileCreated method, create a new file in the editor, and witness how the program detects a new file:

```
fileCreated(".") foreach {
  case filename => log(s"Detected new file '$filename'")
}
```

A useful utility that is not available on futures is the timeout method. We want to call a timeout method that takes some number of t milliseconds and returns a future that is completed after at least t milliseconds. We apply the callback-future bridge to the Timer class from the java.util package. We use a single timer object for all the timeout calls:

```
import java.util._
private val timer = new Timer(true)
```

Again, we first create a promise p. This promise holds no useful information other than the fact that it is completed, so we give it the type Promise[Unit]. We then call the Timer class's schedule method with a TimerTask object that completes the p promise after t milliseconds:

```
def timeout(t: Long): Future[Unit] = {
  val p = Promise[Unit]
  timer.schedule(new TimerTask {
    def run() = {
      p success ()
      timer.cancel()
    }
  }, t)
  p.future
}
timeout(1000) foreach { case _ => log("Timed out!") }
Thread.sleep(2000)
```

The future returned by the timeout method can be used to install a callback, or it can be combined with other futures using combinators. In the next section, we will introduce new combinators for this purpose.

## **Extending the future API**

Usually, the existing future combinators are sufficient for most tasks, but occasionally we want to define new ones. This is another use case for promises. Assume that we want to add a combinator to futures, as follows:

```
def or(that: Future[T]): Future[T]
```

This method returns a new future of the same type that is assigned the value of the this future or the that future, whichever is completed first. We cannot add this method directly to the Future trait because futures are defined in the Scala standard library, but we can

create an implicit conversion that adds this method. Recall that, if you call a nonexistent xyz method on an object of some type A, the Scala compiler will search for all implicit conversions from type A to some other type that has the xyz method. One way to define such an implicit conversion is to use Scala's implicit classes:

```
implicit class FutureOps[T](val self: Future[T]) {
  def or(that: Future[T]): Future[T] = {
    val p = Promise[T]
    self onComplete { case x => p tryComplete x }
    that onComplete { case y => p tryComplete y }
    p.future
  }
}
```

The implicit <code>FutureOps</code> class converts a future of type <code>Future[T]</code> to an object with an additional or method. Inside the <code>FutureOps</code> object, we refer to the original future with the name <code>self</code>; we cannot use <code>this</code> word, because <code>this</code> is a reserved keyword that refers to the <code>FutureOps</code> object. The or method installs callbacks on <code>self</code> and <code>that</code> future. Each of these callbacks calls the <code>tryComplete</code> method on the <code>p</code> promise; the callback that executes first successfully completes the promise. The <code>tryComplete</code> method in the other callback returns <code>false</code> and does not change the state of the promise.

## Tip

Use promises to extend futures with additional functional combinators.

Note that we used the trycomplete method in this example, and the or combinator is nondeterministic as a result. The resulting future is completed with the value of one of the input futures depending on the execution schedule. In this particular case, this is exactly what we want.

## Cancellation of asynchronous computations

In some cases, we want to cancel a future computation. This might be because a future computation takes more than the allotted amount of time, or because the user clicks on the **Cancel** button in the UI. In either case, we need to provide some alternative value for the canceled future.

Futures come without built-in support for cancellation. Once a future computation starts, it is not possible to cancel it directly. Recall from <a href="Chapter 2">Chapter 2</a>, Concurrency on the JVM and the Java Memory Model, that violently stopping concurrent computations can be harmful, and this is why the Thread methods such as stop were deprecated in the early JDK releases. One approach to cancel a future is to compose it with another future called the cancellation future. The cancellation future provides a default value when a future is canceled. We can use the or combinator, discussed in the previous section, along with the timeout method, to compose a future with its cancellation future:

```
val f = timeout(1000).map(_ => "timeout!") or Future {
  Thread.sleep(999)
  "work completed!"
}
```

The nondeterminism of the or combinator is apparent when running this program. The

timeout and sleep statements are precisely tuned to occur approximately at the same time. Another thing worth noting is that the computation started by the Future.apply method does not actually stop if a timeout occurs. The f future is completed with the value "timeout!", but the future computation proceeds concurrently. Eventually, it fails to set the value of the promise when calling tryComplete in the or combinator. In many cases, this is not a problem. An HTTP request that needs to complete a future does not occupy any computational resources, and will eventually timeout anyway. A keyboard event that completes a future only consumes a small amount of CPU time when it triggers. Callback-based futures can usually be canceled, as in the preceding example. On the other hand, a future that performs an asynchronous computation can use a lot of CPU power or other resources. We might want to ensure that actions such as scanning the filesystem or downloading a huge file really terminate.

A future computation cannot be forcefully stopped. Instead, there should exist some form of cooperation between the future computation and the client of the future. In the examples seen so far, asynchronous computations always use futures to communicate a value to the client. In this case, the client also communicates in the opposite direction to let the asynchronous computation know that it should stop. Naturally, we use futures and promises to accomplish this two-way communication.

First, we define a type <code>Cancellable[T]</code> as a pair of <code>Promise[Unit]</code> and <code>Future[T]</code> objects. The client will use the <code>Promise[Unit]</code> part to request a cancellation, and the <code>Future[T]</code> part to subscribe to the result of the computation:

```
object PromisesCancellation extends App {
  type Cancellable[T] = (Promise[Unit], Future[T])
```

The cancellable method takes the b body of the asynchronous computation. This time, the b body takes a single parameter, Future[Unit], to check if the cancellation was requested. The cancellable method creates a cancel promise of the type Promise[Unit] and forwards its corresponding future to the asynchronous computation. We call this promise the **cancellation promise**. The cancel promise will be used to signal that the asynchronous computation b should end. After the asynchronous computation b returns some value r, the cancel promise needs to fail. This ensures that, if the type Future[T] is completed, then the client cannot successfully cancel the computation using the cancel promise:

```
def cancellable[T](b: Future[Unit] => T): Cancellable[T] = {
  val cancel = Promise[Unit]
  val f = Future {
    val r = b(cancel.future)
    if (!cancel.tryFailure(new Exception))
       throw new CancellationException
    r
  }
  (cancel, f)
}
```

If calling tryFailure on the cancel promise returns false, then the client must have already completed the cancel promise. In this case, we cannot fail the client's attempt to cancel the computation, so we throw a CancellationException. Note that we cannot omit this check, as it exists to avoid the race in which the client successfully requests the cancellation, and

the future computation simultaneously completes the future.

The asynchronous computation must occasionally check if the future was canceled using the <code>isCompleted</code> method on the <code>cancel</code> future. If it detects that it was canceled, it must cease execution by throwing a <code>CancellationException</code> value:

```
val (cancel, value) = cancellable { cancel =>
  var i = 0
  while (i < 5) {
    if (cancel.isCompleted) throw new CancellationException
    Thread.sleep(500)
    log(s"$i: working")
    i += 1
  }
  "resulting value"
}</pre>
```

After the cancellable computation starts, the main thread waits for 1,500 milliseconds and then calls trySuccess to complete the cancellation promise. By this time, the cancellation promise could have already failed; in this case, calling success instead of the trySuccess method would result in an exception:

```
Thread.sleep(1500)
cancel trySuccess ()
log("computation cancelled!")
Thread.sleep(2000)
```

We expect to see the final working message printed after the "computation cancelled!" message from the main thread. This is because the asynchronous computation uses polling and does not immediately detect that it was cancelled.

## Tip

Use promises to implement cancellation or any other form of two-way communication between the client and the asynchronous computation.

Note that calling the trysuccess method on the cancel promise does not guarantee that the computation will really be canceled. It is entirely possible that the asynchronous computation fails the cancel promise before the client has a chance to cancel it. Thus, the client, such as the main thread in our example, should in general use the return value from the trysuccess method to check if the cancellation succeeded.

# **Futures and blocking**

Examples in this book should have shed the light into why blocking is sometimes considered an anti-pattern. Futures and asynchronous computations mainly exist to avoid blocking, but in some cases, we cannot live without it. It is, therefore, valid to ask how blocking interacts with futures.

There are two ways to block with futures. The first is waiting until a future is completed. The second is blocking from within an asynchronous computation. We will study both the topics in this section.

## **Awaiting futures**

In rare situations, we cannot use callbacks or future combinators to avoid blocking. For example, the main thread that starts multiple asynchronous computations has to wait for these computations to finish. If an execution context uses daemon threads, as is the case with the <code>global</code> execution context, the main thread needs to block to prevent the JVM process from terminating.

In these exceptional circumstances, we use the <code>ready</code> and <code>result</code> methods on the <code>Await</code> object from the <code>scala.concurrent</code> package. The <code>ready</code> method blocks the caller thread until the specified future is completed. The <code>result</code> method also blocks the caller thread, but returns the value of the future if it was completed successfully, or throws the exception in the future if the future was failed.

Both the methods require specifying a timeout parameter-the longest duration that the caller should wait for the completion of the future before a <code>TimeoutException</code> is thrown. To specify a timeout, we import the <code>scala.concurrent.duration</code> package. This allows us to write expressions such as <code>10.seconds</code>:

```
import scala.concurrent.duration._
object BlockingAwait extends App {
  val urlSpecSizeFuture = Future {
    val specUrl = "http://www.w3.org/Addressing/URL/url-spec.txt"
    Source.fromURL(specUrl).size
  }
  val urlSpecSize = Await.result(urlSpecSizeFuture, 10.seconds)
  log(s"url spec contains $urlSpecSize characters")
}
```

In this example, the main thread starts a computation that retrieves the URL specification and then awaits. By this time, the World Wide Web Consortium is worried that a DOS attack is under way, so this is the last time we download the URL specification.

## **Blocking in asynchronous computations**

Waiting for the completion of a future is not the only way to block. Some legacy APIs do not use callbacks to asynchronously return results. Instead, such APIs expose the blocking methods. After we call a blocking method, we lose control over the thread; it is up to the blocking method to unblock the thread and return the control back.

Execution contexts are often implemented using thread pools. As we saw in <a href="Chapter 3">Chapter 3</a>, Traditional Building Blocks of Concurrency, blocking worker threads can lead to thread

starvation. Thus, by starting future computations that block, it is possible to reduce parallelism and even cause deadlocks. This is illustrated in the following example, in which 16 separate future computations call the sleep method, and the main thread waits until they complete for an unbounded amount of time:

```
val startTime = System.nanoTime
val futures = for (_ <- 0 until 16) yield Future {
   Thread.sleep(1000)
}
for (f <- futures) Await.ready(f, Duration.Inf)
val endTime = System.nanoTime
log(s"Total time = ${(endTime - startTime) / 1000000} ms")
log(s"Total CPUs = ${Runtime.getRuntime.availableProcessors}")</pre>
```

Assume that you have eight cores in your processor. This program does not end in one second. Instead, the first batch of eight futures started by the Future.apply method will block all the worker threads for one second, and then another batch of eight futures will block for another second. As a result, none of our eight processor cores can do any useful work for one second.

#### Tip

Avoid blocking in asynchronous computations, as it can cause thread starvation.

If you absolutely must block, then the part of the code that blocks should be enclosed within the blocking call. This signals to the execution context that the worker thread is blocked and allows it to temporarily spawn additional worker threads if necessary:

```
val futures = for (_ <- 0 until 16) yield Future {
  blocking {
    Thread.sleep(1000)
  }
}</pre>
```

With the blocking call around the sleep call, the global execution context spawns additional threads when it detects that there is more work than the worker threads. All 16 future computations can execute concurrently, and the program terminates after one second.

#### **Note**

The Await.ready and Await.result statements block the caller thread until the future is completed, and are in most cases used outside the asynchronous computations. They are blocking operations. The blocking statement is used inside asynchronous code to designate that the enclosed block of code contains a blocking call. It is not a blocking operation by itself.

# The Scala Async library

In the final section of this chapter, we turn to the Scala **Async** library. You should understand that the Scala Async library does not add anything conceptually new to futures and promises. If you got this far in this chapter, you already know everything that you need to know about asynchronous programming, callbacks, future composition, promises, and blocking. You can start building asynchronous applications right away.

Having said that, the Scala Async library is a convenient library for futures and promises that allow expressing chains of asynchronous computations more conveniently. Every program that you express using the Scala Async library can also be expressed using futures and promises. Often, the Scala Async library allows writing shorter, more concise, and understandable programs.

The Scala Async library introduces two new method calls--the <code>async</code> and <code>await</code> methods. The <code>async</code> method is conceptually equivalent to the <code>Future.apply</code> method; it starts an asynchronous computation and returns a future object. The <code>await</code> method should not be confused with the <code>Await</code> object used to block on futures. The <code>await</code> method takes a future and returns that future's value. However, unlike the methods on the <code>Await</code> object, the <code>await</code> method does not block the underlying thread; we will soon see how this is possible. The Scala Async library is currently not part of the Scala standard library. To use it, we need to add the following line to our build definition file:

```
libraryDependencies +=
  "org.scala-lang.modules" %% "scala-async" % "0.9.1"
```

As a simple example, consider the delay method, which returns a future that is completed after n seconds. We use the async method to start an asynchronous computation that calls the sleep method. When the sleep call returns, the future is completed:

```
def delay(n: Int): Future[Unit] = async {
  blocking { Thread.sleep(n * 1000) }
}
```

The await method must be statically enclosed within an async block in the same method; it is a compile-time error to invoke await outside of the async block. Whenever the execution inside the async block reaches an await statement, it stops until the value from the future in the await statement becomes available. Consider the following example:

```
async {
  log("T-minus 1 second")
  await { delay(1) }
  log("done!")
}
```

Here, the asynchronous computation in the <code>async</code> block prints "T-minus 1 second". It then calls <code>delay</code> to obtain a future that is completed after one second. The <code>await</code> call designates that the computation can proceed only after the future returned by <code>delay</code> completes. After that happens, the <code>async</code> block prints the text <code>done</code>.

The natural question is: How can the Scala Async library execute the preceding example without blocking? The answer is that the Scala Async library uses Scala Macros to

transform the code inside the <code>async</code> statement. The code is transformed in such a way that the code after every <code>await</code> statement becomes a callback registered to the future inside <code>await</code>. Immensely simplifying how this transformation works under the hood, the preceding code is equivalent to the following computation:

```
Future {
  log("T-minus 1 second")
  delay(1) foreach {
    case x => log("done!")
  }
}
```

As you can see, the equivalent code produced by the Scala Async library is completely non-blocking. The advantage of the <code>async/await</code> style code is that it is much more understandable. For example, it allows defining a custom <code>countdown</code> method that takes a number of seconds and an n and a f function to execute every second. We use a <code>while</code> loop for the <code>countdown</code> method inside the <code>async</code> block: each time an <code>await</code> instance is invoked, the execution is postponed for one second. The implementation using the Scala Async library feels like regular procedural code, but it does not incur the cost of blocking:

```
def countdown(n: Int)(f: Int => Unit): Future[Unit] = async {
  var i = n
  while (i > 0) {
    f(i)
    await { delay(1) }
    i -= 1
  }
}
```

The countdown method can be used from the main thread to print to the standard output every second. Since the countdown method returns a future, we can additionally install a foreach callback to execute after the countdown method is over:

```
countdown(10) { n => log(s"T-minus $n seconds") } foreach {
  case _ => log(s"This program is over!")
}
```

Having seen how expressive the Async library is in practice, the question is: When to use it in place of callbacks, future combinators, and for-comprehensions? In most cases, whenever you can express a chain of asynchronous computations inside a single method, you are free to use Async. You should use your best judgment when applying it; always choose the programming style that results in concise, more understandable, and more maintainable programs.

#### Tip

Use the Scala Async library when a chain of asynchronous computations can be expressed more intuitively as procedural code using the async and await statements.

## **Alternative future frameworks**

Scala futures and promises API resulted from an attempt to consolidate several different APIs for asynchronous programming, among them, legacy Scala futures, Akka futures, Scalaz futures, and Twitter's Finagle futures. Legacy Scala futures and Akka futures have already converged to the futures and promises APIs that you've learned about so far in this chapter. Finagle's com.twitter.util.Future type is planned to eventually implement the same interface as scala.concurrent.Future, while the Scalaz scalaz.concurrent.Future type implements a slightly different interface. In this section, we give a brief description of Scalaz futures.

To use Scalaz, we add the following dependency to the build.sbt file:

```
libraryDependencies +=
  "org.scalaz" %% "scalaz-concurrent" % "7.0.6"
```

We now encode an asynchronous tombola program using Scalaz. The Future type in Scalaz does not have the foreach method. Instead, we use its runAsync method, which asynchronously runs the future computation to obtain its value, and then calls the specified callback:

```
import scalaz.concurrent._
object Scalaz extends App {
  val tombola = Future {
    scala.util.Random.shuffle((0 until 10000).toVector)
  }
  tombola.runAsync { numbers =>
    log(s"And the winner is: ${numbers.head}")
  }
  tombola.runAsync { numbers =>
    log(s"... ahem, winner is: ${numbers.head}")
  }
}
```

Unless you are terribly lucky and draw the same permutation twice, running this program reveals that the two <code>runAsync</code> calls print different numbers. Each <code>runAsync</code> call separately computes the permutation of the random numbers. This is not surprising, as Scalaz futures have the pull semantics, in which the value is computed each time some callback requests it, in contrast to the push semantics of Finagle and Scala futures, in which the callback is stored, and applied if and when the asynchronously computed value becomes available. To achieve the same semantics as we would have with Scala futures, we need to use the <code>start</code> combinator that runs the asynchronous computation once, and caches its result:

```
val tombola = Future {
   scala.util.Random.shuffle((0 until 10000).toVector)
} start
```

With this change, the two runAsync calls use the same permutation of random numbers tombola, and print the same values.

We will not delve further into the internals of alternate frameworks. The fundamentals of futures and promises that you learned about in this chapter should be sufficient to easily familiarize yourself with other asynchronous programming libraries, should the need arise.

# Summary

This chapter presented some powerful abstractions for asynchronous programming. We have seen how to encode latency with the <code>Future</code> type, how to avoid blocking with callbacks on futures, and how to compose values from multiple futures. We have learned that futures and promises are closely tied together and that promises allow interfacing with legacy callback-based systems. In cases where blocking was unavoidable, we learned how to use the <code>Await</code> object and the <code>blocking</code> statement. Finally, we learned that the Scala Async library is a powerful alternative for expressing future computations more concisely. Futures and promises only allow dealing with a single value at a time. What if an asynchronous computation produces more than a single value before completing? Similarly, how do we efficiently execute thousands of asynchronous operations on different elements of large datasets? Should we use futures in such cases? In the next chapter, we will explore Scala's support for data-parallelism, a form of concurrency where similar asynchronous computations execute in parallel on different collection elements. We will see that using data-parallel collections is preferable to using futures when collections are large, as it results in a better performance.

## **Exercises**

The following exercises summarize what we have learned about futures and promises in this chapter, and require implementing custom future factory methods and combinators. Several exercises also deal with several deterministic programming abstractions that were not covered in this chapter, such as single-assignment variables and maps:

- 1. Implement a command-line program that asks the user to input a URL of some website, and displays the HTML of that website. Between the time that the user hits ENTER and the time that the HTML is retrieved, the program should repetitively print a . to the standard output every 50 milliseconds, with a 2 second timeout. Use only futures and promises, and avoid synchronization primitives from the previous chapters. You may reuse the timeout method defined in this chapter.
- 2. Implement an abstraction called a single-assignment variable, represented by the IVar class:

```
class IVar[T] {
  def apply(): T = ???
  def :=(x: T): Unit = ???
}
```

When created, the <code>ivar</code> class does not contain a value, and calling <code>apply</code> results in an exception. After a value is assigned using the <code>:=</code> method, subsequent calls to <code>:=</code> throw an exception, and the <code>apply</code> method returns the previously assigned value. Use only futures and promises, and avoid the synchronization primitives from the previous chapters.

3. Extend the Future[T] type with the exists method, which takes a predicate and returns a Future[Boolean] object:

```
def exists(p: T => Boolean): Future[Boolean]
```

The resulting future is completed with true if and only if the original future is completed and the predicate returns true, and false otherwise. You can use future combinators, but you are not allowed to create any Promise objects in the implementation.

- 4. Repeat the previous exercise, but use Promise objects instead of future combinators.
- 5. Repeat the previous exercise, but use the Scala Async framework.
- 6. Implement the spawn method, which takes a command-line string, asynchronously executes it as a child process, and returns a future with the exit code of the child process:

```
def spawn(command: String): Future[Int]
```

Make sure that your implementation does not cause thread starvation.

7. Implement the IMap class, which represents a single-assignment map:

```
class IMap[K, V] {
  def update(k: K, v: V): Unit
  def apply(k: K): Future[V]
}
```

Pairs of keys and values can be added to the IMap object, but they can never be removed or modified. A specific key can be assigned only once, and subsequent calls

to update with that key result in an exception. Calling apply with a specific key returns a future, which is completed after that key is inserted into the map. In addition to futures and promises, you may use the scala.collection.concurrent.Map class.

8. Extend the type Promise[T] with the compose method, which takes a function of the type S => T, and returns a Promise[S] object:

```
def compose[S](f: S => T): Promise[S]
```

Whenever the resulting promise is completed with some value x of the type s (or failed), the original promise must be completed with the value f(x) asynchronously (or failed), unless the original promise is already completed.

9. Implement the scatterGather method, which given a sequence of tasks, runs those
tasks as parallel asynchronous computations, then combines the results, and returns a
future that contains the sequence of results from different tasks. The scatterGather
method has the following interface:

```
def scatterGather[T](tasks: Seq[() => T]):
Future[Seq[T]]
```

- 10. Implement another version of the timeout method shown in this chapter, but without using the blocking construct or Thread.sleep. Instead use the java.util.Timer class from the JDK. What are the advantages of this new implementation?
- 11. A directed graph is a data structure composed from a finite set of nodes, where each node has a finite number of directed edges that connect it with other nodes in the graph. A directed acyclic graph, or shorter, DAG, is a directed graph data structure in which, starting from any node N and following any path along the directed edges, we cannot arrive back at N. In other words, directed edges of a DAG never form a cycle. One way to represent the nodes of the DAG data structure is as follows:

```
class DAG[T](val value: T) {
  val edges = scala.collection.mutable.Set[DAG[T]]
}
```

Here is an example of a DAG declaration:

```
val a = new DAG("a")
val b = new DAG("b")
val c = new DAG("c")
val d = new DAG("d")
val e = new DAG("e")
a.edges += b
b.edges += c
b.edges += d
c.edges += e
d.edges += e
```

The preceding DAG declaration is shown graphically in the following figure:

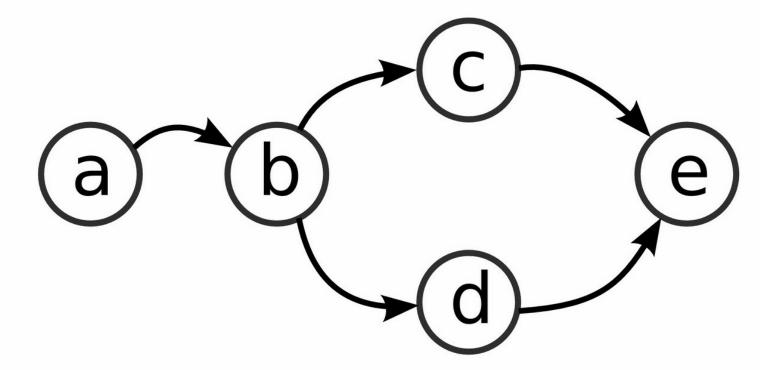

DAGs are often used to declare dependencies between different items, for example, build tasks in a project build tool or an IDE. Your task is to implement the fold method that takes a DAG node and a function that maps each item and its inputs into some value, and then returns the future with the resulting value of the input node:

```
def fold[T, S](g: DAG[T], f: (T, Seq[S]) => S):
Future[S]
```

The fold method runs an asynchronous task for each item in the DAG to map the item and its inputs to a new value. Dependencies between DAG items must be respected: an item can only run after all of its dependencies have been computed. For example, in the previous figure, task  $\mathfrak b$  can only run after both  $\mathfrak c$  and  $\mathfrak d$  have produced a result.

# Chapter 5. Data-Parallel Collections

"Premature optimization is the root of all evil."

--Donald Knuth

So far, we have been composing multiple threads of computation into safe concurrent programs. In doing so, we focused on ensuring their correctness. We saw how to avoid blocking in concurrent programs, react to the completion of asynchronous computations, and how to use concurrent data structures to communicate information between threads. All these tools made organizing the structure of concurrent programs easier. In this chapter, we will focus mainly on achieving good performance. We require minimal or no changes in the organization of existing programs, but we will study how to reduce their running time using multiple processors. Futures from the previous chapter allowed doing this to a certain extent, but they are relatively heavyweight and inefficient when the asynchronous computation in each future is short.

**Data parallelism** is a form of computation where the same computation proceeds in parallel on different data elements. Rather than having concurrent computation tasks that communicate through the use of synchronization, in data-parallel programming, independent computations produce values that are eventually merged together in some way. An input to a data-parallel operation is usually a dataset such as a collection, and the output can be a value or another dataset.

In this chapter, we will study the following topics:

- Starting a data-parallel operation
- Configuring the parallelism level of a data-parallel collection
- Measuring performance and why it is important
- Differences between using sequential and parallel collections
- Using parallel collections together with concurrent collections
- Implementing a custom parallel collection, such as a parallel string
- Alternative data-parallel frameworks

In Scala, data-parallel programming was applied to the standard collection framework to accelerate bulk operations that are, by their nature, declarative and fit data parallelism well. Before studying data-parallel collections, we will present a brief overview of the Scala collection framework.

# Scala collections in a nutshell

The Scala collections module is a package in the Scala standard library that contains a variety of general-purpose collection types. Scala collections provide a general and easy-to-use way of declaratively manipulating data using functional combinators. For example, in the following program, we use the filter combinator on a range of numbers to return a sequence of palindromes between 0 and 100,000; that is, numbers that are read in the same way in both the forward and reverse direction:

```
(0 until 100000).filter(x => x.toString == x.toString.reverse)
```

Scala collections define three basic types of collections: sequences, maps, and sets.

Elements stored in sequences are ordered and can be retrieved using the apply method and an integer index. Maps store key-value pairs and can be used to retrieve a value associated with a specific key. Sets can be used to test the element membership with the apply method.

The Scala collection library makes a distinction between immutable collections, which cannot be modified after they are created, and mutable collections which can be updated after they are created. Commonly used immutable sequences are List and Vector, while ArrayBuffer is the mutable sequence of choice in most situations. Mutable HashMap and HashSet collections are maps and sets implemented using hash tables, while immutable HashMap and HashSet collections are based on the less widely known hash trie data structure.

Scala collections can be transformed into their parallel counterparts by calling the par method. The resulting collection is called a **parallel collection**, and its operations are accelerated by using multiple processors simultaneously. The previous example can run in parallel, as follows:

```
(0 until 100000).par.filter(x => x.toString == x.toString.reverse)
```

In the preceding code line, the filter combinator is a data-parallel operation. In this chapter, we will study parallel collections in more detail. We will see when and how to create parallel collections, study how they can be used together with sequential collections, and conclude by implementing a custom parallel collection class.

# Using parallel collections

Most of the concurrent programming utilities we have studied so far are used in order to enable different threads of computation to exchange information. Atomic variables, the synchronized statement, concurrent queues, futures, and promises are focused on ensuring the correctness of a concurrent program. On the other hand, the parallel collection programming model is designed to be largely identical to that of sequential Scala collections; parallel collections exist solely in order to improve the running time of the program. In this chapter, we will measure the relative speedup of programs using parallel collections. To make this task easier, we will introduce the timed method to the package object used for the examples in this chapter. This method takes a block of code body, and returns the running time of the executing block of code body. It starts by recording the current time with the nanoTime method from the JDK system class. It then runs the body, records the time after the body executes, and computes the time difference:

```
@volatile var dummy: Any =
def timed[T](body: =>T): Double = {
  val start = System.nanoTime
  dummy = body
  val end = System.nanoTime
  ((end - start) / 1000) / 1000.0
}
```

Certain runtime optimizations in the JVM, such as dead-code elimination, can potentially remove the invocation of the <code>body</code> block, causing us to measure an incorrect running time. To prevent this, we assign the return value of the <code>body</code> block to a volatile field named <code>dummy</code>. Program performance is subject to many factors, and it is very hard to predict in practice. Whenever you can, you should validate your performance assumptions with measurements. In the following example, we use the Scala <code>vector</code> class to create a vector with five million numbers and then shuffle that vector using the <code>Random</code> class from the <code>scala.util</code> package. We then compare the running time of the sequential and parallel <code>max</code> methods, which both find the greatest integer in the <code>numbers</code> collection:

```
import scala.collection._
import scala.util.Random
object ParBasic extends App {
  val numbers = Random.shuffle(Vector.tabulate(5000000)(i => i))
  val seqtime = timed { numbers.max }
  log(s"Sequential time $seqtime ms")
  val partime = timed { numbers.par.max }
  log(s"Parallel time $partime ms")
}
```

Running this program on an Intel i7-4900MQ quad-core processor with hyper-threading and Oracle JVM Version 1.7.0\_51, we find that the sequential max method takes 244 milliseconds, while its parallel version takes 35 milliseconds. This is partly because parallel collections are optimized better than their sequential counterparts, and partly because they use multiple processors. However, on different processors and JVM implementations, results will vary.

### Tip

Always validate assumptions about performance by measuring the execution time.

The max method is particularly well-suited for parallelization. Worker threads can independently scan subsets of the collection, such as numbers. When a worker thread finds the greatest integer in its own subset, it notifies the other processors and they agree on the greatest result. This final step takes much less time than searching for the greatest integer in a collection subset. We say that the max method is **trivially parallelizable**. In general, data-parallel operations require more inter-processor communication than the max method. Consider the incrementAndGet method on atomic variables from Chapter 3, Traditional Building Blocks of Concurrency. We can use this method once again to compute unique identifiers. This time, we will use parallel collections to compute a large number of unique identifiers:

```
import java.util.concurrent.atomic._
object ParUid extends App {
   private val uid = new AtomicLong(OL)
   val seqtime = timed {
     for (i <- 0 until 10000000) uid.incrementAndGet()
   }
   log(s"Sequential time $seqtime ms")
   val partime = timed {
     for (i <- (0 until 10000000).par) uid.incrementAndGet()
   }
   log(s"Parallel time $partime ms")
}</pre>
```

This time, we use parallel collections in a for loop; recall that every occurrence of a for loop is desugared into the foreach call by the compiler. The parallel for loop from the preceding code is equivalent to the following:

```
(0 until 10000000).par.foreach(i => uid.incrementAndGet())
```

When the foreach method is called on a parallel collection, collection elements are processed concurrently. This means that separate worker threads simultaneously invoke the specified function, so proper synchronization must be applied. In our case, this synchronization is ensured by the atomic variable, as explained in <a href="Chapter 3">Chapter 3</a>, Traditional Building Blocks of Concurrency.

Running this program on our machine reveals that there is no increase in speed. In fact, the parallel version of the program is even slower; our program prints 320 milliseconds for the sequential foreach call, and 1,041 milliseconds for the parallel foreach call.

You might be surprised to see this; shouldn't a program be running at least four times faster on a quad-core processor with hyper-threading? As shown by the preceding example, this is not always the case. The parallel <code>foreach</code> call is slower because the worker threads simultaneously invoke the <code>incrementAndGet</code> method on the atomic variable, <code>uid</code>, and write to the same memory location at once.

Memory writes do not go directly to **Random Access Memory** (**RAM**) in modern architectures, as this would be too slow. Instead, modern computer architectures separate the CPU from the RAM with multiple levels of caches: smaller, more expensive, and much

faster memory units that hold copies of parts of the RAM that the processor is currently using. The cache level closest to the CPU is called the L1 cache. The L1 cache is divided into short contiguous parts called **cache lines**. Typically, a cache-line size is 64 bytes. Although multiple cores can read the same cache line simultaneously, in standard multicore processors, the cache line needs to be in exclusive ownership when a core writes to it. When another core requests to write to the same cache line, the cache line needs to be copied to that core's L1 cache. The cache coherence protocol that enables this is called **Modified Exclusive Shared Invalid (MESI)**, and its specifics are beyond the scope of this book. All you need to know is that exchanging cache-line ownership can be relatively expensive in terms of the processor's time scale.

Since the uid variable is atomic, the JVM needs to ensure a happens-before relationship between the writes and reads of the uid variable, as we know from Chapter 2, Concurrency on the JVM and the Java Memory Model. To ensure the happens-before relationship, memory writes have to be visible to other processors. The only way to ensure this is to obtain the cache line in exclusive mode before writing to it. In our example, different processor cores repetitively exchange the ownership of the cache line in which the uid variable is allocated, and the resulting program becomes much slower than its sequential version. This is shown in the following diagram:

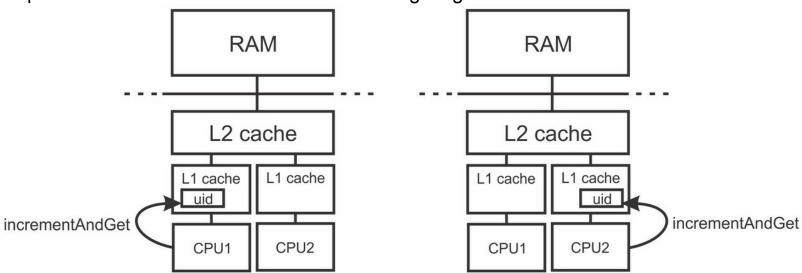

If different processors only read a shared memory location, then there is no slowdown. Writing to the same memory location is, on the other hand, an obstacle to scalability.

### Tip

Writing to the same memory location with proper synchronization leads to performance bottlenecks and contention; avoid this in data-parallel operations.

Parallel programs share other resources in addition to computing power. When different parallel computations request more resources than are currently available, an effect known as **resource contention** occurs. The specific kind of resource contention that occurs in our example is called a **memory contention**, a conflict over exclusive rights to write to a specific part of memory.

We can expect the same kind of performance degradation when using multiple threads to concurrently start the synchronized statement on the same object, repetitively modifying the same key in a concurrent map or simultaneously enqueueing elements to a concurrent

queue; all these actions require writes to the same memory location. Nonetheless, this does not mean that threads should never write to the same memory locations. In some applications, concurrent writes occur very infrequently; the ratio between the time spent writing to contended memory locations and the time spent doing other work determines whether parallelization is beneficial or not. It is difficult to predict this ratio by just looking at the program; the ParUid example serves to illustrate that we should always measure in order to see the impact of contention.

## Parallel collection class hierarchy

As we saw, parallel collection operations execute on different worker threads simultaneously. At any point during the execution of a parallel operation, an element in a parallel collection can be processed by at most one worker thread executing that operation. The block of code associated with the parallel operation is executed on each of the elements separately; in the Paruid example, the incrementAndGet method is called concurrently many times. Whenever a parallel operation executes any side-effects, it must take care to use proper synchronization; the naive approach of using var to store uid causes data races as it did in Chapter 2, Concurrency on the JVM and the Java Memory Model. This is not the case with sequential Scala collections.

The consequence is that a parallel collection cannot be a subtype of a sequential collection. If it were, then the *Liskov substitution principle* would be violated. The Liskov substitution principle states that if type s is a subtype of t, then the object of type t can be replaced with objects of type t without affecting the correctness of the program.

In our case, if parallel collections are subtypes of sequential collections, then some methods can return a sequential sequence collection with the static type <code>seq[Int]</code>, where the sequence object is a parallel sequence collection at runtime. Clients can call methods such as <code>foreach</code> on the collection without knowing that the body of the <code>foreach</code> method needs synchronization, and their programs would not work correctly. For these reasons, parallel collections form a hierarchy that is separate from the sequential collections, as shown in the following diagram:

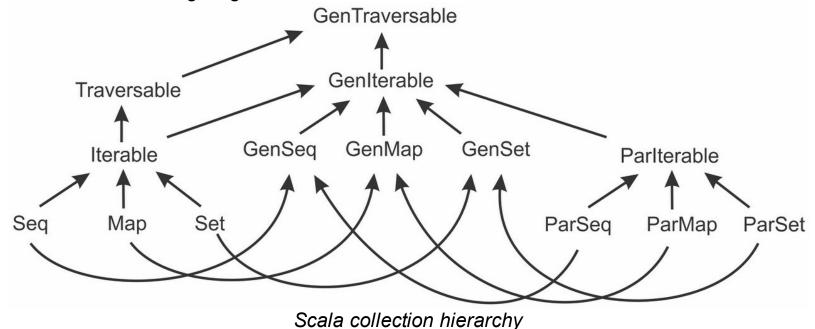

The preceding diagram shows the simplified Scala collection hierarchy with sequential collections on the left. The most general collection type is called <code>Traversable</code>. Different collection operations such as <code>find</code>, <code>map</code>, <code>filter</code>, or <code>reduceLeft</code> are implemented in terms of its abstract <code>foreach</code> method. Its <code>Iterable[T]</code> subtype offers additional operations such as <code>zip</code>, <code>grouped</code>, <code>sliding</code>, and <code>sameElements</code>, implemented using its <code>iterator</code> method. The <code>seq</code>, <code>Map</code>, and <code>set</code> traits are iterable collections that represent Scala sequences, maps, and sets, respectively. These traits are used to write code that is generic in the type of the concrete Scala collection. The following <code>nonNull</code> method copies elements from an <code>xs</code> collection that are different from <code>null</code>. Here, the <code>xs</code> collection can be a <code>Vector[T]</code>, <code>List[T]</code>, or some other sequence:

```
def nonNull(xs: Seq[T]): Seq[T] = xs.filter( != null)
```

Parallel collections form a separate hierarchy. The most general parallel collection type is called ParIterable. Methods such as foreach, map, or reduce on a ParIterable object execute in parallel. The ParSeq, ParMap, and ParSet collections are parallel collections that correspond to Seq, Map, and Set, but are not their subtypes. We can rewrite the nonNull method to use parallel collections:

```
def nonNull(xs: ParSeq[T]): ParSeq[T] = xs.filter( != null)
```

Although the implementation is identical, we can no longer pass a sequential collection to the nonNull method. We can call .par on the sequential xs collection before passing it to the nonNull method, but then the filter method will execute in parallel. Can we instead write code that is agnostic in the type of the collection? The generic collection types:

GenTraversable, GenIterable, GenSeq, GenMap, and GenSet exist for this purpose. Each of them represents a supertype of the corresponding sequential or parallel collection type. For example, the GenSeq generic sequence type allows us to rewrite the nonNull method as follows:

```
def nonNull(xs: GenSeq[T]): GenSeq[T] = xs.filter( != null)
```

When using generic collection types, we need to remember that they might be implemented either as a sequential collection or as a parallel collection. Thus, as a precaution, if operations invoked on a generic collection execute any side effects, you should use synchronization.

### Tip

Treat operations invoked on a generic collection type as if they are parallel.

## Configuring the parallelism level

Parallel collections use all the processors by default; their underlying executor has as many workers as there are processors. We can change this default behavior by changing the <code>TaskSupport</code> object of the parallel collection. The basic <code>TaskSupport</code> implementation is the <code>ForkJoinTaskSupport</code> class. It takes a <code>ForkJoinPool</code> collection and uses it to schedule parallel operations.

Therefore, to change the parallelism level of a parallel collection, we instantiate a ForkJoinPool collection with the desired parallelism level:

```
import scala.concurrent.forkjoin.ForkJoinPool
```

```
object ParConfig extends App {
  val fjpool = new ForkJoinPool(2)
  val customTaskSupport = new parallel.ForkJoinTaskSupport(fjpool)
  val numbers = Random.shuffle(Vector.tabulate(5000000)(i => i))
  val partime = timed {
    val parnumbers = numbers.par
    parnumbers.tasksupport = customTaskSupport
    val n = parnumbers.max
    println(s"largest number $n")
  }
  log(s"Parallel time $partime ms")
}
```

Once a TaskSupport object is created, we can use it with different parallel collections. Every parallel collection has a tasksupport field that we use to assign the TaskSupport object to it.

### Measuring the performance on the JVM

To correctly measure the running time on the JVM is not an easy task. Under the hood, the JVM does a lot more than meets the eye. The Scala compiler does not produce machine code directly runnable on the CPU. Instead, the Scala compiler produces a special intermediate instruction code called **Java bytecode**. When bytecode from the Scala compiler gets run inside the JVM, at first it executes in so-called **interpreted mode**; the JVM interprets each bytecode instruction and simulates the execution of the program. Only when the JVM decides that the bytecode in a certain method was run often enough does it compile the bytecode to machine code, which can be executed directly on the processor. This process is called **just-in-time compilation**.

The JVM needs standardized bytecode to be cross-platform; the same bytecode can be run on any processor or operating system that supports the JVM. However, the entire bytecode of a program cannot be translated to the machine code as soon as the program runs; this would be too slow. Instead, the JVM translates parts of the programs, such as specific methods, incrementally, in short compiler runs. In addition, the JVM can decide to additionally optimize certain parts of the program that execute very frequently. As a result, programs running on the JVM are usually slow immediately after they start, and eventually reach their optimal performance. Once this happens, we say that the JVM reached its steady state. When evaluating the performance on the JVM, we are usually interested in the **steady state**; most programs run long enough to achieve it.

To witness this effect, assume that you want to find out what the TEXTAREA tag means in HTML. You write the program that downloads the HTML specification and searches for the first occurrence of the TEXTAREA string. Having mastered asynchronous programming in Chapter 4, Asynchronous Programming with Futures and Promises, you can implement the getHtmlSpec method, which starts an asynchronous computation to download the HTML specification and returns a future value with the lines of the HTML specification. You then install a callback; once the HTML specification is available, you can call the indexWhere method on the lines to find the line that matches the regular expression .\*TEXTAREA.\*:

```
object ParHtmlSearch extends App {
  def getHtmlSpec() = Future {
```

```
val url = "http://www.w3.org/MarkUp/html-spec/html-spec.txt"
val specSrc = Source.fromURL(url)
try specSrc.getLines.toArray finally specSrc.close()
}
getHtmlSpec() foreach { case specDoc =>
def search(d: GenSeq[String]): Double =
timed { d.indexWhere(line => line.matches(".*TEXTAREA.*")) }
val seqtime = search(specDoc)
log(s"Sequential time $seqtime ms")
val partime = search(specDoc.par)
log(s"Parallel time $partime ms")
}
```

Running this example several times from SBT shows that the times vary. At first, the sequential and parallel versions execute for 45 and 16 milliseconds, respectively. Next time, they take 36 and 10 milliseconds, and subsequently 10 and 4 milliseconds. Note that we only observe this effect when running the examples inside the same JVM process as SBT itself.

We can draw a false conclusion that the steady state was reached at this point. In truth, we should run this program many more times before the JVM properly optimizes it. Therefore, we add the warmedTimed method to our package object. This method runs the block of code n times before measuring its running time. We set the default value for the n variable to 200; although there is no way to be sure that the JVM will reach a steady state after executing the block of code 200 times, this is a reasonable default:

```
def warmedTimed[T](n: Int = 200)(body: =>T): Double = {
  for (_ <- 0 until n) body
   timed(body)
}</pre>
```

We can now call the warmedTimed method instead of the timed method in the ParHtmlSearch example:

```
def search(d: GenSeq[String]) = warmedTimed() {
   d.indexWhere(line => line.matches(".*TEXTAREA.*"))
}
```

Doing so changes the running times on our machine to 1.5 and 0.5 milliseconds for the sequential and parallel versions of the program, respectively.

### Tip

Make sure that the JVM is in the steady state before drawing any premature conclusions about the running time of a program.

There are other reasons why measuring performance on the JVM is hard. Even if the JVM reached a steady state for the part of the program we measure, the **Just-In-Time** (**JIT**) compiler can at any point pause the execution and translate some other part of the program, effectively slowing down our measurement. Then, the JVM provides automatic memory management. In languages such as C++, an invocation of the new keyword, which is used to allocate an object, must be accompanied by the corresponding delete call that frees the memory occupied by the object so that it can be reused later. In languages such as Scala and Java, however, there is no delete statement; objects are eventually freed

automatically during the process called **Garbage Collection** (**GC**). Periodically, the JVM stops the execution, scans the heap for all objects no longer used in the program, and frees the memory they occupy. If we measure the running time of code that frequently causes GC cycles, the chances are that GC will skew the measurements. In some cases, the performance of the same program can vary from one JVM process to the other because the objects get allocated in a way that causes a particular memory access pattern, impacting the program's performance.

To get really reliable running time values, we need to run the code many times by starting separate JVM processes, making sure that the JVM reached a steady state, and taking the average of all the measurements. Frameworks such as **ScalaMeter**, introduced in <u>Chapter</u> 9, Concurrency in Practice, go a long way toward automating this process.

# Caveats with parallel collections

Parallel collections were designed to provide a programming API similar to sequential Scala collections. Every sequential collection has a parallel counterpart and most operations have the same signature in both sequential and parallel collections. Still, there are some caveats when using parallel collections, and we will study them in this section.

### Non-parallelizable collections

Parallel collections use **splitters**, represented with the <code>splitter[T]</code> type, in order to provide parallel operations. A splitter is a more advanced form of an iterator; in addition to the iterator's <code>next</code> and <code>hasNext</code> methods, splitters define the <code>split</code> method, which divides the splitter <code>s</code> into a sequence of splitters that traverse parts of the <code>s</code> splitter:

```
def split: Seq[Splitter[T]]
```

This method allows separate processors to traverse separate parts of the input collection. The <code>split</code> method must be implemented efficiently, as this method is invoked many times during the execution of a parallel operation. In the vocabulary of computational complexity theory, the allowed asymptotic running time of the <code>split</code> method is <code>O(log(N))</code>, where N is the number of elements in the splitter. Splitters can be implemented for flat data structures such as arrays and hash tables, and tree-like data structures such as immutable hash maps and vectors. Linear data structures such as the Scala <code>List</code> and <code>Stream</code> collections cannot efficiently implement the <code>split</code> method. Dividing a long linked list of nodes into two parts requires traversing these nodes, which takes a time that is proportionate to the size of the collection.

Operations on Scala collections such as Array, ArrayBuffer, mutable HashMap and HashSet, Range, Vector, immutable HashMap and HashSet, and concurrent TrieMap can be parallelized. We call these collections *parallelizable*. Calling the par method on these collections creates a parallel collection that shares the same underlying dataset as the original collection. No elements are copied and the conversion is fast.

Other Scala collections need to be converted to their parallel counterparts upon calling par. We can refer to them as *non-parallelizable collections*. Calling the par method on non-parallelizable collections entails copying their elements into a new collection. For example, the List collection needs to be copied to a Vector collection when the par method is called, as shown in the following code snippet:

```
object ParNonParallelizableCollections extends App {
  val list = List.fill(1000000)("")
  val vector = Vector.fill(1000000)("")
  log(s"list conversion time: ${timed(list.par)} ms")
  log(s"vector conversion time: ${timed(vector.par)} ms")
}
```

Calling par on List takes 55 milliseconds on our machine, whereas calling par on Vector takes 0.025 milliseconds. Importantly, the conversion from a sequential collection to a parallel one is not itself parallelized, and is a possible sequential bottleneck.

Converting a non-parallelizable sequential collection to a parallel collection is not a parallel operation; it executes on the caller thread.

Sometimes, the cost of converting a non-parallelizable collection to a parallel one is acceptable. If the amount of work in the parallel operation far exceeds the cost of converting the collection, then we can bite the bullet and pay the cost of the conversion. Otherwise, it is more prudent to keep the program data in parallelizable collections and benefit from fast conversions. When in doubt, measure!

## Non-parallelizable operations

While most parallel collection operations achieve superior performance by executing on several processors, some operations are inherently sequential, and their semantics do not allow them to execute in parallel. Consider the <code>foldLeft</code> method from the Scala collections API:

```
def foldLeft[S](z: S)(f: (S, T) \Rightarrow S): S
```

This method visits elements of the collection going from left to right and adds them to the accumulator of type s. The accumulator is initially equal to the zero value z, and is updated with the function f that uses the accumulator and a collection element of type t to produce a new accumulator. For example, given a list of integers list(1, 2, 3), we can compute the sum of its integers with the following expression:

```
List(1, 2, 3).foldLeft(0)((acc, x) => acc + x)
```

This foldLeft method starts by assigning 0 to acc. It then takes the first element in the list 1 and calls the function f to evaluate 0 + 1. The acc accumulator then becomes 1. This process continues until the entire list of elements is visited, and the foldLeft method eventually returns the result 6. In this example, the f type of the accumulator is set to the Int type. In general, the accumulator can have any type. When converting a list of elements to a string, the zero value is an empty string and the function f concatenates a string and a number.

The crucial property of the <code>foldLeft</code> operation is that it traverses the elements of the list by going from left to right. This is reflected in the type of the function <code>f</code>; it accepts an accumulator of type <code>s</code> and a list value of type <code>T</code>. The function <code>f</code> cannot take two values of the accumulator type <code>s</code> and merge them into a new accumulator of type <code>s</code>. As a consequence, computing the accumulator cannot be implemented in parallel; the <code>foldLeft</code> method cannot merge two accumulators from two different processors. We can confirm this by running the following program:

```
object ParNonParallelizableOperations extends App {
  ParHtmlSearch.getHtmlSpec() foreach { case specDoc => 
    def allMatches(d: GenSeq[String]) = warmedTimed() { 
      val results = d.foldLeft("") { (acc, line) => 
        if (line.matches(".*TEXTAREA.*")) s"$acc\n$line" else acc 
    } 
  } 
  val seqtime = allMatches(specDoc) 
  log(s"Sequential time - $seqtime ms") 
  val partime = allMatches(specDoc.par) 
  log(s"Parallel time - $partime ms")
```

```
}
Thread.sleep(2000)
}
```

In the preceding program, we use the <code>getHtmlSpec</code> method introduced earlier to obtain the lines of the HTML specification. We install a callback using the <code>foreach</code> call to process the HTML specification once it arrives; the <code>allMatches</code> method calls the <code>foldLeft</code> operation to accumulate the lines of the specification that contain the <code>TEXTAREA</code> string. Running the program reveals that both the sequential and parallel <code>foldLeft</code> operations take 5.6 milliseconds.

To specify how the accumulators produced by different processors should be merged together, we need to use the aggregate method. The aggregate method is similar to the foldLeft operation, but it does not specify that the elements are traversed from left to right. Instead, it only specifies that subsets of elements are visited going from left to right; each of these subsets can produce a separate accumulator. The aggregate method takes an additional function of type (s, s) => s, which is used to merge multiple accumulators:

```
d.aggregate("")(
  (acc, line) =>
  if (line.matches(".*TEXTAREA.*")) s"$acc\n$line" else acc,
  (accl, acc2) => acc1 + acc2
)
```

Running the example again shows the difference between the sequential and parallel versions of the program; the parallel aggregate method takes 1.4 milliseconds to complete on our machine.

When doing these kinds of reduction operation in parallel, we can alternatively use the reduce or fold methods, which do not guarantee going from left to right. The aggregate method is more expressive, as it allows the accumulator type to be different from the type of the elements in the collection.

### Tip

Use the aggregate method to execute parallel reduction operations.

Other inherently sequential operations include <code>foldRight</code>, <code>reduceLeft</code>, <code>reduceRight</code>, <code>reduceLeftOption</code>, <code>reduceRightOption</code>, <code>scanLeft</code>, <code>scanRight</code>, and methods that produce non-parallelizable collections such as the <code>toList</code> method.

# Side effects in parallel operations

As their name implies, parallel collections execute on multiple threads concurrently. We have already learned in <a href="Chapter 2">Chapter 2</a>, Concurrency on the JVM and the Java Memory Model, that multiple threads cannot correctly modify shared memory locations without the use of synchronization. Assigning to a mutable variable from a parallel collection operation may be tempting, but it is almost certainly incorrect. This is best illustrated by the following example, in which we construct two sets, a and b, where b is the subset of the elements in a, and then uses the total mutable variable to count the size of the intersection:

```
object ParSideEffectsIncorrect extends App {
  def intersectionSize(a: GenSet[Int], b: GenSet[Int]): Int = {
    var total = 0
    for (x <- a) if (b contains x) total += 1</pre>
```

```
total
}
val a = (0 until 1000).toSet
val b = (0 until 1000 by 4).toSet
val seqres = intersectionSize(a, b)
val parres = intersectionSize(a.par, b.par)
log(s"Sequential result - $seqres")
log(s"Parallel result - $parres")
}
```

Instead of returning 250, the parallel version nondeterministically returns various wrong results. Note that you might have to change the sizes of the sets a and b to witness this:

```
run-main-32: Sequential result - 250
run-main-32: Parallel result - 244
```

To ensure that the parallel version returns the correct results, we can use an atomic variable and its incrementAndGet method. However, this leads to the same scalability problems we had before. A better alternative is to use the parallel count method:

```
a.count(x => b contains x)
```

If the amount of work executed per element is low and the matches are frequent, the parallel <code>count</code> method will result in better performance than the <code>foreach</code> method with an atomic variable.

### Tip

To avoid the need for synchronization and ensure better scalability, favor declarativestyle parallel operations instead of the side effects in parallel for loops.

Similarly, we must ensure that the memory locations read by a parallel operation are protected from concurrent writes. In the last example, the b set should not be concurrently mutated by some thread while the parallel operation is executing; this leads to the same incorrect results as using mutable variables from within the parallel operation.

### Nondeterministic parallel operations

In <u>Chapter 2</u>, Concurrency on the JVM and the Java Memory Model, we saw that multithreaded programs can be nondeterministic; given the same inputs, they can produce different outputs depending on the execution schedule. The <u>find</u> collection operation returns an element matching a given predicate. The parallel <u>find</u> operation returns whichever element was found first by some processor. In the following example, we use <u>find</u> to search the HTML specification for occurrences of the <u>TEXTAREA</u> string; running the example several times gives different results, because the <u>TEXTAREA</u> string occurs in many different places in the HTML specification:

```
object ParNonDeterministicOperation extends App {
  ParHtmlSearch.getHtmlSpec() foreach { case specDoc =>
    val patt = ".*TEXTAREA.*"
    val seqresult = specDoc.find(_.matches(patt))
    val parresult = specDoc.par.find(_.matches(patt))
    log(s"Sequential result - $seqresult")
    log(s"Parallel result - $parresult")
}
Thread.sleep(3000)
```

}

If we want to retrieve the first occurrence of the TEXTAREA string, we need to use indexWhere instead:

```
val index = specDoc.par.indexWhere(_.matches(patt))
val parresult = if (index != -1) Some(specDoc(index)) else None
```

Parallel collection operations other than find are deterministic as long as their operators are **pure functions**. A pure function is always evaluated to the same value, given the same inputs, and does not have any side effects. For example, the function (x: Int) => x + 1 is a pure function. By contrast, the following function f is not pure, because it changes the state of the uid value:

```
val uid = new AtomicInteger(0)
val f = (x: Int) => (x, uid.incrementAndGet())
```

Even if a function does not modify any memory locations, it is not pure if it reads memory locations that might change. For example, the following g function is not pure:

```
val g = (x: Int) => (x, uid.get)
```

When used with a non-pure function, any parallel operation can become nondeterministic. Mapping the range of values to unique identifiers in parallel gives a nondeterministic result, as illustrated by the following call:

```
val uids: GenSeq[(Int, Int)] = (0 until 10000).par.map(f)
```

The resulting sequence, uids, is different in separate executions. The parallel map operation retains the relative order of elements from the range 0 until 10000, so the tuples in uids are ordered by their first elements from 0 until 10,000. On the other hand, the second element in each tuple is assigned nondeterministically; in one execution, the uids sequence can start with the (0, 0), (1, 2), (2, 3), ... and in another, with (0, 0), (1, 4), (2, 9), ....

## Commutative and associative operators

Parallel collection operations such as reduce, fold, aggregate, and scan take binary operators as part of their input. A binary operator is a function op that takes two arguments, a and b. We can say that the binary operator op is **commutative** if changing the order of its arguments returns the same result, that is, op(a, b) = op(b, a). For example, adding two numbers together is a commutative operation. Concatenating two strings is not a commutative operation; we get different strings depending on the concatenation order.

Binary operators for the parallel reduce, fold, aggregate, and scan operations never need to be commutative. Parallel collection operations always respect the relative order of the elements when applying binary operators, provided that the underlying collections have any ordering. Elements in sequence collections, such as ArrayBuffer collections, are always ordered. Other collection types can order their elements but are not required to do so. In the following example, we can concatenate the strings inside an ArrayBuffer collection into one long string by using the sequential reduceLeft operation and the parallel reduce operation. We then convert the ArrayBuffer collection into a set, which does not have an

ordering:

```
object ParNonCommutativeOperator extends App {
  val doc = mutable.ArrayBuffer.tabulate(20)(i => s"Page $i, ")
  def test(doc: GenIterable[String]) {
    val seqtext = doc.seq.reduceLeft(_ + _)
    val partext = doc.par.reduce(_ + _)
    log(s"Sequential result - $seqtext\n")
    log(s"Parallel result - $partext\n")
  }
  test(doc)
  test(doc.toSet)
}
```

We can see that the string is concatenated correctly when the parallel <code>reduce</code> operation is invoked on a parallel array, but the order of the pages is mangled both for the <code>reduceLeft</code> and <code>reduce</code> operations when invoked on a set; the default Scala set implementation does not order the elements.

#### **Note**

Binary operators used in parallel operations do not need to be commutative.

An op binary operator is **associative** if applying op consecutively to a sequence of values a, b, and c gives the same result regardless of the order in which the operator is applied, that is, op (a, op (b, c)) == op (op (a, b), c). Adding two numbers together or computing the larger of the two numbers is an associative operation. Subtraction is not associative, as 1 - (2 - 3) is different from (1 - 2) - 3.

Parallel collection operations usually require associative binary operators. While using subtraction with the <code>reduceLeft</code> operation means that all the numbers in the collection should be subtracted from the first number, using subtraction in the <code>reduce</code>, <code>fold</code>, or <code>scan</code> methods gives nondeterministic and incorrect results, as illustrated by the following code snippet:

```
object ParNonAssociativeOperator extends App {
  def test(doc: GenIterable[Int]) {
    val seqtext = doc.seq.reduceLeft(_ - _)
    val partext = doc.par.reduce(_ - _)
    log(s"Sequential result - $seqtext\n")
    log(s"Parallel result - $partext\n")
  }
  test(0 until 30)
}
```

While the reduceLeft operation consistently returns -435, the reduce operation returns meaningless results at random.

### Tip

Make sure that binary operators used in parallel operations are associative.

Parallel operations such as aggregate require the multiple binary operators, sop and cop:

```
def aggregate[S](z: S)(sop: (S, T) \Rightarrow S, cop: (S, S) \Rightarrow S): S
```

The sop operator is of the same type as the operator required by the reduceLeft operation. It takes an accumulator and the collection element. The sop operator is used to fold

elements within a subset assigned to a specific processor. The cop operator is used to merge the subsets together and is of the same type as the operators for reduce and fold. The aggregate operation requires that cop is associative and that z is the **zero element** for the accumulator, that is, cop(z, a) == a. Additionally, the sop and cop operators must give the same result irrespective of the order in which element subsets are assigned to processors, that is, cop(sop(z, a), sop(z, b)) == cop(z, sop(sop(z, a), b)).

# Using parallel and concurrent collections together

We have already seen that parallel collection operations are not allowed to access mutable states without the use of synchronization. This includes modifying sequential Scala collections from within a parallel operation. Recall that we used a mutable variable in the section on side effects to count the size of the intersection. In the following example, we will download the URL and HTML specifications, convert them to sets of words, and try to find an intersection of their words. In the <a href="intersection-method">intersection method</a>, we use a <a href="https://lank.new.org/lection.mutable">https://lank.new.org/lection.mutable</a> package are not thread-safe. The following example nondeterministically drops elements, corrupts the buffer state, or throws exceptions:

```
object ConcurrentWrong extends App {
  import ParHtmlSearch.getHtmlSpec
  import ch4.FuturesCallbacks.getUrlSpec
  def intersection(a: GenSet[String], b: GenSet[String]) = {
    val result = new mutable.HashSet[String]
    for (x <- a.par) if (b contains x) result.add(x)</pre>
    result
  val ifut = for {
    htmlSpec <- getHtmlSpec()</pre>
    urlSpec <- getUrlSpec()</pre>
  } yield {
    val htmlWords = htmlSpec.mkString.split("\\s+").toSet
    val urlWords = urlSpec.mkString.split("\\s+").toSet
    intersection(htmlWords, urlWords)
  ifut onComplete { case t => log(s"Result: $t") }
  Thread.sleep(3000)
```

We learned in <u>Chapter 3</u>, <u>Traditional Building Blocks of Concurrency</u>, that concurrent collections can be safely modified by multiple threads without the risk of data corruption. We use the concurrent skip list collection from the JDK to accumulate words that appear in both specifications. The <u>decorateAsScala</u> object is used to add the <u>asScala</u> method to Java collections:

```
import java.util.concurrent.ConcurrentSkipListSet
import scala.collection.convert.decorateAsScala._
def intersection(a: GenSet[String], b: GenSet[String]) = {
  val skiplist = new ConcurrentSkipListSet[String]
  for (x <- a.par) if (b contains x) skiplist.add(x)
  val result: Set[String] = skiplist.asScala
  result
}</pre>
```

# Weakly consistent iterators

As we saw in <u>Chapter 3</u>, *Traditional Building Blocks of Concurrency*, iterators on most concurrent collections are weakly consistent. This means that they are not guaranteed to

correctly traverse the data structure if some thread concurrently updates the collection during traversal.

When executing a parallel operation on a concurrent collection, the same limitation applies; the traversal is weakly consistent and might not reflect the state of the data structure at the point when the operation started. The Scala TrieMap collection is an exception to this rule. In the following example, we will create a TrieMap collection called cache containing numbers between 0 and 100, mapped to their string representation. We will then start a parallel operation that traverses these numbers and adds the mappings for their negative values to the map:

```
object ConcurrentTrieMap extends App {
  val cache = new concurrent.TrieMap[Int, String]()
  for (i <- 0 until 100) cache(i) = i.toString
  for ((number, string) <- cache.par) cache(-number) = s"-$string"
  log(s"cache - ${cache.keys.toList.sorted}")
}</pre>
```

The parallel foreach operation does not traverse entries added after the parallel operation started; only positive numbers are reflected in the traversal. The TrieMap collection is implemented using the Ctrie concurrent data structure, which atomically creates a snapshot of the collection when the parallel operation starts. Snapshot creation is efficient and does not require you to copy the elements; subsequent update operations incrementally rebuild parts of the TrieMap collection.

### Tip

Whenever program data needs to be simultaneously modified and traversed in parallel, use the TrieMap collection.

# Implementing custom parallel collections

Parallel collections in the Scala standard library are sufficient for most tasks, but in some cases we want to add parallel operations to our own collections. The Java string class does not have a direct parallel counterpart in the parallel collections framework. In this section, we will study how to implement a custom Parstring class that supports parallel operations. We will then use our custom parallel collection class in several example programs.

The first step in implementing a custom parallel collection is to extend the correct parallel collection trait. A parallel string is a sequence of characters, so we need to extend the ParSeq trait with the Char type argument. Once a string is created, it can no longer be modified; we say that the string is an immutable collection. For this reason, we extend a subtype of the Scala.collection.parallel.ParSeq trait, the ParSeq trait from the Scala.collection.parallel.immutable package:

```
class ParString(val str: String) extends immutable.ParSeq[Char] {
  def apply(i: Int) = str.charAt(i)
  def length = str.length
  def splitter = new ParStringSplitter(str, 0, str.length)
  def seq = new collection.immutable.WrappedString(str)
}
```

When we extend a parallel collection, we need to implement its <code>apply</code>, <code>length</code>, <code>splitter</code>, and <code>seq</code> methods. The <code>apply</code> method returns an element at position <code>i</code> in the sequence, and the <code>length</code> method returns the total number of elements in the sequence. These methods are equivalent to the methods on sequential collections, so we use the <code>string</code> class's <code>charAt</code> and <code>length</code> methods to implement them. Where defining a custom regular sequence requires implementing its <code>iterator</code> method, custom parallel collections need a <code>splitter</code> method. Calling <code>splitter</code> returns an object of the <code>splitter[T]</code> type, a special iterator that can be split into subsets. We implement the <code>splitter</code> method to return a <code>ParStringSplitter</code> object, which we will show you shortly. Finally, parallel collections need a <code>seq</code> method, which returns a sequential Scala collection. Since <code>string</code> itself comes from Java and is not a Scala collection, we will use its <code>wrappedstring</code> wrapper class from the Scala collections library.

Our custom parallel collection class is almost complete; we only need to provide the implementation for the ParStringSplitter object. We will study how to do this next.

### **Splitters**

A splitter is an iterator that can be efficiently split into disjoint subsets. Here, efficient means that the splitter's split method must have O(log(N)) running time, where N is the number of elements in the splitter. Stated informally, a splitter is not allowed to copy large parts of the collection when split; if it did, the computational overhead from splitting would overcome any benefits from parallelization and become a serial bottleneck.

The easiest way to define a new Splitter class for the Scala parallel collection framework is to extend the IterableSplitter[T] trait, which has the following simplified interface:

```
trait IterableSplitter[T] extends Iterator[T] {
```

```
def dup: IterableSplitter[T]
  def remaining: Int
  def split: Seq[IterableSplitter[T]]
}
```

The splitter interface declares the <code>dup</code> method which duplicates the current splitter. This method simply returns a new splitter pointing to the same subset of the collection. Splitters also define the <code>remaining</code> method, which returns the number of elements that the splitter can traverse by calling <code>next</code> before the <code>hasNext</code> method returns <code>false</code>. The <code>remaining</code> method does not change the state of the splitter and can be called as many times as necessary.

However, the  $\mathtt{split}$  method can be called only once and it invalidates the splitter; none of the splitter's methods should be called after calling the  $\mathtt{split}$  method. The  $\mathtt{split}$  method returns a sequence of splitters that iterate over the disjoint subsets of the original splitter. If the original splitter has two or more elements remaining, then none of the resulting splitters should be empty, and the  $\mathtt{split}$  method should return at least two splitters. If the original splitter has a single element or no elements remaining, then  $\mathtt{split}$  is allowed to return empty splitters. Importantly, the splitters returned by  $\mathtt{split}$  should be approximately equal in size; this helps the parallel collection scheduler achieve good performance.

To allow sequence-specific operations such as zip, sameElements, and corresponds, parallel sequence collections use a more refined subtype of the IterableSplitter trait, called the SeqSplitter trait:

```
trait SeqSplitter[T] extends IterableSplitter[T] {
  def psplit(sizes: Int*): Seq[SeqSplitter[T]]
}
```

Sequence splitters declare an additional method, psplit, which takes the list of sizes for the splitter partitions and returns as many splitters and elements as specified by the sizes parameter. If sizes specifies more elements than there are available in the splitter, additional empty splitters are returned at the end of the resulting sequence. For example, calling s.psplit(10, 20, 15) on a splitter with only 15 elements yields three splitters with sizes 10, five, and zero.

Similarly, if the sizes parameter specifies fewer elements than there are in the splitter, an additional splitter with the remaining elements is appended at the end.

Our parallel string class is a parallel sequence, so we need to implement a sequence splitter. We can start by extending the SeqSplitter class with the Char type parameter:

```
class ParStringSplitter
  (val s: String, var i: Int, val limit: Int)
extends SeqSplitter[Char] {
```

We add the s field pointing to the underlying String object in the ParStringSplitter constructor. A parallel string splitter must represent a subset of the elements in the string, so we add an i field to represent the position of the next character that will be traversed by the splitter. Note that i does not need to be synchronized; the splitter is only used by one processor at a time. The limit field contains the position after the last character in the splitter. This way, our splitter class represents substrings of the original string. Implementing methods inherited from the Iterator trait is easy. As long as i is less than

limit, hasNext must return true. The next method uses i to read the character at that position, increment i, and return the character:

```
final def hasNext = i < limit
final def next = {
  val r = s.charAt(i)
  i += 1
  r
}</pre>
```

The dup and remaining methods are straightforward; the dup method creates a new parallel string splitter using the state of the current splitter, and the remaining method uses limit and i to compute the number of remaining elements:

```
def dup = new ParStringSplitter(s, i, limit)
def remaining = limit - i
```

The main parts of a splitter are its <code>split</code> and <code>psplit</code> methods. Luckily, <code>split</code> can be implemented in terms of <code>psplit</code>. If there is more than one element remaining, we call the <code>psplit</code> method. Otherwise, if there are no elements to split, we return the <code>this</code> splitter:

```
def split = {
  val rem = remaining
  if (rem >= 2) psplit(rem / 2, rem - rem / 2)
  else Seq(this)
}
```

The psplit method uses sizes to peel off parts of the original splitter. It does so by incrementing the i variable and creating a new splitter for each size sz in the sizes parameter. Recall that the current splitter is considered invalidated after calling the split or psplit method, so we are allowed to mutate its i field:

```
def psplit(sizes: Int*): Seq[ParStringSplitter] = {
  val ss = for (sz <- sizes) yield {
    val nlimit = (i + sz) min limit
    val ps = new ParStringSplitter(s, i, nlimit)
    i = nlimit
    ps
  }
  if (i == limit) ss
  else ss :+ new ParStringSplitter(s, i, limit)
}</pre>
```

Note that we never copy the string underlying the splitter; instead, we update the indices that mark the beginning and the end of the splitter.

We have now completed our ParString class; we can use it to execute parallel operations on strings. We can also use it to count the number of uppercase characters in the string as follows:

```
object CustomCharCount extends App {
  val txt = "A custom text " * 250000
  val partxt = new ParString(txt)
  val seqtime = warmedTimed(50) {
    txt.foldLeft(0) { (n, c) =>
       if (Character.isUpperCase(c)) n + 1 else n
    }
```

On our machine, the sequential foldLeft call takes 57 milliseconds, and the parallel aggregate call takes 19 milliseconds. This is a good indication that we have implemented parallel strings efficiently.

### **Combiners**

Collection methods in the Scala standard library are divided into two major groups: **accessor** and **transformer** methods. Accessor methods, such as <code>foldLeft</code>, <code>find</code>, or <code>exists</code>, return a single value from the collection. By contrast, transformer methods, such as <code>map</code>, <code>filter</code>, or <code>groupBy</code>, create new collections and return them as results.

To generically implement transformer operations, the Scala collection framework uses an abstraction called a **builder**, which has roughly the following interface:

```
trait Builder[T, Repr] { // simplified interface
  def +=(x: T): Builder[T, Repr]
  def result: Repr
  def clear(): Unit
}
```

Here, the Repr type is of a collection that a specific builder can produce, and T is the type of its elements. A builder is used by repetitively calling its += method to add more elements, and eventually calling the result method to obtain the collection. After the result method is called, the contents of the builder are undefined. The clear method can be used to reset the state of the builder.

Every collection defines a custom builder used in various transformer operations. For example, the filter operation is defined in the Traversable trait, roughly as follows:

```
def newBuilder: Builder[T, Traversable[T]]
def filter(p: T => Boolean): Traversable[T] = {
  val b = newBuilder
  for (x <- this) if (p(x)) b += x
  b.result
}</pre>
```

In the preceding example, the filter implementation relies on the abstract newBuilder method, which is implemented in subclasses of the Traversable trait. This design allows defining all collection methods once, and only provide the foreach method (or the iterator) and the newBuilder method when declaring a new collection type.

**Combiners** are a parallel counterpart of standard builders, and are represented with the Combiner[T, Repr] type, which subtypes the Builder[T, Repr] type:

```
trait Combiner[T, Repr] extends Builder[T, Repr] {
  def size: Int
  def combine[N <: T, NewRepr >: Repr]
```

```
(that: Combiner[N, NewRepr]): Combiner[N, NewRepr]
}
```

The size method is self-explanatory. The combine method takes another combiner called that, and produces a third combiner that contains the elements of the this and that combiners. After the combine method returns, the contents of both the this and that combiners are undefined, and should not be used again. This constraint allows reusing the this or that combiner object as the resulting combiner. Importantly, if that combiner is the same runtime object as the this combiner, the combine method should just return the this combiner.

There are three ways to implement a custom combiner, as follows:

- **Merging**: Some data structures have an efficient merge operation that can be used to implement the combine method.
- **Two-phase evaluation**: Here, elements are first partially sorted into buckets that can be efficiently concatenated, and placed into the final data structure once it is allocated.
- **Concurrent data structure**: The += method is implemented by modifying a concurrent data structure shared between different combiners, and the combine method does not do anything.

Most data structures do not have an efficient merge operation, so we usually have to use two-phase evaluation in the combiner implementation. In the following example, we implement the combiners for parallel strings using two-phase evaluation. The ParStringCombiner class contains a resizable array, called chunks, containing StringBuilder objects. Invoking the += method adds a character to the rightmost StringBuilder object in this array:

```
class ParStringCombiner extends Combiner[Char, ParString] {
  private val chunks = new ArrayBuffer += new StringBuilder
  private var lastc = chunks.last
  var size = 0
  def +=(elem: Char) = {
    lastc += elem
    size += 1
    this
}
```

The combine method takes the StringBuilder objects of the that combiner, and adds them to the chunks array of the this combiner. It then returns a reference to the this combiner:

```
def combine[N <: Char, NewRepr >: ParString]
  (that: Combiner[U, NewTo]) = {
   if (this eq that) this else that match {
      case that: ParStringCombiner =>
        size += that.size
      chunks ++= that.chunks
      lastc = chunks.last
      this
}
```

Finally, the result method allocates a new stringBuilder object and adds the characters from all the chunks into the resulting string:

```
def result: ParString = {
```

```
val rsb = new StringBuilder
for (sb <- chunks) rsb.append(sb)
new ParString(rsb.toString)
}</pre>
```

We test the performance of the parallel filter method with the following snippet:

```
val txt = "A custom txt" * 25000
val partxt = new ParString(txt)
val seqtime = warmedTimed(250) { txt.filter(_ != ' ') }
val partime = warmedTimed(250) { partxt.filter( != ' ') }
```

Running this snippet on our machine takes 11 milliseconds for the sequential version, and 6 milliseconds for the parallel one.

# **Summary**

In this chapter, we learned how to use parallel collections to improve program performance. We have seen that sequential operations on large collections can be easily parallelized and learned the difference between parallelizable and non-parallelizable collections. We investigated how mutability and side effects impact correctness and determinism of parallel operations and saw the importance of using associative operators for parallel operations. Finally, we studied how to implement our custom parallel collection class. We also found, however, that tuning program performance is tricky. Effects such as memory contention, garbage collection, and dynamic compilation may impact the performance of the program in ways that are hard to predict by looking at the source code. Throughout this section, we urged you to confirm suspicions and claims about program performance by experimentally validating them. Understanding the performance characteristics of your program is the first step toward optimizing it.

Even when you are sure that parallel collections improve program performance, you should think twice before using them. Donald Knuth once coined the phrase *Premature* optimization is the root of all evil. It is neither desirable nor necessary to use parallel collections wherever possible. In some cases, parallel collections give negligible or no increase in speed. In other situations, they could be speeding up a part of the program that is not the real bottleneck. Before using parallel collections, make sure to investigate which part of the program takes the most time, and whether it is worth parallelizing. The only practical way of doing so is by correctly measuring the running time of the parts of your application. In Chapter 9, Concurrency in Practice, we will introduce a framework called ScalaMeter, which offers a more robust way to measure program performance than what we saw in this chapter.

This chapter briefly introduced concepts such as Random Access Memory, cache lines, and the MESI protocol. If you would like to learn more about this, you should read the article, What Every Programmer Should Know About Memory, by Ulrich Drepper. To gain a more in-depth knowledge about the Scala collections hierarchy, we recommend you to search for the document entitled The Architecture of Scala Collections, by Martin Odersky and Lex Spoon, or the paper Fighting Bit Rot with Types, by Martin Odersky and Adriaan Moors. To understand how data-parallel frameworks work under the hood, consider reading the doctoral thesis entitled Data Structures and Algorithms for Data-Parallel Computing in a Managed Runtime, by Aleksandar Prokopec.

So far, we've assumed that all the collection elements are available when the data-parallel operation starts. A collection does not change its contents during the data-parallel operation. This makes parallel collections ideal in situations where we already have the dataset, and we want to process it in bulk. In other applications, data elements are not immediately available, but arrive asynchronously. In the next chapter, we will learn about an abstraction called an event stream, which is used when asynchronous computations produce multiple intermediate results.

## **Exercises**

In the following exercises, you will use data-parallel collections in several concrete parallel collection use cases, and implement custom parallel collections. In all examples, a special emphasis is put on measuring the performance gains from parallelization. Even when it is not asked for explicitly, you should ensure that your program is not only correct but also faster than a corresponding sequential program:

- 1. Measure the average running time for allocating a simple object on the JVM.
- 2. Count the occurrences of the whitespace character in a randomly generated string, where the probability of a whitespace at each position is determined by a p parameter. Use the parallel foreach method. Plot a graph that correlates the running time of this operation with the p parameter.
- 3. Implement a program that renders the Mandelbrot set in parallel.
- 4. Implement a program that simulates a cellular automaton in parallel.
- 5. Implement a parallel Barnes-Hut N-body simulation algorithm.
- 6. Explain how you can improve the performance of the result method in the ParstringCombiner class, as shown in this chapter. Can you parallelize this method?
- 7. Implement a custom splitter for the binary heap data structure.
- 8. The binomial heap, described in the doctoral thesis of Chris Okasaki entitled *Purely Functional Data Structures*, is an immutable data structure that efficiently implements a priority queue with four basic operations: insert the element, find the smallest element, remove the smallest element, and merge two binomial heaps:

```
class BinomialHeap[T] extends Iterable[T] {
  def insert(x: T): BinomialHeap[T]
  def remove: (T, BinomialHeap[T])
  def smallest: T
  def merge(that: BinomialHeap[T]): BinomialHeap[T]
}
```

Implement the BinomialHeap class. Then, implement splitters and combiners for the binomial heap, and override the par operation.

- 9. Implement the Combiner trait for the Red-Black tree from the Scala standard library. Use it to provide a parallel version of the SortedSet trait.
- 10. Implement a parallelBalanceParentheses method, which returns true if the parentheses in a string are properly balanced, or false otherwise. Parentheses are balanced if, going from left to right, the count of left parenthesis occurrences is always larger than, or equal to, the count of right parenthesis occurrences, and the total count of the left parentheses is equal to the total count of the right parentheses. For example, string 0 (1) (2 (3)) 4 is balanced, but strings 0) 2 (1 (3) and 0 ( (1) 2 are not. You should use the aggregate method.

# Chapter 6. Concurrent Programming with Reactive Extensions

"Your mouse is a database."

--Erik Meijer

The futures and promises from <u>Chapter 4</u>, *Asynchronous Programming with Futures and Promises*, push concurrent programming to a new level. First, they avoid blocking when transferring the result of the computation from the producer to the consumer. Second, they allow you to idiomatically compose simple future objects into more complex ones, resulting in programs that are more concise. Futures encapsulate patterns of asynchronous communication in a way that is clear and easily understandable.

One disadvantage of futures is that they can only deal with a single result. For HTTP requests or asynchronous computations that compute a single value, futures can be adequate, but sometimes we need to react to many different events coming from the same computation. For example, it is cumbersome to track the progress status of a file download with futures. Event streams are a much better tool for this use case; unlike futures, they can produce any number of values, which we call events. First-class event streams, which we will learn about in this chapter, can be used inside expressions as if they were regular values. Just as with futures, first-class event streams can be composed and transformed using functional combinators.

In computer science, **event-driven programming** is a programming style in which the flow of the program is determined by events such as external inputs, user actions, or messages coming from other computations. Here, a user action might be a mouse click, and an external input can be a network interface. Both futures and event streams can be classified as event-driven programming abstractions.

Reactive programming, which deals with the propagation of change and the flow of data in the program, is a closely related discipline. Traditionally, reactive programming is defined as a programming style that allows you to express various constraints between the data values in the program. For example, when we say a = b + 1 in an imperative programming model, it means that a is assigned the current value of b increased by 1. If the value b later changes, the value of a does not change. By contrast, in reactive programming, whenever the value b changes, the value a is updated using the constraint a = b + 1. With the rising demand for concurrency, the need for event-driven and reactive programming grows even larger. Traditional callback-based and imperative APIs have shown to be inadequate for this task: they obscure the program flow, mix concurrency concerns with program logic, and rely on mutable state. In larger applications, swarms of unstructured callback declarations lead to an effect known as the callback hell, in which the programmer can no longer make sense of the control flow of the program. In a way, callbacks are the GOTO statement of reactive programming. Event stream composition captures patterns of callback declarations, allowing the programmer to express them more easily. It is a much more structured approach for building event-based systems.

**Reactive Extensions** (**Rx**) is a programming framework for composing asynchronous and event-driven programs using event streams. In Rx, an event stream that produces events of type T is represented with the type <code>Observable[T]</code>. As we will learn in this chapter, the Rx framework incorporates principles present both in reactive and in event-driven programming. The fundamental concept around Rx is that events and data can be manipulated in a similar way.

In this chapter, we will study the semantics of <code>RxObservable</code> objects, and learn how to use them to build event-driven and reactive applications. Concretely, we will cover the following topics:

- Creating and subscribing to the Observable objects
- The observable contract and how to implement custom <code>observable</code> objects
- Using the subscriptions to cancel event sources
- Composing observable objects using Rx combinators
- Controlling concurrency with Rx scheduler instances
- Using Rx subjects for designing larger applications

We will start with simple examples that show you how to create and manipulate the <code>Observable</code> objects, and illustrate how they propagate events.

# **Creating Observable objects**

In this section, we will study various ways of creating <code>observable</code> objects. We will learn how to subscribe to different kinds of event produced by <code>observable</code> instances and learn how to correctly create custom <code>observable</code> objects. Finally, we will discuss the difference between cold and hot observables.

An Observable object is an object that has a method called subscribe, which takes an object called an observer as a parameter. The observer is a user-specified object with custom event-handling logic. When we call the subscribe method with a specific observer, we can say that the observer becomes subscribed to the respective observable object. Every time the observable object produces an event, its subscribed observers get notified. The Rx implementation for Scala is not a part of the Scala standard library. To use Rx in Scala, we need to add the following dependency to our build.sbt file:

```
libraryDependencies +=
  "com.netflix.rxjava" % "rxjava-scala" % "0.19.1"
```

Now, we can import the contents of the <code>rx.lang.scala</code> package to start using Rx. Let's say that we want to create a simple <code>Observable</code> object that first emits several <code>string</code> events and then completes the execution. We use the <code>items</code> factory method on the <code>Observable</code> companion object to create an <code>Observable</code> object <code>o</code>. We then call the <code>subscribe</code> method, which is similar to the <code>foreach</code> method on futures introduced in <code>Chapter 4</code>, <code>Asynchronous Programming with Futures and Promises</code>. The <code>subscribe</code> method takes a callback function and instructs the <code>Observable</code> object <code>o</code> to invoke the callback function for each event that is emitted. It does so by creating an <code>Observer</code> object behind the scenes. The difference is that, unlike futures, the <code>Observable</code> objects can emit multiple events. In our example, the callback functions print the events to the screen by calling the <code>log</code> statement, as follows:

```
object ObservablesItems extends App {
  val o = Observable.items("Pascal", "Java", "Scala")
  o.subscribe(name => log(s"learned the $name language"))
  o.subscribe(name => log(s"forgot the $name language"))
}
```

Upon running this example, we notice two things. First, all the log statements are executed on the main program thread. Second, the callback associated with the first subscribe call is invoked for all three programming languages before the callback associated with the second subscribe call is called for these three languages:

```
run-main-0: learned the Pascal language run-main-0: learned the Java language run-main-0: learned the Scala language run-main-0: forgot the Pascal language run-main-0: forgot the Java language run-main-0: forgot the Scala language
```

We can conclude that the <code>subscribe</code> call executes synchronously--it invokes callback for all the events emitted by the event stream <code>o</code> before returning. However, this is not always the case. The <code>subscribe</code> call can also return the control to the main thread immediately, and invoke the callback functions asynchronously. This behavior depends on the implementation of the <code>observable</code> object. In this Rx implementation, the <code>observable</code> objects created using the <code>items</code> method have their events available when the <code>observable</code> object is created, so their <code>subscribe</code> method is synchronous.

In the previous example, the <code>observable</code> object feels almost like an immutable Scala collection, and the <code>subscribe</code> method acts as if it is a <code>foreach</code> method on a collection. However, the <code>observable</code> objects are more general. We will see an <code>observable</code> object that emits events asynchronously next.

Let's assume that we want the <code>Observable</code> object that emits an event after a certain period of time has elapsed. We use the <code>timer</code> factory method to create such an <code>Observable</code> object and set the timeout to 1 second. We then call the <code>subscribe</code> method with two different callbacks, as shown in the following code snippet:

```
import scala.concurrent.duration._
object ObservablesTimer extends App {
  val o = Observable.timer(1.second)
  o.subscribe(_ => log("Timeout!"))
  o.subscribe(_ => log("Another timeout!"))
  Thread.sleep(2000)
}
```

This time, the subscribe method calls are asynchronous; it makes no sense to block the main thread for an entire second and wait until the timeout event appears. Running the example shows that the main thread continues before the callback functions are invoked:

```
RxComputationThreadPool-2: Another timeout!
RxComputationThreadPool-1: Timeout!
```

Furthermore, the log statements reveal that the callback functions are invoked on the thread pool internally used by Rx, in an unspecified order.

The <code>Observable</code> objects can emit events either synchronously or asynchronously, depending on the implementation of the specific <code>Observable</code> object.

As we will see, in most use cases, events are not available when calling the subscribe method. This is the case with UI events, file modification events, or HTTP responses. To avoid blocking the thread that calls the subscribe method, the observable objects emit such events asynchronously.

## **Observables and exceptions**

In <u>Chapter 4</u>, Asynchronous Programming with Futures and Promises, we saw that asynchronous computations sometimes throw exceptions. When that happens, the Future object associated with the exception fails; instead of being completed with the result of the computation, the Future object is completed with the exception that failed the asynchronous computation. The clients of the Future objects can react to exceptions by registering callbacks with the failed.foreach or oncomplete methods.

Computations that produce events in <code>Observable</code> objects can also throw exceptions. To respond to exceptions produced by the <code>Observable</code> objects, we can use an overload of the <code>subscribe</code> method that takes two callback arguments to create an observer--the callback function for the events and the callback function for the exception.

The following program creates an <code>observable</code> object that emits numbers 1 and 2, and then produces a <code>RuntimeException</code>. The <code>items</code> factory method creates the <code>observable</code> object with the numbers, and the <code>error</code> factory method creates another <code>observable</code> object with an exception. We then concatenate the two together with the <code>++</code> operator on <code>observable</code> instances. The first callback logs the numbers to the standard output and ignores the exception. Conversely, the second callback logs the <code>Throwable</code> objects and ignores the numbers. This is shown in the following code snippet:

```
object ObservablesExceptions extends App {
  val exc = new RuntimeException
  val o = Observable.items(1, 2) ++ Observable.error(exc)
  o.subscribe(
    x => log(s"number $x"),
    t => log(s"an error occurred: $t")
  )
}
```

The program first prints numbers 1 and 2, and then prints the exception object. Without the second callback function being passed to the subscribe method, the exception will be emitted by the observable object o, but never passed to the observer. Importantly, after an exception is emitted, the observable object is not allowed to emit any additional events. We can redefine the observable object o as follows:

```
import Observable._
val o = items(1, 2) ++ error(exc) ++ items(3, 4)
```

We might expect the program to print events 3 and 4, but they are not emitted by the observable object o. When an observable object produces an exception, we say that it is in the error state.

When an <code>observable</code> object produces an exception, it enters the error state and cannot emit more events.

Irrespective of whether the <code>observable</code> object is created using a factory method, or is a custom <code>observable</code> implementation described in the subsequent sections, an <code>observable</code> object is not allowed to emit events after it produces an exception. In the next section, we will examine this contract in more detail.

### The Observable contract

Now that we have seen how to create simple <code>observable</code> objects and react to their events, it is time to take a closer look at the lifetime of an <code>observable</code> object. Every <code>observable</code> object can be in three states: uncompleted, error, or completed. As long as the <code>observable[T]</code> object is uncompleted, it can emit events of type <code>T</code>. As we already learned, an <code>observable</code> object can produce an exception to indicate that it failed to produce additional data. When this happens, the <code>observable</code> object enters the error state and cannot emit any additional events. Similarly, when an <code>observable</code> object decides that it will not produce any additional data, it might enter the completed state. After an <code>observable</code> object is completed, it is not allowed to emit any additional events. In Rx, an object that subscribes to events from an <code>observable</code> object is called an <code>observer</code> object. The <code>observer[T]</code> trait comes with three methods: <code>onNext</code>, <code>onError</code>, and <code>onCompleted</code>, which get invoked when an <code>observable</code> object emits an event, produces an error, or is completed, respectively. This trait is shown in the following code snippet:

```
trait Observer[T] {
  def onNext(event: T): Unit
  def onError(error: Throwable): Unit
  def onCompleted(): Unit
}
```

In the previous examples, whenever we called the <code>subscribe</code> method, Rx created an <code>observer</code> object and assigned it to the <code>observable</code> instance. Alternatively, we can provide an <code>observer</code> object directly to an overloaded version of the <code>subscribe</code> method. The following program uses the <code>from</code> factory method which converts a list of movie titles into an <code>observable</code> object. It then creates an <code>observer</code> object and passes it to the <code>subscribe</code> method:

```
object ObservablesLifetime extends App {
  val classics = List("Good, bad, ugly", "Titanic", "Die Hard")
  val movies = Observable.from(classics)
  movies.subscribe(new Observer[String] {
    override def onNext(m: String) = log(s"Movies Watchlist - $m")
    override def onError(e: Throwable) = log(s"Ooops - $e!")
    override def onCompleted() = log(s"No more movies.")
  })
}
```

This program first prints our favorite movies, and terminates after calling <code>onCompleted</code> and printing "No more movies". The <code>observable</code> object movies is created from a finite collection of strings; after these events are emitted, the <code>movies</code> event stream calls the <code>onCompleted</code> method. In general, the <code>observable</code> objects can only call the <code>onCompleted</code> method after it is certain that there will be no more events.

Every <code>Observable</code> object can call the <code>onNext</code> method on its <code>Observer</code> objects zero or more times. An <code>Observable</code> object might then enter the completed or error state by calling the <code>onCompleted</code> or <code>onError</code> method on its <code>Observer</code> objects. This is known as the <code>Observable</code> contract, and is shown graphically in the following state diagram, where different nodes denote <code>Observable</code> states, and links denote calls to different <code>Observer</code> methods:

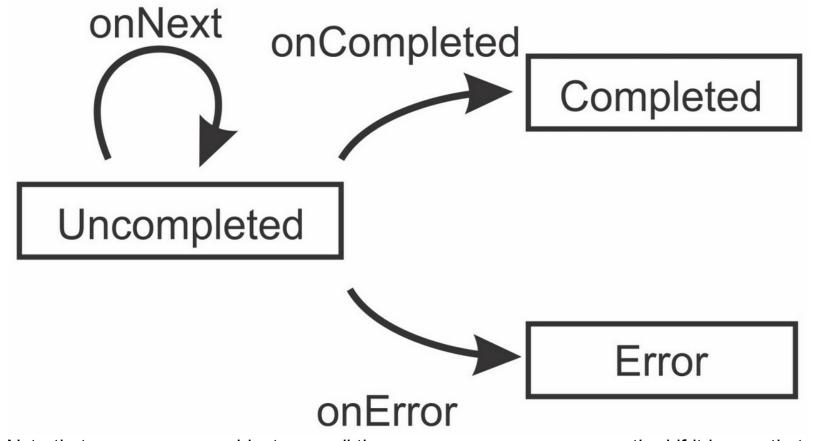

Note that an <code>observable</code> object can call the <code>onCompleted</code> or <code>onError</code> method if it knows that it will not emit additional events, but it is free to call neither. Some Observable objects, such as <code>items</code>, know when they emit the last event. On the other hand, an <code>observable</code> instance that emits mouse or keyboard events never calls the <code>onCompleted</code> method.

#### Note

An Observable object can call the onNext method on the subscribed Observer objects an unlimited number of times. After optionally calling the onCompleted or onError method, an Observable object is not allowed to call any Observer methods.

The <code>Observable</code> objects produced by the Rx API implement the <code>Observable</code> contract. In practice, we do not need to worry about the <code>Observable</code> contract, unless we are implementing our own custom <code>Observable</code> object. This is the topic of the next section.

### Implementing custom Observable objects

To create a custom <code>Observable</code> object, we can use the <code>Observable.create</code> factory method as follows:

```
def create(f: Observer[T] => Subscription): Observable[T]
```

The preceding method takes a function f from an <code>observer</code> to a <code>subscription</code> object and returns a new <code>observable</code> object. Whenever the <code>subscribe</code> method gets called, the function f is called on the corresponding <code>observer</code> object. The function f returns a <code>subscription</code>

object, which can be used to unsubscribe the <code>Observer</code> object from the <code>Observable</code> instance. The <code>Subscription</code> trait defines a single method called <code>unsubscribe</code>:

```
trait Subscription {
  def unsubscribe(): Unit
}
```

We will talk about the Subscription objects in more detail in a subsequent section. For now, we only use the empty Subscription object, which does not unsubscribe the Observer object.

To illustrate how to use the <code>Observable.create</code> method, we implement an <code>Observable</code> object <code>vms</code>, which emits names of popular virtual machine implementations. In <code>Observable.create</code>, we take care to first call <code>onNext</code> with all the VM names, and then call <code>onCompleted</code> once. Finally, we return the empty <code>Subscription</code> object. This is shown in the following program:

```
object ObservablesCreate extends App {
  val vms = Observable.apply[String] { obs =>
    obs.onNext("JVM")
    obs.onNext("DartVM")
    obs.onNext("V8")
    obs.onCompleted()
    Subscription()
  }
  vms.subscribe(log _, e => log(s"oops - $e"), () => log("Done!"))
}
```

The Observable object vms has a synchronous subscribe method. All the events are emitted to an obs observer before returning the control to the thread that called the subscribe method. In general, we can use the Observable.create method in order to create an Observable instance that emits events asynchronously. We will study how to convert a Future object into an Observable object next.

### **Creating Observables from futures**

Futures are objects that represent the result of an asynchronous computation. One can consider an <code>observable</code> object as a generalization of a <code>Future</code> object. Instead of emitting a single success or failure event, an <code>observable</code> object emits a sequence of events, before failing or completing successfully.

Scala APIs that deal with asynchronous computations generally return the Future objects, and not Observable instances. In some cases, it is useful to be able to convert a Future object into an Observable object. Here, after a Future object is completed successfully, the corresponding Observable object must emit an event with the future value, and then call the onCompleted method. If the Future object fails, the corresponding Observable object should call the onError method. Before we begin, we need to import the contents of the scala.concurrent package and the global ExecutionContext Object, as shown in the following code snippet:

```
import scala.concurrent._
import ExecutionContext.Implicits.global
```

We then use the Observable.create method to create an Observable object o. Instead of

calling the onNext, onError, and onCompleted methods directly on the Observer object, we will install callbacks on the Future object f, as shown in the following program:

```
object ObservablesCreateFuture extends App {
  val f = Future { "Back to the Future(s)" }
  val o = Observable.create[String] { obs =>
    f foreach { case s => obs.onNext(s); obs.onCompleted() }
    f.failed foreach { case t => obs.onError(t) }
    Subscription()
  }
  o.subscribe(log _)
}
```

This time, the subscribe method is asynchronous. It returns immediately after installing the callback on the Future object. In fact, this pattern is so common that Rx comes with the Observable.from factory method that converts a Future object into an Observable object directly, as shown by the following code snippet:

```
val o = Observable.from(Future { "Back to the Future(s)" })
```

Still, learning how to convert a Future object into an Observable object is handy. The Observable.create method is the preferred way to convert callback-based APIs to Observable objects, as we will see in subsequent sections.

### Tip

Use the Observable.create factory method to create the Observable objects from callback-based APIs.

In the examples so far, we have always returned an empty <code>subscription</code> object. Calling the <code>unsubscribe</code> method on such a <code>subscription</code> object has no effect. Sometimes, the <code>subscription</code> objects need to release resources associated with the corresponding <code>observable</code> instance. We will study how to implement and work with such <code>subscription</code> objects next.

## Subscriptions

Recall the example monitoring the filesystem for changes in <a href="Chapter 4">Chapter 4</a>, Asynchronous Programming with Futures and Promises, where we used the file monitoring package from the Apache Commons IO library to complete a <a href="Future">Future</a> object when a new file is created. A <a href="Future">Future</a> object can be completed only once, so the future was completed with the name of the first file that was created. It is more natural to use <a href="Observable">Observable</a> objects for this use case, as files in a filesystem can be created and deleted many times. In an application such as a file browser or an FTP server, we would like to receive all such events.

Later in the program, we might want to unsubscribe from the events in the <code>observable</code> object. We will now see how to use the <code>subscription</code> object to achieve this. We first import the contents of the **Apache Commons IO file monitoring** package, as follows:

```
import org.apache.commons.io.monitor.
```

We define the modified method, which returns an Observable object with filenames of the modified files in the specified directory. The Observable.create method bridges the gap between the Commons IO callback-based API and Rx. When the Subscribe method is called, we create a FileAlterationMonitor object, which uses a separate thread to scan

the filesystem and emit filesystem events every 1000 milliseconds, a <code>FileAlterationObserver</code> object, which specifies a directory to monitor; and a <code>FileAlterationListener</code> object, which reacts to file events by calling the <code>onNext</code> method on the Rx <code>Observer</code> object. We then call the <code>start</code> method on the <code>fileMonitor</code> object. Finally, we return a custom <code>Subscription</code> object, which calls <code>stop</code> on the <code>fileMonitor</code> object. The <code>modified</code> method is shown in the following code snippet:

```
def modified(directory: String): Observable[String] = {
   Observable.create { observer =>
     val fileMonitor = new FileAlterationMonitor(1000)
   val fileObs = new FileAlterationObserver(directory)
   val fileLis = new FileAlterationListenerAdaptor {
      override def onFileChange(file: java.io.File) {
       observer.onNext(file.getName)
      }
   }
   fileObs.addListener(fileLis)
   fileMonitor.addObserver(fileObs)
   fileMonitor.start()
   Subscription { fileMonitor.stop() }
}
```

We used the <code>apply</code> factory method on the <code>subscription</code> companion object in the preceding code snippet. When the <code>unsubscribe</code> method is called on the resulting <code>subscription</code> object, the specified block of code is run. Importantly, calling the <code>unsubscribe</code> method, the second time will not run the specified block of code again. We say that the <code>unsubscribe</code> method is <code>idempotent</code>; calling it multiple times has the same effect as calling it only once. In our example, the <code>unsubscribe</code> method calls the <code>stop</code> method of the <code>fileMonitor</code> object at most once. When <code>sub-classing</code> the <code>subscription</code> trait, we need to ensure that the <code>unsubscribe</code> method is idempotent, and the <code>subscription.apply</code> method is a convenience method that ensures idempotence automatically.

### Tip

Implementations of the unsubscribe method in the Subscription trait need to be idempotent. Use the Subscription.apply method to create the Subscription objects that are idempotent by default.

We use the modified method to track file changes in our project. After we call the subscribe method on the Observable object returned by the modified method, the main thread suspends for 10 seconds. If we save files in our editor during this time, the program will log file modification events to the standard output. This is shown in the following program:

```
object ObservablesSubscriptions extends App {
  log(s"starting to monitor files")
  val sub = modified(".").subscribe(n => log(s"$n modified!"))
  log(s"please modify and save a file")
  Thread.sleep(10000)
  sub.unsubscribe()
  log(s"monitoring done")
}
```

Note that, in this example, the FileAlterationMonitor object is only created if the program invokes the subscribe method. The observable instance returned by the modified method does not emit events unless there exists an observer object subscribed to it. In Rx, the observable objects that emit events only when subscriptions exist are called **cold observables**. On the other hand, some observable objects emit events even when there are no associated subscriptions. This is usually the case with observable instances that handle user input, such as keyboard or mouse events. Observable objects that emit events regardless of their subscriptions are called **hot observables**. We now reimplement an observable object that tracks file modifications as a hot observable. We first instantiate and start the FileAlterationMonitor object, as follows:

```
val fileMonitor = new FileAlterationMonitor(1000)
fileMonitor.start()
```

The <code>Observable</code> object uses the <code>fileMonitor</code> object to specify the directory in order to monitor. The downside is that our <code>Observable</code> object now consumes computational resources even when there are no subscriptions. The advantage of using a hot observable is that multiple subscriptions do not need to instantiate multiple <code>FileAlterationMonitor</code> objects, which are relatively heavyweight. We implement the hot <code>Observable</code> object in the <code>hotModified</code> method, as shown in the following code:

```
def hotModified(directory: String): Observable[String] = {
  val fileObs = new FileAlterationObserver(directory)
  fileMonitor.addObserver(fileObs)
  Observable.create { observer =>
    val fileLis = new FileAlterationListenerAdaptor {
      override def onFileChange(file: java.io.File) {
        observer.onNext(file.getName)
      }
    }
  fileObs.addListener(fileLis)
    Subscription { fileObs.removeListener(fileLis) }
}
```

The hotModified method creates an Observable object with file changes for a given directory by registering the specified directory with the fileMonitor object, and only then calls the Observable.create method. When the subscribe method is called on the resulting Observable object, we instantiate and add a new FileAlterationListener object. In the Subscription object, we remove the FileAlterationListener object in order to avoid receiving additional file modification events, but we do not call the stop method on the fileMonitor object until the program terminates.

# **Composing Observable objects**

Having seen different ways of creating various types of the <code>Observable</code> objects, subscribing to their events, and using the <code>Subscription</code> objects, we turn our attention to composing the <code>Observable</code> objects into larger programs. From what we have seen so far, the advantages of using the <code>Observable</code> objects over a callback-based API are hardly worth the trouble. The true power of Rx becomes apparent when we start composing the <code>Observable</code> objects using various combinators. We can think of an <code>Observable</code> object in a similar way as we think of Scala sequence collections. In a Scala sequence, represented by the <code>Seq[T]</code> trait, elements of type <code>T</code> are ordered in the memory according to their indices. In an <code>Observable[T]</code> trait, events of type <code>T</code> are ordered in time.

Let's use the <code>Observable.interval</code> factory method in order to create an <code>Observable</code> object, which asynchronously emits a number every 0.5 seconds, and then output the first five odd numbers. To do this, we first call <code>filter</code> on the <code>Observable</code> object in order to obtain an intermediate <code>Observable</code> object that emits only odd numbers. Note that calling the <code>filter</code> on an <code>Observable</code> object is similar to calling <code>filter</code> method on a Scala collection. Similarly, we obtain another <code>Observable</code> object by calling the <code>map</code> method in order to transform each odd number into a string. We then call <code>take</code> to create an <code>Observable</code> object <code>odds</code>, which contains only the first five events. Finally, we subscribe to <code>odds</code> so that we can print the events it emits. This is shown in the following program:

```
object CompositionMapAndFilter extends App {
  val odds = Observable.interval(0.5.seconds)
    .filter(_ % 2 == 1).map(n => s"num $n").take(5)
  odds.subscribe(
    log _, e => log(s"unexpected $e"), () => log("no more odds"))
  Thread.sleep(4000)
}
```

To concisely explain the semantics of different Rx combinators, we often rely on marble diagrams. These diagrams graphically represent events in an <code>observable</code> object and transformations between different <code>observable</code> objects. The marble diagram represents every <code>observable</code> object with a timeline containing its events. The first three intermediate <code>observable</code> objects never call the <code>onCompleted</code> method on its observers.

The <code>Observable</code> object <code>odds</code> contains at most five events, so it calls <code>onCompleted</code> after emitting them. We denote a call to the <code>onCompleted</code> method with a vertical bar in the marble diagram, as shown in the following diagram:

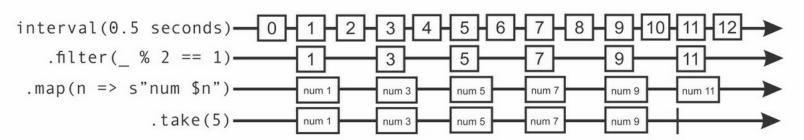

Note that the preceding diagram is a high-level illustration of the relationships between different <code>Observable</code> objects, but some of these events can be omitted during execution.

The particular Rx implementation can detect that the events 11 and 12 cannot be observed by the subscribe invocation, so these events are not emitted to save computational resources.

As an expert on sequential programming in Scala, you probably noticed that we can rewrite the previous program more concisely using the for-comprehensions. For example, we can output the first five even natural numbers with the following for-comprehension:

```
val evens = for (n <- Observable.from(0 until 9); if n % 2 == 0) yield s"even number n" evens.subscribe(log )
```

Before moving on to more complex for-comprehensions, we will study a special kind of Observable object whose events are other Observable objects.

# **Nested Observables**

A nested observable, also called a higher-order event stream, is an <code>observable</code> object that emits events that are themselves <code>observable</code> objects. A higher-order function such as the <code>foreach</code> statement is called a higher-order function because it has a nested function inside its (<code>T => Unit</code>) => <code>Unit</code> type. Similarly, higher-order event streams earned this fancy name because they have a type <code>observable[T]</code> as part of their type <code>observable[Observable[T]]</code>. In this section, we will study when the <code>nestedObservable</code> objects are useful and how to manipulate them.

Let's assume that we are writing a book and we want to add a famous quote at the beginning of each chapter. Choosing the right quote for a chapter is a hard job and we want to automate it. We write a short program that uses <code>observable</code> objects to fetch random quotes from the *I Heart Quotes* website every 0.5 seconds and prints them to the screen. Once we see a nice quote, we have to quickly copy it to our book chapter.

We will start by defining a fetchQuote method that returns a Future object with the text of the quote. Luckily, the HTTP API of the *I Heart Quotes* website returns plain text, so we do not need to parse any JSON or XML. We use the scala.io.source object to fetch the contents of the proper URL, as follows:

Recall that we can convert a Future object to an Observable object using the from factory method:

```
def fetchQuoteObservable(): Observable[String] = {
   Observable.from(fetchQuote())
}
```

We now use the <code>Observable.interval</code> factory method in order to create an <code>Observable</code> object that emits a number every 0.5 seconds. For the purposes of our example, we take only the first four numbers. Then, we map each of these numbers into an <code>Observable</code> object

that emits a quote, prefixed with the ordinal number of the quote. To do this, we call the fetchQuoteObservable method and map the quotes using a nested map call, as shown in the following code snippet:

```
def quotes: Observable[Observable[String]] =
  Observable.interval(0.5 seconds).take(4).map {
    n => fetchQuoteObservable().map(txt => s"$n) $txt")
}
```

Note that the inner map call transforms an <code>observable[String]</code> instance, which contains the quote text, to another <code>observable[String]</code> instance, which contains the quote prefixed with a number. The outer <code>map</code> call transforms the <code>observable[Long]</code> object, which contains the first four numbers, to an <code>observable[Observable[String]]</code> instance, which contains <code>observable</code> objects emitting separate quotes. The <code>observable</code> objects created by the <code>quotes</code> method are shown in the following marble diagram. Events in the nested <code>observable</code> objects presented last are themselves <code>observable</code> objects that contain a single event: the text of the quote returned in the <code>Future</code> object. Note that we omit the nested <code>map</code> call from the diagram to make it more readable:

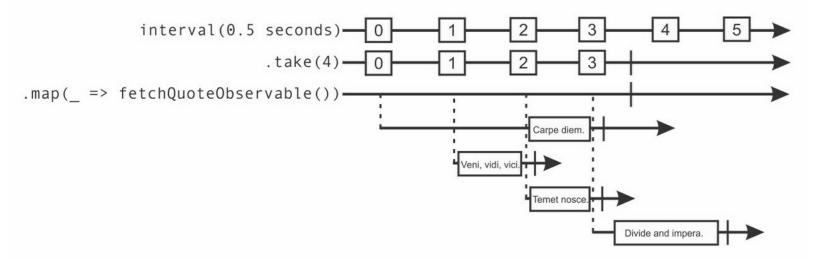

Drawing a marble diagram makes the contents of this <code>Observable</code> object more understandable, but how do we subscribe to events in an

observable[Observable[String]] object? Calling the subscribe method on quotes requires observers to handle the Observable[String] objects, and not the String events directly. Once again, an analogy with Scala sequence collections is useful in order to understand how to solve this issue. Whenever we have a nested sequence, say Seq[Seq[T]], we can flatten it to a Seq[T] collection by calling the flatten method. When we do this, elements of the nested sequences are simply concatenated together. The Rx API provides similar methods that flatten the Observable objects, but they must deal with the additional complexity associated with the timing of events. There are different ways of flattening the Observable objects depending on the time when their events arrive.

The first method, called <code>concat</code>, concatenates the <code>nestedObservable</code> objects by ordering all the events in one nested <code>Observable</code> object before the events in a subsequent <code>Observable</code> object. An <code>Observable</code> object that appears earlier must complete before the events from a subsequent <code>Observable</code> object can be emitted. The marble diagram for the <code>concat</code> operation is shown in the following figure. Although the quote <code>Veni</code>, <code>vidi</code>, <code>vici</code>., arrives

before the quote **Carpe diem**., the quote **Veni, vidi, vici.** is emitted only after the <code>Observable</code> object associated with the quote **Carpe diem**. completes. The resulting <code>Observable</code> object completes only after the <code>Observable</code> object quotes and all the nested <code>Observable</code> objects complete:

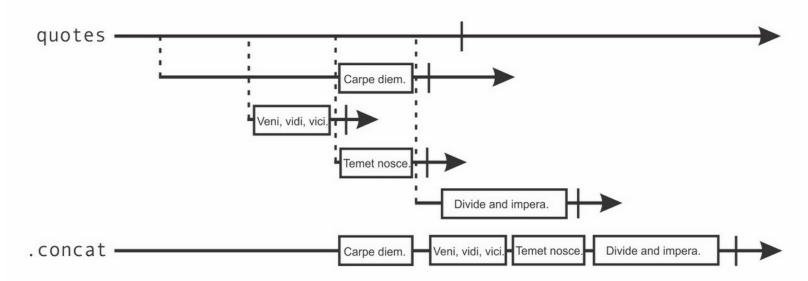

The second method is called flatten, analogously to the similar method in the Scala collections API. This method emits events from the nested <code>observable</code> objects in the order in which they arrive in time, regardless of when the respective nested <code>observable</code> object started. An <code>observable</code> object that appears earlier is not required to complete before events from a subsequent <code>observable</code> object are emitted.

This is illustrated in the following marble diagram. A quote is emitted to the resulting <code>observable</code> object as soon as it appears on any of the nested <code>observable</code> objects. Once <code>quotes</code> and all the nested <code>observable</code> objects complete, the resulting <code>observable</code> object completes as well.

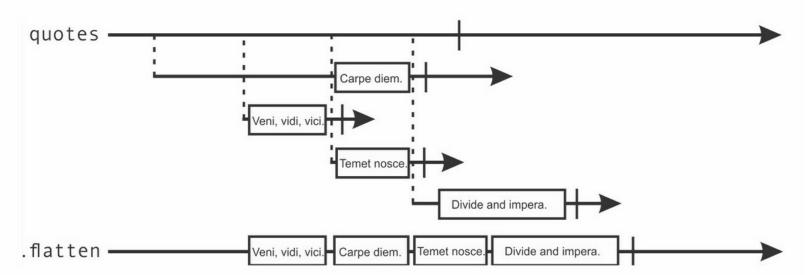

To test the difference between the <code>concat</code> and <code>flatten</code> methods, we subscribe to events in <code>quotes</code> using each of these two methods. If our network is unreliable or has particularly nondeterministic latency, the order in which the second <code>subscribe</code> call prints the <code>quotes</code> object can be mangled. We can reduce the interval between queries from 0.5 to 0.01 seconds to witness this effect. The ordinal numbers preceding each quote become unordered when using the <code>flatten</code> method. This is illustrated in the following program:

```
object CompositionConcatAndFlatten extends App {
  log(s"Using concat")
  quotes.concat.subscribe(log _)
  Thread.sleep(6000)
  log(s"Now using flatten")
  quotes.flatten.subscribe(log _)
  Thread.sleep(6000)
}
```

How do we choose between the <code>concat</code> and <code>flatten</code> methods? The <code>concat</code> method has the advantage that it maintains the relative order between events coming from different <code>observable</code> objects. If we had been fetching and printing quotes in a lexicographic order, then the <code>concat</code> method would be the correct way to flatten the nested <code>observable</code> objects.

### Tip

Use concat to flatten nested Observable objects whenever the order of events between different nested Observable objects needs to be maintained.

The concat method does not subscribe to subsequent <code>Observable</code> objects before the current <code>Observable</code> object completes. If one of the nested <code>Observable</code> objects takes a long time to complete or does not complete at all, the events from the remaining <code>Observable</code> objects are postponed or never emitted. The <code>flatten</code> method subscribes to a nested <code>Observable</code> object as soon as the nested <code>Observable</code> object is emitted, and emits events as soon as they arrive.

## Tip

If at least one of the nested <code>Observable</code> objects has an unbounded number of events or never completes, use the <code>flatten</code> method instead of the <code>concat</code> method.

We can also traverse events from multiple <code>Observable</code> objects in a <code>for</code> comprehension. The <code>Observable</code> objects come with the <code>flatMap</code> method, and this allows you to use them in <code>for</code> comprehensions. Calling the <code>flatMap</code> method on an <code>Observable</code> object is equivalent to mapping each of its events into a nested <code>Observable</code> object, and then calling the <code>flatten</code> method. Thus, we can rewrite the <code>quotes.flatten</code> method as follows:

```
Observable.interval(0.5 seconds).take(5).flatMap({
  n => fetchQuoteObservable().map(txt => s"$n) $txt")
}).subscribe(log )
```

Having already mastered for comprehensions on Scala collections and for comprehensions on futures, this pattern of flatMap and map calls immediately rings a bell, and we recognize the previous expression as the following for comprehension:

```
val qs = for {
  n    <- Observable.interval(0.5 seconds).take(5)
  txt <- fetchQuoteObservable()
} yield s"$n) $txt"
qs.subscribe(log )</pre>
```

This is much more concise and understandable, and almost feels like we're back with collections land. Still, we need to be careful, because for-comprehensions on observable objects do not maintain the relative order of the events in the way that the for-comprehensions on collections do. In the preceding example, as soon as we can pair a n

number with some quote txt, the s"\$n) \$txt" event is emitted, irrespective of the events associated with the preceding n number.

#### **Note**

Calling the flatMap method or using Observable objects in for comprehensions emits events in the order in which they arrive, and it does not maintain ordering between events from different Observable objects. Invoking the flatMap method is semantically equivalent to calling map followed by the flatten call.

An attentive reader will notice that we did not consider the case where one of the nested <code>observable</code> objects terminates by calling the <code>onError</code> method. When this happens, both <code>concat</code> and <code>flatten</code> call the <code>onError</code> method with the same exception. Similarly, <code>map</code> and <code>filter</code> fail the resulting <code>observable</code> object if the input <code>observable</code> object produces an exception, so it is unclear how to compose failed <code>observable</code> objects. This is the focus of the next section.

# Failure handling in Observables

If you ran the previous examples yourself, you might have noticed that some of the quotes are long and tedious to read. We don't want to put a long quote at the beginning of the chapter. If we did that, our readers might lose interest. The best quotes are short and straight to the point.

Our next goal will be to replace quotes longer than 100 characters with a string Retrying... and print the first quote shorter than 100 characters. This time, we define an Observable object called randomQuote, which emits a random quote every time we subscribe to it. We use the Observable.create method in order to obtain a random quote as before and emit the quote to the observer. We then return an empty Subscription object. This is shown in the following code snippet:

```
def randomQuote = Observable.create[String] { obs =>
  val url = "http://www.iheartquotes.com/api/v1/random?" +
     "show_permalink=false&show_source=false"
  obs.onNext(Source.fromURL(url).getLines.mkString)
  obs.onCompleted()
  Subscription()
}
```

There is a subtle difference between the <code>observable</code> object returned by the <code>randomQuote</code> method and the one returned by the <code>fetchQuoteObservable</code> method, defined earlier. The <code>fetchQuoteObservable</code> method creates a <code>Future</code> object in order to obtain a quote and emits the quote in that <code>Future</code> object to every observer. By contrast, the <code>randomQuote</code> method fetches a new quote every time the <code>subscribe</code> method is called. In the previously introduced terminology, the <code>randomQuote</code> method creates cold <code>observable</code> objects, which emit events only when we subscribe to them, whereas the <code>fetchQuoteObservable</code> method creates hot <code>observable</code> objects, which emit the same quote to all their observers.

To re-subscribe to a failed <code>observable</code> object, we can use the <code>retry</code> combinator. The <code>retry</code> combinator takes an input <code>observable</code>, and returns another <code>observable</code> object that emits events from the input <code>observable</code> object until it either completes or fails. If the input <code>observable</code> object fails, the <code>retry</code> combinator subscribes to the input <code>observable</code> object

again.

We now use the retry combinator with the randomQuote method to fetch quotes until we obtain a quote shorter than 100 characters. We first transform the long quotes from the randomQuote method into failed observables, which enables retry to subscribe again to obtain another quote. To do this, we define a new Observable Object called errorMessage, which emits a string "Retrying..." and then fails. We then traverse the text quote from randomQuote in a for comprehension. If the text quote is shorter than 100 characters, we traverse an Observable Object that emits text. Otherwise, we traverse the errorMessage Object to output "Retrying..." instead of text. This for comprehension defines an Observable Object quoteMessage, which either emits a short quote, or emits "Retrying..." and fails. The marble diagram of the resulting Observable Object, called quoteMessage, is shown for these two cases, in which the exception in the Observable Object is shown with a cross symbol:

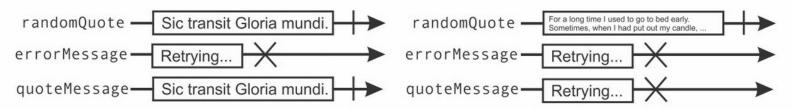

Finally, we call the retry method on the quoteMessage object and subscribe to it. We specify that we want to retry up to five times, as omitting the argument would retry forever. We implement the Observable object quoteMessage in the following program:

Run this program several times. You will notice that a short quote is either printed right away, or after a few retries, depending on some random distribution of the quotes. You may be wondering how many quotes are on average longer than 100 characters. It turns out that it is easy to do this statistic in Rx. We introduce two new combinators. The first one is called repeat, and it is very similar to retry. Instead of re-subscribing to an observable object when it fails, it re-subscribes when an observable object completes. The second combinator is called scan and it is similar to the scanLeft operator on collections. Given an input observable object and a starting value for the accumulation, it emits the value of the accumulation by applying the specified binary operator to the accumulation and the event, updating the accumulation as the events arrive. The usage of the repeat and scan combinators is illustrated in the following program:

```
object CompositionScan extends App {
  CompositionRetry.quoteMessage.retry.repeat.take(100).scan(0) {
     (n, q) => if (q == "Retrying...") n + 1 else n
  } subscribe(n => log(s"$n / 100"))
```

}

In the preceding example, we use the <code>Observable</code> object <code>quoteMessage</code> defined earlier in order to obtain a short quote or a message <code>"Retrying..."</code> followed by an exception. We retry quotes that have failed because of being too long, and repeat whenever a quote is short enough. We take 100 quotes in total, and use the <code>scan</code> operator to count the short quotes. When we ran this program, it turned out that 57 out of 100 quotes are too long for our book.

#### **Note**

The retry method is used in order to repeat events from failed <code>Observable</code> objects. Similarly, the repeat method is used in order to repeat events from completed <code>Observable</code> objects.

In the examples shown so far, we use the same <code>Observable</code> object to re-subscribe and emit additional events if that <code>Observable</code> object fails. In some cases, we want to emit specific events when we encounter an exception, or fall back to a different <code>Observable</code> object. Recall that this is what we did with <code>Future</code> objects previously. The Rx methods that replace an exception with an event, or multiple events from another <code>Observable</code> object, are called <code>ONETTOTRETUTE</code> and <code>ONETTOTRESUMENEXT</code>, respectively. In the following program, we first replace the exception from <code>status</code> with a string <code>"exception occurred."</code>. We then replace the exception with strings from another <code>Observable</code> object:

```
object CompositionErrors extends App {
  val status = items("ok", "still ok") ++ error(new Exception)
  val fixedStatus =
     status.onErrorReturn(e => "exception occurred.")
  fixedStatus.subscribe(log _)
  val continuedStatus =
     status.onErrorResumeNext(e => items("better", "much better"))
  continuedStatus.subscribe(log _)
}
```

Having seen various ways to compose <code>Observable</code> objects, we turn to the concurrency features of Rx. So far, we did not pay close attention to the thread on which an <code>Observable</code> object emits events. In the next section, we will study how to transfer events between <code>Observable</code> objects on different threads, and learn when this can be useful.

# Rx schedulers

At the beginning of this chapter, we observed that different observable objects emit events on different threads. A synchronous observable object emits on the caller thread when the subscribe method gets invoked. The observable timer object emits events asynchronously on threads internally used by Rx. Similarly, events in observable objects created from Future objects are emitted on ExecutionContext threads. What if we want to use an existing observable object to create another observable object bound to a specific thread? To encapsulate the choice of the thread on which an observable object should emit events, Rx defines a special class called scheduler. A scheduler class is similar to the Executor and ExecutionContext interfaces we saw in Chapter 3, Traditional Building Blocks of Concurrency. The observable objects come with a combinator called observeon. This combinator returns a new observable object that emits events using the specified scheduler class. In the following program, we instantiate a scheduler object called ComputationScheduler, which emits events using an internal thread pool. We then emit events with and without calling the observeon combinator:

```
object SchedulersComputation extends App {
  val scheduler = schedulers.ComputationScheduler()
  val numbers = Observable.from(0 until 20)
  numbers.subscribe(n => log(s"num $n"))
  numbers.observeOn(scheduler).subscribe(n => log(s"num $n"))
  Thread.sleep(2000)
}
```

From the output, we can see that the second subscribe call uses a thread pool:

```
run-main-42: num 0
...
run-main-42: num 19
RxComputationThreadPool-1: num 0
...
RxComputationThreadPool-1: num 19
```

The ComputationScheduler object maintains a pool of threads intended for computational tasks. If processing the events blocks or waits for I/O operations, we must use the IOScheduler object, which automatically spawns new threads when necessary. Exceptionally, if processing each event is a very coarse-grained task, we can use the NewThreadScheduler object, which spawns a new thread for each event.

# Using custom schedulers for UI applications

Built-in Rx schedulers are useful for most tasks, but in some cases we need more control. Most UI toolkits only allow you to read and modify UI elements from a special thread. This thread is called the **event-dispatching** thread. This approach simplifies the design and the implementation of a UI toolkit, and protects clients from subtle concurrency errors. Since the UI usually does not usually represent a computational bottleneck, this approach has been widely adopted; the Swing toolkit uses an EventDispatchThread object in order to propagate events.

The Observable objects are particularly useful when applied to UI applications; a user

interface is all about events. In subsequent examples, we will use the Scala Swing library to illustrate the usefulness of Rx in UI code. We start by adding the following dependency to our project:

```
libraryDependencies +=
  "org.scala-lang.modules" %% "scala-swing" % "1.0.1"
```

We will start by creating a simple Swing application with a single button. Clicking on this button will print a message to the standard output. This application illustrates how to convert Swing events into an <code>observable</code> object. We will start by importing the relevant Scala Swing packages as follows:

```
import scala.swing._
import scala.swing.event._
```

To create a Swing application, we need to extend the <code>simpleSwingApplication</code> class. This class has a single abstract method, <code>top</code>, which needs to return a <code>Frame</code> object. The Swing's abstract <code>Frame</code> class represents the application window. We return a new <code>MainFrame</code> object, which is a subclass of the <code>Frame</code> object. In the <code>MainFrame</code> constructor, we set the window title bar text to <code>Swing Observables</code>, and instantiate a new <code>Button</code> object with the <code>Click</code> text. We then set the contents of the <code>MainFrame</code> constructor to that button.

So much for the UI elements and their layout; we now want to add some logic to this simple application. Traditionally, we would make a Swing application interactive by installing callbacks to various UI elements. Using Rx, we instead convert callbacks into event streams; we define an <code>Observable</code> object called <code>buttonClicks</code> that emits an event every time the button element is clicked on. We use the <code>Observable.create</code> method in order to register a <code>ButtonClicked</code> callback that calls the <code>onNext</code> method on the observer. To log clicks to the standard output, we subscribe to <code>buttonClicks</code>. The complete Swing application is shown in the following code snippet:

```
object SchedulersSwing extends SimpleSwingApplication {
   def top = new MainFrame {
      title = "Swing Observables"
      val button = new Button {
        text = "Click"
      }
      contents = button
      val buttonClicks = Observable.create[Button] { obs =>
        button.reactions += {
        case ButtonClicked(_) => obs.onNext(button)
      }
      Subscription()
      }
      buttonClicks.subscribe(_ => log("button clicked"))
   }
}
```

Running this application opens the window, shown in the following screenshot. Clicking on the **Click** button prints a string to the standard output. We can see that the events are emitted on the thread called AWT-EventQueue-0, which is the event-dispatching thread in Swing:

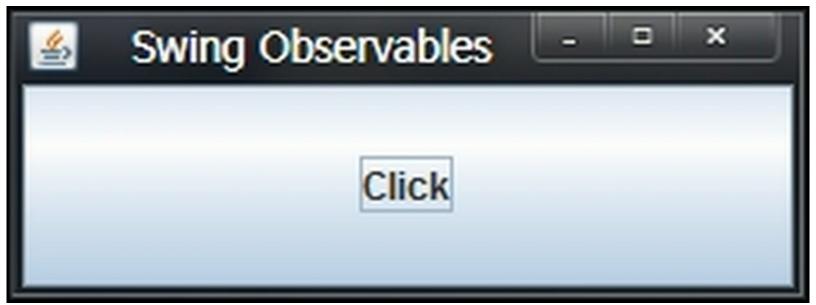

One downside of single-threaded UI toolkits is that long-running computations on the event-dispatching thread block the UI and harm the user experience. If we issue a blocking HTTP request each time the user clicks on a button, we will witness a noticeable lag after each click. Luckily, this is easy to address by executing long-running computations asynchronously.

Usually, we are not content with just starting an asynchronous computation. Once the asynchronous computation produces a result, we would like to display it in the application. Recall that we are not allowed to do this directly from the computation thread; we need to return the control back to event-dispatching thread. Swing defines the <code>invokeLater</code> method, which schedules tasks on Swing's event-dispatching thread. On the other hand, Rx has a <code>schedulers.from</code> built-in method that converts an <code>Executor</code> object into a <code>scheduler</code> object. To bridge the gap between Swing's <code>invokeLater</code> method and Rx schedulers, we implement a custom <code>Executor</code> object that wraps a call to <code>invokeLater</code>, and we pass this <code>Executor</code> object to <code>Schedulers.from</code>. The custom <code>swingScheduler</code> object is implemented as follows:

```
import java.util.concurrent.Executor
import rx.schedulers.Schedulers.{from => fromExecutor}
import javax.swing.SwingUtilities.invokeLater
val swingScheduler = new Scheduler {
  val asJavaScheduler = fromExecutor(new Executor {
    def execute(r: Runnable) = invokeLater(r)
  })
}
```

We can use the newly-defined <code>swingScheduler</code> object in order to send events back to Swing. To illustrate this, let's implement a small web browser application. Our browser consists of a <code>urlfield</code> address bar and the <code>Feeling lucky</code> button. Typing into the address bar displays suggestions for the URL, and clicking on the button displays the raw HTML of the webpage. The browser is not a trivial application, so we separate the implementation of the UI layout from the UI logic. We start by defining the <code>BrowserFrame</code> class, which describes the layout of the UI elements:

```
abstract class BrowserFrame extends MainFrame {
  title = "MiniBrowser"
  val specUrl = "http://www.w3.org/Addressing/URL/url-spec.txt"
  val urlfield = new TextField(specUrl)
```

```
val pagefield = new TextArea
val button = new Button {
   text = "Feeling Lucky"
}
contents = new BorderPanel {
   import BorderPanel.Position._
   layout(new BorderPanel {
     layout(new Label("URL:")) = West
     layout(urlfield) = Center
     layout(button) = East
   }) = North
   layout(pagefield) = Center
}
size = new Dimension(1024, 768)
}
```

Scala Swing was implemented long before the introduction of Rx, so it does not come with event streams. We use Scala's extension method pattern in order to enrich the existing UI element classes with <code>observable</code> objects, and add implicit classes, <code>ButtonOps</code> and <code>TextFieldOps</code>, with methods, <code>clicks</code> and <code>texts</code>, respectively. The <code>clicks</code> method returns an <code>observable</code> object that emits an event each time the corresponding button is clicked on. Similarly, the <code>texts</code> method emits an event each time the content of a text field changes:

```
implicit class ButtonOps(val self: Button) {
   def clicks = Observable.create[Unit] { obs => self.reactions += {
      case ButtonClicked(_) => obs.onNext(())
   }
   Subscription()
  }
}
implicit class TextFieldOps(val self: TextField) {
   def texts = Observable.create[String] { obs => self.reactions += {
      case ValueChanged(_) => obs.onNext(self.text)
   }
   Subscription()
}
```

We now have the necessary utilities to concisely define the logic of our web browser. We implement the browser logic in a trait called <code>BrowserLogic</code>, annotated with a self-type <code>BrowserFrame</code> object. The type <code>self</code> allows you to mix the <code>BrowserLogic</code> trait only into classes that extend the <code>BrowserFrame</code> object. This makes sense; the browser logic needs to know about UI events to react to them.

There are two main functionalities supported by the web browser. First, the browser needs to suggest possible URLs while the user types into the address bar. To facilitate this, we define a helper method, <code>suggestRequest</code>, which takes a term from the address bar and returns an <code>observable</code> object with the possible completions. This <code>observable</code> object uses Google's query suggestion service to get a list of possible URLs. To cope with network errors, the <code>observable</code> object will time-out after 0.5 seconds if there is no reply from the server, and emit an error message.

Second, our browser needs to display the contents of the specified URL, when we click on

the **Feeling lucky** button. To achieve this, we define another helper method named pageRequest, which returns an observable object with the raw HTML of the web page. This observable object times-out after four seconds if the page is not loaded by that time. Using these helper methods and the UI element observable objects, we can encode the browser logic more easily. Each urlfield text modification event maps into a nested observable object with the suggestion. The call to concat then flattens the nested observable object. The suggestion events transfer back to the Swing event-dispatching thread using the observeon combinator. We subscribe to the events on the Swing event-dispatching thread in order to modify the contents of the pagefield text area. We subscribe to button.clicks in a similar way:

```
trait BrowserLogic {
 self: BrowserFrame =>
 def suggestRequest(term: String): Observable[String] = {
   val url = "http://suggestqueries.google.com/" +
      s"complete/search?client=firefox&q=$term"
   val request = Future { Source.fromURL(url).mkString }
   Observable.from(request)
              .timeout(0.5.seconds)
              .onErrorReturn(e => "(no suggestion)")
 def pageRequest(url: String): Observable[String] = {
   val request = Future { Source.fromURL(url).mkString }
   Observable.from(request)
              .timeout(4.seconds)
              .onErrorReturn(e => s"Could not load page: $e")
 urlfield.texts.map(suggestRequest).concat
                .observeOn(swingScheduler)
                .subscribe(response => pagefield.text = response)
 button.clicks.map( => pageRequest(urlfield.text)).concat
               .observeOn(swingScheduler)
               .subscribe(response => pagefield.text = response)
```

After defining both the UI layout and the UI logic, we only need to instantiate the browser frame in a Swing application:

```
object SchedulersBrowser extends SimpleSwingApplication {
  def top = new BrowserFrame with BrowserLogic
}
```

Running the application opens the browser frame, and we can start surfing in our very own Rx-based web browser. The guys at Mozilla and Google will surely be impressed when they see the following screenshot:

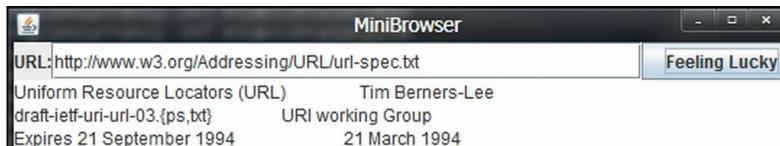

Uniform Resource Locators (URL)

A Syntax for the Expression of Access Information of Objects on the Network

#### ABOUT THIS DOCUMENT

This document specifies a Uniform Resource Locator (URL), the syntax and semantics of formalized information for location and access of resources on the Internet.

This document was written by the URI working group of the Internet Engineering Task Force. Comments may be addressed to the editor, Tim Berners-Lee &It;timbl@info.cern.ch>, or to the URI-WG &It;uri@bunyip.com>. Discussions of the group are archived at

<a href="http://www.acl.lanl.gov/URI/archive/uri-archive.index.html">http://www.acl.lanl.gov/URI/archive/uri-archive.index.html</a>

This document is bound by the Requirements Specification in preparation.

Although our web browser is very simple, we managed to separate its functionality into the UI layout and browser logic layers. The UI layout layer defines <code>observable</code> objects such as <code>urlfield.texts</code> and <code>button.clicks</code> as part of its interface. The browser logic layer relies on the functionality from the UI layout layer; for example, we could not describe the updates to the <code>pagefield</code> UI element without referencing the <code>observable</code> object <code>button.clicks</code>. We say that the browser logic depends on the UI layout, but not vice versa. For a UI application, this can be acceptable, but other applications require a more loosely coupled design, in which different layers do not refer to each other directly.

# Subjects and top-down reactive programming

Composing <code>observable</code> objects is similar to composing functions, collections, or futures. Complex <code>observable</code> objects are formed from simpler parts using functional composition. This is a very Scala-idiomatic pattern, and it results in concise and understandable programs.

A not-so-obvious downside of functional composition is that it favors the **bottom-up programming style**. An <code>observable</code> object cannot be created without a reference to another <code>observable</code> object that it depends on. For instance, we cannot create an <code>observable</code> object using the <code>map</code> combinator without having an input <code>observable</code> object to call the <code>map</code> method on. In a bottom-up programming style, we build complex programs by implementing the simplest parts first, and then gradually working our way up. By contrast, in a **top-down programming style**, we first define the complex parts of the system, and then gradually divide them into successively smaller pieces. The top-down programming style allows first declaring an <code>observable</code> object, and defining its dependencies later.

To allow building systems in a top-down programming style, Rx defines an abstraction called a subject, represented by the <code>Subject</code> trait. A <code>Subject</code> trait is simultaneously an <code>observable</code> object and an <code>observer</code> object. As an <code>observable</code> object, a <code>Subject</code> trait can emit events to its subscribers. As an <code>observer</code> object, a <code>Subject</code> trait can subscribe to different input <code>observable</code> objects and forward their events to its own subscribers.

#### **Note**

A subject trait is an Observable object whose inputs can change after its creation.

To see how to use a Subject trait in practice, let's assume that we are building our own operating system. Having witnessed how practical the Rx event streams are, we decide to use them throughout our operating system, which we name **RxOS**. To make RxOS pluggable, its functionality is divided into separate components called kernel modules. Each kernel module might define a certain number of <code>Observable</code> objects. For example, a <code>TimeModule</code> module exposes an <code>Observable</code> object named <code>systemClock</code>, which outputs a string with the system uptime every second:

```
object TimeModule {
  import Observable._
  val systemClock = interval(1.seconds).map(t => s"systime: $t")
}
```

System output is an essential part of every operating system. We want RxOS to output important system events such as the system uptime. We already know how to do this by calling <code>subscribe</code> on the <code>systemClock</code> object from the <code>TimeModule</code> module, as shown in the following code:

```
object RxOS {
  val messageBus = TimeModule.systemClock.subscribe(log _)
}
```

Let's say that another team now independently develops another kernel module named

FileSystemModule, which exposes an Observable object called fileModifications. This Observable object emits a filename each time a file is modified:

```
object FileSystemModule {
  val fileModifications = modified(".")
}
```

Our core development team now decides that the fileModifications objects are important system events and wants to log these events as part of the messageBus subscription. We now need to redefine the singleton object RXOS, as shown in the following code snippet:

```
object RxOS {
  val messageBus = Observable.items(
    TimeModule.systemClock,
    FileSystemModule.fileModifications
  ).flatten.subscribe(log _)
}
```

This patch solves the situation, but what if another kernel module introduces another group of important system events? With our current approach, we will have to recompile the RxOS kernel each time some third-party developer implements a kernel module. Even worse, the RxOS object definition references kernel modules, and thus, depends on them. Developers who want to build custom, reduced versions of RxOS now need to tweak the kernel source code.

This is the classic culprit of the bottom-up programming style; we are unable to declare the messageBus object without declaring its dependencies, and declaring them binds us to specific kernel modules.

We now redefine the messageBus object as an Rx subject. We create a new subject instance that emits strings, and we then subscribe to it, as shown in the following example:

```
object RxOS {
  val messageBus = Subject[String]()
  messageBus.subscribe(log _)
}
```

At this point, the messageBus object is not subscribed to any Observable objects and does not emit any events. We can now define the RxOS boot sequence separately from the modules and the kernel code. The boot sequence specifies which kernel modules to subscribe with the messageBus object, and stores their subscriptions into the loadedModules list:

```
object SubjectsOS extends App {
  log(s"RxOS boot sequence starting...")
  val loadedModules = List(
     TimeModule.systemClock,
     FileSystemModule.fileModifications
).map(_.subscribe(RxOS.messageBus))
  log(s"RxOS boot sequence finished!")
  Thread.sleep(10000)
  for (mod <- loadedModules) mod.unsubscribe()
  log(s"RxOS going for shutdown")
}</pre>
```

The boot sequence first subscribes the messageBus object to each of the required modules.

We can do this because the <code>messageBus</code> object is an <code>observer</code> object, in addition to being an <code>observable</code> object. The <code>RxOS</code> then stays up for 10 seconds before calling <code>unsubscribe</code> on the modules and shutting down. During this time, the system clock emits an event to the <code>messageBus</code> object every second. Similarly, the <code>messageBus</code> object outputs the name of the modified file every time a file modification occurs, as shown in the following diagram:

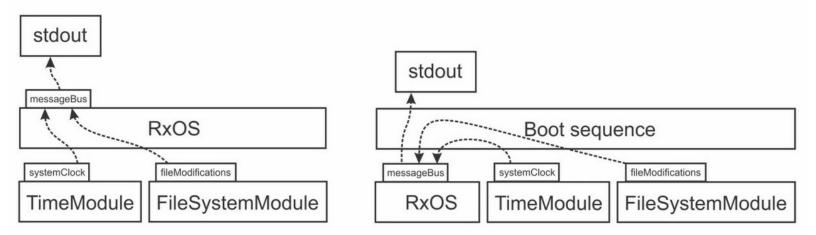

The difference between the two approaches is shown in the preceding figure. In the bottom-up approach, we first need to define all the kernel modules and then make RxOS depend on them. In the top-down approach, RxOS does not depend on the kernel modules. Instead, it is glued together with them by the boot sequence module. The RxOS clients no longer need to tweak or recompile the kernel code if they want to add a new kernel module. In fact, the new design even allows hot-plugging kernel modules into a running RxOS instance, long after the boot sequence is completed.

### Tip

Use Subject instances when you need to create an Observable object whose inputs are not available when the Observable object is created.

In our example, designing a web browser is a lot like ordering a MacBook. After specifying the preferred processor type and the hard disk size, the MacBook is assembled, and its components cannot be exchanged easily. Analogously, after implementing the browser's UI layout, the event streams that describe the interaction between UI components are declared only once, and cannot change if the UI components are replaced. On the other hand, building an OS is more like building a desktop computer from custom components. After putting the motherboard into the case, we can plug in components such as the graphics card or the RAID controller independently. Similarly, after declaring the messageBus subject, we can plug in any number of kernel modules at any time during the execution of the program.

Although the Subject interface is more flexible than the Observable interface, you should not always use the Subject instances and rely exclusively on the top-down programming style. While declaring the dependencies of an Observable object at its creation point makes the application less flexible, it also makes it more declarative and easier to understand. Modern large-scale applications usually combine both bottom-up and top-down approaches. Rx defines several other types of subject. The type ReplaySubject is a Subject implementation that buffers the events it receives as an Observer object. When another Observer object subscribes to a ReplaySubject instance, all the events previously buffered

by the ReplaySubject instance are replayed. In the following code snippet, we define a ReplaySubject instance called messageLog in RxOS:

```
object RxOS {
  val messageBus = Subject[String]()
  val messageLog = subjects.ReplaySubject[String]()
  messageBus.subscribe(log _)
  messageBus.subscribe(messageLog)
}
```

The messageLog object subscribes to the messageBus object in order to buffer all the system messages. If, for example, we now want to dump all the messages into a log file, we can subscribe to the messageLog object immediately before the application ends, as shown in the following example:

```
log(s"RxOS dumping the complete system event log")
RxOS.messageLog.subscribe(logToFile)
log(s"RxOS going for shutdown")
```

Rx also defines two other subjects called <code>BehaviorSubject</code> and <code>AsyncSubject</code>. The <code>BehaviorSubject</code> class buffers only the most recent event, and the <code>AsyncSubject</code> class only emits the event immediately preceding <code>onComplete</code>. We will not study their exact semantics and use case here, but we refer you to the online documentation to find out more about them.

# Summary

First-class event streams are an extremely expressive tool for modelling dynamic, event-based systems with time-varying values. Rx <code>observable</code> objects are an event stream implementation designed to build scalable, concurrent, event-based applications. In this chapter, we saw how to create Rx <code>observable</code> objects and how to subscribe to their events. We studied the <code>observable</code> contract and learned how to compose complex <code>observable</code> objects from simple ones. We investigated various ways of recovering from failures and saw how to use Rx schedulers to transfer events between threads. Finally, we learned how to design loosely coupled systems with Rx subjects. These powerful tools together allow us to build a plethora of different applications, ranging from web browsers, FTP servers, the music and video players to real-time games and trading platforms, and even operating systems.

Due to the increasing popularity of reactive programming, a number of frameworks similar to Rx have appeared in the recent years: REScala, Akka Streams, and Reactive Collections, to name a few. We did not study the semantics of these frameworks in this chapter, but leave it to the readers to explore them on their own.

We have seen that <code>observable</code> objects are very declarative in nature, making the Rx programming model easy to use and understand. Nevertheless, it is sometimes useful to model a system imperatively, using explicit state. In the next chapter, we will study software transactional memory, which allows accessing shared program state without the risk of deadlocks and race conditions, which we learned about in <a href="Chapter 2">Chapter 2</a>, Concurrency on the JVM and the Java Memory Model.

# **Exercises**

In the following exercises, you will need to implement different <code>observable</code> objects. The exercises show different use cases for <code>observable</code> objects, and contrast the different ways of creating <code>observable</code> objects. Also, some of the exercises introduce new reactive programming abstractions, such as reactive maps and reactive priority queues.

- 1. Implement a custom <code>Observable[Thread]</code> object that emits an event when it detects that a thread was started. The implementation is allowed to miss some of the events.
- 2. Implement an Observable object that emits an event every 5 seconds and every 12 seconds, but not if the elapsed time is a multiple of 30 seconds. Use functional combinators on Observable objects.
- 3. Use the randomQuote method from this section in order to create an Observable object with the moving average of the quote lengths. Each time a new quote arrives, a new average value should be emitted.
- 4. Implement the reactive signal abstraction, represented with the <code>signal[T]</code> type. The type <code>signal[T]</code> comes with the method <code>apply</code>, used to query the last event emitted by this signal, and several combinators with the same semantics as the corresponding <code>Observable</code> methods:

```
class Signal[T] {
  def apply(): T = ???
  def map(f: T => S): Signal[S] = ???
  def zip[S](that: Signal[S]): Signal[(T, S)] = ???
  def scan[S](z: S)(f: (S, T) => S) = ???
}
```

Then, add the method toSignal to the type Observable[T], which converts an Observable object to a reactive signal:

```
def toSignal: Signal[T] = ???
```

Consider using Rx subjects for this task.

5. Implement the reactive cell abstraction, represented with the type RCell[T]:

```
class RCell[T] extends Signal[T] {
  def :=(x: T): Unit = ???
}
```

A reactive cell is simultaneously a reactive signal from the previous exercise. Calling the := method sets a new value to the reactive cell, and emits an event.

6. Implement the reactive map collection, represented with the RMap class:

```
class RMap[K, V] {
  def update(k: K, v: V): Unit
  def apply(k: K): Observable[V]
}
```

The update method behaves like the update on a regular Map collection. Calling apply on a reactive map returns an Observable object with all the subsequent updates of the specific key.

7. Implement the reactive priority queue, represented by the RPriorityQueue class:

```
class RPriorityQueue[T] {
  def add(x: T): Unit = ???
  def pop(): T = ???
  def popped: Observable[T] = ???
}
```

The reactive priority queue exposes the <code>Observable</code> object <code>popped</code>, which emits events whenever the smallest element in the priority queue gets removed by calling <code>pop</code>.

8. Implement the <code>copyFile</code> method, which copies a file specified with the <code>src</code> parameter to the destination specified with the <code>dest</code> parameter. The method returns an <code>observable[Double]</code> object, which emits an event with the file transfer progress every 100 milliseconds:

```
def copyFile(src: String, dest: String):
Observable[Double]
```

The resulting Observable object must complete if the file transfer completes successfully, or otherwise fail with an exception.

9. Create a custom Swing component, called RxCanvas, which exposes mouse events using Observable objects:

```
class RxCanvas extends Component {
  def mouseMoves: Observable[(Int, Int)]
  def mousePresses: Observable[(Int, Int)]
  def mouseReleases: Observable[(Int, Int)]
}
```

Use the RxCanvas component to build your own Paint program, in which you can drag lines on the canvas using a brush, and save the contents of the canvas to an image file. Consider using nested Observable objects to implement dragging.

10. Implement a method called scatterGather on the type Observable, which forwards every event to one of the worker threads, performs some work on those threads, and emits the computed results on a new Observable object. The signature of this method is as follows, where type T is the type of the events in the original Observable:

```
def scatterGather[S](f: T => S): Observable[S]
```

11. Implement the sorted method on the type <code>Observable</code>, which emits incoming events in the sorted order. The events can be emitted only after the original <code>Observable</code> terminates.

# Chapter 7. Software Transactional Memory

"Everybody who learns concurrency and thinks they understand it, ends up finding mysterious races they thought weren't possible, and discovers that they didn't actually understand it yet after all."

--Herb Sutter

While investigating the fundamental primitives of concurrency in <a href="Chapter 2">Chapter 2</a>, Concurrency on the JVM and the Java Memory Model, we recognized the need for protecting parts of the program from shared access. We saw that a basic way of achieving this isolation is the <a href="synchronized">synchronized</a> statement, which uses intrinsic object locks to ensure that at most a single thread executes a specific part of the program at the same time. The disadvantage of using locks is that they can easily cause deadlocks, a situation in which the program cannot progress.

In this chapter, we will introduce **Software Transactional Memory** (**STM**), a concurrency control mechanism for controlling access to shared memory, which greatly reduces the risk of deadlocks and races. An STM is used to designate critical sections of the code. Instead of using locks in order to protect critical sections, STM tracks the reads and writes to shared memory, and serializes critical sections with interleaving reads and writes. The <a href="mailto:synchronized">synchronized</a> statement is replaced with the atomic blocks that express segments of the program that need to be executed in isolation. STM is safer and easier to use, and at the same time, guarantees relatively good scalability.

The idea of *memory transactions* stems from database transactions, which ensure that a sequence of database queries occurs in isolation. A memory transaction is a sequence of reads and writes to shared memory that logically occur at a single point in time. When a memory transaction T occurs, concurrent memory transactions observe the state of the memory either before the transaction T started, or after the transaction T completed, but not the intermediate states during the execution of T. This property is called **isolation**. As we will see, composability is another important advantage of using an STM. Consider a lock-based hash table implementation with thread-safe insert and remove operations. While the individual insert and remove operations can be safely invoked by different threads, it is impossible to implement a method that removes an element from one hash table and adds it to another hash table, without exposing the intermediate state in which the element is not present in either hash table. Traditionally, STM was proposed as a part of the programming language with the advantage that certain transaction limitations can be ensured at compile time. Since this approach requires intrusive changes to a language, many software transactional memories are implemented as libraries. ScalaSTM is one such example. We will use ScalaSTM as the concrete STM implementation. Concretely, we cover the following topics in this chapter:

- The disadvantages of atomic variables
- · The semantics and internals of STM
- Transactional references
- The interaction between transactions and external side effects

- Semantics of single operation transactions and nested transactions
- Retrying transactions conditionally and timing out transactions
- Transaction-local variables, transactional arrays, and transactional maps

We already learned in <u>Chapter 3</u>, <u>Traditional Building Blocks of Concurrency</u>, that using atomic variables and concurrent collections allows expressing lock-free programs. Why not just use atomic variables to express concurrently shared data? To better emphasize the need for STM, we will start by presenting a situation in which atomic variables prove inadequate.

# The trouble with atomic variables

Atomic variables from Chapter 3, Traditional Building Blocks of Concurrency, are one of the fundamental synchronization mechanisms. We already know that volatile variables, introduced in Chapter 2, Concurrency on the JVM and the Java Memory Model, allow race conditions, in which the program correctness is subject to the precise execution schedule of different threads. Atomic variables can ensure that no thread concurrently modifies the variable between a read and a write operation. At the same time, atomic variables reduce the risk of deadlocks. Regardless of their advantages, there are situations when using atomic variables is not satisfactory.

In <u>Chapter 6</u>, Concurrent Programming with Reactive Extensions, we implemented a minimalistic web browser using the **Rx** framework. Surfing around the Web is great, but we would like to have some additional features in our browser. For example, we would like to maintain the browser's history--the list of URLs that were previously visited. We decide to keep the list of URLs in the Scala <u>List[String]</u> collection. Additionally, we decide to track the total character length of all the URLs. If we want to copy the URL strings into an array, this information allows us to quickly allocate an array of an appropriate size.

Different parts of our browser execute asynchronously, so we need to synchronize access to this mutable state. We can keep the list of URLs and their total character length in private mutable fields and use the synchronized statement to access them. However, having seen the culprits of the synchronized statement in earlier chapters, we decide to avoid locks. Instead, we will use atomic variables. We will store the list of URLs and their total character length in two atomic variables, that are urls and clen:

```
import java.util.concurrent.atomic._
val urls = new AtomicReference[List[String]](Nil)
val clen = new AtomicInteger(0)
```

Whenever the browser opens URL, we need to update these atomic variables. To do this more easily, we define a helper method called addur1:

```
import scala.annotation.tailrec
def addUrl(url: String): Unit = {
    @tailrec def append(): Unit = {
      val oldUrls = urls.get
      val newUrls = url :: oldUrls
      if (!urls.compareAndSet(oldUrls, newUrls)) append()
    }
    append()
    clen.addAndGet(url.length + 1)
```

}

As we learned in the introductory chapters, we need to use atomic operations on atomic variables to ensure that their values consistently change from one state to another. In the previous code snippet, we use the compareAndSet operation to atomically replace the old list of URLs called oldurls with the updated version newUrls. As discussed at length in Chapter 3, Traditional Building Blocks of Concurrency, the compareAndSet operation can fail when two threads call it simultaneously on the same atomic variable. For this reason, we define a nested, tail-recursive method, append, which calls the compareAndSet method and restarts if the compareAndSet method fails. Updating the clen field is easier. We just call the atomic addAndGet method defined on atomic integers.

Other parts of the web browser can use the urls and clen variables to render the browsing history, dump it to a log file or to export browser data, in case our users decide they like Firefox better. For convenience, we define a geturlarray auxiliary method that returns a character array in which the URLs are separated with a newline character. The clen field is a quick way to get the required size of the array. We call the get method to read the value of the clen field and allocate the array. We then call get to read the current list of URLs, append the newline character to each URL, flatten the list of strings into a single list, zip the characters with their indices, and store them into the array:

```
def getUrlArray(): Array[Char] = {
  val array = new Array[Char](clen.get)
  val urlList = urls.get
  for ((ch, i) <- urlList.map(_ + "\n").flatten.zipWithIndex) {
    array(i) = ch
  }
  array
}</pre>
```

To test these methods, we can simulate user interaction with two asynchronous computations. The first asynchronous computation calls the <code>getUrlArray</code> method to dump the browsing history to a file. The second asynchronous computation visits three separate URLs by calling the <code>addURL</code> method three times, and then prints the <code>"done browsing"</code> string to the standard output:

```
import scala.concurrent._
import ExecutionContext.Implicits.global
object AtomicHistoryBad extends App {
   Future {
    try { log(s"sending: ${getUrlArray().mkString}") }
    catch { case e: Exception => log(s"Houston... $e!") }
}
Future {
   addUrl("http://scala-lang.org")
   addUrl("https://github.com/scala/scala")
   addUrl("http://www.scala-lang.org/api")
   log("done browsing")
  }
  Thread.sleep(1000)
}
```

Running this program several times reveals a bug. The program sometimes mysteriously

crashes with an ArrayIndexOutOfBoundsException exception. By analyzing the getUrlArray method, we find the cause to the bug. This bug occurs when the retrieved value of the clen field is not equal to the length of the list. The getUrlArray method first reads the clen atomic variable, and later reads the list of the URLs from the urls atomic variable. Between these two reads, the first thread modifies the urls variable by adding an additional URL string. By the time getUrlArray reads the urls variable, the total character length becomes longer than the allocated array, and we eventually get an exception.

This example illustrates an important disadvantage of atomic variables. Although specific atomic operations are themselves atomic and occur at a single point in time, invoking multiple atomic operations is typically not atomic. When multiple threads simultaneously execute multiple atomic operations, the operations might interleave in unforeseen ways and lead to the same kind of race conditions that result from using volatile variables. Note that swapping the updates to the clen and urls variables does not solve the problem. Although there are other ways to ensure atomicity in our example, they are not immediately obvious.

#### Note

Reading multiple atomic variables is not an atomic operation and it can observe the program data in an inconsistent state.

When all threads in the program observe that an operation occurs at the same, single point in time, we can say that the operation is *linearizable*. The point in time at which the operation occurs is called a *linearization point*. The compareAndSet and addAndGet operations are inherently linearizable operations. They execute atomically, usually as a single processor instruction and at a single point in time, from the perspective of all the threads. The append nested method in the previous example is also linearizable. Its linearization point is a successful compareAndSet operation, because that is the only place where append modifies the program state. On the other hand, the addUrl and getUrlArray methods are not linearizable. They contain no single atomic operation that modifies or reads the state of the program. The addUrl method modifies the program state twice. First, it calls the append method and then it calls the addAndGet method. Similarly, the getUrlArray method reads the program state with two separate atomic get operations. This is a commonly misunderstood point when using atomic variables, and we say that atomic variables do not compose into larger programs.

We can fix our example by removing the clen atomic variable, and computing the required array length after reading the urls variable once. Similarly, we can use a single atomic reference to store a tuple with the URL list and the size of that list. Both approaches would make the addurl and geturlarray methods linearizable.

Concurrent programming experts have proven that it is possible to express any program state using atomic variables, and arbitrarily modify this state with linearizable operations. In practice, implementing such linearizable operations efficiently can be quite challenging. It is generally hard to implement arbitrary linearizable operations correctly, and it is even harder to implement them efficiently.

Unlike atomic variables, multiple synchronized statements can be used together more easily. We can modify multiple fields of an object when we use the synchronized statement,

and we can even nest multiple <code>synchronized</code> statements. We are thus left with a dilemma. We can use atomic variables and risk race conditions when composing larger programs, or we can revert to using the <code>synchronized</code> statement, but risk deadlocks. Luckily, STM is a technology that offers the best of both worlds; it allows you to compose simple atomic operations into more complex atomic operations, without the risk of deadlocks.

# **Using Software Transactional Memory**

In this section, we will study the basics of using STM. Historically, multiple STM implementations were introduced for Scala and the JVM platform. The particular STM implementation described in this chapter is called **ScalaSTM**. There are two reasons that ScalaSTM is our STM of choice. First, ScalaSTM was authored by a group of STM experts who agreed on a standardized set of APIs and features. Future STM implementations for Scala are strongly encouraged to implement these APIs. Second, the ScalaSTM API is designed for multiple STM implementations, and comes with an efficient default implementation. Different STM implementations can be chosen when the program starts. Users can write applications using a standardized API, and seamlessly switch to a different STM implementation later.

The atomic statement is a fundamental abstraction at the core of every STM. When the program executes a block of code marked with the atomic symbol, it starts a memory transaction, a sequence of reads and writes operations to memory that occur atomically for other threads in the program. The atomic statement is similar to the synchronized statement, and ensures that a block of code executes in isolation, without the interference of other threads, thus avoiding race conditions. Unlike the synchronized statement, the atomic statement does not cause deadlocks.

The following methods, swap and inc, show how to use the atomic statement on a high level. The swap method atomically exchanges the contents of two memory locations, a and b. Between the time that a thread reads the memory location a (or b) and the time that the atomic statement ends, no other thread can effectively modify the value at location a (or b). Similarly, the inc method atomically increments the integer value at the memory location a. When a thread, which calls the inc method, reads the value of a in the atomic statement, no other thread can change the value of the memory location a until the atomic statement ends:

```
def swap() = atomic { // not actual code
  val tmp = a
  a = b
  b = tmp
}
def inc() = atomic { a = a + 1 }
```

The ways in which an STM implements deadlock-freedom and ensures that no two threads simultaneously modify the same memory locations are quite complex. In most STM implementations, the atomic statement maintains a log of read and write operations. Every time a memory location is read during a memory transaction, the corresponding memory address is added to the log. Similarly, whenever a memory location is written during a memory transaction, the memory address and the proposed value are written to the log. Once the execution reaches the end of the atomic block, all the writes from the transaction log are written to the memory. When this happens, we say that the transaction is committed. On the other hand, during the transaction, the STM might detect that another concurrent transaction performed by some other thread is concurrently reading or writing the same memory location. This situation is called a **transactional conflict**. When a

transactional conflict occurs, one or both of the transactions are cancelled, and re-executed serially, one after another. We say that the STM *rolls back* these transactions. Such STMs are called **optimistic**. Optimistic STMs try to execute a transaction under the assumption that it will succeed, and roll back when they detect a conflict. When we say that a transaction is completed, we mean that it was either committed or rolled back, and re-executed.

To illustrate how a memory transaction works, we consider the scenario in which two threads, **T1** and **T2**, simultaneously call the <code>swap</code> and <code>inc</code> methods. Since both the <code>atomic</code> statements in these methods modify the memory location <code>a</code>, the execution results in a runtime transactional conflict. During the execution of the program, the STM detects that the entries in the transactional logs overlap: the transaction associated with the <code>swap</code> method has both memory locations <code>a</code> and <code>b</code> in its read and write sets, while the <code>inc</code> method has <code>a</code> in its read and write sets. This indicates a potential conflict. Both the transactions can be rolled back, and then executed serially one after another, as shown in the following diagram:

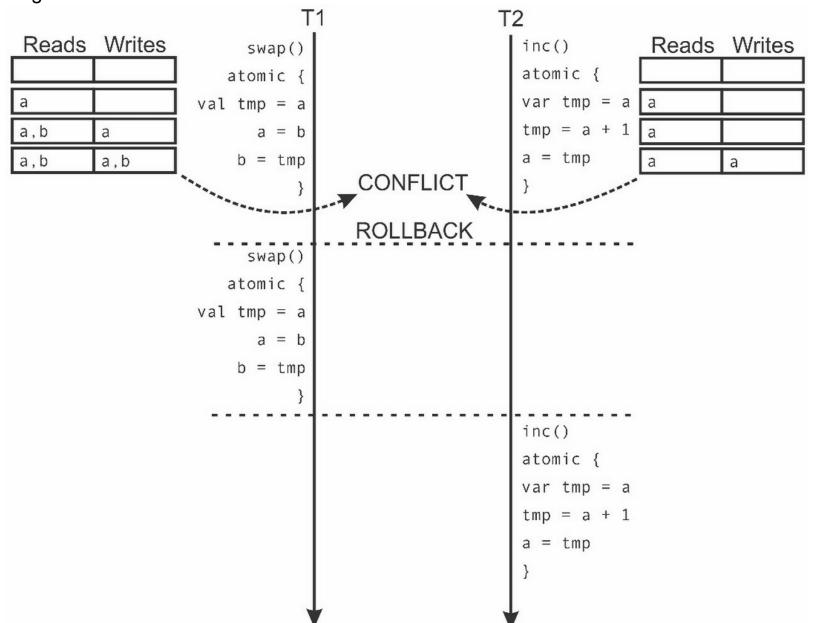

We will not delve more deeply into the internals of the ScalaSTM implementation, as this is beyond the scope of this book. Instead, we will focus on how to use ScalaSTM to easily

write concurrent applications. Where reasonable, we hint at some implementation details to better understand the reasons behind the ScalaSTM semantics.

In some STMs, the atomic statement tracks all the reads and writes to the memory. ScalaSTM only tracks specially marked memory locations within transactions. There are several reasons for this. First, an STM cannot ensure safety if some parts of the program access memory locations outside the atomic statements, while other parts access the same memory locations inside the atomic statements. ScalaSTM avoids accidental uses outside transactions by explicitly marking the memory locations that can only be used in transactions. Second, STM frameworks for the JVM need to use post-compilation or bytecode introspection in order to accurately capture all the reads and writes. ScalaSTM is a library-only STM implementation, so it cannot analyze and transform the program in the same way a compiler can.

In ScalaSTM, the effects of the atomic statement are limited to special objects called **transactional references**. Before showing how to use the atomic statement to perform memory transactions, we will study how to create transactional references.

### **Transactional references**

In this section, we will study how to declare transactional references. A transactional reference is a memory location that provides transactional read and write access to a single memory location. In ScalaSTM, transactional references to the values of type  $_{\mathbb{T}}$  are encapsulated within the objects of the  $_{\text{Red}}[_{\mathbb{T}}]$  type:

Before we begin using STM in Scala, we need to add an external dependency to our project, since ScalaSTM is not a part of the Scala standard library:

```
libraryDependencies += "org.scala-stm" %% "scala-stm" % "0.7"
```

To use the ScalaSTM atomic statement in a compilation unit, we import the contents of the scala.concurrent.stm package:

```
import scala.concurrent.stm._
```

To instantiate a Ref object, we use the Ref.apply factory method on the Ref companion object. Let's rewrite our browser history example using transactional memory. We start by replacing atomic variables with transactional references. We pass the initial value of each transactional reference to the Ref.apply method:

```
val urls = Ref[List[String]](Nil)
val clen = Ref(0)
```

Calling the apply method on a transactional reference returns its value, and calling the update method modifies it. However, we cannot call these methods from outside of a transaction. The apply and update methods take an implicit argument of type InTxn (which stands for *in transaction*), which designates that a transaction is under way. Without the InTxn object, we cannot call the apply and update methods. This constraint protects us from accidentally circumventing the ScalaSTM safety mechanisms.

To read and modify transactional references, we must first start a transaction that provides the implicit InTxn object. We will study how to do this next.

# Using the atomic statement

After redefining the urls and clen variables as transactional references, we redefine the addUrl method. Instead of separately updating two atomic variables, we start a memory transaction with the atomic statement. In ScalaSTM, the atomic statement takes a block of type InTxn => T, where InTxn is the type of the previously mentioned transaction object, and T is the type of the return value of the transaction. Note that we can annotate the InTxn parameter with the implicit keyword:

```
def addUrl(url: String): Unit = atomic { implicit txn =>
  urls() = url :: urls()
  clen() = clen() + url.length + 1
}
```

The new definition of addur1 is surprisingly simple. It first reads the value of the urls list, prepends a new URL to the list, and assigns the updated list back to the urls variable. Then, it reads the current value of the total character length clen, increments it by the length of the new URL, and assigns the new value back to clen. Note that the new definition of the addur1 method looks almost identical to a single-threaded implementation. An important limitation of the atomic statement in ScalaSTM is that it does not track reads and writes to ordinary local variables and object fields. As we will see later, these are considered as arbitrary side effects, and are not allowed inside the transaction. We reimplement the geturlarray method in a similar fashion. We start by creating a transaction with the atomic statement. The value of the clen variable is used in order to allocate a character array of an appropriate size. We then read the urls list and assign its characters to the array in a for loop. Again, the implementation of the geturlarray method looks surprisingly similar to the corresponding single-threaded implementation:

```
def getUrlArray(): Array[Char] = atomic { implicit txn =>
  val array = new Array[Char](clen())
  for ((ch, i) <- urls().map(_ + "\n").flatten.zipWithIndex) {
    array(i) = ch
  }
  array
}</pre>
```

This time, there is no danger of seeing inconsistent values of the clen and urls variables. When used in a transaction, the two values are always consistent with each other, as shown in the following program:

```
object AtomicHistorySTM extends App {
  Future {
    addUrl("http://scala-lang.org")
    addUrl("https://github.com/scala/scala")
    addUrl("http://www.scala-lang.org/api")
    log("done browsing")
  }
  Thread.sleep(25)
  Future {
    try { log(s"sending: ${getUrlArray().mkString}") }
    catch { case e: Exception => log(s"Ayayay... $e") }
  }
  Thread.sleep(5000)
}
```

Note that we added the <code>sleep</code> statement in the main program, as this sets the timing of the two asynchronous computations to occur approximately at the same time. You can tweak the duration of the <code>sleep</code> statement in order to observe the various interleavings of the two asynchronous computations. Convince yourself with the fact that dumping the browsing history to the <code>log</code> file always observes some prefix of the three <code>addUrl</code> calls, and does not throw an exception.

### Tip

When encoding a complex program state, use multiple transactional references. To atomically perform multiple changes on the program state, use the atomic statement.

Having seen basic way of using the atomic statement with transactional references, we will proceed to show more advanced examples and study the STM semantics in more detail.

# **Composing transactions**

When used correctly, transactional memory is a powerful tool for building concurrent applications that modify shared data. Nevertheless, no technology is a silver bullet, and neither is STM. In this section, we will study how to compose transactions in larger programs and learn how transactional memory interacts with other features of Scala. We investigate some of the caveats of STM, and go beyond transactional references and the atomic statement blocks to show how to use STM more effectively.

# The interaction between transactions and side effects

Previously, we learned that an STM may roll back and retry a transaction. An attentive reader might notice that retrying a transaction means re-executing its side effects. Here, the side effects are arbitrary reads and writes to regular <code>object</code> fields and variables. Sometimes, side effects are not a problem. Transactional references cannot be modified outside a transaction, and inside a transaction their modifications are aborted when retrying. Still, the other kinds of side effect are not rolled back. Consider the following program:

```
object CompositionSideEffects extends App {
  val myValue = Ref(0)
  def inc() = atomic { implicit txn =>
     log(s"Incrementing ${myValue()}")
     myValue() = myValue() + 1
  }
  Future { inc() }
  Future { inc() }
  Thread.sleep(5000)
}
```

The preceding program declares a myValue transactional reference, and an inc method that increments myValue inside an atomic block. The inc method also contains a log statement which prints the current value of the myValue reference. The program asynchronously calls the inc method twice. Upon executing this program, we get the following output:

```
ForkJoinPool-1-worker-1: Incrementing 0
ForkJoinPool-1-worker-3: Incrementing 0
ForkJoinPool-1-worker-3: Incrementing 1
```

The two asynchronous computations call the <code>inc</code> method at the same time, and both start a transaction. One of the transactions adds the <code>myValue</code> reference to its read set, calls the <code>log</code> statement with the <code>0</code> value, and proceeds to increment the <code>myValue</code> reference by adding the <code>myValue</code> reference to its write set. In the meantime, the other transaction first logs the <code>0</code> value, then attempts to read <code>myValue</code> again, and detects that <code>myValue</code> is in a write set of another active transaction. The second transaction is rolled back, and retried after the first transaction commits. The second transaction reads the <code>myValue</code> reference once more, prints <code>1</code>, and then increments <code>myValue</code>. The two transactions commit, but the side-effecting <code>log</code> call is executed three times as a result of the rollback.

It might not be harmful to execute a simple log statement multiple times, but repeating

arbitrary side effects can easily break the correctness of a program. Avoiding side effects in transactions is a recommended practice.

Recall that an operation is idempotent if executing it multiple times has the same effect as executing it once, as discussed in <a href="Chapter 6">Chapter 6</a>, Concurrent Programming with Reactive Extensions. You might conclude that, if a side-effecting operation is idempotent, then it is safe to execute it in a transaction. After all, the worst thing that can happen is that the idempotent operation gets executed more than once, right? Unfortunately, this reasoning is flawed. After a transaction is rolled back and retried, the values of the transactional references might change. The second time a transaction is executed, the arguments to the idempotent operation might be different, or the idempotent operation might not be invoked at all. The safest way to avoid such situations is to avoid external side effects altogether.

### Tip

Avoid external side effects inside the transactions, as transactions can be re-executed multiple times.

In practice, we usually want to execute a side effect only if the transaction commits, that is, after we are sure that the changes to the transactional references are visible to other threads. To do this, we use the  $_{\tt Txn}$  singleton object, which can schedule multiple operations that execute after the transaction commits or rolls back.

After a rollback, these operations are removed, and potentially re-registered when retrying the transaction. Its methods can only be called from inside an active transaction. In the following code, we rewrite the inc method to call the Txn object's afterCommit method, and schedule the log statement to execute after the transaction commits:

```
def inc() = atomic { implicit txn =>
  val valueAtStart = myValue()
  Txn.afterCommit { _ =>
    log(s"Incrementing $valueAtStart")
  }
  myValue() = myValue() + 1
}
```

Note that we read the myValue reference inside the transaction and assign the value to a local variable valueAtStart. The value of the valueAtStart local variable is later printed to the standard output. This is different from reading the myValue reference inside the afterCommit block:

```
def inc() = atomic { implicit txn =>
   Txn.afterCommit { _ =>
    log(s"Incrementing ${myValue()}") // don't do this!
  }
  myValue() = myValue() + 1
}
```

Calling the last version of inc fails with an exception. Although the transactional context txn exists when the afterCommit method is called, the afterCommit block is executed later, after the transaction is already over and the txn object is no longer valid. It is illegal to read or modify transactional references outside a transaction. Before using it in an afterCommit block, we need to store the value of the transactional reference into a local variable in the

transaction itself.

Why does accessing a transactional reference inside the aftercommit block only fail at runtime, when the transaction executes, instead of failing during compilation? The afterCommit method is in the **static scope** of the transaction, or, in other words is statically nested within an atomic statement. For this reason, the compiler resolves the txn object of the transaction, and allows you to access the transactional references, such as myValue. However, the afterCommit block is not executed in the dynamic scope of the transaction. In other words, the afterCommit block is run after the atomic block returns. By contrast, accessing a transactional reference outside of the atomic block is not in the static scope of a transaction, so the compiler detects this and reports an error. In general, the InTxn objects must not escape the transaction block. For example, it is not legal to start an asynchronous operation from within the transaction, and use the InTxn object to access transactional references.

## Tip

Only use the transactional context within the thread that started the transaction.

In some cases, we want to execute some side-effecting operations when a rollback occurs. For instance, we would like to log each rollback to track the contention in our program. This information can help us restructure the program and eliminate potential performance bottlenecks. To achieve this, we use the afterRollback method:

```
def inc() = atomic { implicit txn =>
   Txn.afterRollback { _ =>
    log(s"rollin' back")
  }
  myValue() = myValue() + 1
}
```

Importantly, after a rollback, the transaction is no longer under way. Just as in the afterCommit blocks, it is illegal to access the transactional references in the afterRollback blocks.

### Tip

Use the Txn object's afterCommit and afterRollback methods to perform side-effecting operations in transactions without the danger of executing them multiple times.

Not all side-effecting operations inside the transactions are bad. As long as the side effects are confined to mutating objects that are created inside the transaction, we are free to use them. In fact, such side effects are sometimes necessary. To demonstrate this, let's define the Node class for a transactional linked list collection. A transactional list is a concurrent, thread-safe linked list that is modified using memory transactions. Similar to a functional cons list, represented by the List class in Scala, the transactional Node class contains two fields that we call elem and next. The elem field contains the value of the current node. To keep things simple, the elem field is a value field and can only contain integers.

The next field is a transactional reference containing the next node in the linked list. We can read and modify the next field only inside memory transactions:

```
case class Node(elem: Int, next: Ref[Node])
```

We now define a nodeToString method, which takes a transactional linked list node n, and creates a string representation of the transactional list starting with the n node:

```
def nodeToString(n: Node): String = atomic { implicit txn =>
   val b = new StringBuilder
   var curr = n
   while (curr != null) {
      b ++= s"${curr.elem}, "
      curr = curr.next()
   }
   b.toString
}
```

In the preceding code snippet, we were careful to confine the side effects to objects that were created inside the transaction, in this case, the <code>stringBuilder</code> object b. Had we instantiated the <code>stringBuilder</code> object before the transaction started, the <code>nodeToString</code> method would not work correctly:

```
def nodeToStringWrong(n: Node): String = {
  val b = new StringBuilder // very bad
  atomic { implicit txn =>
    var curr = n
    while (curr != null) {
       b ++= s"${curr.elem}, "
       curr = curr.next()
    }
  }
  b.toString
}
```

If the transaction gets rolled back in the <code>nodeToStringWrong</code> example, the contents of the <code>stringBuilder</code> object are not cleared. The second time a transaction runs, it will modify the already existing, non-empty <code>stringBuilder</code> object and return a string representation that does not correspond to the state of the transactional list.

### Tip

When mutating an object inside a transaction, make sure that the object is created inside the transaction and that the reference to it does not escape the scope of the transaction.

Having seen how to manage side effects inside transactions, we now examine several special kinds of transactions and study how to compose smaller transactions into larger ones.

# **Single-operation transactions**

In some cases, we only want to read or modify a single transactional reference. It can be cumbersome to type the atomic keyword and the implicit txn argument just to read a single Ref object. To alleviate this, ScalaSTM defines single-operation transactions on transactional references. Single-operation transactions are executed by calling a single method on a Ref object. This method returns a Ref. View object, which has the same interface as a Ref object, but its methods can be called from outside a transaction. Each operation on a Ref. View object acts like a single-operation transaction.

Recall the Node class for transactional linked lists from the previous section, which stored

integers in an elem field, and the reference to the next node in the transactional reference called next. Let's augment Node with two linked list methods. The append method takes a single Node argument n, and inserts n after the current node. The nextNode method returns the reference to the next node, or null if the current node is at the end of the list:

```
case class Node(val elem: Int, val next: Ref[Node]) {
  def append(n: Node): Unit = atomic { implicit txn =>
    val oldNext = next()
    next() = n
    n.next() = oldNext
  }
  def nextNode: Node = next.single()
}
```

The nextNode method does a single-operation transaction. It calls single on the next transactional reference, and then calls the apply method in order to obtain the value of the next node. This is equivalent to the following definition:

```
def nextNode: Node = atomic { implicit txn =>
   next()
}
```

We can use our transactional Node class to declare a linked list called nodes, initially containing values 1, 4, and 5, and then concurrently modify it. We start two futures f and g, which call append to add nodes with the values 2 and 3, respectively. After the futures complete, we call nextNode and print the value of the next node. The following code snippet will print the node with either the value 2 or 3, depending on which future completes last:

```
val nodes = Node(1, Ref(Node(4, Ref(Node(5, Ref(null))))))
val f = Future { nodes.append(Node(2, Ref(null))) }
val g = Future { nodes.append(Node(3, Ref(null))) }
for ( <- f; <- g) log(s"Next node is: ${nodes.nextNode}")</pre>
```

We can also use the single method to invoke other transactional reference operations. In the following code snippet, we use the transform operation to define an appendIfEnd method on the Node class, which appends a node n after the current node only if the current node is followed by null:

```
def appendIfEnd(n: Node) = next.single.transform {
  oldNext => if (oldNext == null) n else oldNext
}
```

The transform operation on a Ref object containing the values of type  $\mathtt{T}$  takes a transformation function of type  $\mathtt{T} => \mathtt{T}$ . It atomically performs a read of the transactional reference, applies the transformation function to the current value, and writes the new value back. Other single-operation transactions include update, compareAndSet, and swap operations. We refer the readers to the online documentation to learn their precise semantics.

#### Tip

Use single-operation transactions for single read, write, and CAS-like operations in order to avoid the syntactic boilerplate associated with the atomic blocks.

Single-operation transactions are convenience methods that are easier to type, and are

possibly more efficient, depending on the underlying STM implementation. They can be useful, but as programs grow, we are more interested in building larger transactions from simple ones. We will investigate how to do this in the next section.

Recall from Chapter 2, Concurrency on the JVM and the Java Memory Model, that a

# **Nesting transactions**

synchronized statement can be nested inside other synchronized statements. This property is essential when composing programs from multiple software modules. For example, a money transfer module in a banking system must call operations from a logging module to persist the transactions. Both the modules might internally use arbitrary sets of locks, without the knowledge of other modules. An unfortunate disadvantage of arbitrarily nested synchronized statements is that they allow the possibility of a deadlock. Separate atomic statements can also nest arbitrarily. The motivation for this is the same as with the synchronized statement. A transaction inside a software module must be able to invoke operations inside other software modules, which themselves might start the transactions. Not having to know about the transactions inside an operation allows a better separation between different software components. Let's illustrate this with a concrete example. Recall the Node class from the previous section, which was used for transactional linked lists. The Node class was somewhat lowlevel. We can only call the append method to insert new nodes after the specified node, and call nodeToString on a specific node to convert its elements to a string object. In this section, we define the transactional sorted list class, represented by the TSortedList class. This class stores integers in ascending order. It maintains a single transactional reference head, which points to the head of the linked list of the Node objects. We define the toString method on the TSortedList class to convert its contents into a textual representation. The tostring method needs to read the transactional reference head, so it starts by creating a new transaction. After reading the value of the head transactional reference into a local value headNode, the toString method can reuse the nodeToString method that we defined earlier:

```
class TSortedList {
  val head = Ref[Node] (null)
  override def toString: String = atomic { implicit txn =>
    val h = head()
    nodeToString(h)
  }
}
```

Recall that the nodeToString method starts another transaction to read the next references in each node. When the toString method calls nodeToString, the second transaction becomes nested in the transaction started by toString. The atomic block in the nodeToString method does not start a new, separate transaction. Instead, the nested transaction becomes a part of the existing transaction. This has two important consequences. First, if the nested transaction fails, it is not rolled back to the start of its atomic block in the nodeToString method. Instead, it rolls back to the start of the atomic block in the toString method. We say that the start of the transaction is determined by the

dynamic scope, rather than the static scope. Similarly, the nested transaction does not commit when it reaches the end of the atomic block in the nodeToString method. The changes induced by the nested transaction become visible when the initial transaction commits. We say that the scope of the transaction is always that of the top-level transaction.

#### **Note**

Nested atomic blocks result in a transaction that starts when the top-level atomic block starts, and can commit only after the top-level atomic block completes. Similarly, rollbacks retry the transaction starting from the top-level atomic block.

We now study another example of using nested transactions. Atomically converting transactional sorted lists to their string representation is useful, but we also need to insert elements in the list. We define the <code>insert</code> method, which takes an integer and inserts it into a proper position in the transactional list.

Since insert can modify both the transactional reference head and the nodes in the list, it starts by creating a transaction. It then checks for two special cases. A list can be empty, in this case we set head to a new node containing x. Likewise, the x integer might be smaller than the first value in the list; in which case, the head reference is set to a new node containing x, and its next field is set to the previous value of the head reference. If neither of these conditions applies, we call a tail-recursive, nested method insert to process the remainder of the list:

```
import scala.annotation.tailrec
def insert(x: Int): this.type = atomic { implicit txn =>
    @tailrec def insert(n: Node): Unit = {
      if (n.next() == null || n.next().elem > x)
            n.append(new Node(x, Ref(null)))
      else insert(n.next())
    }
    if (head() == null || head().elem > x)
      head() = new Node(x, Ref(head()))
    else insert(head())
    this
}
```

The nested insert method traverses the linked list in order to find the correct position for the x integer. It takes the current node n and checks if the node is followed by null, indicating the end of the list, or if the next element is greater than x. In both cases, we call the append method on the node. If the node following n is not null, and its elem field is less than or equal to x, we call insert recursively on the next node.

Note that the tail-recursive, nested method insert uses the transactional context txn of the enclosing atomic block. We can also define a separate tail-recursive method insert outside the scope of the transaction. In this case, we need to encode the transactional context txn as a separate implicit parameter:

```
@tailrec
final def insert(n: Node, x: Int) (implicit txn: InTxn): Unit = {
  if (n.next() == null || n.next().elem > x)
     n.append(new Node(x, Ref(null)))
  else insert(n.next(), x)
```

}

Alternatively, we can omit the implicit txn transactional context parameter, but then we have to start a nested transaction inside the tail-recursive insert method. This might be slightly less efficient than the previous approach, but it is semantically equivalent:

```
@tailrec
final def insert(n: Node, x: Int): Unit = atomic { implicit txn =>
  if (n.next() == null || n.next().elem > x)
      n.append(new Node(x, Ref(null)))
  else insert(n.next(), x)
}
```

We test our transactional sorted list with the following snippet. We instantiate an empty transactional sorted list and insert several integers concurrently from the asynchronous computations f and g. After both the corresponding futures complete execution, we print the contents of the sorted list:

```
val sortedList = new TSortedList
val f = Future { sortedList.insert(1); sortedList.insert(4) }
val g = Future { sortedList.insert(2); sortedList.insert(3) }
for (_ <- f; _ <- g) log(s"sorted list - $sortedList")</pre>
```

Running the preceding snippet always outputs the elements 1, 2, 3, and 4 in the same sorted order, regardless of the execution schedule of the futures. We created a thread-safe transactional sorted list class, and the implementation is almost identical to the corresponding sequential sorted list implementation. This example shows the true potential of STM. It allows you to create concurrent data structures and thread-safe data models without having to worry too much about concurrency.

There is one more aspect of transactions that we have not yet considered. What happens if a transaction fails due to an exception? For example, the tail-recursive <code>insert</code> method can get called with a <code>null</code> value instead of a valid <code>Node</code> reference. This results in throwing a <code>NullPointerException</code>, but how does it affect the transaction? We will explore the exception semantics of the transactions in the following section.

# Transactions and exceptions

From what we've learned about transactions so far, it is not clear what happens with a transaction if it throws an exception. An exception could roll back the transaction, or it could commit its changes. ScalaSTM does a rollback, by default, but this behavior can be overridden.

Let's assume that the clients of our transactional sorted list want to use it as a concurrent priority queue. A *priority queue* is a collection that contains ordered elements, such as integers. An arbitrary element can be inserted into a priority queue using the <code>insert</code> method. At each point, we can retrieve the smallest element currently in the priority queue using the <code>head</code> method. The priority queue also allows you to remove the smallest element with the <code>pop</code> method.

The transactional sorted list is already sorted and supports element insertion with the insert method, however, once added, elements cannot be removed. To make our transactional sorted list usable as a priority queue, we define a pop method, which removes

the first n elements from a transactional list xs. We start a transaction inside the pop method, and declare a local variable left, initializing it with the number of removed elements n. We then use a while loop to remove nodes from head and decrease the left variable until it becomes 0:

```
def pop(xs: TSortedList, n: Int): Unit = atomic { implicit txn =>
  var left = n
  while (left > 0) {
     xs.head() = xs.head().next()
     left -= 1
  }
}
```

To test the pop method, we declare a new transactional list 1st, and insert integers 4, 9, 1, and 16. The list is sorted, so the integers appear in the list in the order 1, 4, 9, and 16:

```
val lst = new TSortedList
lst.insert(4).insert(9).insert(1).insert(16)
```

Next, we start an asynchronous computation that removes the first two integers in the list by calling pop. After the asynchronous computation is successfully completed, we print the contents of the transactional list to the standard output:

```
Future { pop(lst, 2) } foreach {
  case _ => log(s"removed 2 elements; list = $lst")
}
```

So far, so good. The log statement outputs the list with the elements 9 and 16. We proceed by starting another asynchronous computation, which removes the first three elements from the transactional list:

```
Future { pop(lst, 3) } onComplete {
  case Failure(t) => log(s"whoa $t; list = $lst")
}
```

However, when we call the pop method again, it throws a NullPointerException; there are only two elements left in the transactional list. As a result, the reference head is eventually assigned null during the transaction. When the pop method tries to call next on null, an exception is thrown.

In the <code>onComplete</code> callback, we output the name of the exception and the contents of the transactional list. It turns out that the transactional list still contains the elements <code>9</code> and <code>16</code>, although the <code>head</code> reference of the transactional list had been set to <code>null</code> in the transaction. When an exception is thrown, the effects of the transaction are reverted.

#### Note

When an exception is thrown inside a transaction, the transaction is rolled back and the exception is rethrown at the point where the top-level atomic block started.

Importantly, the nested transactions are also rolled back. In the following code snippet, the nested <code>atomic</code> block in the <code>pop</code> method completes successfully, but its changes are not committed. Instead, the entire transaction is rolled back when the <code>sys.error</code> call throws a <code>RuntimeException</code> in the enclosing top-level <code>atomic</code> block:

```
Future {
  atomic { implicit txn =>
```

```
pop(lst, 1)
    sys.error("")
}

onComplete {
  case Failure(t) => log(s"oops again $t - $lst")
}
```

Unlike ScalaSTM, some other STM implementations do not roll back transactions when an exception is thrown; instead, they commit the transaction. STM experts have not yet reached a consensus on what the exception semantics should be. ScalaSTM uses a hybrid approach. Most exceptions roll back the transaction, but Scala's **control exceptions** are excluded from this rule. Control exceptions are exceptions that are used for control flow in Scala programs. They extend the ControlThrowable trait from the scala.util.control package, and are sometimes treated differently by the Scala compiler and runtime. When a control exception is thrown inside a transaction, ScalaSTM does not roll back the transaction. Instead, the transaction is committed.

Control exceptions are used to support the <code>break</code> statement in Scala, which is not a native language construct. The <code>break</code> statement throws a control exception, which is then caught by the enclosing breakable block. In the next example, we define a breakable block for the <code>break</code> statement and start a transaction that calls <code>pop</code> in a <code>for</code> loop with the values <code>1</code>, <code>2</code>, and <code>3</code>. After the first iteration, we break the loop. The example shows that the changes in the first <code>pop</code> statement are committed. The transactional list now contains only the element <code>16</code>:

```
import scala.util.control.Breaks._
Future {
  breakable {
    atomic { implicit txn =>
        for (n <- List(1, 2, 3)) {
        pop(lst, n)
        break
      }
    }
  }
  log(s"after removing - $lst")
}</pre>
```

Furthermore, it is possible to override how a specific transaction handles exceptions by calling the withControlFlowRecognizer method on the atomic block. This method takes a partial function from Throwable to Boolean, and uses it to decide whether a particular exception is to be considered as a control exception or not. If the partial function is not defined for particular exception, the decision is deferred to the default control flow recognizer.

In the following example, the <code>atomic</code> block overrides the default control flow recognizer. For this specific transaction, subclasses of the <code>ControlThrowable</code> trait are considered as regular exceptions. The <code>pop</code> call removes the last element of the transactional list as part of this transaction, but when we call <code>break</code>; the transaction is rolled back. The <code>log</code> statement at the end of the asynchronous computation shows that the list still contains the number <code>l6</code>:

```
import scala.util.control._
Future {
  breakable {
```

```
atomic.withControlFlowRecognizer {
    case c: ControlThrowable => false
} { implicit txn =>
    for (n <- List(1, 2, 3)) {
      pop(lst, n)
      break
    }
}
log(s"after removing - $lst")
}</pre>
```

Note that the exceptions thrown inside the transactions can also be intercepted using the <code>catch</code> statement. In this case, the effects of the nested transactions are aborted, and the execution proceeds from the point where the exception was caught. In the following example, we catch the exception thrown by the second <code>pop</code> call:

```
val lst = new TSortedList
lst.insert(4).insert(9).insert(1).insert(16)
atomic { implicit txn =>
  pop(lst, 2)
  log(s"lst = $lst")
  try { pop(lst, 3) }
  catch { case e: Exception => log(s"Houston... $e!") }
  pop(lst, 1)
}
log(s"result - $lst")
```

The second pop method call should not remove any elements from the list, so we expect to see the element 16 at the end. Running this code snippet results in the following output:

```
run-main-26: lst = 9, 16,
run-main-26: lst = 9, 16,
run-main-26: Houston... java.lang.NullPointerException!
run-main-26: result - 16,
```

Interestingly, the output reveals that the first log statement is invoked twice. The reason is that, when the exception is thrown the first time, both the nested and the top-level transactions are rolled back. This is an optimization in the ScalaSTM implementation, since it is more efficient to flatten the nested and the top-level transaction during the first execution attempt. Note that, after the transactional block is executed the second time, the exception from the nested transaction is correctly handled.

These examples are useful in understanding the semantics of exceptions inside the transactions. Still, the clients of our transactional sorted list want more than an exception when they call the pop method on an empty sorted list. In some cases, like the producer-consumer pattern from <a href="Chapter 3">Chapter 3</a>, Traditional Building Blocks of Concurrency, a thread has to wait and repeat the transaction when the sorted list becomes non-empty. This is called retrying, and is the topic of the next section.

# **Retrying transactions**

becomes non-empty:

In sequential computing, a single thread is responsible for executing the program. If a specific value is not available, the single thread is responsible for producing it. In concurrent programming, the situation is different. When a value is not available, some other thread, called a **producer**, might eventually produce the value. The thread consuming the value, called a **consumer**, can either block the execution until the value becomes available, or temporarily execute some other work before checking for the value again. We have seen various mechanisms for achieving this relationship, ranging from monitors and the <a href="mailto:synchronized">synchronized</a> statement from <a href="mailto:Chapter 2">Chapter 2</a>, <a href="mailto:Concurrency">Concurrency</a> on the JVM and the Java Memory Model, concurrent queues from <a href="mailto:Chapter 3">Chapter 3</a>, <a href="mailto:Traditional Building Blocks of Concurrency">Traditional Building Blocks of Concurrency</a>; futures and promises in <a href="mailto:Chapter 4">Chapter 4</a>, <a href="mailto:Asynchronous Programming with Futures and Promises">Promises</a>; to event-streams in <a href="mailto:Chapter 6">Chapter 6</a>, <a href="mailto:Concurrent Programming with Reactive Extensions">Chapter 6</a>, <a href="mailto:Concurrent Programming with Reactive Extensions">Chapter 6</a>, <a href="mailto:Concurrent Programming with Reactive Extensions">Chapter 6</a>, <a href="mailto:Concurrent Programming with Reactive Extensions">Chapter 6</a>, <a href="mailto:Concurrent Programming with Reactive Extensions">Chapter 6</a>, <a href="mailto:Concurrent Programming with Reactive Extensions">Chapter 6</a>, <a href="mailto:Concurrent Programming with Programming with Programming with Programming with Programming With Programming With Programming With Programming With Programming With Programming With Programming With Programming With Programming With Programming With Programming With Programming With Programming With Programming With Programming With Programming With Progr

Syntactically, the atomic statement best corresponds to the synchronized statement. Recall that the synchronized statement support the guarded block pattern, in which the thread acquires a monitor, checks for some condition, and then calls wait on the monitor. When some other thread fulfills this condition, it calls the notify method on the same monitor, indicating that the first thread should wake up and continue its work. Although sometimes fragile, this mechanism allows us to circumvent busy-waiting. From what we have learned about STMs so far, monitors and the notify method have no direct counterpart in the atomic statement. Without them, busy-waiting is the only option when a transaction needs to wait for a specific condition to proceed. To illustrate this, let's consider the transactional sorted lists from the last section. We would like to augment the transactional sorted lists with the headwait method which takes a list and returns the first

integer in the list if the list is non-empty. Otherwise, the execution should block until the list

```
def headWait(lst: TSortedList): Int = atomic { implicit txn =>
  while (lst.head() == null) {} // never do this
  lst.head().elem
}
```

The headWait method starts a transaction, and busy-waits until the head reference of the transactional list 1st becomes different from null. To test this method, we create an empty transaction sorted list, and start an asynchronous computation that calls the headWait method. After one second, we start another asynchronous computation that adds the number 1 to the list. During the one-second delay, the first asynchronous computation repetitively busy-waits:

```
object RetryHeadWaitBad extends App {
  val myList = new TSortedList
  Future {
    val headElem = headWait(myList)
    log(s"The first element is $headElem")
  }
  Thread.sleep(1000)
  Future { myList.insert(1) }
```

```
Thread.sleep(1000)
```

The first time we ran this example, it completed successfully after one second and reported that the first element of the list is 1. However, this example is likely to fail. ScalaSTM will eventually detect that there is a conflict between the transaction in the headwait method and the transaction in the insert method, and will serialize the two transactions. In the case where the STM chooses the headwait method to execute first, number 1 is never inserted into myList value. Effectively, this program ends up in a deadlock. This example illustrates that busy-waiting in a transaction is just as bad as busy-waiting inside a synchronized statement.

## **Tip**

Avoid long-running transactions whenever possible. Never execute an infinite loop inside a transaction, as it can cause deadlocks.

An STM is more than just support for executing isolated memory transactions. To fully replace monitors and the <code>synchronized</code> statement, an STM must provide an additional utility for transactions that block until a specific condition is fulfilled. ScalaSTM defines the <code>retry</code> statement for this purpose. When the execution inside the transaction reaches a <code>retry</code> statement, the transaction is rolled back to the enclosing top-level <code>atomic</code> block with a special exception, and the calling thread is blocked. After the rollback, the read set of the transaction is saved.

Values from the transactional references in the read set are the reason why the transaction decides to call the retry method. If and when some transactional reference in the read set changes its value from within another transaction, the blocked transaction can be retried. We now reimplement the headwait method so that it calls the retry method if the head value of the transactional list is null, indicating that the list is empty:

```
def headWait(lst: TSortedList): Int = atomic { implicit txn =>
  if (lst.head() != null) lst.head().elem
  else retry
}
```

We rerun the complete program. Calling the <code>headWait</code> method is a potential blocking operation, so we need to use the <code>blocking</code> call inside the asynchronous computation. The transaction in <code>headWait</code> reads the transactional reference <code>head</code>, and puts it into the read set after calling the <code>retry</code> method. When the reference <code>head</code> later changes, the transaction is automatically retried:

```
object RetryHeadWait extends App {
  val myList = new TSortedList
  Future {
    blocking {
      log(s"The first element is ${headWait(myList)}")
    }
  }
  Thread.sleep(1000)
  Future { myList.insert(1) }
  Thread.sleep(1000)
}
```

This time, the program runs as expected. The first asynchronous computation is suspended until the second asynchronous computation adds 1 to the list. This awakens the first asynchronous computation and repeats the transaction.

#### Tip

Use the retry statement to block the transaction until a specific condition is fulfilled, and retry the transaction automatically once its read set changes.

In some cases, when a specific condition is not fulfilled and the transaction cannot proceed, we would like to retry a different transaction. Assume that there are many producer threads in the program, and a single consumer thread. To decrease contention between the producers, we decide to introduce two transactional sorted lists called queue1 and queue2. To avoid creating contention by simultaneously accessing both lists, the consumer thread must check the contents of these transactional sorted lists in two separate transactions. The orAtomic construct allows you to do this.

The following snippet illustrates how to use <code>orAtomic</code> in this situation. We instantiate two empty transactional sorted lists: <code>queue1</code> and <code>queue2</code>. We then start an asynchronous computation that represents the consumer and starts a transaction that calls the <code>headWait</code> method on the <code>queue1</code> list. We call the <code>orAtomic</code> method after the first transaction. This specifies an alternative transaction if the first transaction calls <code>retry</code>. In the <code>orAtomic</code> block, we call the <code>headWait</code> method on the <code>queue2</code> list. When the first <code>atomic</code> block calls the <code>retry</code> method, the control is passed to the <code>orAtomic</code> block, and a different transaction starts. Since both the transactional lists, <code>queue1</code> and <code>queue2</code>, are initially empty, the second transaction also calls the <code>retry</code> method, and the transaction chain is blocked until one of the transactional lists changes:

```
val queue1 = new TSortedList
val queue2 = new TSortedList
val consumer = Future {
  blocking {
    atomic { implicit txn =>
        log(s"probing queue1")
        log(s"got: ${headWait(queue1)}")
    } orAtomic { implicit txn =>
        log(s"probing queue2")
        log(s"got: ${headWait(queue2)}")
    }
    }
}
```

We now simulate several producers that call the insert method 50 milliseconds later:

```
Thread.sleep(50)
Future { queue2.insert(2) }
Thread.sleep(50)
Future { queue1.insert(1) }
Thread.sleep(2000)
```

The consumer first prints the "probing queue1" string, calls the retry method inside the headWait method, and proceeds to the next transaction. It prints the "probing queue2" string in the same way and then blocks its execution. After the first producer computation inserts 2 into the second transactional list, the consumer retries the chain of transactions

again. It attempts to execute the first transaction and prints the "probing queue1" string again before finding that the queue1 list is empty. It then prints the "probing queue2" string and successfully outputs the element 2 from the queue2 list.

# **Retrying with timeouts**

We have seen that it is useful to suspend a transaction until a specific condition gets fulfilled. In some cases, we want to prevent a transaction from being blocked forever. The wait method on the object monitors comes with an overload that takes the timeout argument. When the timeout elapses without a notify call from some other thread, an InterruptedException is thrown. The ScalaSTM withRetryTimeout method is a similar mechanism for handling timeouts.

In the following code snippet, we create a message transactional reference that initially contains an empty string. We then start an atomic block whose timeout is set to 1000 milliseconds. If the message transactional reference does not change its value within that time, the transaction fails by throwing an InterruptedException:

```
val message = Ref("")
Future {
    blocking {
        atomic.withRetryTimeout(1000) { implicit txn =>
            if (message() != "") log(s"got a message - ${message()}")
            else retry
        }
    }
}
Thread.sleep(1025)
message.single() = "Howdy!"
```

We deliberately set the timeout to 1025 milliseconds to create a race condition. This program will either print the "Howdy!" message or fail with an exception.

We use the withRetryTimeout method when timing out is an exceptional behavior. Shutting down the application is one example of such a behavior. We want to avoid having a blocked transaction that prevents the program from terminating. Another example is waiting for a network reply. If there is no reply after some duration of time, we want to fail the transaction.

In some cases, a timeout is a part of a normal program behavior. In this case, we wait for a specific amount of time for conditions relevant to the transaction to change. If they do, we roll back and retry the transaction, as before. If the specified amount of time elapses without any changes, the transaction should continue. In ScalaSTM, the method that does this is called retryFor. In the following code snippet, we rewrite the previous example using the retryFor method:

```
Future {
  blocking {
    atomic { implicit txn =>
       if (message() == "") {
        retryFor(1000)
        log(s"no message.")
     } else log(s"got a message - '${message()}'")
}
```

```
}
Thread.sleep(1025)
message.single() = "Howdy!"
```

This time, the transaction inside the asynchronous computation does not throw an exception. Instead, the transaction prints the "no message." string if a timeout occurs.

#### Tip

When a timeout represents exceptional program behavior, use the withRetryTimeout method to set the timeout duration in the transaction. When the transaction proceeds normally after a timeout, use the retryFor method.

The different retry variants are the ScalaSTM powerful additions to the standard STM model. They are as expressive as the wait and notify calls, and much safer to use. Together with the atomic statement, they unleash the full potential of synchronization.

# **Transactional collections**

In this section, we take a step away from transactional references, and study more powerful transactional constructs, called, transactional collections. While transactional references can only hold a single value at once, transactional collections can manipulate multiple values. In principle, the atomic statements and transactional references are sufficient to express any kind of transaction over shared data. However, ScalaSTM's transactional collections are deeply integrated with the STM. They can be used to express shared data operations more conveniently and execute the transactions more efficiently.

#### **Transaction-local variables**

We have already seen that some transactions need to create a local mutable state that exists only during the execution of the transaction. Sometimes, we need to re-declare the same state over and over again for multiple transactions. In such cases, we would like to declare the same state once, and reuse it in multiple transactions. A construct that supports this in ScalaSTM is called a **transaction-local variable**.

To declare a transaction-local variable, we instantiate an object of the  $\mathtt{TxnLocal[T]}$  type, giving it an initial value of type  $\mathtt{T}$ . In the following code, we instantiate a  $\mathtt{myLog}$  transaction-local variable. We will use  $\mathtt{myLog}$  inside the transactional sorted list operations to log the flow of different transactions:

```
val myLog = TxnLocal("")
```

The value of the myLog transaction-local variable is seen separately by each transaction. When a transaction starts, the value of myLog is equal to an empty string, as specified when myLog was declared. When the transaction updates the value of the myLog variable, this change is only visible to that specific transaction. Other transactions behave as if they have their own separate copies of myLog variable.

We now declare a <code>clearList</code> method that atomically removes all elements from the specified transactional sorted list. This method uses the <code>myLog</code> variable to log the elements that were removed:

```
def clearList(lst: TSortedList): Unit = atomic { implicit txn =>
  while (lst.head() != null) {
    myLog() = myLog() + "\nremoved " + lst.head().elem
    lst.head() = lst.head().next()
  }
}
```

Usually, we are not interested in the contents of the myLog variable. However, we might occasionally want to inspect the myLog variable for debugging purposes. Hence, we declare the clearWithLog method that clears the list and then returns the contents of myLog. We then call the clearWithLog method on a non-empty transactional list from two separate asynchronous computations. After both asynchronous computations complete execution, we output their logs:

```
val myList = new TSortedList().insert(14).insert(22)
def clearWithLog(): String = atomic { implicit txn =>
    clearList(myList)
```

```
myLog()
}
val f = Future { clearWithLog() }
val g = Future { clearWithLog() }
for (h1 <- f; h2 <- g) log(s"Log for f: $h1\nLog for g: $h2")</pre>
```

Since the clearList operation is atomic, only one of the transactions can remove all the elements. The contents of the myLog object reflect this. Depending on the timing between the asynchronous computations, elements 14 and 22 both appear either in the log of the f tuture or in the log of the g future. This shows that each of the two transactions sees a separate duplicate of the myLog variable.

## Tip

Transaction-local variables are syntactically more lightweight than creating transactional references and passing them between different methods.

Transaction-local variables are used while logging or gathering statistics on the execution of the program. The TxnLocal constructor additionally allows you to specify the afterCommit and afterRollback callbacks, invoked on the transaction-local variable when the transaction commits or rolls back, respectively. We refer the reader to the online documentation to find out how to use them. To build more complex concurrent data models, we use transactional arrays and maps, which we will study in the next section.

# Transactional arrays

Transactional references are a handy way to encapsulate a transactional state, but they come with certain overheads. First, a Ref object is more heavyweight than a simple object reference and consumes more memory. Second, every access to a new Ref object needs to add an entry in the transaction's read set. When we are dealing with many Ref objects, these overheads can become substantial. Let's illustrate this with an example. Assume that we are working in the marketing department of a company that does Scala consulting. We are asked to write a program that updates the content of the company website with the marketing information about the Scala 2.10 release. Naturally, we decide to use ScalaSTM for this task. The website consists of five separate pages, each represented with a string. We declare the contents of the website in a sequence called pages. We then assign the content of the pages to an array of transactional references. If

```
val pages: Seq[String] = Seq.fill(5)("Scala 2.10 is out, " * 7)
val website: Array[Ref[String]] = pages.map(Ref(_)).toArray
```

some page changes later, we can update its transactional reference in a transaction:

This solution is not satisfactory. We created a lot of transactional reference objects, and the definition of website is not easily understandable. Luckily, ScalaSTM has an alternative called a **transactional array**. A transactional array, represented with the TArray class, is similar to an ordinary Scala array, but can be accessed only from within a transaction. Its modifications are only made visible to the other threads when a transaction commits. Semantically, a TArray class corresponds to an array of transactional references, but it is more memory-efficient and concise:

```
val pages: Seq[String] = Seq.fill(5)("Scala 2.10 is out, " * 7)
val website: TArray[String] = TArray(pages)
```

Scala development proceeds at an amazing pace. Not long after Scala 2.10 was announced, the 2.11 release of Scala became available. The marketing team asks us to update the contents of the website. All occurrences of the "2.10" string should be replaced with the "2.11" string. We write a replace method that does this:

```
def replace(p: String, s: String): Unit = atomic { implicit txn =>
  for (i <- 0 until website.length)
    website(i) = website(i).replace(p, s)
}</pre>
```

Using the TArray class is much nicer than storing transactional references in an array. Not only does it spare us from a parenthesis soup resulting from calling the apply operation on the transactional references in the array, but it also occupies less memory. This is because a single contiguous array object is created for the TArray[T] object, whereas an Array[Ref[T]] object requires many Ref objects, each of which has a memory overhead.

### Tip

Use the TArray class instead of arrays of transactional references to optimize memory usage and make programs more concise.

Let's test the TArray class and the replace method in a short program. We first define an additional method, asstring, which concatenates the contents of all the website pages. We then replace all occurrences of the 2.10 string with the 2.11 string. To test whether replace works correctly, we concurrently replace all occurrences of the out word with "released":

```
def asString = atomic { implicit txn =>
  var s: String = ""
  for (i <- 0 until website.length)
    s += s"Page $i\n=====\n${website(i)}\n\n"
  s
}
val f = Future { replace("2.10", "2.11") }
val g = Future { replace("out", "released") }
for (_ <- f; _ <- g) log(s"Document\n$asString")</pre>
```

The asstring method captured all the entries in the transactional array. In effect, the asstring method atomically produced a snapshot of the state of the TArray object. Alternatively, we could have copied the contents of website into another TArray object, instead of a string. In either case, computing the snapshot of a TArray object requires traversing all its entries, and can conflict with the transactions that modify only a subset of the TArray class.

Recall the transactional conflict example from the beginning of this chapter. A transaction with many reads and writes, as in the asstring method, can be inefficient, because all the other transactions need to serialize with the asstring method when a conflict occurs. When the array is large, this creates a scalability bottleneck. In the next section, we will examine another collection capable of producing atomic snapshots in a much more scalable manner, namely, the transactional maps.

# **Transactional maps**

Similar to transactional arrays, transactional maps avoid the need to store transactional reference objects inside a map. As a consequence, they reduce memory consumption,

improve the transaction performance, and provide a more intuitive syntax. In ScalaSTM, transactional maps are represented with the TMap class.

ScalaSTM's TMap class has an additional advantage. It exposes a scalable, constant-time, atomic snapshot operation. The snapshot operation returns an immutable Map object with the contents of the TMap object at the time of the snapshot. Let's declare a transactional map, alphabet, which maps character strings to their position in the alphabet:

```
val alphabet = TMap("a" -> 1, "B" -> 2, "C" -> 3)
```

We are unsatisfied with the fact that the letter A is in lowercase. We start a transaction that atomically replaces the lowercase letter a with the uppercase letter A. Simultaneously, we start another asynchronous computation that calls the snapshot operation on the alphabet map. We tune the timing of the second asynchronous computation so that it creates a race condition with the first transaction:

```
Future {
  atomic { implicit txn =>
    alphabet("A") = 1
    alphabet.remove("a")
  }
}
Thread.sleep(23)
Future {
  val snap = alphabet.single.snapshot
  log(s"atomic snapshot: $snap")
}
Thread.sleep(2000)
```

In this example, the <code>snapshot</code> operation cannot interleave with the two updates in the <code>atomic</code> block. We can run the program several times to convince ourselves of this. The second asynchronous computation prints either the map with the lowercase letter <code>a</code>, or the map with the uppercase letter <code>A</code>, but it can never output a map with both the lowercase and the uppercase occurrence of the letter <code>A</code>.

### Tip

Use TMap (instead of maps of transactional references) to optimize memory usage, make programs more concise, and efficiently retrieve atomic snapshots.

# **Summary**

In this chapter, we learned how STM works and how to apply it in concurrent programs. We saw the advantages of using STM's transactional references and atomic blocks over the synchronized statements, and investigated their interaction with side effects. We studied the semantics of exception handling inside transactions and learned how to retry and conditionally re-execute transactions. Finally, we learned about transactional collections, which allow us to encode shared program data more efficiently.

These features together enable a concurrent programming model in which the programmer can focus on expressing the meaning of the program, without having to worry about handling lock objects, or avoiding deadlocks and race conditions. This is especially important when it comes to modularity. It is hard or near impossible to reason about deadlocks or race conditions in the presence of separate software components. STM exists to liberate the programmer from such concerns, and is essential when composing large concurrent programs from simpler modules.

These advantages come with a cost, however, as using an STM for data access is slower than using locks and the synchronized statement. For many applications, the performance penalty of using an STM is acceptable. When it is not, we need to revert to simpler primitives, such as locks, atomic variables, and concurrent data structures.

To learn more about STMs, we recommend reading the related chapter in the book *The Art of Multiprocessor Programming*, *Maurice Herlihy and Nir Shavit*, *Morgan Kauffman*. There are many different STM implementations in the wild, and you will need to study various research articles to obtain an in-depth understanding of STMs. An extensive list of STM research literature is available at <a href="http://research.cs.wisc.edu/trans-">http://research.cs.wisc.edu/trans-</a>

memory/biblio/index.html. To learn more about the specifics of ScalaSTM, consider reading the doctoral thesis entitled *Composable Operations on High-Performance Concurrent Collections*, *Nathan G. Bronson*.

In the next chapter, we will study the actor programming model, which takes a different approach to achieving memory consistency. As we will see, separate computations never access each other's regions of memory in the actor model, and communicate mainly by exchanging messages.

# **Exercises**

In the following exercises, you will use ScalaSTM to implement various transactional programming abstractions. In most cases, their implementation will closely resemble a sequential implementation, while using transactions. In some cases, you might need to consult external literature or ScalaSTM documentation to correctly solve the exercise.

1. Implement the transactional pair abstraction, represented with the TPair class:

```
class TPair[P, Q](pinit: P, qinit: Q) {
   def first(implicit txn: InTxn): P = ???
   def first_=(x: P)(implicit txn: InTxn): P = ???
   def second(implicit txn: InTxn): Q = ???
   def second_=(x: Q)(implicit txn: InTxn): Q = ???
   def swap()(implicit e: P =:= Q, txn: InTxn): Unit =
???
}
```

In addition to getters and setters for the two fields, the transactional pair defines the swap method that swaps the fields, and can only be called if types P and Q are the same.

2. Use ScalaSTM to implement the mutable location abstraction from Haskell, represented with the MVar class:

```
class MVar[T] {
  def put(x: T) (implicit txn: InTxn): Unit = ???
  def take() (implicit txn: InTxn): T = ???
}
```

An MVar object can be either full or empty. Calling put on a full MVar object blocks until the MVar object becomes empty, and adds an element. Similarly, calling take on an empty MVar object blocks until the MVar object becomes full, and removes the element. Now, implement a method called SWap, which takes two MVar objects and swaps their values:

```
def swap[T](a: MVar[T], b: MVar[T])(implicit txn:
InTxn)
```

Contrast the MVar class with the SyncVar class from Chapter 2, Concurrency on the JVM and the Java Memory Model. Is it possible to implement the Swap method for SyncVar objects without modifying the internal implementation of the SyncVar class?

3. Implement the atomicRollbackCount method, which is used to track how many times a transaction was rolled back before it completed successfully:

```
def atomicRollbackCount[T](block: InTxn => T): (T, Int)
```

4. Implement the atomicWithRetryMax method, which is used to start a transaction that can be retried at most n times:

```
def atomicWithRetryMax[T] (n: Int) (block: InTxn => T): T
```

Reaching the maximum number of retries throws an exception.

Use the Txn object.

5. Implement a transactional **First In First Out** (**FIFO**) queue, represented with the TQueue class:

```
class TQueue[T] {
  def enqueue(x: T) (implicit txn: InTxn): Unit = ???
  def dequeue() (implicit txn: InTxn): T = ???
```

The TQueue class has similar semantics as scala.collection.mutable.Queue, but calling dequeue on an empty queue blocks until a value becomes available.

- 6. Use ScalaSTM to implement a thread-safe TArrayBuffer class, which extends the scala.collection.mutable.Buffer interface.
- 7. The TSortedList class described in this chapter is always sorted, but accessing the last element requires traversing the entire list, and can be slow. An AVL tree can be used to address this problem. There are numerous descriptions of AVL trees available online. Use ScalaSTM to implement the thread-safe transactional sorted set as an AVL tree:

```
class TSortedSet[T] {
  def add(x: T) (implicit txn: InTxn): Unit = ???
  def remove(x: T) (implicit txn: InTxn): Boolean = ???
  def apply(x: T) (implicit txn: InTxn): Boolean = ???
}
```

The TSortedSet class has similar semantics as scala.collection.mutable.Set.

- 8. Use ScalaSTM to implement a banking system that tracks amounts of money on user accounts. Different threads can call the send method to transfer money from one account to another, the deposit and withdraw methods which deposit to or withdraw money from a specific account, respectively, and the totalstock method which returns the total amount of money currently deposited in the bank. Finally, implement the totalstockIn method that returns the total amount of money currently deposited in the specified set of banks.
- 9. Implement the generic transactional priority queue class, represented with the type <code>TPriorityQueue</code>, used to sort elements. Then implement a method called <code>scheduleTask</code>, which adds a task to the priority queue. Each task has a priority level. A set of workers must wait for the queue to become non-empty, at which point they repetitively remove tasks with the highest priority, and execute them.
- 10. Implement a generic transactional directed graph data structure, whose nodes are represented with the Node class. Then implement a method scheduleTask, which adds a task to into the graph. Each task has the list of dependencies other tasks in the graph that must be executed before it begins; and this list represents the directed edges in the graph. A set of workers repetitively queries the graph, and schedules tasks for execution. A task can only be executed after its dependencies are done executing.

# **Chapter 8. Actors**

"A distributed system is one in which the failure of a computer you didn't even know existed can render your own computer unusable."

--Leslie Lamport

Throughout this book, we have concentrated on many different abstractions for concurrent programming. Most of these abstractions assume the presence of shared memory. Futures and promises, concurrent data structures, and software transactional memory, are best suited to shared-memory systems. While the shared-memory assumption ensures that these facilities are efficient, it also limits them to applications running on a single computer. In this chapter, we consider a programming model that is equally applicable to a shared-memory machine or a distributed system, namely, the **actor model**. In the actor model, the program is represented by a large number of entities that execute computations independently, and communicate by passing messages. These independent entities are called **actors**.

The actor model aims to resolve issues associated with using shared memory, such as data races or synchronization, by eliminating the need for shared memory altogether. Mutable state is confined within the boundaries of one actor, and is potentially modified when the actor receives a message. Messages received by the actor are handled serially, one after another. This ensures that the mutable state within the actor is never accessed concurrently. However, separate actors can process the received messages concurrently. In a typical actor-based program, the number of actors can be orders of magnitude greater than the number of processors. This is similar to the relationship between processors and threads in multi-threaded programs. The actor model implementation decides when to assign processor time to specific actors, to allow them to process messages. The true advantage of the actor model becomes apparent when we start distributing the application across multiple computers. Implementing programs that span across multiple machines and devices that communicate through a computer network is called distributed programming. The actor model allows you to write programs that run inside a single process, multiple processes on the same machine, or on multiple machines that are connected to a computer network. Creating actors and sending messages is oblivious to, and independent of, the location of the actor. In distributed programming, this is called location transparency. Location transparency allows you to design distributed systems without having the knowledge about the relationships in the computer network.

In this chapter, we will use the Akka actor framework to learn about the actor concurrency

- Declaring actor classes and creating actor instances
- Modeling actor state and complex actor behaviors

model. Specifically, we cover the following topics:

- Manipulating the actor hierarchy and the lifecycle of an actor
- The different message-passing patterns used in actor communication
- Error recovery using the built-in actor supervision mechanism
- Using actors to transparently build concurrent and distributed programs

We will start by studying the important concepts and terminology in the actor model, and learning the basics of the actor model in Akka.

# **Working with actors**

In the actor programming model, the program is run by a set of concurrently executing entities called actors. Actor systems resemble human organizations, such as companies, governments, or other large institutions. To understand this similarity, we consider the example of a large software company.

In a software company such as Google, Microsoft, Amazon, or Typesafe, there are many goals that need to be achieved concurrently. Hundreds or thousands of employees work toward achieving these goals, and are usually organized in a hierarchical structure. Different employees work at different positions. A team leader makes important technical decisions for a specific project, a software engineer implements and maintains various parts of a software product, and a system administrator makes sure that the personal workstations, servers, and various equipment are functioning correctly. Many employees, such as the team leader, delegate their own tasks to other employees who are lower in the hierarchy than themselves. To be able to work and make decisions efficiently, employees use e-mails to communicate.

When an employee comes to work in the morning, he inspects his e-mail client and responds to the important messages. Sometimes, these messages contain work tasks that come from his boss, or requests from other employees. When an e-mail is important, the employee must compose the answer right away. While the employee is busy answering one e-mail, additional e-mails can arrive, and these e-mails are enqueued in his e-mail client. Only once the employee is done with one e-mail is he able to proceed to the next one. In the preceding scenario, the workflow of the company is divided into a number of functional components. It turns out that these components closely correspond to different parts of an actor framework. We will now identify these similarities by defining the parts of an actor system, and relating them to their analogs in the software company.

An **actor system** is a hierarchical group of actors that share common configuration options. An actor system is responsible for creating new actors, locating actors within the actor system, and logging important events. An actor system is an analog of the software company itself.

An **actor class** is a template that describes a state internal to the actor, and how the actor processes the messages. Multiple actors can be created from the same actor class. An actor class is an analogy for a specific position within the company, such as a software engineer, a marketing manager, or a recruiter.

An actor instance is an entity that exists at runtime and is capable of receiving messages. An actor instance might contain mutable state, and can send messages to other actor instances. The difference between an actor class and an actor instance directly corresponds to the relationship between a class and an object instance of that class in object-oriented programming. In the context of the software company example, an actor instance is analogous to a specific employee.

A message is a unit of communication that actors use to communicate. In Akka, any object

can be a message. Messages are analogous to e-mails sent within the company. When an actor sends a message, it does not wait until some other actor receives the message. Similarly, when an employee sends an e-mail, he does not wait until the e-mail is received or read by the other employees. Instead, he proceeds with his own work; an employee is too busy to wait. Multiple e-mails might be sent to the same person concurrently. The **mailbox** is a part of memory that is used to buffer messages, specific to each actor instance. This buffer is necessary, as an actor instance can process only a single message at a time. The mailbox corresponds to an e-mail client used by an employee. At any point, there might be multiple unread e-mails buffered in the e-mail client, but the employee can

An **actor reference** is an object that allows you to send messages to a specific actor. This object hides information about the location of the actor from the programmer. An actor might run within separate processes or on different computers. The actor reference allows you to send a message to an actor irrespective of where the actor is running. From the software-company perspective, an actor reference corresponds to the e-mail address of a specific employee. The e-mail address allows us to send an e-mail to an employee, without knowing anything about the physical location of the employee. The employee might be in his office, on a business trip, or on vacation, but the e-mail will eventually reach him no matter where he goes.

A **dispatcher** is a component that decides when actors are allowed to process messages, and lends them computational resources to do so. In Akka, every dispatcher is, at the same time, an execution context. The dispatcher ensures that actors with non-empty mailboxes eventually get run by a specific thread, and that these messages are handled serially. A dispatcher is best compared to the e-mail answering policy in the software company. Some employees, such as the technical support specialists, are expected to answer e-mails as soon as they arrive. Software engineers sometimes have more liberty-they can choose to fix several bugs before inspecting their e-mails. The janitor spends his day working around the office building, and only takes a look at his e-mail client in the morning.

To make these concepts more concrete, we start by creating a simple actor application. This is the topic of the following section, in which we learn how to create actor systems and actor instances.

# Creating actor systems and actors

only read and respond to them one at a time.

When creating an object instance in an object-oriented language, we start by declaring a class, which can be reused by multiple object instances. We then specify arguments for the constructor of the object. Finally, we instantiate an object using the new keyword and obtain a reference to the object.

Creating an actor instance in Akka roughly follows the same steps as creating an object instance. First, we need to define an actor class, which defines the behavior of the actor. Then, we need to specify the configuration for a specific actor instance. Finally, we need to tell the actor system to instantiate the actor using the given configuration. The actor system then creates an actor instance and returns an actor reference to that instance. In this section, we will study these steps in more detail.

An actor class is used to specify the behavior of an actor. It describes how the actor responds to messages and communicates with other actors, encapsulates actor state, and defines the actor's startup and shutdown sequences. We declare a new actor class by extending the Actor trait from the akka.actor package. This trait comes with a single abstract method, receive. The receive method returns a partial function object of the type PartialFunction[Any, Unit]. This partial function is used when an actor receives a message of the Any type. If the partial function is not defined for the message, the message is discarded.

In addition to defining how an actor receives messages, the actor class encapsulates references to objects used by the actor. These objects comprise the actor's state. Throughout this chapter, we use Akka's Logging object to print to the standard output. In the following code, we declare a HelloActor actor class, which reacts to a hello message specified with the hello constructor argument. The HelloActor class contains a Logging object, log, as part of its state. The Logging object is created using the context.system reference to the current actor system, and the this reference to the current actor. The HelloActor class defines a partial function in the receive method, which determines if the message is equal to the hello string argument, or to some other object called msg. When an actor defined by the HelloActor class receives a hello string message, it prints the message using the Logging object log. Otherwise, it prints that it received an unexpected message, and stops by calling the context.stop method on the actor reference self, which represents the current actor. This is shown in the following code snippet:

```
import akka.actor._
import akka.event.Logging
class HelloActor(val hello: String) extends Actor {
  val log = Logging(context.system, this)
  def receive = {
    case `hello` =>
      log.info(s"Received a '$hello'... $hello!")
    case msg =>
      log.info(s"Unexpected message '$msg'")
      context.stop(self)
  }
}
```

Declaring an actor class does not create a running actor instance. Instead, the actor class serves as a blueprint for creating actor instances. The same actor class can be shared by many actor instances. To create an actor instance in Akka, we need to pass information about the actor class to the actor system. However, an actor class such as HelloActor is not sufficient for creating an actor instance; we also need to specify the hello argument. To bundle the information required for creating an actor instance, Akka uses objects called actor configurations.

An actor configuration contains information about the actor class, its constructor arguments, mailbox, and dispatcher implementation. In Akka, an actor configuration is represented with the Props class. A Props object encapsulates all the information required to create an actor instance, and can be serialized or sent over the network.

To create Props objects, it is recommended practice to declare Factory methods in the

companion object of the actor class. In the following companion object, we declare two Factory methods, called props and propsAlt, which return Props objects for the HelloActor class, given the hello argument:

```
object HelloActor {
  def props(hello: String) = Props(new HelloActor(hello))
  def propsAlt(hello: String) = Props(classOf[HelloActor], hello)
}
```

The props method uses an overload of the Props.apply factory method, which takes a block of code by creating the HelloActor class. This block of code is invoked every time an actor system needs to create an actor instance. The propsAlt method uses another Props.apply overload, which creates an actor instance from the class object of the actor class, and a list of constructor arguments. The two declarations are semantically equivalent. The first Props.apply method overload takes a closure that calls the actor class constructor. If we are not careful, the closure can easily catch references to the enclosing scope. When this happens, these references become a part of the Props object. Consider the defaultProps method in the following utility class:

```
class HelloActorUtils {
  val defaultHi = "Aloha!"
  def defaultProps() = Props(new HelloActor(defaultHi))
}
```

Sending the Props object that is returned by the defaultProps method over the network requires sending the enclosing HelloActorUtils object captured by the closure, incurring additional network costs.

Furthermore, it is particularly dangerous to declare a Props object within an actor class, as it can catch a this reference to the enclosing actor instance. It is safer to create the Props objects exactly as they were shown in the PropsAlt method.

#### Tip

Avoid creating the Props objects within actor classes to prevent accidentally capturing the actor's this reference. Wherever possible, declare Props inside factory methods in top-level singleton objects.

The third overload of the Props.apply method is a convenience method that can be used with actor classes with zero-argument constructors. If HelloActor defines no constructor arguments, we can write Props[HelloActor] to create a Props object.

To instantiate an actor, we pass an actor configuration to the actor of method of the actor system. Throughout this chapter, we will use our custom actor system instance called ourSystem. We define the ourSystem variable using the ActorSystem.apply factory method:

```
lazy val ourSystem = ActorSystem("OurExampleSystem")
```

We can now create and run the HelloActor class by calling the actor of method on the actor system. When creating a new actor, we can specify a unique name for the actor instance with the name argument. Without explicitly specifying the name argument, the actor system automatically assigns a unique name to the new actor instance. The actorof method does not return an instance of the HelloActor class. Instead, it returns an actor reference object of the ActorRef type.

After creating a HelloActor instance hiActor, which recognizes the hi messages, we send it a message, hi. To send a message to an Akka actor, we use the ! operator (pronounced as *tell* or *bang*). For clarity, we then pause the execution for one second by calling sleep, and give the actor some time to process the message. We then send another message, hola, and wait one more second. Finally, we terminate the actor system by calling its shutdown method. This is shown in the following program:

```
object ActorsCreate extends App {
  val hiActor: ActorRef =
    ourSystem.actorOf(HelloActor.props("hi"), name = "greeter")
  hiActor ! "hi"
  Thread.sleep(1000)
  hiActor ! "hola"
  Thread.sleep(1000)
  ourSystem.shutdown()
}
```

Upon running this program, the hiActor instance first prints that it received a hi message. After one second, it prints that it received a hola string as a message, an unexpected message, and terminates.

# Managing unhandled messages

The receive method in the HelloActor example was able to handle any kind of message. When the message was different from the pre-specified hello argument, such as hi, used previously, the HelloActor actor reported this in the default case. Alternatively, we could have left the default case unhandled. When an actor receives a message that is not handled by its receive method, the message is wrapped into an UnhandledMessage object and forwarded to the actor system's event stream. Usually, the actor system's event stream is used for logging purposes.

We can override this default behavior by overriding the unhandled method in the actor class. By default, this method publishes the unhandled messages on the actor system's event stream. In the following code, we declare a DeafActor actor class, whose receive method returns an empty partial function. An empty partial function is not defined for any type of message, so all the messages sent to this actor get passed to the unhandled method. We override it to output the String messages to the standard output. We pass all other types of message to the actor system's event stream by calling the Super.unhandled method. The following code snippet shows the DeafActor implementation:

```
class DeafActor extends Actor {
  val log = Logging(context.system, this)
  def receive = PartialFunction.empty
  override def unhandled(msg: Any) = msg match {
    case msg: String => log.info(s"I do not hear '$msg'")
    case msg => super.unhandled(msg)
  }
}
```

Let's test a <code>DeafActor</code> class in an example. The following program creates a <code>DeafActor</code> instance named <code>deafy</code>, and assigns its actor reference to the value <code>deafActor</code>. It then sends the two messages, <code>deafy</code> and <code>1234</code>, to <code>deafActor</code>, and shuts down the actor system:

```
object ActorsUnhandled extends App {
  val deafActor: ActorRef =
    ourSystem.actorOf(Props[DeafActor], name = "deafy")
  deafActor ! "hi"
  Thread.sleep(1000)
  deafActor ! 1234
  Thread.sleep(1000)
  ourSystem.shutdown()
}
```

Running this program shows that the first message, the <code>deafy</code> string, is caught and printed by the <code>unhandled</code> method. The <code>1234</code> message is forwarded to the actor system's event stream, and is never shown on the standard output.

An attentive reader might have noticed that we could have avoided the unhandled call by moving the case into the receive method, as shown in the following receive implementation:

```
def receive = {
  case msg: String => log.info(s"I do not hear '$msg'")
}
```

This definition of the receive method is more concise, but is inadequate for more complex actors. In the preceding example, we have fused the treatment of unhandled messages together with how the actor handles regular messages. Stateful actors often change the way they handle regular messages, and it is essential to separate the treatment of unhandled messages from the normal behavior of the actor. We will study how to change the actor behavior in the following section.

#### Actor behavior and state

When an actor changes its state, it is often necessary to change the way it handles incoming messages. The way that the actor handles regular messages is called the **behavior** of the actor. In this section, we will study how to manipulate actor behavior. We have previously learned that we define the initial behavior of the actor by implementing the receive method. Note that the receive method must always return the same partial function. It is not correct to return different partial functions from the receive method depending on the current state of the actor. Let's assume we want to define a CountdownActor actor class, which decreases its n integer field every time it receives a count message, until it reaches zero. After the CountdownActor class reaches zero, it should ignore all subsequent messages. The following definition of the receive method is not allowed in Akka:

```
class CountdownActor extends Actor {
  var n = 10
  def receive = if (n > 0) { // never do this
    case "count" =>
      log(s"n = $n")
      n -= 1
  } else PartialFunction.empty
}
```

To correctly change the behavior of the CountdownActor class after it reaches zero, we use

the become method on the actor's context object. In the correct definition of the CountdownActor class, we define two methods, counting and done, which return two different behaviors. The counting behavior reacts to the count messages and calls become to change to the done behavior once the n field is zero. The done behavior is just an empty partial function, which ignores all the messages.

This is shown in the following implementation of the CountdownActor class:

```
class CountdownActor extends Actor {
  val log = Logging(context.system, this)
  var n = 10
  def counting: Actor.Receive = {
    case "count" =>
        n -= 1
        log.info(s"n = $n")
        if (n == 0) context.become(done)
  }
  def done = PartialFunction.empty
  def receive = counting
}
```

The receive method defines the initial behavior of the actor, which must be the counting behavior. Note that we are using the type alias Receive from the Actor companion object, which is just a shorthand for the PartialFunction[Any, Unit] type.

When modeling complex actors, it is helpful to think of them as **state machines**. A state machine is a mathematical model that represents a system with some number of states and transitions between these states. In an actor, each behavior corresponds to a state in the state machine. A transition exists between two states if the actor potentially calls the become method when receiving a certain message. In the following figure, we illustrate the state machine corresponding to the CountdownActor class. The two circles represent the states corresponding to the behaviors counting and done. The initial behavior is **counting**, so we draw an arrow pointing to the corresponding state. We represent the transitions between the states with arrows starting and ending at a state.

When the actor receives the **count** message and the **n** field is larger than **1**, the behavior does not change. However, when the actor receives the **count** message and the **n** field is decreased to 0, the actor changes its behavior to **done**:

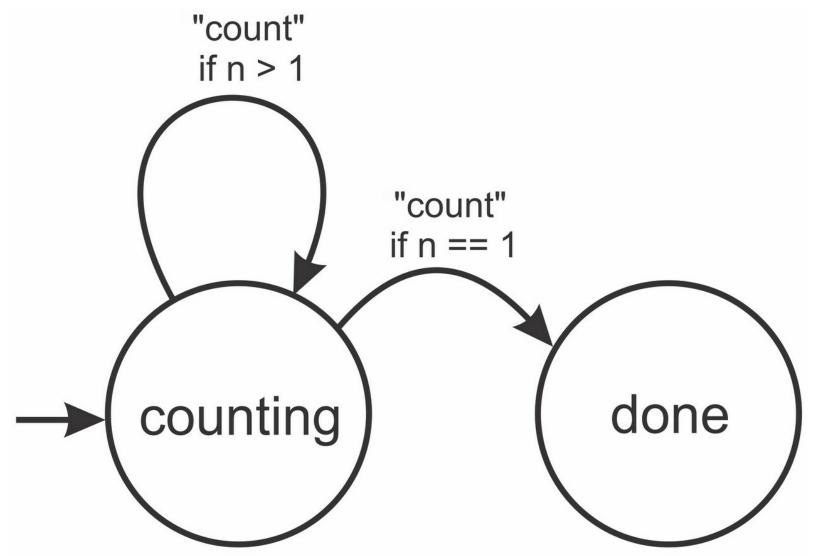

The following short program tests the correctness of our actor. We use the actor system to create a new countdown actor, and send it 20 count messages. The actor only reacts to the first 10 messages, before switching to the done behavior:

```
object ActorsCountdown extends App {
  val countdown = ourSystem.actorOf(Props[CountdownActor])
  for (i <- 0 until 20) countdown ! "count"
  Thread.sleep(1000)
  ourSystem.shutdown()
}</pre>
```

Whenever an actor responds to the incoming messages differently depending on its current state, you should decompose different states into partial functions and use the become method to switch between states. This is particularly important when actors get more complex, and ensures that the actor logic is easier to understand and maintain.

#### Tip

When a stateful actor needs to change its behavior, declare a separate partial function for each of its behaviors. Implement the receive method to return the method corresponding to the initial behavior.

We now consider a more refined example, in which we define an actor that checks if a given word exists in a dictionary and prints it to the standard output. We want to be able to change the dictionary that the actor is using during runtime. To set the dictionary, we send the actor an Init message with the path to the dictionary. After that, we can check if a

word is in the dictionary by sending the actor the <code>IsWord</code> message. Once we're done using the dictionary, we can ask the actor to unload the dictionary by sending it the <code>End</code> message. After that, we can initialize the actor with some other dictionary.

The following state machine models this logic with two behaviors, called uninitialized and initialized:

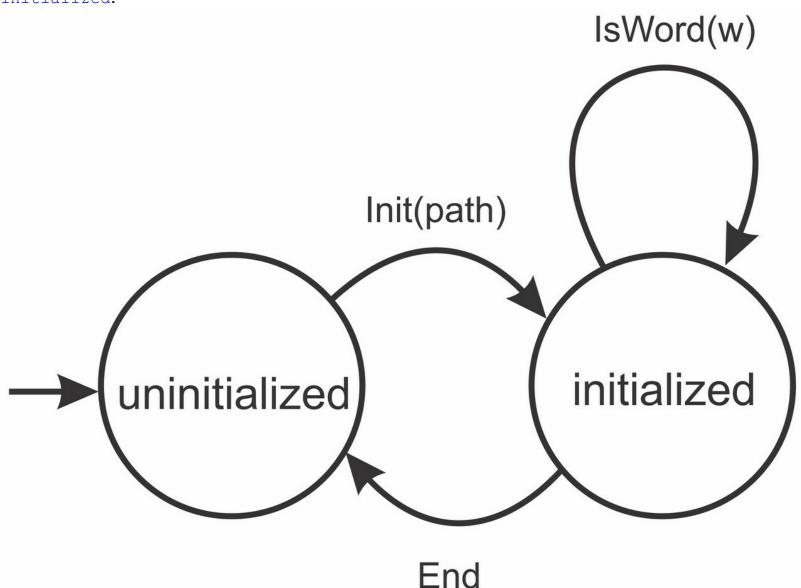

It is a recommended practice to define the datatypes for the different messages in the companion object of the actor class. In this case, we add the case classes <code>init</code>, <code>isWord</code>, and <code>End</code> to the companion object of the <code>DictionaryActor</code> class:

```
object DictionaryActor {
  case class Init(path: String)
  case class IsWord(w: String)
  case object End
}
```

We next define the <code>DictionaryActor</code> actor class. This class defines a private <code>Logging</code> object <code>log</code>, and a <code>dictionary</code> mutable set, which is initially empty and can be used to store words. The <code>receive</code> method returns the <code>uninitialized</code> behavior, which only accepts the <code>Init</code> message type. When an <code>Init</code> message arrives, the actor uses its <code>path</code> field to fetch the dictionary from a file, load the words, and call <code>become</code> to switch to the <code>initialized</code> behavior. When an <code>IsWord</code> message arrives, the actor checks if the word exists and prints it

to the standard output. If an End message arrives, the actor clears the dictionary and switches back to the uninitialized behavior. This is shown in the following code snippet:

```
class DictionaryActor extends Actor {
 private val log = Logging(context.system, this)
 private val dictionary = mutable.Set[String]()
 def receive = uninitialized
 def uninitialized: PartialFunction[Any, Unit] = {
    case DictionaryActor.Init(path) =>
      val stream = getClass.getResourceAsStream(path)
      val words = Source.fromInputStream(stream)
      for (w <- words.getLines) dictionary += w</pre>
      context.become (initialized)
 def initialized: PartialFunction[Any, Unit] = {
   case DictionaryActor.IsWord(w) =>
      log.info(s"word '$w' exists: ${dictionary(w)}")
   case DictionaryActor.End =>
      dictionary.clear()
      context.become(uninitialized)
 override def unhandled(msg: Any) = {
    log.info(s"cannot handle message $msg in this state.")
  }
```

Note that we have overridden the unhandled method in the DictionaryActor class. In this case, using the unhandled method reduces code duplication, and makes the DictionaryActor class easier to maintain, as there is no need to list the default case twice in both the initialized and uninitialized behaviors.

If you are using a Unix system, you can load the list of words, separated by a newline character, from the file in the /usr/share/dict/words location. Alternatively, download the source code for this book and find the words.txt file, or create a dummy file with several words, and save it to the src/main/resources/org/learningconcurrency/ directory. You can then test the correctness of the DictionaryActor class using the following program:

```
val dict = ourSystem.actorOf(Props[DictionaryActor], "dictionary")
dict ! DictionaryActor.IsWord("program")
Thread.sleep(1000)
dict ! DictionaryActor.Init("/org/learningconcurrency/words.txt")
Thread.sleep(1000)
```

The first message sent to the actor results in an error message. We cannot send an <code>IsWord</code> message before initializing the actor. After sending the <code>Init</code> message, we can check if words are present in the dictionary. Finally, we send an <code>End</code> message and shut down the actor system, as shown in the following code snippet:

```
dict ! DictionaryActor.IsWord("program")
Thread.sleep(1000)

dict ! DictionaryActor.IsWord("balaban")
Thread.sleep(1000)
```

```
dict ! DictionaryActor.End
Thread.sleep(1000)
ourSystem.shutdown()
```

Having learned about actor behaviors, we will study how actors are organized into a hierarchy in the following section.

# Akka actor hierarchy

In large organizations, people are assigned roles and responsibilities for different tasks in order to reach a specific goal. The CEO of the company chooses a specific goal, such as launching a software product. He then delegates parts of the work tasks to various teams within the company-the marketing team investigates potential customers for the new product, the design team develops the user interface of the product, and the software engineering team implements the logic of the software product. Each of these teams can be further decomposed into sub-teams with different roles and responsibilities, depending on the size of the company. For example, the software engineering team can be composed into two developer sub-teams, responsible for implementing the backend of the software product, such as the server-side code, and the frontend, such as the website or a desktop UI.

Similarly, sets of actors can form hierarchies in which actors that are closer to the root work on more general tasks and delegate work items to more specialized actors lower in the hierarchy. Organizing parts of the system into hierarchies is a natural and systematic way to decompose a complex program into its basic components. In the context of actors, a correctly chosen actor hierarchy can also guarantee better scalability of the application, depending on how the work is balanced between the actors. Importantly, a hierarchy between actors allows isolating and replacing parts of the system that fail more easily. In Akka, actors implicitly form a hierarchy. Every actor can have some number of child actors, and it can create or stop child actors using the context object. To test this relationship, we will define two actor classes to represent the parent and child actors. We start by defining the ChildActor actor class, which reacts to the sayhi messages by printing the reference to its parent actor. The reference to the parent is obtained by calling the parent method on the context object. Additionally, we will override the poststop method of the Actor class, which is invoked after the actor stops. By doing this, we will be able to see precisely when a child actor is stopped. The ChildActor template is shown in the following code snippet:

```
class ChildActor extends Actor {
  val log = Logging(context.system, this)
  def receive = {
    case "sayhi" =>
      val parent = context.parent
      log.info(s"my parent $parent made me say hi!")
  }
  override def postStop() {
   log.info("child stopped!")
  }
}
```

We now define an actor class called ParentActor, which can accept the messages create, sayhi, and stop. When ParentActor receives a create message, it creates a new child by calling actorof on the context object. When the ParentActor class receives a sayhi message, it forwards the message to its children by traversing the context.children list, and resending the message to each child. Finally, when the ParentActor class receives a stop message, it stops itself:

```
class ParentActor extends Actor {
  val log = Logging(context.system, this)
  def receive = {
    case "create" =>
       context.actorOf(Props[ChildActor])
       log.info(s"created a kid; children = ${context.children}")
    case "sayhi" =>
       log.info("Kids, say hi!")
       for (c <- context.children) c ! "sayhi"
    case "stop" =>
       log.info("parent stopping")
       context.stop(self)
  }
}
```

We test the actor classes ParentActor and ChildActor in the following program. We first create the ParentActor instance, parent, and then send two create messages to parent. The parent actor prints that it created a child actor twice. We then send a sayhi message to parent, and witness how the child actors output a message after the parent forwards the sayhi message to them. Finally, we send a stop message to stop the parent actor. This is shown in the following program:

```
object ActorsHierarchy extends App {
  val parent = ourSystem.actorOf(Props[ParentActor], "parent")
  parent ! "create"
  parent ! "create"
  Thread.sleep(1000)
  parent ! "sayhi"
  Thread.sleep(1000)
  parent ! "stop"
  Thread.sleep(1000)
  ourSystem.shutdown()
}
```

By studying the standard output, we find that each of the two child actors output a sayhi message immediately after the parent actor prints that it is about to stop. This is the normal behavior of Akka actors-a child actor cannot exist without its parent. As soon as the parent actor stops, its child actors are stopped by the actor system as well.

#### **Note**

When an actor is stopped, its child actors are also automatically stopped.

If you ran the preceding example program, you might have noticed that printing an actor reference reflects the actor's position in the actor hierarchy. For example, printing the child actor reference shows the <code>akka://ourExampleSystem/user/parent/\$a</code> string. The first part of this string, <code>akka://</code>, denotes that this reference points to a local actor. The

OurExampleSystem part is the name of the actor system that we are using in this example. The parent/\$a part reflects the name of the parent actor and the automatically generated name \$a of the child actor. Unexpectedly, the string representation of the actor reference also contains a reference to an intermediate actor, called user.

In Akka, an actor that resides at the top of the actor hierarchy is called the **guardian actor**, which exists to perform various internal tasks, such as logging and restarting user actors. Every top-level actor created in the application is placed under the user predefined guardian actor. There are other guardian actors. For example, actors internally used by the actor system are placed under the system guardian actor. The actor hierarchy is shown in the following figure, where the guardian actors user and system form two separate hierarchies in the actor system called OurExampleSystem:

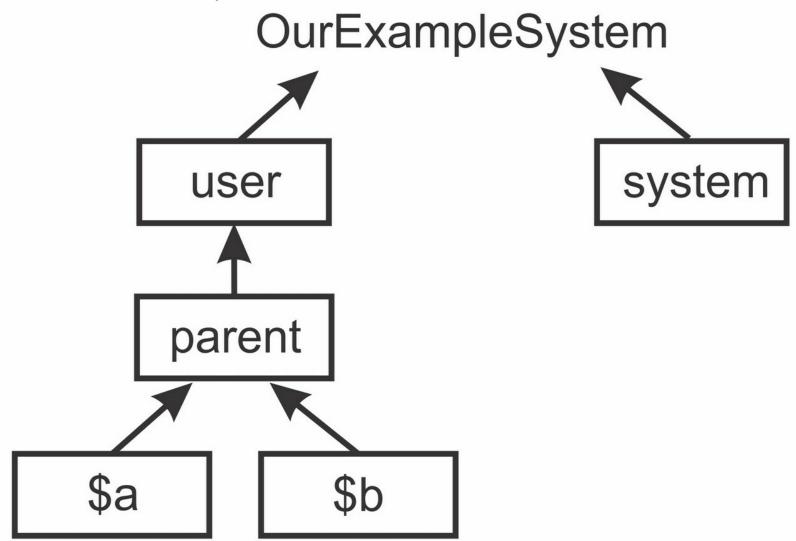

In this section, we saw that Akka actors form a hierarchy, and learned about the relationships between actors in this hierarchy. Importantly, we learned how to refer to immediate neighbors of an actor using the parent and children methods of the context object. In the following section, we will see how to refer to an arbitrary actor within the same actor system.

# **Identifying actors**

In the previous section, we learned that actors are organized in a hierarchical tree, in which every actor has a parent and some number of children. Thus, every actor lies on a unique

path from the root of this hierarchy, and can be assigned a unique sequence of actor names on this path. The parent actor was directly beneath the user guardian actor, so its unique sequence of actor names is /user/parent. Similarly, the unique sequence of actor names for the parent actor's child actor is \$a is /user/parent/\$a. An actor path is a concatenation of the protocol, the actor system name, and the actor names on the path from the top guardian actor to a specific actor. The actor path of the parent actor from the previous example is akka://ourexampleSystem/user/parent.

Actor paths closely correspond to file paths in a filesystem. Every file path uniquely designates a file location, just as an actor path uniquely designates the location of the actor in the hierarchy. Just as a file path in a filesystem does not mean that a file exists, an actor path does not imply that there is an actor on that file path in the actor system. Instead, an actor path is an identifier used to obtain an actor reference if one exists. Also, parts of the names in the actor path can be replaced with wildcards and the . . symbol, similar to how parts of filenames can be replaced in a shell. In this case, we obtain a **path selection**. For example, the path selection . . references the parent of the current actor. The selection . . ./\* references the current actor and all its siblings.

Actor paths are different from actor references; we cannot send a message to an actor using its actor path. Instead, we must first use the actor path to identify an actor on that actor path. If we successfully find an actor reference behind an actor path, we can send messages to it.

To obtain an actor reference corresponding to an actor path, we call the actorSelection method on the context object of an actor. This method takes an actor path, or a path selection. Calling the actorSelection method might address zero actors if no actors correspond to the actor path. Similarly, it might address multiple actors if we use a path selection. Thus, instead of returning an ActorRef object, the actorSelection method returns an ActorSelection object, which might represent zero, one, or more actors. We can use the ActorSelection object to send messages to these actors.

#### Tip

Use the actorSelection method on the context object to communicate with arbitrary actors in the actor system.

If we compare the ActorRef object to a specific e-mail address, an ActorSelection object can be compared to a mailing list address. Sending an e-mail to a valid e-mail address ensures that the e-mail reaches a specific person. On the other hand, when we send an e-mail to a mailing list, the e-mail might reach zero, one, or more people, depending on the number of mailing list subscribers.

An ActorSelection object does not tell us anything about the concrete paths of the actors, in a similar way to how a mailing list does not tell us anything about its subscribers. For this purpose, Akka defines a special type of message called Identify. When an Akka actor receives an Identify message, it will automatically reply by sending back an ActorIdentity message with its ActorRef object. If there are no actors in the actor selection, the ActorIdentity message is sent back to the sender of Identify without an ActorRef Object.

### Tip

Send Identify messages to the ActorSelection objects to obtain actor references of arbitrary actors in the actor system.

In the following example, we define a <code>CheckActor</code> actor class, which describes actors that check and print actor references whenever they receive a message with an actor path. When the actor of type <code>CheckActor</code> receives a string with an actor path or a path selection, it obtains an <code>ActorSelection</code> object and sends it an <code>Identify</code> message. This message is forwarded to all actors in the selection, which then respond with an <code>ActorIdentity</code> message. The <code>Identify</code> message also takes a <code>messageId</code> argument. If an actor sends out multiple <code>Identify</code> messages, the <code>messageId</code> argument allows disambiguating between the different <code>ActorIdentity</code> responses. In our example, we use the <code>path</code> string as the <code>messageId</code> argument. When <code>CheckActor</code> receives an <code>ActorIdentity</code> message, it either prints the actor reference or reports that there is no actor on the specified path. The <code>CheckActor</code> class is shown in the following code snippet:

```
class CheckActor extends Actor {
  val log = Logging(context.system, this)
  def receive = {
    case path: String =>
       log.info(s"checking path $path")
       context.actorSelection(path) ! Identify(path)
    case ActorIdentity(path, Some(ref)) =>
       log.info(s"found actor $ref at $path")
    case ActorIdentity(path, None) =>
       log.info(s"could not find an actor at $path")
  }
}
```

Next, we instantiate a <code>checker</code> actor of the <code>CheckActor</code> class, and send it the path selection, ../\*. This references all the child actors of the <code>checker</code> parent-the <code>checker</code> actor itself and its siblings:

```
val checker = ourSystem.actorOf(Props[CheckActor], "checker")
checker ! "../*"
```

We did not instantiate any top-level actors besides the <code>checker</code> actor, so checker receives only a single <code>ActorIdentity</code> message and prints its own actor path. Next, we try to identify all the actors one level above the <code>checker</code> actor. Recall the earlier figure. Since <code>checker</code> is a top-level actor, this should identify the guardian actors in the actor system:

```
checker ! "../../*"
```

As expected, the checker actor prints the actor paths of the user and system guardian actors. We are curious to learn more about the system-internal actors from the system guardian actor. This time, we send an absolute path selection to checker:

```
checker ! "/system/*"
```

The checker actor prints the actor paths of the internal actors <code>log1-Logging</code> and <code>deadLetterListener</code>, which are used for logging and for processing unhandled messages, respectively. We next try identifying a non-existing actor:

```
checker ! "/user/checker2"
```

There are no actors named <code>checker2</code>, so <code>checker</code> receives an <code>ActorIdentity</code> message with the <code>ref</code> field set to <code>None</code> and prints that it cannot find an actor on that path.

Using the actorSelection method and the Identify message is the fundamental method for discovering unknown actors in the same actor system. Note that we will always obtain an actor reference, and never obtain a pointer to the actor object directly. To better understand the reasons for this, we will study the lifecycle of actors in the next section.

# The actor lifecycle

Recall that the <code>ChildActor</code> class from the previous section overrode the <code>postStop</code> method to produce some logging output when the actor is stopped. In this section, we investigate when exactly the <code>postStop</code> method gets called, along with the other important events that comprise the lifecycle of the actor.

To understand why the actor lifecycle is important, we consider what happens if an actor throws an exception while processing an incoming message. In Akka, such an exception is considered abnormal behavior, so top-level user actors that throw an exception are by default restarted. Restarting creates a fresh actor object, and effectively means that the actor state is reinitialized. When an actor is restarted, its actor reference and actor path remain the same. Thus, the same ActorRef object might refer to many different physical actor objects during the logical existence of the same actor. This is one of the reasons why an actor must never allow its this reference to leak. Doing so allows other parts of the program to refer to an old actor object, consequently invalidating the transparency of the actor reference. Additionally, revealing the this reference of the actor can reveal the internals of the actor implementation, or even cause data corruption.

## Tip

Never pass an actor's this reference to other actors, as it breaks actor encapsulation.

Let's examine the complete actor lifecycle. As we have learned, a logical actor instance is created when we call the actorof method. The Props object is used to instantiate a physical actor object. This object is assigned a mailbox, and can start receiving input messages. The actorof method returns an actor reference to the caller, and the actors can execute concurrently. Before the actor starts processing messages, its prestart method is called. The prestart method is used to initialize the logical actor instance.

After creation, the actor starts processing messages. At some point, an actor might need to be restarted due to an exception. When this happens, the preRestart method is first called. All the child actors are then stopped. Then, the Props object, previously used in order to create the actor with the actor method, is reused to create a new actor object.

The postRestart method is called on the newly created actor object. After postRestart returns, the new actor object is assigned the same mailbox as the old actor object, and it continues to process messages that were in the mailbox before the restart.

By default, the postRestart method calls the prestart method. In some cases, we want to override this behavior. For example, a database connection might need to be opened only once during prestart, and closed when the logical actor instance is terminated.

Once the logical actor instance needs to stop, the poststop method gets called. The actor path associated with the actor is released, and returned to the actor system. By default,

the preRestart method calls the poststop method. The complete actor lifecycle is illustrated in the following figure:

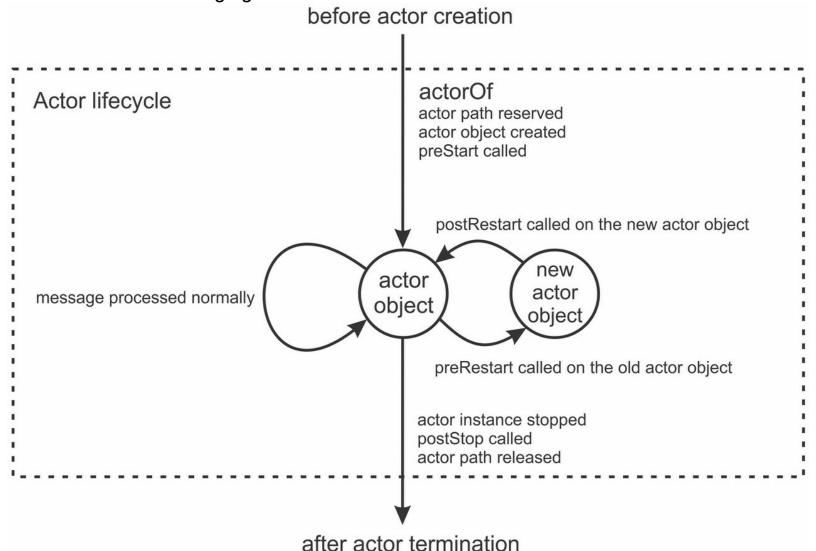

Note that, during the actor lifecycle, the rest of the actor system observes the same actor reference, regardless of how many times the actor restarts. Actor failures and restarts occur transparently for the rest of the system.

To experiment with the lifecycle of an actor, we declare two actor classes, <code>stringPrinter</code> and <code>LifecycleActor</code>. The <code>StringPrinter</code> actor prints a logging statement for each message that it receives. We override its <code>preStart</code> and <code>postStop</code> methods to precisely track when the actor has started and stopped, as shown in the following snippet:

```
class StringPrinter extends Actor {
  val log = Logging(context.system, this)
  def receive = {
    case msg => log.info(s"printer got message '$msg'")
  }
  override def preStart(): Unit = log.info(s"printer preStart.")
  override def postStop(): Unit = log.info(s"printer postStop.")
}
```

The LifecycleActor class maintains a child actor reference to a StringPrinter actor. The LifecycleActor class reacts to the Double and Int messages by printing them, and to the List messages by printing the first element of the list. When it receives a String message, the LifecycleActor instance forwards it to the child actor:

```
class LifecycleActor extends Actor {
  val log = Logging(context.system, this)
  var child: ActorRef = _
  def receive = {
    case num: Double => log.info(s"got a double - $num")
    case num: Int => log.info(s"got an integer - $num")
    case lst: List[_] => log.info(s"list - ${lst.head}, ...")
    case txt: String => child ! txt
  }
}
```

We now override different lifecycle hooks. We start with the prestart method to output a logging statement and instantiate the child actor. This ensures that the child reference is initialized before the actor starts processing any messages:

```
override def preStart(): Unit = {
  log.info("about to start")
  child = context.actorOf(Props[StringPrinter], "kiddo")
}
```

Next, we override the presentant and postRestart methods. In the presentant and postRestart methods, we log the exception that caused the failure. The postRestart method calls the prestart method by default, so the new actor object gets initialized with a new child actor after a restart:

```
override def preRestart(t: Throwable, msg: Option[Any]): Unit = {
  log.info(s"about to restart because of $t, during message $msg")
  super.preRestart(t, msg)
}
override def postRestart(t: Throwable): Unit = {
  log.info(s"just restarted due to $t")
  super.postRestart(t)
}
```

Finally, we override the poststop method to track when the actor is stopped:

```
override def postStop() = log.info("just stopped")
```

We now create an instance of the LifecycleActor class called testy, and send a math.Pi message to it. The actor prints that it is about to start in its prestart method, and creates a new child actor. It then prints that it received the value math.Pi. Importantly, the child about to start logging statement is printed after the math.Pi message is received. This shows that actor creation is an asynchronous operation-when we call actorof, creating the actor is delegated to the actor system, and the program immediately proceeds:

```
val testy = ourSystem.actorOf(Props[LifecycleActor], "testy")
testy ! math.Pi
```

We then send a string message to testy. The message is forwarded to the child actor, which prints a logging statement, indicating that it received the message:

```
testy! "hi there!"
```

Finally, we send a Nil message to testy. The Nil object represents an empty list, so testy throws an exception when attempting to fetch the head element. It reports that it needs to restart. After that, we witness that the child actor prints the message that it needs to stop; recall that the child actors are stopped when an actor is restarted. Finally, testy prints that

it is about to restart, and the new child actor is instantiated. These events are caused by the following statement:

```
testy ! Nil
```

Testing the actor lifecycle revealed an important property of the actor method. When we call the actor method, the execution proceeds without waiting for the actor to fully initialize itself. Similarly, sending a message does not block execution until the message is received or processed by another actor; we say that message sends are asynchronous. In the following section, we will examine various communication patterns that address this asynchronous behavior.

# **Communication between actors**

We have learned that actors communicate by sending messages. While actors running on the same machine can access shared parts of memory in the presence of proper synchronization, sending messages allows isolating the actor from the rest of the system and ensures location transparency. The fundamental operation that allows you to send a message to an actor is the ! operator.

We have learned that the ! operator is a non-blocking operation-sending a message does not block the execution of the sender until the message is delivered. This way of sending messages is sometimes called the **fire-and-forget** pattern, because it does not wait for a reply from the message receiver, nor does it ensure that the message is delivered. Sending messages in this way improves the throughput of programs built using actors, but can be limiting in some situations. For example, we might want to send a message and wait for the response from the target. In this section, we learn about patterns used in actor communication that go beyond fire-and-forget.

While the fire-and-forget pattern does not guarantee that the message is delivered, it guarantees that the message is delivered **at most once**. The target actor never receives duplicate messages. Furthermore, the messages are guaranteed to be ordered for a given pair of sender and receiver actors. If an actor **A** sends messages **X** and **Y** in that order, the actor **B** will receive no duplicate messages, only the message **X**, only the message **Y**, or the message **X**, followed by the message **Y**.

This is shown on the left in the following figure:

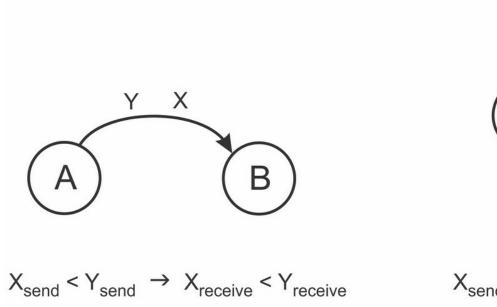

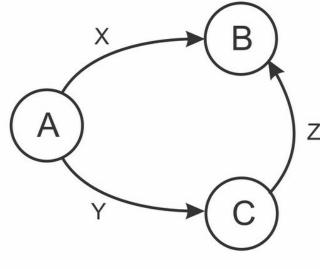

$$X_{send} < Y_{send}$$
 and  $Y_{receive} < Z_{send}$ 

does not imply X<sub>receive</sub> < Z<sub>receive</sub>

However, the delivery order is not ensured for a group of three or more actors. For example, as shown on the right in the preceding figure, actor **A** performs the following actions:

- Sends a message X to the actor B
- Sends a message Y to another actor, C
- Actor C sends a message Z to the actor B after having received Y

In this situation, the delivery order between messages **X** and **Z** is not guaranteed. The actor **B** might receive the messages **X** and **Z** in any order. This property reflects the characteristics of most computer networks, and is adopted to allow actors to run transparently on network nodes that may be remote.

#### **Note**

The order in which an actor **B** receives messages from an actor **A** is the same as the order in which these messages are sent from the actor **A**.

Before we study various patterns of actor communication, note that the ! operator was not the only non-blocking operation. The methods actorof and actorSelection are also non-blocking. These methods are often called while an actor is processing a message. Blocking the actor while the message is processed prevents the actor from processing subsequent messages in the mailbox and severely compromises the throughput of the system. For these reasons, most of the actor API is non-blocking. Additionally, we must never start blocking the operations from third-party libraries from within an actor.

#### Tip

Messages must be handled without blocking indefinitely. Never start an infinite loop and avoid long-running computations in the receive block, the unhandled method, and within actor lifecycle hooks.

## The ask pattern

Not being able to block from within an actor prevents the request-respond communication pattern. In this pattern, an actor interested in certain information sends a request message to another actor. It then needs to wait for a response message from the other actor. In Akka, this communication pattern is also known as the *ask pattern*.

The akka.pattern package defines the use of convenience methods in actor communication. Importing its contents allows us to call the ? operator (pronounced ask) on actor references. This operator sends a message to the target actor, such as the tell operator. Additionally, the ask operator returns a future object with the response from the target actor.

To illustrate the usage of the ask pattern, we will define two actors that play ping pong with each other. A Pingy actor will send a ping request message to another actor, of type Pongy. When the Pongy actor receives the ping message, it sends a pong response message to the sender. We start by importing the akka.pattern package:

```
import akka.pattern.
```

We first define the <code>Pongy</code> actor class. To respond to the <code>ping</code> incoming message, the <code>Pongy</code> actor needs an actor reference of the sender. While processing a message, every actor can call the <code>sender</code> method of the <code>Actor</code> class to obtain the actor reference of the sender of the current message. The <code>Pongy</code> actor uses the <code>sender</code> method to send <code>ping</code> back to the <code>Pingy</code> actor. The <code>Pongy</code> implementation is shown in the following code snippet:

```
class Pongy extends Actor {
  val log = Logging(context.system, this)
  def receive = {
    case "ping" =>
```

```
log.info("Got a ping -- ponging back!")
    sender ! "pong"
    context.stop(self)
}
  override def postStop() = log.info("pongy going down")
}
```

Next, we define the Pingy actor class, which uses the ask operator to send a request to the Pongy actor. When the Pingy class receives a pongyRef actor reference of Pongy, it creates an implicit Timeout object set to two seconds. Using the ask operator requires an implicit Timeout object in scope; the future is failed with an AskTimeoutException exception if the response message does not arrive within the given timeframe. Once Pingy class sends the ping message, it is left with an f future object. The Pingy actor uses the special pipeTo combinator that sends the value in the future to the sender of the pongyRef actor reference, as shown in the following code:

```
import akka.util.Timeout
import scala.concurrent.duration._
class Pingy extends Actor {
  val log = Logging(context.system, this)
  def receive = {
    case pongyRef: ActorRef =>
       implicit val timeout = Timeout(2 seconds)
    val f = pongyRef? "ping"
    f pipeTo sender
  }
}
```

The message in the future object can be manipulated using the standard future combinators seen in <u>Chapter 4</u>, *Asynchronous Programming with Futures and Promises*. However, the following definition of the <u>Pingy</u> actor would not be correct:

```
class Pingy extends Actor {
  val log = Logging(context.system, this)
  def receive = {
    case pongyRef: ActorRef =>
       implicit val timeout = Timeout(2 seconds)
    val f = pongyRef? "ping"
    f onComplete { case v => log.info(s"Response: $v") } // bad!
  }
}
```

Although it is perfectly legal to call the <code>oncomplete</code> on the <code>f</code> future, the subsequent asynchronous computation should not access any mutable actor state. Recall that the actor state should be visible only to the actor, so concurrently accessing it opens the possibility of data races and race conditions. The <code>log</code> object should only be accessed by the actor that owns it. Similarly, we should not call the <code>sender</code> method from within the <code>oncomplete</code> handler. By the time the future is completed with the response message, the actor might be processing a different message with a different sender, so the <code>sender</code> method can return arbitrary values.

#### Tip

When starting an asynchronous computation from within the receive block, the

unhandled method, or a lifecycle hook, never let the closure capture any mutable actor state.

To test Pingy and Pongy in action, we define the Master actor class that instantiates them. Upon receiving the start message, the Master actor passes the pongy reference to the pingy reference. Once the pingy actor returns a pong message from pongy, the Master actor stops. This is shown in the following Master actor template:

```
class Master extends Actor {
  val pingy = ourSystem.actorOf(Props[Pingy], "pingy")
  val pongy = ourSystem.actorOf(Props[Pongy], "pongy")
  def receive = {
    case "start" =>
        pingy ! pongy
    case "pong" =>
        context.stop(self)
  }
  override def postStop() = log.info("master going down")
}
val masta = ourSystem.actorOf(Props[Master], "masta")
masta ! "start"
```

The ask pattern is useful because it allows you to send requests to multiple actors and obtain futures with their responses. Values from multiple futures can be combined within for comprehensions to compute a value from several responses. Using the fire-and-forget pattern when communicating with multiple actors requires changing the actor behavior, and is a lot more cumbersome than the ask pattern.

# The forward pattern

Some actors exist solely to forward messages to other actors. For example, an actor might be responsible for load-balancing request messages between several worker actors, or it might forward the message to its mirror actor to ensure better availability. In such cases, it is useful to forward the message without changing the sender field of the message. The forward method on actor references serves this purpose.

In the following code, we use the <code>stringPrinter</code> actor from the previous section to define a <code>Router</code> actor class. A <code>Router</code> actor instantiates four child <code>stringPrinter</code> actors and maintains an <code>i</code> field with the index of the list child it forwarded the message to. Whenever it receives a message, it forwards the message to a different <code>stringPrinter</code> child before incrementing the <code>i</code> field:

```
class Router extends Actor {
  var i = 0
  val children = for (_ <- 0 until 4) yield
    context.actorOf(Props[StringPrinter])
  def receive = {
    case msg =>
       children(i) forward msg
       i = (i + 1) % 4
  }
}
```

In the following code, we create a Router actor and test it by sending it two messages. We can observe that the messages are printed to the standard output by two different

StringPrinter actors, denoted with actors on the actor paths /user/router/\$b and /user/router/\$a:

```
val router = ourSystem.actorOf(Props[Router], "router")
router ! "Hola"
router ! "Hey!"
```

The forward pattern is typically used in router actors, which use specific knowledge to decide about the destination of the message; replicator actors, which send the message to multiple destinations; or load balancers, which ensure that the workload is spread evenly between a set of worker actors.

# Stopping actors

So far, we have stopped different actors by making them call <code>context.stop</code>. Calling the <code>stop</code> method on the <code>context</code> object terminates the actor immediately after the current message is processed. In some cases, we want to have more control over how an actor gets terminated. For example, we might want to allow the actor to process its remaining messages or wait for the termination of some other actors. In Akka, there are several special message types that assist us in doing so, and we study them in this section. In many cases, we do not want to terminate an actor instance, but simply restart it. We have previously learned that an actor is automatically restarted when it throws an exception. An actor is also restarted when it receives the <code>kill</code> message-when we send a <code>kill</code> message to an actor, the actor automatically throws an <code>ActorKilledException</code> and fails.

## Tip

Use the Kill message to restart the target actor without losing the messages in the mailbox.

Unlike the stop method, the Kill message does not terminate the actor, but only restarts it. In some cases, we want to terminate the actor instance, but allow it to process the messages from its mailbox. Sending a PoisonPill message to an actor has the same effect as calling stop, but allows the actor to process the messages that were in the mailbox before the PoisonPill message arrives.

#### Tip

Use the PoisonPill message to stop the actor, but allow it to process the messages received before the PoisonPill message.

In some cases, allowing the actor to process its message using <code>PoisonPill</code> is not enough. An actor might have to wait for other actors to terminate before terminating itself. An orderly shutdown is important in some cases, as actors might be involved in sensitive operations, such as writing to a file on the disk. We do not want to forcefully stop them when we end the application. A facility that allows an actor to track the termination of other actors is called <code>DeathWatch</code> in Akka.

Recall the earlier example with the Pingy and Pongy actors. Let's say that we want to terminate the Pingy actor, but only after the Pongy actor has already been terminated. We define a new GracefulPingy actor class for this purpose. The GracefulPingy actor class calls the watch method on the context object when it gets created. This ensures that, after Pongy actor terminates and its poststop method completes, GracefulPingy actor receives

a Terminated message with the actor reference to Pongy actor.

Upon receiving the Terminated message, GracefulPingy stops itself, as shown in the following GracefulPingy implementation:

```
class GracefulPingy extends Actor {
  val pongy = context.actorOf(Props[Pongy], "pongy")
  context.watch(pongy)
  def receive = {
    case "Die, Pingy!" =>
        context.stop(pongy)
    case Terminated(`pongy`) =>
        context.stop(self)
  }
}
```

Whenever we want to track the termination of an actor from inside an actor, we use DeathWatch, as in the previous example. When we need to wait for the termination of an actor from outside an actor, we use the *graceful stop pattern*. The <code>gracefulStop</code> method from the <code>akka.pattern</code> package takes an actor reference, a timeout, and a shutdown message. It returns a future and asynchronously sends the shutdown message to the actor. If the actor terminates within the allotted timeout, the future is successfully completed. Otherwise, the future fails.

In the following code, we create a <code>GracefulPingy</code> actor instance and call the <code>gracefulStop</code> method:

```
object CommunicatingGracefulStop extends App {
  val grace = ourSystem.actorOf(Props[GracefulPingy], "grace")
  val stopped =
    gracefulStop(grace, 3.seconds, "Die, Pingy!")
  stopped onComplete {
    case Success(x) =>
      log("graceful shutdown successful")
      ourSystem.shutdown()
    case Failure(t) =>
      log("grace not stopped!")
      ourSystem.shutdown()
  }
}
```

We typically use DeathWatch inside the actors, and the graceful stop pattern in the main application thread. The graceful stop pattern can be used within actors as well, as long as we are careful that the callbacks on the future returned by the <code>gracefulstop</code> method do not capture actor state. Together, DeathWatch and the graceful stop pattern allow safely shutting down actor-based programs.

# **Actor supervision**

When studying the actor lifecycle, we said that top-level user actors are by default restarted when an exception occurs. We now take a closer inspection at how this works. In Akka, every actor acts as a supervisor for its children. When a child fails, it suspends the processing messages, and sends a message to its parent to decide what to do about the failure. The policy that decides what happens to the parent and the child after the child fails is called the **supervision strategy**. The parent might decide to do the following:

- Restart the actor, indicated with the Restart message
- Resume the actor without a restart, indicated with the Resume message
- Permanently stop the actor, indicated with the stop message
- Fail itself with the same exception, indicated with the Escalate message

By default, the user guardian actor comes with a supervision strategy that restarts the failed children actors. User actors stop their children by default. Both supervision strategies can be overridden.

To override the default supervision strategy in user actors, we override the supervisorStrategy field of the Actor class. In the following code, we define a particularly troublesome actor class called Naughty. When the Naughty class receives a String type message, it prints a logging statement. For all other message types, it throws the RuntimeException, as shown in the following implementation:

```
class Naughty extends Actor {
  val log = Logging(context.system, this)
  def receive = {
    case s: String => log.info(s)
    case msg => throw new RuntimeException
  }
  override def postRestart(t: Throwable) =
    log.info("naughty restarted")
}
```

Next, we declare a Supervisor actor class, which creates a child actor of the Naughty type. The Supervisor actor does not handle any messages, but overrides the default supervision strategy. If a Supervisor actor's child actor fails because of throwing an ActorKilledException, it is restarted. However, if its child actor fails with any other exception type, the exception is escalated to the Supervisor actor. We override the SupervisorStrategy field with the value OneForOneStrategy, a supervision strategy that applies fault handling specifically to the actor that failed:

```
class Supervisor extends Actor {
  val child = context.actorOf(Props[StringPrinter], "naughty")
  def receive = PartialFunction.empty
  override val supervisorStrategy =
    OneForOneStrategy() {
    case ake: ActorKilledException => Restart
    case _ => Escalate
  }
}
```

We test the new supervisor strategy by creating an actor instance, super, of the

Supervisor actor class. We then create an actor selection for all the children of super, and send them a Kill message. This fails the Naughty actor, but super restarts it due to its supervision strategy. We then apologize to the Naughty actor by sending it a string message. Finally, we convert a string message to a list of characters, and send it to the Naughty actor, which then throws a RuntimeException. This exception is escalated by super, and both actors are terminated, as shown in the following code snippet:

```
ourSystem.actorOf(Props[Supervisor], "super")
ourSystem.actorSelection("/user/super/*") ! Kill
ourSystem.actorSelection("/user/super/*") ! "sorry about that"
ourSystem.actorSelection("/user/super/*") ! "kaboom".toList
```

In this example, we saw how the <code>OneForOneStrategy</code> works. When an actor fails, that specific actor is resumed, restarted, or stopped, depending on the exception that caused it to fail. The alternative <code>AllForOneStrategy</code> applies the fault-handling decision to all the children. When one of the child actors stops, all the other children are resumed, restarted, or stopped.

Recall our minimalistic web browser implementation from Chapter 6, Concurrent Programming with Reactive Extensions. A more advanced web browser requires a separate subsystem that handles concurrent file downloads. Usually, we refer to such a software component as a download manager. We now consider a larger example, in which we apply our knowledge of actors in order to implement the infrastructure for a simple download manager.

The download manager will be implemented as an actor, represented by the <code>DownloadManager</code> actor class. The two most important tasks of every download manager are to download the resources at the requested URL, and to track the downloads that are currently in progress. To be able to react to download requests and download completion events, we define the message types <code>Download</code> and <code>Finished</code> in the <code>DownloadManager</code> companion object. The <code>Download</code> message encapsulates the URL of the resource and the destination file for the resource, while the <code>Finished</code> message encodes the destination file where the resource is saved:

```
object DownloadManager {
  case class Download(url: String, dest: String)
  case class Finished(dest: String)
}
```

The DownloadManager actor will not execute the downloads itself. Doing so would prevent it from receiving any messages before the download completes. Furthermore, this will serialize different downloads and prevent them from executing concurrently. Thus, the DownloadManager actor must delegate the task of downloading the files to different actors. We represent these actors with the Downloader actor class. A DownloadManager actor maintains a set of Downloader children, and tracks which children are currently downloading a resource. When a DownloadManager actor receives a Download message, it picks one of the non-busy Downloader actors, and forwards the Download message to it.

Once the download is complete, the <code>Downloader</code> actor sends a <code>Finished</code> message to its parent. This is illustrated in the following figure:

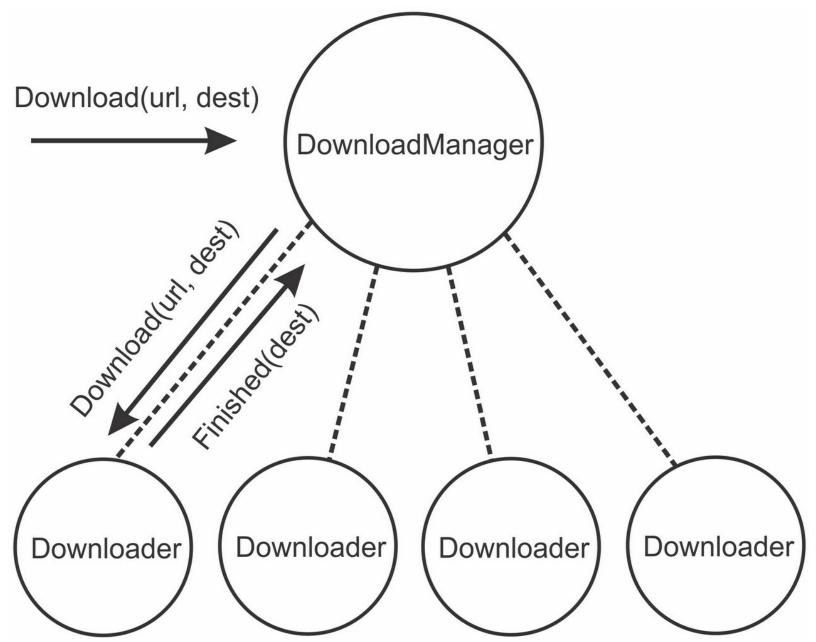

We first show the implementation of the <code>Downloader</code> actor class. When a <code>Downloader</code> actor receives a <code>Download</code> message, it downloads the contents of the specified URL and writes them to a destination file. It then sends the <code>Finished</code> message back to the sender of the <code>Download</code> message, as shown in the following implementation:

```
class Downloader extends Actor {
  def receive = {
    case DownloadManager.Download(url, dest) =>
      val content = Source.fromURL(url)
      FileUtils.write(new java.io.File(dest), content.mkString)
      sender ! DownloadManager.Finished(dest)
  }
}
```

The <code>DownloadManager</code> actor class needs to maintain state to track which of its <code>Downloader</code> actors is currently downloading a resource. If there are more download requests than there are available <code>Downloader</code> instances, the <code>DownloadManager</code> actor needs to enqueue the download requests until a <code>Downloader</code> actor becomes available. The <code>DownloadManager</code> actor maintains a <code>downloaders</code> queue with actor references to non-busy <code>Downloader</code> actors. It maintains another queue, the <code>pendingWork</code> queue, with <code>Download</code> requests that cannot be

assigned to any Downloader instances.

Finally, it maintains a map called workItems that associates actor references of the busy Downloader instances with their Download requests. This is shown in the following DownloadManager implementation:

```
class DownloadManager(val downloadSlots: Int) extends Actor {
 import DownloadManager.
 val log = Logging(context.system, this)
 val downloaders = mutable.Queue[ActorRef]()
 val pendingWork = mutable.Queue[Download]()
 val workItems = mutable.Map[ActorRef, Download]()
 private def checkDownloads(): Unit = {
    if (pendingWork.nonEmpty && downloaders.nonEmpty) {
     val dl = downloaders.dequeue()
      val item = pendingWork.dequeue()
      log.info(
        s"$item starts, ${downloaders.size} download slots left")
      dl ! item
     workItems(dl) = item
    }
 def receive = {
   case msg @ DownloadManager.Download(url, dest) =>
     pendingWork.enqueue(msg)
      checkDownloads()
   case DownloadManager.Finished(dest) =>
      workItems.remove(sender)
      downloaders.enqueue(sender)
      log.info(
        s"'$dest' done, ${downloaders.size} download slots left")
      checkDownloads()
  }
```

The <code>checkDownloads</code> private method maintains the <code>DownloadManager</code> actor's invariant-the <code>pendingWork</code> and the <code>downloaders</code> queue cannot be non-empty at the same time. As soon as both the queues become non-empty, a <code>Downloader</code> actor reference <code>dl</code> is dequeued from <code>downloaders</code> and a <code>Download</code> request item is dequeued from the <code>pendingWork</code> queue. The <code>item</code> value is then sent as a message to the <code>dl</code> actor, and the <code>workItems</code> map is updated. Whenever the <code>DownloadManager</code> actor receives a <code>Download</code> message, it adds it to the <code>pendingWork</code> queue and calls the <code>checkDownloads</code> method. Similarly, when the <code>Finished</code> message arrives, the <code>Downloader</code> actor is removed from the <code>workItems</code> queue and enqueued on the <code>downloaders</code> list.

To ensure that the <code>DownloadManager</code> actor is created with the specified number of <code>Downloader</code> child actors, we override the <code>preStart</code> method to create the <code>Downloaders</code> list and add their actor references to the <code>downloaders</code> queue:

```
override def preStart(): Unit = {
  for (i <- 0 until downloadSlots) {
    val dl = context.actorOf(Props[Downloader], s"dl$i")
    downloaders.enqueue()
  }
}</pre>
```

Finally, we must override the supervisorStrategy field of the DownloadManager actor. We use the OneForOneStrategy field again, but specify that the actor can be restarted or resumed only up to 20 times within a two-second interval.

We expect that some URLs might be invalid, in which case the actor fails with a <code>FileNotFoundException</code>. We need to remove such an actor from the <code>workItems</code> collection and add it back to the <code>downloaders</code> queue. It does not make sense to restart the <code>Downloader</code> actors, because they do not contain any state. Instead of restarting, we simply resume a <code>Downloader</code> actor that cannot resolve a URL. If the <code>Downloader</code> instances fail due to any other messages, we escalate the exception and fail the <code>DownloadManager</code> actor, as shown in the following <code>supervisorStrategy</code> implementation:

```
override val supervisorStrategy =
  OneForOneStrategy(
    maxNrOfRetries = 20, withinTimeRange = 2 seconds
) {
    case fnf: java.io.FileNotFoundException =>
        log.info(s"Resource could not be found: $fnf")
        workItems.remove(sender)
        downloaders.enqueue(sender)
        Resume // ignores the exception and resumes the actor case _ =>
        Escalate
}
```

To test the download manager, we create a <code>DownloadManager</code> actor with four download slots, and send it several <code>Download</code> messages:

```
val downloadManager =
  ourSystem.actorOf(Props(classOf[DownloadManager], 4), "man")
downloadManager ! Download(
  "http://www.w3.org/Addressing/URL/url-spec.txt",
  "url-spec.txt")
```

An extra copy of the URL specification cannot hurt, so we download it to our computer. The download manager logs that there are only three download slots left. Once the download completes, the download manager logs that there are four remaining download slots again. We then decide that we would like to contribute to the Scala programming language, so we download the README file from the official Scala repository. Unfortunately, we enter an invalid URL, and observe a warning from the download manager saying that the resource cannot be found:

```
downloadManager ! Download(
   "https://github.com/scala/scala/blob/master/README.md",
   "README.md")
```

The simple implementation of the basic actor-based download manager illustrates both how to achieve concurrency by delegating work to child actors, and how to treat failures in child actors. Delegating work is important, both for decomposing the program into smaller, isolated components, and to achieve better throughput and scalability. Actor supervision is the fundamental mechanism for handling failures in isolated components implemented in separate actors.

# **Remote actors**

So far in this book, we have mostly concentrated on writing programs on a single computer. Concurrent programs are executed within a single process on one computer, and they communicate using shared memory. Seemingly, actors described in this chapter communicate by passing messages. However, the message passing used throughout this chapter is implemented by reading and writing to shared memory under the hood. In this section, we study how the actor model ensures location transparency by taking existing actors and deploying them in a distributed program. We take two existing actor implementations, namely, Pingy and Pongy, and deploy them inside different processes. We will then instruct the Pingy actor to send a message to the Pongy actor, as before, and wait until the Pingy actor returns the Pongy actor's message. The message exchange will occur transparently, although the Pingy and Pongy actor's were previously implemented without knowing that they might exist inside separate processes, or even different computers. The Akka actor framework is organized into several modules. To use the part of Akka that allows communicating with actors in remote actor systems, we need to add the following dependency to our build definition file:

```
libraryDependencies += "com.typesafe.akka" %% "akka-remote" %
"2.3.2"
```

Before creating our ping-pong actors inside two different processes, we need to create an actor system that is capable of communicating with remote actors. To do this, we create a custom actor system configuration string. The actor system configuration string can be used to configure a range of different actor system properties; we are interested in using a custom ActorRef factory object called RemoteActorRefProvider. The ActorRef factory object allows the actor system to create actor references that can be used to communicate over the network. Furthermore, we configure the actor system to use the **Netty** networking library with the TCP network layer and the desired TCP port number. We declare the remotingConfig method for this task:

```
import com.typesafe.config._
def remotingConfig(port: Int) = ConfigFactory.parseString(s"""
akka {
   actor.provider = "akka.remote.RemoteActorRefProvider"
   remote {
      enabled-transports = ["akka.remote.netty.tcp"]
      netty.tcp {
        hostname = "127.0.0.1"
        port = $port
      }
   }
}
```

We then define a remotingSystem factory method that creates an actor system object using the given name and port. We use the remotingConfig method, defined earlier, to produce the configuration object for the specified network port:

```
def remotingSystem(name: String, port: Int): ActorSystem =
   ActorSystem(name, remotingConfig(port))
```

Now we are ready to create the <code>Pongy</code> actor system. We declare an application called <code>RemotingPongySystem</code>, which instantiates an actor system called <code>PongyDimension</code> using the network port 24321. We arbitrarily picked a network port that was free on our machine. If the creation of the actor system fails because the port is not available, you can pick a different port in the range <code>1024</code> to <code>65535</code>. Make sure that you don't have a firewall running, as it can block the network traffic for arbitrary applications.

The RemotingPongySystem application is shown in the following example:

```
object RemotingPongySystem extends App {
  val system = remotingSystem("PongyDimension", 24321)
  val pongy = system.actorOf(Props[Pongy], "pongy")
  Thread.sleep(15000)
  system.shutdown()
}
```

The RemotingPongySystem application creates a Pongy actor and shuts down after 15 seconds. After we start it, we will only have a short time to start another application running the Pingy actor. We will call this second application RemotingPingySystem. Before we implement it, we create another actor called Runner, which will instantiate Pingy, obtain the Pongy actor's reference, and give it to the Pingy actor; recall that the ping-pong game from the earlier section starts when the Pingy actor obtains the Pongy actor's reference. When the Runner actor receives a start message, it constructs the actor path for the Pongy actor. We use the akka.tcp protocol and the name of the remote actor system, along with its IP address and port number. The Runner actor sends an Identify message to the actor selection in order to obtain the actor reference to the remote Pongy instance. The complete Runner implementation is shown in the following code snippet:

```
class Runner extends Actor {
 val log = Logging(context.system, this)
 val pingy = context.actorOf(Props[Pingy], "pingy")
 def receive = {
    case "start" =>
      val pongySys = "akka.tcp://PongyDimension@127.0.0.1:24321"
     val pongyPath = "/user/pongy"
     val url = pongySys + pongyPath
     val selection = context.actorSelection(url)
      selection ! Identify(0)
   case ActorIdentity(0, Some(ref)) =>
     pingy ! ref
   case ActorIdentity(0, None) =>
      log.info("Something's wrong - ain't no pongy anywhere!")
      context.stop(self)
   case "pong" =>
      log.info("got a pong from another dimension.")
      context.stop(self)
```

Once the Runner actor sends the Pongy actor reference to Pingy, the game of remote ping pong can begin. To test it, we declare the RemotingPingySystem application, which starts the Runner actor and sends it a start message:

```
object RemotingPingySystem extends App {
```

```
val system = remotingSystem("PingyDimension", 24567)
val runner = system.actorOf(Props[Runner], "runner")
runner ! "start"
Thread.sleep(5000)
system.shutdown()
```

We now need to start the <code>RemotingPongySystem</code> application, and the <code>RemotingPingySystem</code> application after that; we only have 15 seconds until the <code>RemotingPongySystem</code> application shuts itself down. The easiest way to do this is to start two SBT instances in your project folder and run the two applications at the same time. After the <code>RemotingPingySystem</code> application starts, we soon observe a <code>pong</code> message from another dimension. In the previous example, the actor system configuration and the <code>Runner</code> actor were responsible for setting up the network communication, and were not location-transparent. This is typically the case with distributed programs; a part of the program is responsible for initializing and discovering actors within remote actor systems, while the application-specific logic is confined within separate actors.

## Tip

In larger actor programs, separate deployment logic from application logic.

To summarize, remote actor communication requires the following steps:

- Declaring an actor system with an appropriate remoting configuration
- Starting two actor systems in separate processes or on separate machines
- Using actor path selection to obtain actor references
- Using actor references to transparently send messages

While the first three steps are not location-transparent, the application logic is usually confined within the fourth step, as we saw in this section. This is important, as it allows separating the deployment logic from the application semantics and building distributed systems that can be deployed transparently to different network configurations.

# Summary

In this chapter, we learned what actors are and how to use them to build concurrent programs. Using the Akka actor framework, we studied how to create actors, organize them into hierarchies, manage their lifecycle, and recover them from errors. We examined important patterns in actor communication and learned how to model actor behavior. Finally, we saw how the actor model can ensure location transparency, and serve as a powerful tool to seamlessly build distributed systems.

Still, there are many Akka features that we omitted in this chapter. Akka comes with detailed online documentation, which is one of the best sources of information on Akka. To obtain an in-depth understanding of distributed programming, we recommend the books *Distributed Algorithms*, *Nancy A. Lynch*, published by Elsevier and *Introduction to Reliable and Secure Distributed Programming*, *Christian Cachin*, *Rachid Guerraoui*, *Luis Rodrigues*, published by Springer.

In the following chapter, we will summarize the different concurrency libraries we learned about in this book, examine the typical use cases for each of them, and see how they work together in larger applications.

# **Exercises**

The following exercises test your understanding of the actor programming model, and distributed programming in general. The first few exercises are straightforward, and deal with the basics of the actor API in Akka. Subsequent exercises are more involved, and go deeper into the territory of fault-tolerant distributed programming. Try to solve these exercises by first assuming that no machines fail, and then consider what happens if some of the machines fail during the execution of the program:

- 1. Implement the timer actor with the <code>TimerActor</code> class. After receiving a <code>Register</code> message containing the <code>t</code> timeout in milliseconds, the timer actor sends a <code>Timeout</code> message back after <code>t</code> milliseconds. The timer must accept multiple <code>Register</code> messages.
- 2. Recall the bank account example from <a href="Chapter 2">Chapter 2</a>, Concurrency on the JVM and the Java Memory Model. Implement different bank accounts as separate actors, represented by the <a href="AccountActor">AccountActor</a> class. When an <a href="AccountActor">AccountActor</a> class receives a send message, it must transfer the specified amount of money to the target actor. What will happen if either of the actors receives a <a href="Kill">Kill</a> message at any point during the money transaction?
- 3. Implement the SessionActor class for actors that control access to other actors:

```
class SessionActor(password: String, r: ActorRef)
extends Actor {
  def receive = ???
}
```

After the SessionActor instance receives the StartSession message with the correct password, it forwards all the messages to the actor reference r, until it receives the EndSession message. Use behaviors to model this actor.

- 4. Use actors to implement the ExecutionContext interface, described in Chapter 3, *Traditional Building Blocks of Concurrency*.
- 5. Implement the FailureDetector actor, which sends Identify messages to the specified actors every interval seconds. If an actor does not reply with any ActorIdentity messages within threshold seconds, the FailureDetector actor sends a Failed message to its parent actor, which contains the actor reference of the failed actor.
- 6. A distributed hash map is a collection distributed across multiple computers, each of which contains part of the data, called a **shard**. When there are 2^n shards, the first n bits of the hash code of the key are used to decide which shard a key-value pair should go to. Implement the distributed hash map with the DistributedMap class:

```
class DistributedMap[K, V](shards: ActorRef*) {
  def update(key: K, value: V): Future[Unit] = ???
  def get(key: K): Future[Option[V]] = ???
}
```

The DistributedMap class takes a list of actor references to the ShardActor instances, whose actor template you also need to implement. You might assume that the length of the Shards list is a power of two. The Update and get methods are asynchronous, and

return the result in a future object.

7. Implement an abstract BroadcastActor class, which defines the broadcast method:

```
def broadcast(refs: ActorRef*) (msg: Any): Unit = ???
```

The broadcast method sends the msg message to all the actors specified in the refs list. The actor invoking the broadcast method might, for reasons such as power loss, fail at any point during the execution of the broadcast method. Nevertheless, the broadcast method must have **reliable delivery**: if at least one actor from the refs list receives the msg message, then all the actors from the refs list must eventually receive msg.

- 8. Implement a FlowRateActor class for an actor that forwards incoming messages to a target actor. This actor must ensure that the number of messages forwarded per second does not exceed a rate specified in its constructor.
- 9. Implement a sequencer actor, which forwards messages to the target actor. If the message is a two-element tuple where the first element is a Long value, then the Long value is interpreted as a sequence number. All such messages must be forwarded in the proper sequence number order, starting from number 0.
- 10. Implement a MasterWorker[T] actor that, given a number of worker parameters, creates a set of worker actors and forwards task messages of type () => T to those workers. When the worker actors complete a task, they send the result back to the MasterWorker actor, which sends the reply back to the client actor that originally sent the task.

# Chapter 9. Concurrency in Practice

"The best theory is inspired by practice."

--Donald Knuth

We have studied a plethora of different concurrency facilities in this book. By now, you will have learned about dozens of different ways of starting concurrent computations and accessing shared data. Knowing how to use different styles of concurrency is useful, but it might not yet be obvious when to use which.

The goal of this final chapter is to introduce the big picture of concurrent programming. We will study the use cases for various concurrency abstractions, see how to debug concurrent programs, and how to integrate different concurrency libraries in larger applications. In this chapter, we will perform the following tasks:

- Summarize the characteristics and typical uses of different concurrency frameworks introduced in the earlier chapters
- Investigate how to deal with various kinds of bugs appearing in concurrent applications
- Learn how to identify and resolve performance bottlenecks
- Apply the previous knowledge about concurrency to implement a larger concurrent application, namely, a remote file browser

We start with an overview of the important concurrency frameworks we have learned about in this book, and a summary of when to use each of them.

# Choosing the right tools for the job

In this section, we present an overview of the different concurrency libraries that we learned about. We take a step back and look at the differences between these libraries, and what they have in common. This summary will give us an insight into what different concurrency abstractions are useful for.

A concurrency framework usually needs to address several concerns:

- It must provide a way to declare data that is shared between concurrent executions
- It must provide constructs for reading and modifying program data
- It must be able to express conditional execution, triggered when a certain set of conditions are fulfilled
- It must define a way to start concurrent executions

Some of the frameworks from this book address all these concerns; others address only a subset, and transfer part of the responsibility to another framework.

Typically, in a concurrent programming model, we express concurrently shared data differently from data intended to be accessed only from a single thread. This allows the JVM runtime to optimize sequential parts of the program more effectively. So far, we've seen a lot of different ways to express concurrently shared data, ranging from the low-level facilities to advanced high-level abstractions. We summarize different data abstractions in the following table:

| Data abstraction | Datatype or annotation | Description |
|------------------|------------------------|-------------|
|                  |                        |             |

| Data abstraction                                                                                                    | Data access constructs                         | Description                                                                                                    |  |  |
|----------------------------------------------------------------------------------------------------|------------------------------------------------|----------------------------------------------------------------------------------------------------|--|--|
| The next important concern is providing access to shared data, which includes reading and modifying shared memory locations. Usually, a concurrent program uses special constructs to express such accesses. We summarize the different data access constructs in the following table: |                                                |                                                                                                    |  |  |
| Transactional references (ScalaSTM)                                                                                                    | Ref[T]                                         | These describe memory locations that can only be accessed from within memory transactions. Their modifications only become visible after the transaction successfully commits. |  |  |
| Observables and subjects (Rx)                                                                                                    | Observable[T]<br>Subject[T]                    | Also known as first-class event streams, these describe many different values that arrive one after another in time.                                                           |  |  |
| Futures and promises ( scala.concurrent )                                                                                                    | Future[T]<br>Promise[T]                        | Sometimes called single-assignment variables, these express values that might not be computed yet but will eventually become available.                                        |  |  |
| Atomic variables (JDK)                                                                                                    | AtomicReference<br>AtomicInteger<br>AtomicLong | Provide basic composite atomic operations, such as compareAndSet and incrementAndGet.                                                                                          |  |  |
| Volatile variables (JDK)                                                                                                    | @volatile                                      | Ensures visibility and the happens-before relationship on class fields and local variables that are captured in closures.                                                      |  |  |

| Arbitrary data (JDK)                             | synchronized                 | Uses intrinsic object locks to exclude access to arbitrary shared data.                                                                                    |
|--------------------------------------------------|------------------------------|----------------------------------------------------------------------------------------------------|
| Atomic variables and classes (JDK)               | compareAndSet                | Atomically exchanges the value of a single memory location. It allows implementing lock-free programs.                                                     |
| Futures and promises ( scala.concurrent )        | value<br>tryComplete         | Used to assign a value to a promise, or to check the value of the corresponding future. The value method is not a preferred way to interact with a future. |
| Transactional references and classes (Scala STM) | atomic<br>orAtomic<br>single | Atomically modifies the values of a set of memory locations. Reduces the risk of deadlocks, but disallows side effects inside the transactional block.     |

Concurrent data access is not the only concern of a concurrency framework. As we have learned in previous chapters, concurrent computations sometimes need to proceed only after a certain condition is met. In the following table, we summarize different constructs

that enable this:

| that enable this.                                                                  |                                       |                                                                                                    |  |
|------------------------------------------------------------------------------------|---------------------------------------|----------------------------------------------------------------------------------------------------|--|
| Concurrency framework                                                              | Conditional execution constructs      | Description                                                                                                    |  |
| JVM<br>concurrency                                                                 | wait<br>notify<br>notifyAll           | Used to suspend the execution of a thread until some other thread notifies that the conditions are met.                     |  |
| Futures and promises                                                               | onComplete<br>Await.ready             | Conditionally schedules an asynchronous computation. The Await.ready method suspends the thread until the future completes. |  |
| Reactive extensions                                                                | subscribe                             | Asynchronously or synchronously executes a computation when an event arrives.                                               |  |
| Software transactional memory                                                      | retry<br>retryFor<br>withRetryTimeout | Retries the current memory transaction when some of the relevant memory locations change.                                   |  |
| Actors                                                                             | receive                               | Executes the actor's receive block when a message arrives.                                                                  |  |
| Finally, a concurrency model must define a way to start a concurrent execution. We |                                       |                                                                                                    |  |

Finally, a concurrency model must define a way to start a concurrent execution. We summarize different concurrency constructs in the following table:

| Concurrency framework                                                                      | Concurrency constructs      | Description                                                                                                    |
|--------------------------------------------------------------------------------------------|-----------------------------|----------------------------------------------------------------------------------------------------|
| JVM concurrency                                                                            | Thread.start                | Starts a new thread of execution.                                                                                      |
| Execution contexts                                                                         | execute                     | Schedules a block of code for execution on a thread pool.                                                              |
| Futures and promises                                                                       | Future.apply                | Schedules a block of code for execution, and returns the future value with the result of the execution.                |
| Parallel collections                                                                       | par                         | Allows invoking data-parallel versions of collection methods.                                                          |
| Reactive extensions                                                                        | Observable.create observeOn | The create method defines an event source. The observeon method schedules the handling of events on different threads. |
| Actors                                                                                     | actorOf                     | Schedules a new actor object for execution.                                                                            |
| This breakdown shows us that different concurrency libraries focus on different tasks. For |                             |                                                                                                    |

This breakdown shows us that different concurrency libraries focus on different tasks. For example, parallel collections do not have conditional waiting constructs, because a data-parallel operation proceeds on separate elements independently. Similarly, software transactional memory does not come with a construct to express concurrent computations, and focuses only on protecting access to shared data. Actors do not have special constructs for modeling shared data and protecting access to it, because data is

encapsulated within separate actors and accessed serially only by the actor that owns it. Having classified concurrency libraries according to how they model shared data and express concurrency, we present a summary of what different concurrency libraries are good for:

- The classical JVM concurrency model uses threads, the synchronized statement, volatile variables, and atomic primitives for low-level tasks. Uses include implementing a custom concurrency utility, a concurrent data structure, or a concurrency framework optimized for specific tasks.
- Futures and promises are best suited for referring to concurrent computations that
  produce a single result value. Futures model latency in the program, and allow
  composing values that become available later during the execution of the program.
  Uses include performing remote network requests and waiting for replies, referring to
  the result of an asynchronous long-running computation, or reacting to the completion
  of an I/O operation. Futures are usually the glue of a concurrent application, binding the
  different parts of a concurrent program together. We often use futures to convert
  single-event callback APIs into a standardized representation based on the Future
  type.
- Parallel collections are best suited for efficiently executing data-parallel operations on large datasets. Uses include file searching, text processing, linear algebra applications, numerical computations, and simulations. Long-running Scala collection operations are usually good candidates for parallelization.
- Reactive extensions are used to express asynchronous event-based programs. Unlike
  parallel collections, in reactive extensions, data elements are not available when the
  operation starts, but arrive while the application is running. Uses include converting
  callback-based APIs, modeling events in user interfaces, modeling events external to
  the application, manipulating program events with collection-style combinators,
  streaming data from input devices or remote locations, or incrementally propagating
  changes in the data model throughout the program.
- Use STM to protect program data from getting corrupted by concurrent accesses. An STM allows building complex data models and accessing them with the reduced risk of deadlocks and race conditions. A typical use is to protect concurrently accessible data while retaining good scalability between threads whose accesses to data do not overlap.
- Actors are suitable for encapsulating concurrently accessible data, and seamlessly building distributed systems. Actor frameworks provide a natural way to express concurrent tasks that communicate by explicitly sending messages. Uses include serializing concurrent access to data to prevent corruption, expressing stateful concurrency units in the system, and building distributed applications such as trading systems, P2P networks, communication hubs, or data-mining frameworks.

Advocates of specific programming languages, libraries, or frameworks might try to convince you that their technology is the best for any task and any situation, often with the intent of selling it. Richard Stallman once said that "computer science is the only industry more fashion-driven than women's fashion." As engineers, we need to know better than to

succumb to programming fashion and marketing propaganda. Different frameworks are tailored towards specific use cases, and the correct way to choose a technology is to carefully weigh its advantages and disadvantages when applied to a specific situation.

## Tip

There is no one-size-fits-all technology. Use your own best judgment when deciding which concurrency framework to use for a specific programming task.

Sometimes, choosing the best-suited concurrency utility is easier said than done. It takes a great deal of experience to choose the correct technology. In many cases, we do not even know enough about the requirements of the system to make an informed decision. Regardless, a good rule of thumb is to apply several concurrency frameworks to different parts of the same application, each best suited for a specific task. Often, the real power of different concurrency frameworks becomes apparent when they are used together. This is the topic we will cover in the following section.

# Putting it all together - a remote file browser

In this section, we use our knowledge about different concurrency frameworks to build a remote file browser. This larger application example illustrates how different concurrency libraries work together, and how to apply them to different situations. We will name our remote file browser ScalaFTP.

The ScalaFTP browser is divided into two main components: the server and the client process. The server process will run on the machine whose filesystem we want to manipulate. The client will run on our own computer, and comprise of a graphical user interface used to navigate the remote filesystem. To keep things simple, the protocol that the client and the server will use to communicate will not really be FTP, but a custom communication protocol. By choosing the correct concurrency libraries to implement different parts of ScalaFTP, we will ensure that the complete ScalaFTP implementation fits inside just 500 lines of code.

Specifically, the ScalaFTP browser will implement the following features:

- Displaying the names of the files and the directories in a remote filesystem, and allowing navigation through the directory structure
- Copying files between directories in a remote filesystem
- Deleting files in a remote filesystem

To implement separate pieces of this functionality, we will divide the ScalaFTP server and client programs into layers. The task of the server program is to answer to incoming copy and delete requests, and to answer queries about the contents of specific directories. To make sure that its view of the filesystem is consistent, the server will cache the directory structure of the filesystem. We divide the server program into two layers: the filesystem API and the server interface. The filesystem API will expose the data model of the server program, and define useful utility methods to manipulate the filesystem. The server interface will receive requests and send responses back to the client.

Since the server interface will require communicating with the remote client, we decide to use the Akka actor framework. Akka comes with remote communication facilities, as we learned in <a href="Chapter 8">Chapter 8</a>, Actors. The contents of the filesystem, that is, its state, will change over time. We are therefore interested in choosing proper constructs for data access. In the filesystem API, we can use object monitors and locking to synchronize access to shared state, but we will avoid these due to the risk of deadlocks. We similarly avoid using atomic variables, because they are prone to race conditions. We could encapsulate the filesystem state within an actor, but note that this can lead to a scalability bottleneck: an actor would serialize all accesses to the filesystem state. Therefore, we decide to use the ScalaSTM framework to model the filesystem contents. An STM avoids the risk of deadlocks and race conditions, and ensures good horizontal scalability, as we learned in <a href="Chapter 7">Chapter 7</a>, Software Transactional Memory.

The task of the client program will be to graphically present the contents of the remote filesystem, and communicate with the server. We divide the client program into three layers

of functionality. The GUI layer will render the contents of the remote filesystem and register user requests, such as button clicks. We will implement the GUI using the Swing and Rx frameworks, similarly to how we implemented the web browser in <a href="Chapter 6">Chapter 6</a>, Concurrent Programming with Reactive Extensions. The client API will replicate the server interface on the client side and communicate with the server. We will use Akka to communicate with the server, but expose the results of remote operations as futures. Finally, the client logic will be a gluing layer, which binds the GUI and the client API together.

The architecture of the ScalaFTP browser is illustrated in the following diagram, in which we indicate which concurrency libraries will be used by separate layers. The dashed line represents the communication path between the client and the server:

## ScalaFTP server

# ScalaFTP client

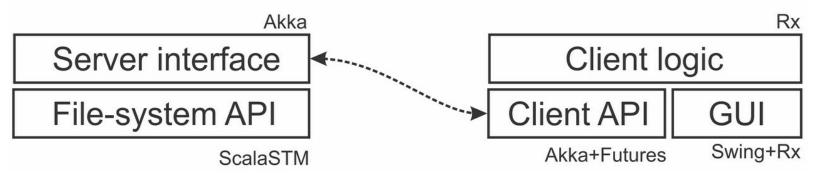

We now start by implementing the ScalaFTP server, relying on the bottom-up design approach. In the following section, we will describe the internals of the filesystem API.

# Modeling the filesystem

In <u>Chapter 3</u>, *Traditional Building Blocks of Concurrency*, we used atomic variables and concurrent collections to implement a non-blocking, thread-safe filesystem API, which allowed copying files and retrieving snapshots of the filesystem. In this section, we repeat this task using STM. We will see that it is much intuitive and less error-prone to use STM. We start by defining the different states that a file can be in. As in <u>Chapter 3</u>, <u>Traditional Building Blocks of Concurrency</u>, the file can be currently created, in the idle state, being copied, or being deleted. We model this with a sealed <u>State</u> trait, and its four cases:

```
sealed trait State
case object Created extends State
case object Idle extends State
case class Copying(n: Int) extends State
case object Deleted extends State
```

A file can only be deleted if it is in the idle state, and it can only be copied if it is in the idle state or in the copied state. Since a file can be copied to multiple destinations at a time, the copying state encodes how many copies are currently under way. We add the methods inc and dec to the state trait, which return a new state with one more or one fewer copy, respectively. For example, the implementation of inc and dec for the copying state is as follows:

```
def inc: State = Copying(n + 1)
def dec: State = if (n > 1) Copying(n - 1) else Idle
```

Similar to the File class in the java.io package, we represent both the files and directories with the same entity, and refer to them more generally as files. Each file is represented by the FileInfo class that encodes the path, its name, its parent directory and the date of the last modification to the file, a Boolean value denoting if the file is a directory, the size of the file, and its State object. The FileInfo class is immutable, and updating the state of the file will require creating a fresh FileInfo object:

```
case class FileInfo(path: String, name: String,
  parent: String, modified: String, isDir: Boolean,
  size: Long, state: State)
```

We separately define the factory methods <code>apply</code> and <code>creating</code> that take a <code>File</code> object and return a <code>FileInfo</code> object in the <code>Idle</code> or <code>Created</code> state, respectively.

Depending on where the server is started, the root of the ScalaFTP directory structure is a different subdirectory in the actual filesystem. A FileSystem object tracks the files in the given rootpath directory, using a transactional map called files:

```
class FileSystem(val rootpath: String) {
  val files = TMap[String, FileInfo]()
}
```

We introduce a separate init method to initialize the FileSystem object. The init method starts a transaction, clears the contents of the files map, and traverses the files and directories under rootpath using the Apache Commons IO library. For each file and directory, the init method creates a FileInfo object and adds it to the files map, using its path as the key:

```
def init() = atomic { implicit txn =>
  files.clear()
  val rootDir = new File(rootpath)
  val all = TrueFileFilter.INSTANCE
  val fileIterator =
    FileUtils.iterateFilesAndDirs(rootDir, all, all).asScala
  for (file <- fileIterator) {
    val info = FileInfo(file)
      files(info.path) = info
    }
}</pre>
```

Recall that the ScalaFTP browser must display the contents of the remote filesystem. To enable directory queries, we first add the <code>getFileList</code> method to the <code>FileSystem</code> class, which retrieves the files in the specified <code>dir</code> directory. The <code>getFileList</code> method starts a transaction and filters the files whose direct parent is equal to <code>dir</code>:

```
def getFileList(dir: String): Map[String, FileInfo] =
   atomic { implicit txn =>
     files.filter(_._2.parent == dir)
}
```

We implement the copying logic in the filesystem API with the <code>copyFile</code> method. This method takes a path to the <code>src</code> source file and the <code>dest</code> destination file, and starts a transaction. After checking whether the <code>dest</code> destination file exists or not, the <code>copyFile</code> method inspects the state of the source file entry, and fails unless the state is <code>Idle</code> or <code>copying</code>. It then calls <code>inc</code> to create a new state with the increased copy count, and updates

the source file entry in the files map with the new state. Similarly, the copyFile method creates a new entry for the destination file in the files map. Finally, the copyFile method calls the afterCommit handler to physically copy the file to disk after the transaction completes. Recall that it is not legal to execute side-effecting operations from within the transaction body, so the private copyOnDisk method is called only after the transaction commits:

```
def copyFile(src: String, dest: String) = atomic { implicit txn =>
   val srcfile = new File(src)
   val destfile = new File(dest)
   val info = files(src)
   if (files.contains(dest)) sys.error(s"Destination exists.")
   info.state match {
     case Idle | Copying(_) =>
        files(src) = info.copy(state = info.state.inc)
        files(dest) = FileInfo.creating(destfile, info.size)
        Txn.afterCommit { _ => copyOnDisk(srcfile, destfile) }
        src
   }
}
```

The copyOnDisk method calls the copyFile method on the FileUtils class from the Apache Commons IO library. After the file transfer completes, the copyOnDisk method starts another transaction, in which it decreases the copy count of the source file and sets the state of the destination file to Idle:

```
private def copyOnDisk(srcfile: File, destfile: File) = {
   FileUtils.copyFile(srcfile, destfile)
   atomic { implicit txn =>
     val ninfo = files(srcfile.getPath)
     files(srcfile.getPath) = ninfo.copy(state = ninfo.state.dec)
     files(destfile.getPath) = FileInfo(destfile)
   }
}
```

The deleteFile method deletes a file in a similar way. It changes the file state to Deleted, deletes the file, and starts another transaction to remove the file entry:

```
def deleteFile(srcpath: String): String = atomic { implicit txn =>
    val info = files(srcpath)
    info.state match {
        case Idle =>
            files(srcpath) = info.copy(state = Deleted)
        Txn.afterCommit { _ =>
                FileUtils.forceDelete(info.toFile)
                files.single.remove(srcpath)
        }
        srcpath
    }
}
```

Modeling the server data model with the STM allows for the seamless addition of different concurrent computations to the server program. In the following section, we will implement a server actor that uses the server API to execute filesystem operations.

Use STM to model concurrently accessible data, as an STM works transparently with most concurrency frameworks.

Having completed the filesystem API, we now proceed to the server interface layer of the ScalaFTP browser.

## The server interface

The server interface comprises of a single actor called FTPServerActor. This actor will receive client requests and respond to them serially. If it turns out that the server actor is the sequential bottleneck of the system, we can simply add additional server interface actors to improve horizontal scalability.

We start by defining the different types of messages that the server actor can receive. We follow the convention of defining them inside the companion object of the FTPServerActor class:

```
object FTPServerActor {
   sealed trait Command
   case class GetFileList(dir: String) extends Command
   case class CopyFile(src: String, dest: String) extends Command
   case class DeleteFile(path: String) extends Command
   def apply(fs: FileSystem) = Props(classOf[FTPServerActor], fs)
}
```

The actor template of the server actor takes a FileSystem object as a parameter. It reacts to the GetFileList, CopyFile, and DeleteFile messages by calling the appropriate methods from the filesystem API:

```
class FTPServerActor(fileSystem: FileSystem) extends Actor {
 val log = Logging(context.system, this)
 def receive = {
   case GetFileList(dir) =>
     val filesMap = fileSystem.getFileList(dir)
     val files = filesMap.map( . 2).to[Seq]
      sender ! files
   case CopyFile(srcpath, destpath) =>
      Future {
        Try(fileSystem.copyFile(srcpath, destpath))
      } pipeTo sender
   case DeleteFile(path) =>
     Future {
        Try(fileSystem.deleteFile(path))
      } pipeTo sender
  }
```

When the server receives a <code>GetFileList</code> message, it calls the <code>getFileList</code> method with the specified <code>dir</code> directory, and sends a sequence collection with the <code>FileInfo</code> objects back to the client. Since <code>FileInfo</code> is a case class, it extends the <code>Serializable</code> interface, and its instances can be sent over the network.

When the server receives a <code>copyFile</code> or <code>DeleteFile</code> message, it calls the appropriate filesystem method asynchronously. The methods in the filesystem API throw exceptions when something goes wrong, so we need to wrap calls to them in <code>Try</code> objects. After the asynchronous file operations complete, the resulting <code>Try</code> objects are piped back as

messages to the sender actor, using the Akka pipeTo method.

To start the ScalaFTP server, we need to instantiate and initialize a FileSystem object and start the server actor. We parse the network port command-line argument, and use it to create an actor system that is capable of remote communication. For this, we use the remotingSystem factory method that we introduced in <a href="Chapter 8">Chapter 8</a>, Actors. The remoting actor system then creates an instance of the FTPServerActor. This is shown in the following program:

```
object FTPServer extends App {
  val fileSystem = new FileSystem(".")
  fileSystem.init()
  val port = args(0).toInt
  val actorSystem = ch8.remotingSystem("FTPServerSystem", port)
  actorSystem.actorOf(FTPServerActor(fileSystem), "server")
}
```

The ScalaFTP server actor can run inside the same process as the client application, in another process in the same machine, or on a different machine connected with a network. The advantage of the actor model is that we usually need not worry about where the actor runs until we integrate it into the entire application.

## Tip

When you need to implement a distributed application that runs on different machines, use an actor framework.

Our server program is now complete, and we can run it with the run command from SBT. We set the actor system to use the port 12345:

```
run 12345
```

In the following section, we will implement the file navigation API for the ScalaFTP client, which will communicate with the server interface over the network.

# **Client navigation API**

The client API exposes the server interfaces to the client program through asynchronous methods that return future objects. Unlike the server's filesystem API, which runs locally, the client API methods execute remote network requests. Futures are a natural way to model latency in the client API methods, and to avoid blocking during network requests. Internally, the client API maintains an actor instance that communicates with the server actor. The client actor does not know the actor reference of the server actor when it is created. For this reason, the client actor starts in an **unconnected** state. When it receives the <code>Start</code> message with the URL of the server actor system, the client constructs an actor path to the server actor, sends out an <code>Identify</code> message, and switches to the **connecting** state. If the actor system is able to find the server actor, the client actor eventually receives the <code>ActorIdentity</code> message with the server actor reference. In this case, the client actor switches to the **connected** state, and is able to forward commands to the server. Otherwise, the connection fails and the client actor reverts to the unconnected state. The

Otherwise, the connection fails and the client actor reverts to the unconnected state. The state diagram of the client actor is shown in the following figure:

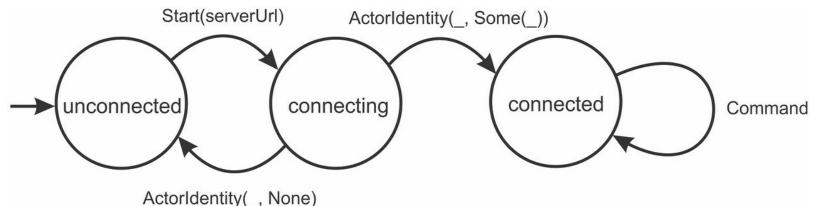

We define the Start message in the client actor's companion object:

```
object FTPClientActor {
  case class Start(host: String)
}
```

We then define the FTPClientActor class and give it an implicit Timeout parameter. The Timeout parameter will be used later in the Akka ask pattern, when forwarding client requests to the server actor. The stub of the FTPClientActor class is as follows:

```
class FTPClientActor(implicit val timeout: Timeout)
extends Actor
```

Before defining the receive method, we define behaviors corresponding to different actor states. Once the client actor in the unconnected state receives the start message with the host string, it constructs an actor path to the server and creates an actor selection object. The client actor then sends the Identify message to the actor selection, and switches its behavior to connecting. This is shown in the following behavior method, named

unconnected:

```
def unconnected: Actor.Receive = {
  case Start(host) =>
    val serverActorPath =
      s"akka.tcp://FTPServerSystem@$host/user/server"
  val serverActorSel = context.actorSelection(serverActorPath)
      serverActorSel ! Identify(())
      context.become(connecting(sender))
}
```

The connecting method creates a behavior given an actor reference to the sender of the start message. We call this actor reference clientApp, because the ScalaFTP client application will send the start message to the client actor. Once the client actor receives an ActorIdentity message with the ref reference to the server actor, it can send true back to the clientApp reference, indicating that the connection was successful. In this case, the client actor switches to the connected behavior. Otherwise, if the client actor receives an ActorIdentity message without the server reference, the client actor sends false back to the application and reverts to the unconnected state:

```
def connecting(clientApp: ActorRef): Actor.Receive = {
  case ActorIdentity(_, Some(ref)) =>
    clientApp ! true
    context.become(connected(ref))
  case ActorIdentity(_, None) =>
    clientApp ! false
```

```
context.become (unconnected)
}
```

The connected state uses the serverActor server actor reference to forward the command messages. To do so, the client actor uses the Akka ask pattern, which returns a future object with the server's response. The contents of the future are piped back to the original sender of the command message. In this way, the client actor serves as an intermediary between the application, which is the sender, and the server actor. The connected method is shown in the following code snippet:

```
def connected(serverActor: ActorRef): Actor.Receive = {
   case command: Command =>
        (serverActor ? command).pipeTo(sender)
}
```

Finally, the receive method returns the unconnected behavior, in which the client actor is created:

```
def receive = unconnected
```

Having implemented the client actor, we can proceed to the client API layer. We model it as a trait with a <code>connected</code> value, the concrete methods <code>getFileList</code>, <code>copyFile</code>, and <code>deleteFile</code>, and an abstract <code>host</code> method. The client API creates a private remoting actor system and a client actor. It then instantiates the <code>connected</code> future that computes the connection status by sending a <code>start</code> message to the client actor. The methods <code>getFileList</code>, <code>copyFile</code>, and <code>deleteFile</code> are similar. They use the ask pattern on the client actor to obtain a future with the response.

Recall that the actor messages are not typed, and the ask pattern returns a Future [Any] object. For this reason, each method in the client API uses the mapTo future combinator to restore the type of the message:

```
trait FTPClientApi {
 implicit val timeout: Timeout = Timeout(4 seconds)
 private val props = Props(classOf[FTPClientActor], timeout)
 private val system = ch8.remotingSystem("FTPClientSystem", 0)
 private val clientActor = system.actorOf(props)
 def host: String
 val connected: Future[Boolean] = {
   val f = clientActor ? FTPClientActor.Start
   f.mapTo[Boolean]
 def getFileList(d: String): Future[(String, Seq[FileInfo])] = {
   val f = clientActor ? FTPServerActor.GetFileList(d)
    f.mapTo[Seq[FileInfo]].map(fs => (d, fs))
 def copyFile(src: String, dest: String): Future[String] = {
   val f = clientActor ? FTPServerActor.CopyFile(src, dest)
   f.mapTo[Try[String]].map(_.get)
 def deleteFile(srcpath: String): Future[String] = {
   val f = clientActor ? FTPServerActor.DeleteFile(srcpath)
   f.mapTo[Try[String]].map( .get)
```

Note that the client API does not expose the fact that it uses actors for remote communication. Moreover, the client API is similar to the server API, but the return types of the methods are futures instead of normal values. Futures encode the latency of a method without exposing the cause for the latency, so we often find them at the boundaries between different APIs. We can internally replace the actor communication between the client and the server with the remote <code>Observable</code> objects, but that would not change the client API.

## Tip

In a concurrent application, use futures at the boundaries of the layers to express latency.

Now that we can programmatically communicate with the remote ScalaFTP server, we turn our attention to the user interface of the client program.

## The client user interface

In this section, we create the static user interface for the ScalaFTP client program. This graphical frontend will make our ScalaFTP application easy and intuitive to use. We will rely on the Scala Swing library to implement the UI.

We will implement the client interface in an abstract FTPClientFrame class:

```
abstract class FTPClientFrame extends MainFrame {
  title = "ScalaFTP"
}
```

In the remainder of this section, we augment the FTPClientFrame class with different UI components. These UI components will enable the end user to interact with the client application, and ultimately with the remote server. Therefore, we will implement the following:

- A menu bar with common application options
- A status bar that displays various user notifications, such as the connection state, status of the last requested operation, and various error messages
- A pair of file panes that display the path to a specific directory in the filesystem, along with its contents, and buttons that start a copy or delete operation

After we are done, the ScalaFTP client program will look like the following screenshot:

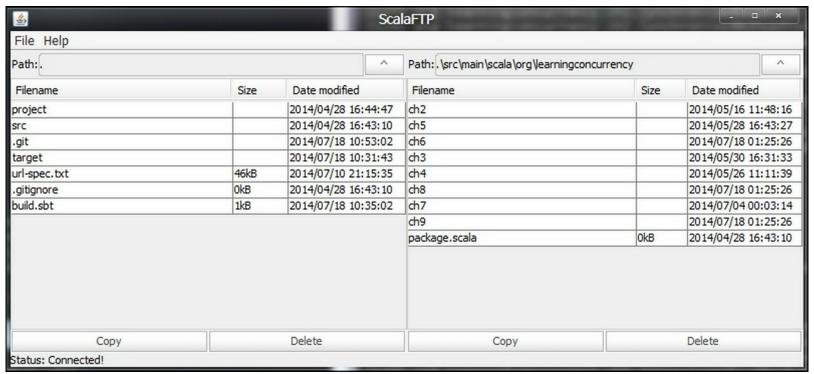

We start by implementing the menu bar. When creating Swing components in our UI, we can instantiate an anonymous class that extends a Menu or MenuBar class, and assign it to a local variable. However, using an anonymous class does not allow access to its custom members. If the anonymous UI component class contains nested components, we are not able to refer to them. Therefore, we will use nested singleton objects to instantiate UI components, as doing this allows us to refer to the object's nested components. In the following code snippet, we create the menu singleton object that extends the MenuBar class. We create the file and the help menu, with the exit and about menu items, respectively, and take care to add each Menu component to the contents collection of the enclosing component:

```
object menu extends MenuBar {
  object file extends Menu("File") {
    val exit = new MenuItem("Exit ScalaFTP")
    contents += exit
}
  object help extends Menu("Help") {
    val about = new MenuItem("About...")
    contents += about
}
  contents += file += help
}
```

Similarly, we implement the <code>status</code> object by extending the <code>BorderPanel</code> class. The <code>BorderPanel</code> components are used to hold other nested components: in our case, two nested <code>Label</code> objects. The anonymous <code>Label</code> object always contains the static <code>Status</code>: text, while the named <code>Label</code> object contains arbitrary status messages. We place the anonymous <code>Label</code> object to the left, and the <code>Label</code> object with the status messages in the center. This is shown in the following code snippet:

```
object status extends BorderPanel {
  val label = new Label("connecting...", null, Alignment.Left)
  layout(new Label("Status: ")) = West
  layout(label) = Center
```

}

Finally, we implement a custom FilePane component that displays the contents of a directory in the remote filesystem. We will have two FilePane instances in the client program, so we declare a custom FilePane class, which itself extends the BorderPanel component type:

```
class FilePane extends BorderPanel
```

We hierarchically decompose the FilePane class into three parts: the pathBar component that displays the path to the current directory, the scrollPane component that allows scrolling through the contents of the current directory, and the buttons component that contains the copy and delete buttons. In the following code snippet, we add a non-editable text field with the current path, and an upButton component that is used to navigate up the file hierarchy:

```
object pathBar extends BorderPanel {
  val label = new Label("Path:")
  val filePath = new TextField(".") { editable = false }
  val upButton = new Button("^")
  layout(label) = West
  layout(filePath) = Center
  layout(upButton) = East
}
```

The scrollpane component contains a Table object named fileTable. The fileTable object will contain the columns named Filename, Size, and Date modified, and each table row will contain a file or a subdirectory within the current working directory. To prevent the user from modifying filenames, sizes, or modification dates, we install a custom TableModel object that disallows editing in every row and column. The complete implementation of the scrollpane component is as follows:

```
object scrollPane extends ScrollPane {
  val columnNames =
    Array[AnyRef] ("Filename", "Size", "Date modified")
  val fileTable = new Table {
    showGrid = true
    model = new DefaultTableModel(columnNames, 0) {
       override def isCellEditable(r: Int, c: Int) = false
    }
    selection.intervalMode = Table.IntervalMode.Single
  }
  contents = fileTable
}
```

The buttons singleton object is a GridPanel component with one row and two columns. Each column contains a single button, as shown in the following code snippet:

```
object buttons extends GridPanel(1, 2) {
  val copyButton = new Button("Copy")
  val deleteButton = new Button("Delete")
  contents += copyButton += deleteButton
}
```

We then place these custom components inside the FilePane component:

```
layout(pathBar) = North
```

```
layout(scrollPane) = Center
layout(buttons) = South
```

Finally, we add the parent directory field and the list of the files in the current directory, named dirFiles, into the FilePane class, as well as a few convenience methods to more easily access deeply nested UI components:

```
var parent: String = "."
var dirFiles: Seq[FileInfo] = Nil
def table = scrollPane.fileTable
def currentPath = pathBar.filePath.text
```

Recall that we need one FilePane instance on the left-hand side of the client program, and another one on the right. We declare the files singleton object inside the FTPClientFrame class to hold the two FilePane instances, as follows:

```
object files extends GridPanel(1, 2) {
  val leftPane = new FilePane
  val rightPane = new FilePane
  contents += leftPane += rightPane
  def opposite(pane: FilePane) =
    if (pane eq leftPane) rightPane else leftPane
}
```

Finally, we need to place the menu, files, and status components at the top, center, and bottom of the client program:

```
contents = new BorderPanel {
  layout(menu) = North
  layout(files) = Center
  layout(status) = South
}
```

We can already run the client program at this point, and try to interact with it. Unfortunately, the client program does not do anything yet. Clicking on the FilePane component, the buttons, or the menu items currently does not have any effect, as we have not yet defined callbacks for various UI actions. In the following section, we will use Rx to complete the functionality of the client application.

## Implementing the client logic

We are now ready to add some life to the ScalaFTP client program. We will define the logic layer in the FTPClientLogic trait. We only want to allow mixing in the FTPClientLogic trait with classes that extend both the FTPClientFrame class and the FTPClientApi trait, as this allows the logic layer to refer to both UI components and use the client API. Therefore, we give this trait the self-type FTPClientFrame class with FTPClientApi:

```
trait FTPClientLogic {
  self: FTPClientFrame with FTPClientApi =>
}
```

Before we begin, recall that the Swing components can only be modified from the event-dispatching thread. Similar to how we ensured this using the <code>swingScheduler</code> object in Chapter 6, Concurrent Programming with Reactive Extensions, we now introduce the <code>swing</code> method, which takes a block of code and schedules it for execution on the Swing library's event-dispatching thread:

```
def swing(body: =>Unit) = {
  val r = new Runnable { def run() = body }
  javax.swing.SwingUtilities.invokeLater(r)
}
```

Throughout this section, we will rely on the swing method in order to ensure that the effect of asynchronous computations occur only on the Swing event-dispatching thread.

### Tip

The Swing toolkit permits modifying UI components only from the event-dispatching thread, but does not ensure this restriction at compile time, and can unexpectedly fail during runtime.

We begin by relating the connection status to the user interface. Recall that we introduced the connected future as part of the client API. Depending on the result of the connected future, we either modify the text value of the status label to display an error message, or report that the client program has successfully connected to the server. In the latter case, we call the refreshPane method to update the contents of the FilePane components that we will look at shortly. The following code snippet shows the oncomplete callback:

```
connected.onComplete {
  case Failure(t) =>
    swing { status.label.text = s"Could not connect: $t" }
  case Success(false) =>
    swing { status.label.text = "Could not find server." }
  case Success(true) =>
    swing {
      status.label.text = "Connected!"
      refreshPane(files.leftPane)
      refreshPane(files.rightPane)
    }
}
```

There are two steps involved in updating the FilePane component. First, we need to get the contents of the remote directory from the server. Second, once these contents arrive, we need to refresh the Table object in the FilePane component. In the following code, we call the getFileList method from the client API, and refresh the Table object with the updatePane method:

```
def refreshPane(pane: FilePane): Unit = {
  val dir = pane.pathBar.filePath.text
  getFileList(dir) onComplete {
    case Success((dir, files)) =>
        swing { updatePane(pane, dir, files) }
    case Failure(t) =>
        swing { status.label.text = s"Could not update pane: $t" }
  }
}
```

The updatePane method takes the dir directory name and the files list, and uses them to update the FilePane component p. It extracts the DefaultTableModel object, and clears its previous contents by setting the row count to 0. It then updates the parent field in the FilePane object to the parent of the dir directory.

Finally, it stores the files list into the dirFiles field, and adds a row for each entry:

```
def updatePane(p: FilePane, dir: String, files: Seq[FileInfo]) = {
  val table = p.scrollPane.fileTable
  table.model match {
    case d: DefaultTableModel =>
        d.setRowCount(0)
        p.parent =
        if (dir == ".") "."
        else dir.take(dir.lastIndexOf(File.separator))
        p.dirFiles = files.sortBy(!_.isDir)
        for (f <- p.dirFiles) d.addRow(f.toRow)
    }
}</pre>
```

In the preceding method, we relied on the toRow method to convert the FileInfo object into an array of String objects, which the Table component works with:

```
def toRow = Array[AnyRef](
  name, if (isDir) "" else size / 1000 + "kB", modified)
```

So far, so good! Our client program is able to connect to the server and show the contents of the root directory. Next, we need to implement the UI logic that allows navigating through the remote filesystem.

When dealing with UI events in <u>Chapter 6</u>, <u>Concurrent Programming with Reactive Extensions</u>, we augmented our UI components with <code>observable</code> objects. Recall that we added the <code>clicks</code> and <code>texts</code> methods in order to process events from the <code>Button</code> and <code>TextField</code> components. In the following code, we augment the <code>Table</code> component with the <code>rowDoubleClicks</code> method, which returns an <code>observable</code> object with the indices of the rows that have been double-clicked on:

```
implicit class TableOps(val self: Table) {
  def rowDoubleClicks = Observable[Int] {    sub =>
     self.peer.addMouseListener(new MouseAdapter {
     override def mouseClicked(e: java.awt.event.MouseEvent) {
       if (e.getClickCount == 2) {
         val row = self.peer.getSelectedRow
          sub.onNext(row)
       }
    }
  })
}
```

To navigate through the remote filesystem, users need to click on the FilePane and upButton objects. We need to set up this functionality once for each pane, so we define the setupPane method for this purpose:

```
def setupPane(pane: FilePane): Unit
```

The first step when reacting to the clicks on the FilePane component is mapping each user double-click to the name of the file or directory that has been clicked on. Then, if the double-clicked file is a directory, we update the current filePath method, and call the refreshPane method:

```
val fileClicks =
  pane.table.rowDoubleClicks.map(row => pane.dirFiles(row))
```

```
fileClicks.filter(_.isDir).subscribe { fileInfo =>
   pane.pathBar.filePath.text =
     pane.pathBar.filePath.text + File.separator + fileInfo.name
   refreshPane(pane)
}
```

Similarly, when the user clicks on the upButton component, we call the refreshPane method to navigate to the parent directory:

```
pane.pathBar.upButton.clicks.subscribe { _ =>
  pane.pathBar.filePath.text = pane.parent
  refreshPane(pane)
}
```

Navigating through the remote filesystem is informative, but we also want to be able to copy and delete the remote files. This requires reacting to UI button clicks, each of which needs to be mapped to the correct, currently selected file. The rowActions method produces an event stream with the files that were selected at the time, at the point when a button was clicked:

```
def rowActions(button: Button): Observable[FileInfo] =
  button.clicks
  .map(_ => pane.table.peer.getSelectedRow)
  .filter(_ != -1)
  .map(row => pane.dirFiles(row))
```

Clicking on the copy button will copy the selected file to the directory selected in the opposite pane. We use the <code>rowActions</code> method to map the directory on the opposite pane, and call the <code>copyFile</code> method from the client API. Recall that the <code>copyFile</code> method returns a future, so we need to call the <code>onComplete</code> method to process its result asynchronously:

```
rowActions(pane.buttons.copyButton)
.map(info => (info, files.opposite(pane).currentPath))
.subscribe { t =>
   val (info, destDir) = t
   val dest = destDir + File.separator + info.name
   copyFile(info.path, dest) onComplete {
     case Success(s) =>
        swing {
        status.label.text = s"File copied: $s"
        refreshPane(pane)
     }
   }
}
```

We use the rowActions method in a similar way, in order to react to clicks on the delete button. Finally, we call the setupPane method once for each pane:

```
setupPane(files.leftPane)
setupPane(files.rightPane)
```

Our remote file browser is now fully functional. To test it, we open two separate instances of the terminal, and run SBT in our project directory from both the terminals. We first run the server program:

```
> set fork := true
> run 12345
```

By making sure that the server is running on port 12345, we can run the client from the second terminal as follows:

```
> set fork := true
> run 127.0.0.1:12345
```

Now, try copying some of our project files between different directories. If you've also implemented the delete functionality, make sure that you back up the project files before deleting anything, just in case. It's not always a good idea to test experimental file-handling utilities on our source code.

### Improving the remote file browser

If you successfully ran both the ScalaFTP server, client programs, and copied files around, you might have noticed that, if you delete a file on the disk from an external application, such as your source-code editor, the changes will not be reflected in the ScalaFTP server program. The reason for this is that the server actor does not monitor the filesystem for changes, and the server filesystem layer is not updated when we delete the file. To account for filesystem changes external to the ScalaFTP server program, we need to monitor the filesystem for changes. This sounds like an ideal case for event streams. Recall that we already did this in <a href="Chapter 6">Chapter 6</a>, <a href="Concurrent Programming with Reactive Extensions">Concurrent Programming with Reactive Extensions</a>, when we defined the <a href="Modified">modified</a> method to track file modifications. This time, we define the <a href="FileCreated">FileDeleted</a>, and <a href="FileModified">FileModified</a> types to denote three different kinds of filesystem events:

```
sealed trait FileEvent
case class FileCreated(path: String) extends FileEvent
case class FileDeleted(path: String) extends FileEvent
case class FileModified(path: String) extends FileEvent
```

By implementing the additional methods in the <code>FileAlterationListener</code> interface, we ensure that the resulting <code>Observable</code> object produces any one of the three event types. In the following code snippet, we show the relevant part of the <code>fileSystemEvents</code> method that produces an <code>Observable[FileEvent]</code> object with the filesystem events:

```
override def onFileCreate(file: File) =
  obs.onNext(FileCreated(file.getPath))
override def onFileChange(file: File) =
  obs.onNext(FileModified(file.getPath))
override def onFileDelete(file: File) =
  obs.onNext(FileDeleted(file.getPath))
```

Now that we have an event stream of file events, we can easily modify the filesystem model. We subscribe to the file event stream, and start single-operation transactions to update the filesystem transactional map:

```
fileSystemEvents(".").subscribe { e => e match {
   case FileCreated(path) =>
      fileSystem.files.single(path) = FileInfo(new File(path))
   case FileDeleted(path) =>
      fileSystem.files.single.remove(path)
   case FileModified(path) =>
      fileSystem.files.single(path) = FileInfo(new File(path))
}
```

Now, you can run the server and the client again, and experiment with either deleting or copying files in your editor after the server has started. You will notice that the filesystem changes are detected on the server, and eventually shown when the client is refreshed. Note that this example was chosen to illustrate how all the different concurrency libraries described in this book work together. However, there is no need to use all of these concurrency libraries in every program. In many situations, we only need a few different concurrency abstractions. Depending on your programming task, you should decide which ones are the best fit.

#### Tip

Never over-engineer your concurrent program. Only use those concurrency libraries that help you solve your specific programming task.

Having studied how to combine different concurrency libraries in a larger application, and having caught a glimpse of how to pick the correct concurrency library, we turn our attention to another aspect of dealing with concurrency, namely, debugging concurrent programs.

.

# **Debugging concurrent programs**

Concurrent programming is much harder than sequential programming. There are multiple reasons for this. First, the details of the memory model are much more important in concurrent programming, resulting in increased programming complexity. Even on a platform with a well-defined memory model, such as the JVM, the programmer must take care to use proper memory access primitives in order to avoid data races. Then, it is harder to track the execution of a multithreaded program, simply because there are multiple executions proceeding simultaneously. Language debuggers are still focused on tracking the execution of a single thread at a time. Deadlocks and inherent nondeterminism are another source of bugs, neither of which is common in sequential programs. To make things worse, all these issues only have to do with ensuring the correctness of a concurrent program. Ensuring improved throughput and performance opens a separate set of problems, and is often harder than it sounds. Generally, a lot of effort is required to ensure that a concurrent program really runs faster, and performance debugging is an art of its own. In this section, we survey some of the typical causes of errors in concurrent programs, and inspect different methods of dealing with them. We start with the simplest form of concurrency bugs, which are revealed by a lack of progress in the system.

### Deadlocks and lack of progress

Despite the scariness typically associated with the term deadlock, when it comes to debugging concurrent programs, deadlocks are one of the more benevolent forms of concurrency bugs you will encounter. The reason for this is that deadlocks are easy to track down and analyze. In this section, we study how to identify and resolve a deadlock in a concurrent program.

Before we begin, we will make sure that SBT starts the example programs in a separate JVM process. To do this, we enter the following command into the SBT interactive shell:

```
> set fork := true
```

In <u>Chapter 2</u>, Concurrency on the JVM and the Java Memory Model, we discussed at length what deadlocks are and why they occur. Here, we recall the bank account example introduced in that chapter, which is a canonical example of a deadlock. The bank account example consisted of an Account class and the send method, which locks two Account objects, and transfers a certain amount of money between them:

```
class Account(var money: Int)

def send(a: Account, b: Account, n: Int) = a.synchronized {
   b.synchronized {
     a.money -= n
     b.money += n
   }
}
```

A deadlock nondeterministically occurs when we simultaneously make an attempt to transfer money from account a to account b, and vice versa, as shown in the following code snippet:

```
val a = new Account(1000)
val b = new Account(2000)
val t1 = ch2.thread { for (i <- 0 until 100) send(a, b, 1) }
val t2 = ch2.thread { for (i <- 0 until 100) send(b, a, 1) }
t1.join()
t2.join()</pre>
```

In the preceding snippet, we are using the thread method for the thread creation from Chapter 2, Concurrency on the JVM and the Java Memory Model. This program never completes, as the t1 and t2 threads get suspended in the deadlock state. In a larger program, this effect manifests itself as a lack of response. When a concurrent program fails to produce a result or an end, this is a good indication that part of it is in the deadlock state. Usually, the most difficult part in debugging a deadlock is localizing it. While this is easy to determine in our simple example, it is much harder in a larger application. However, a defining feature of a deadlock is the lack of any progress, and we can use this to our advantage to determine its cause; we simply need to find the threads that are in a blocked state, and determine their stack-traces.

The Java VisualVM tool, which comes bundled with newer JDK distributions, is the simplest way to determine the state of the running Scala and Java applications. Without exiting our deadlocked program, we run the <code>jvisualvm</code> program from another terminal instance as follows:

#### \$ jvisualvm

Once run, the Java VisualVM application shows all the active JVM processes on the current machine. In the following screenshot, the Java VisualVM application shows us the SBT process, our deadlock example program, and VisualVM itself, as the running instances:

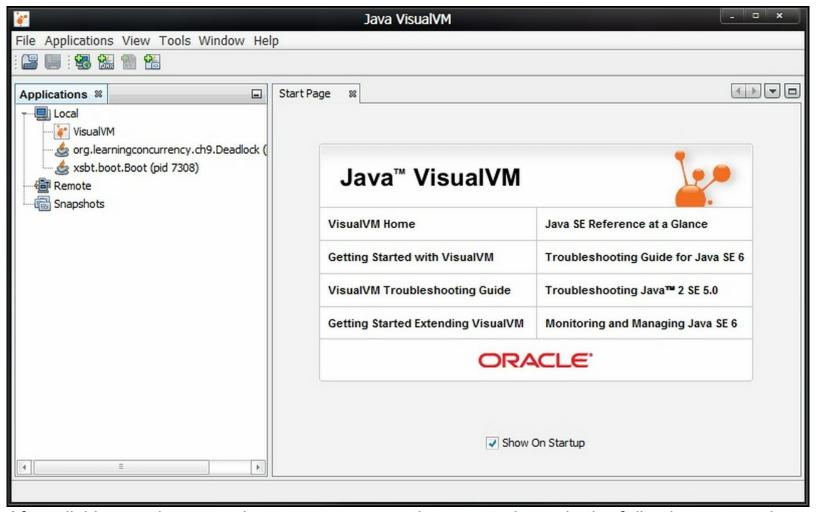

After clicking on the example process, we get the report shown in the following screenshot:

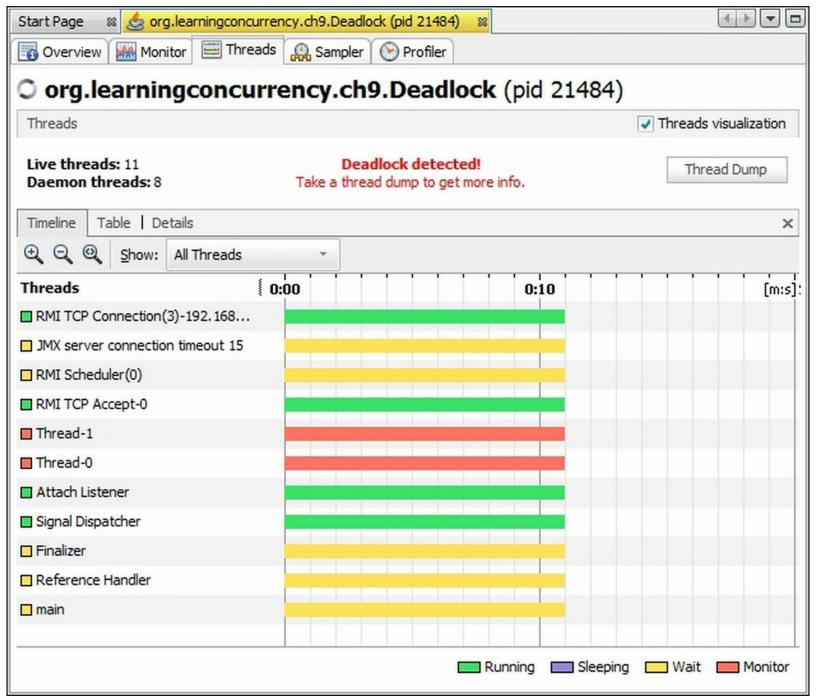

The preceding screenshot shows that there are multiple threads running inside the example process. Most of these threads are part of the virtual machine runtime, and not under the direct control of the programmer. Other threads, such as **main**, **Thread-0**, and **Thread-1** are created by our program.

To determine the cause of the deadlock, we need to inspect the threads in the BLOCKED state. By examining their stack-traces, we can determine the cycle that is causing the deadlock. In this case, Java VisualVM was smart enough to automatically determine the cause of the deadlock, and displays the deadlocked threads with the red bar.

After clicking on the **Thread Dump** button, Java VisualVM displays the stack traces of all the threads, as shown in the following screenshot:

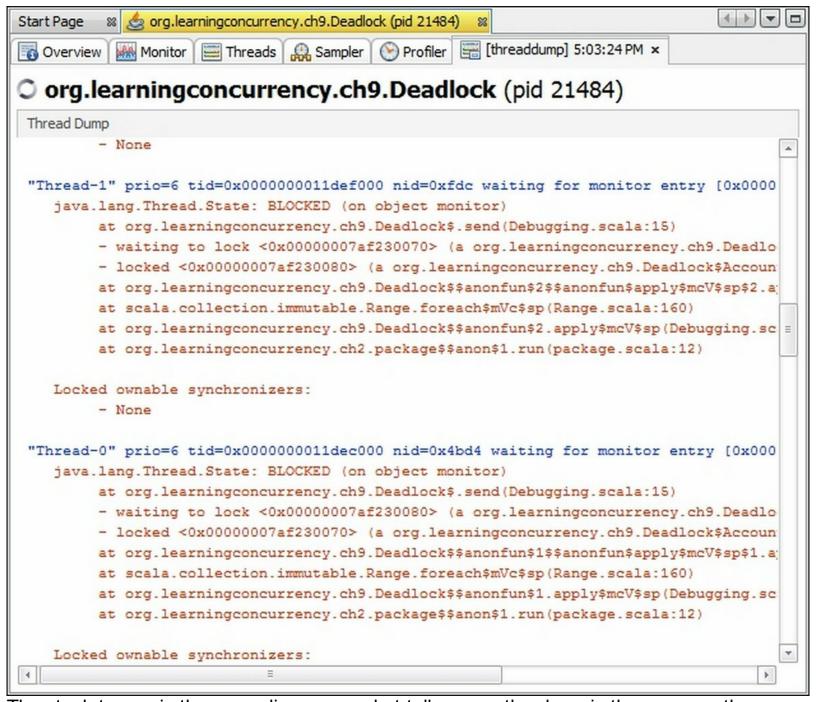

The stack traces in the preceding screenshot tell us exactly where in the program the threads are blocked, and why. Both **Thread-0** and **Thread-1** threads are suspended in line 15 of the <code>Debugging.scala</code> file. Inspecting these lines of code in our editor reveals that both the threads are blocked on the nested <code>synchronized</code> statement. We now know that the cause of the deadlock is the inverted locking order in the <code>send</code> method.

We've already discussed how to deal with this type of a deadlock in <a href="Chapter 2">Chapter 2</a>,

Concurrency on the JVM and the Java Memory Model. Enforcing a locking order in the send method is a textbook example of dealing with deadlocks, and is easy to ensure by assigning unique identifiers to different locks.

In some cases, we are not able to enforce the locking order to avoid deadlocks. For example, in <a href="Chapter 3">Chapter 3</a>, Traditional Building Blocks of Concurrency, we learned that the lazy values initialization implicitly calls the <a href="synchronized">synchronized</a> statement without our control. There, we eluded deadlocks by avoiding the explicit <a href="synchronized">synchronized</a> statements on the object enclosing the lazy value. Another way of preventing deadlocks is to avoid blocking when a resource is

not available. In <u>Chapter 3</u>, *Traditional Building Blocks of Concurrency*, we learned that custom locks can return an error value, letting the rest of the program decide how to proceed if a lock is not available.

Besides deadlocks, there are other kinds of concurrency bugs that are associated with a lack of progress. We've already seen examples of **starvation**, in which a concurrent computation is denied access to the required resources. In <u>Chapter 4</u>, *Asynchronous Programming with Futures and Promises*, we started many futures simultaneously, and suspended them by calling the <code>sleep</code> method. As a result, the thread-pool underlying the <code>ExecutionContext</code> object became exhausted, and no additional futures could execute until the <code>sleep</code> method returned.

In a **livelock**, different concurrent computations are not suspended, and constantly change their state, but are unable to make progress. A livelock is akin to the situation in which two people approach each other on the street, and constantly try to move to the opposite side in order to allow the other person to pass. As a result, neither person moves on, and they constantly move from one side to the other. What is common to these kinds of errors is that the system makes no or very little progress, making them easy to identify.

Looking for a deadlock is like hunting for a dead animal. Since it implies no progress, a deadlock is tracked down more easily than other kinds of concurrency bugs. In the following section, we will study a more malevolent class of concurrency errors that manifest themselves through incorrect program outputs.

## **Debugging incorrect program outputs**

In this section, we study a broader range of concurrency bugs that manifest themselves as incorrect outputs of the program. Generally, these kinds of errors are harder to track, because their effects become apparent long after the actual error took place. A real-world example of such an error is a piece of broken glass lying on the road. You don't see the glass when you drive your car, and accidentally run over it. By the time your tire runs flat and you realize what happened, it is difficult to figure out where exactly along the road the glass was.

There are two main ways in which an error can appear. First, the concurrent program can consistently produce the same erroneous outputs. When this happens, we can consider ourselves lucky, as we are able to consistently reproduce the error to study it. Conversely, the incorrect output might appear only occasionally, in some executions of the program. This is a much less desired situation. A buggy concurrent program might exhibit incorrect behavior only occasionally due to its inherent nondeterminism. We will look at both deterministic and nondeterministic errors in the rest of the section.

The goal of this section will be to implement the <code>fold</code> method on futures. Given a sequence of future objects, a zero value, and the <code>folding</code> operator, the <code>fold</code> method will return a future object with the <code>folding</code> operator that is applied between all the values. We will require the <code>folding</code> operator to be commutative, associative, and without side effects. The <code>fold</code> method will closely correspond to the <code>foldLeft</code> method on collections. The signature of the <code>fold</code> method on futures will be as follows:

One use case for the <code>fold</code> method is to compute the sum of the values in many different future objects, which cannot be done directly with the <code>foldLeft</code> method on collections. This is illustrated in the following code snippet:

```
val fs: Seq[Future[Int]] = for (i <- 0 until 5) yield Future { i }
val sum: Future[Int] = fold(fs)(0)( + )</pre>
```

We will implement the <code>fold</code> method in two steps. First, we will accumulate the values from all the values in the <code>fs</code> sequence by applying the <code>op</code> operator on them. Accumulating the values will give us the accumulation value of the resulting future. Then, after all the futures complete, we will complete the resulting future with the accumulation value. We start by implementing several basic concurrency abstractions that will help us implement the <code>fold</code> method. A <code>concurrent</code> accumulator is a concurrency facility that allows you to keep track of an accumulation of values. Here, the values can be integers, and the accumulation can be their sum. A concurrent accumulator comes with the <code>add</code> method that is used to add new values, and the <code>apply</code> method that is used to obtain the current state of the accumulation. We present the simplest possible lock-free implementation of a concurrent accumulator, which uses atomic variables from <code>Chapter 3</code>, <code>Traditional Building Blocks of Concurrency</code>. The <code>Accumulator</code> class takes the type <code>T</code> of the accumulation, a <code>z</code> initial value, and an <code>op</code> reduction operator, and is shown in the following code snippet:

```
class Accumulator[T](z: T)(op: (T, T) => T) {
  private val value = new AtomicReference(z)
  def apply(): T = value.get
  @tailrec final def add(v: T): Unit = {
    val ov = value.get
    val nv = op(ov, v)
    if (!value.compareAndSet(ov, nv)) add(v)
  }
}
```

The Accumulator implementation has a private atomic variable, named value, initialized with the z value, and is used to track the value of the accumulation. The apply method is easy to implement; we simply call the linearizable get method to obtain the current accumulation value. The add method must use the compareAndset operation to atomically update the accumulation. Here, we read the ov current value of the atomic variable, call the op operator to compute the new nv accumulation value, and, finally, call the compareAndset operation to replace the old ov accumulation value with the new nv value. If the compareAndset operation returns false, then the accumulation was modified, as it was previously read, and the tail-recursive add operation must be retried. We studied this technique at length in Chapter 3, Traditional Building Blocks of Concurrency.

Note that, because of the retries, the op operator can be invoked multiple times with the same v argument. Therefore, our lock-free concurrent accumulator implementation only works correctly with a reduction operator that is free from side effects.

Next, we will need a facility that allows different futures to synchronize. A **countdown latch** is a synchronization primitive that performs a specific action once a specified number of threads agree that the action can be performed. Our <code>countDownLatch</code> class takes the

number of threads n, and an action block. The latch keeps an atomic integer variable, named left, with the current countdown value, and defines a count method, which decreases the value of the left atomic variable. After n calls of the count method, the action block is invoked once. This is shown in the following code snippet:

```
class CountDownLatch(n: Int)(action: =>Unit) {
  private val left = new AtomicInteger(n)
  def count() =
    if (left.decrementAndGet() <= 1) action
}</pre>
```

We now have all the prerequisites for implementing the <code>fold</code> method. This method needs to return a future object, so we start by instantiating a promise object. The promise will enable us to return the future object corresponding to the promise. We have seen this pattern many times in <a href="Chapter 4">Chapter 4</a>, Asynchronous Programming with Futures and Promises. Next, we need some way of combining the values from the different futures, so we instantiate an <a href="Accumulator">Accumulator</a> object with the initial <code>z</code> value and the <code>op</code> reduction operator. We can complete the promise with the value of the accumulator only after all the futures complete, so we create a countdown latch with the countdown value set to the number of the futures. The action associated with the countdown latch completes the promise with the value of the accumulator, and we decide to use the <a href="trySuccess">trySuccess</a> method for this purpose. Finally, we need to install callbacks on all the futures, which update the accumulator, and then call the <a href="count method">count method on the latch</a>. The complete implementation of the <a href="fold method">fold method is shown in the following code snippet:</a>

```
def fold[T](fs: Seq[Future[T]])(z: T)(op: (T, T) => T) = {
  val p = Promise[T]()
  val accu = new Accumulator(z)(op)
  val latch = new CountDownLatch(fs.length)({
    p.trySuccess(accu()))
  })
  for (f <- fs) f foreach { case v =>
    accu.add(v)
    latch.count()
  }
  p.future
}
```

If you paid close attention, you might have noticed that we deliberately introduced an error somewhere in the fold implementation. Don't worry if you did not notice this error yet, as we will now analyze how the error manifests itself, and how to identify it. To test the fold method, we run the following example program:

```
val fs = for (i <- 0 until 5) yield Future { i }
val folded = fold(fs)(0)(_ + _)
folded foreach { case v => log(s"folded: $v") }
```

On our machine, running this program prints the correct value 10. We already feel confident that we implemented the program correctly, but we run the program again, just to be sure. This time, however, the program outputs the value 7. It turns out that we have a bug in our implementation of the fold method. Even worse, the bug manifests itself nondeterministically!

In sequential programming, the normal response would be to use the debugger, and proceed stepwise through the program, until we reach the buggy behavior. In concurrent programming, this approach often does not help. By tracking the progress of one thread in the debugger, we are arbitrarily delaying it, and changing the execution schedule of the program. The bug appears nondeterministically, so it might not appear when we run the program in the debugger.

Instead of going forward through the program, to find the culprit, we work our way backwards through the code. The future is completed with the incorrect value, meaning that some thread must have inserted the incorrect value into the corresponding promise. We should insert a breakpoint at the promise completion point and observe what happens. To keep things simple, we avoid using the debugger, and insert a simple println statement to track the value with which the promise is completed:

```
val total = accu()
println(total)
p.trySuccess(total)
```

Running the program again gives the following output:

```
8
10
ForkJoinPool-1-worker-1: folded: 8
```

This reveals a surprising fact: the promise is, in fact, completed twice. The first time, some thread uses the value 8 of the accumulator, and the second time, another thread uses the value 10. This also means that the action block of the countdown latch was called twice, so we need to find out why. We therefore modify the count method in order to track when the action block is called:

```
def count() = {
  val v = left.decrementAndGet()
  if (v <= 1) {
    println(v)
    action
  }
}</pre>
```

The program output now shows the following content:

```
1
0
ForkJoinPool-1-worker-15: folded: 7
```

It appears that the action block is called not only on the last decrement, but also on one before the last. This is because the decrementAndGet method first decrements the atomic integer, and then returns its value, rather than the other way around. The way to fix this is to either call the getAndDecrement method, or change the if statement. We reimplement the count method as follows:

```
def count() =
  if (left.decrementAndGet() == 0) action
```

Note that, if we had used the success method in place of trysuccess, we would have learned about the error much earlier. Let's change the implementation of the action block in

the fold method to use the success method:

```
p.success(accu()))
```

Running the program with this change, and the previously incorrect count method, results in the following exception:

```
java.lang.IllegalStateException: Promise already completed.
```

This is much better. The output of the program is incorrect, but the exception consistently occurs each time that the program is run. Along with the cause of the error, we consistently get a full stack-trace to quickly determine where the error has occurred. We say that the error occurs deterministically.

Recall that, in <u>Chapter 4</u>, Asynchronous Programming with Futures and Promises, we used the <u>tryComplete</u> method to implement the <u>or</u> combinator on futures. This combinator was inherently nondeterministic, so we were forced to use the <u>tryComplete</u> method. However, there is no need to use any of the <u>tryXYZ</u> methods in the <u>fold</u> implementation, as the <u>fold</u> method should always return a future with the same result. Wherever possible, you should use the <u>complete</u>, <u>success</u>, and <u>failure</u> methods in place of the <u>tryComplete</u>, <u>trySuccess</u>, and <u>tryFailure</u> methods. More generally, always strive for deterministic semantics, unless the program itself is inherently nondeterministic.

#### Tip

Program defensively: check for consistency violations often, prefer determinism, and fail at an early stage. This simplifies the debugging process when program errors arise.

In the following section, we turn to a different correctness aspect in concurrent programs, namely, testing their performance.

### **Performance debugging**

When it comes to performance debugging, the field is virtually endless. A separate book on the subject would barely scratch the surface. The goal of this section is to show you two basic examples that will teach you the basics of analyzing and resolving performance problems in concurrent Scala programs.

In recent years, processor clock rates have reached a limit, and processor vendors have struggled to improve single processor performance. As a consequence, multicore processors have overwhelmed the consumer market. Their main goal is to offer increased performance by increasing parallelism. Ultimately, the goal of concurrent and parallel computing is to increase the program performance.

There are two ways in which program performance can be improved. The first is through optimizing the program, so that its sequential instance runs as fast as possible. The second approach is to run parts of the program in parallel. In concurrent and parallel computing, both approaches are key to achieving optimal performance. It does not make sense to parallelize a program that is much slower than the optimal sequential program.

Thus, we will study both, how to optimize, and how to parallelize a concurrent program. We will start with a single-threaded version of the program that uses a concurrent accumulator, and ensure that it runs efficiently. Then, we will ensure that the program is also scalable, that is, adding additional processors makes it faster.

The first step in debugging the performance of a parallel program is to measure its running time. As stated in <a href="Chapter 5">Chapter 5</a>, <a href="Data-Parallel Collections">Data-Parallel Collections</a>, benchmarking the program performance is the only principled way of knowing how fast the program is and finding its bottlenecks. This task can be complicated on the JVM, due to effects such as garbage collection, JIT compilation, and adaptive optimizations.

Fortunately, the Scala ecosystem comes with a tool called ScalaMeter, which is designed to easily test the performance of both Scala and Java programs. The ScalaMeter tool can be used in two ways. First, ScalaMeter allows defining performance regression tests, which are essentially unit tests for performance. Second, ScalaMeter allows inline benchmarking that is used to benchmark parts of the running application. In this section, we will keep things simple, and only use ScalaMeter's inline benchmarking feature. We add the following line to our build.sbt file:

```
libraryDependencies +=
  "com.storm-enroute" %% "scalameter-core" % "0.6"
```

To use ScalaMeter inside our programs, we need to import the following package:

```
import org.scalameter._
```

This package gives us access to the measure statement that is used to measure various performance metrics. By default, this method measures the running time of a snippet of code. Let's use it to measure how long it takes to add one million integers to the Accumulator object defined in the preceding section:

```
val time = measure {
  val acc = new Accumulator(0)(_ + _)
  var i = 0
  val total = 1000000
  while (i < total) {
    acc.add(i)
    i += 1
  }
}</pre>
```

Printing the time value gives us the following output:

```
Running time: 34.60
```

From this, we might conclude that adding one million integers takes approximately 34 milliseconds. However, this conclusion is wrong. As discussed in <a href="Chapter 5">Chapter 5</a>, Data-Parallel Collections, after a JVM program is run, it goes through a warm-up phase. The program usually achieves the best possible performance only after the warm-up phase is completed. To measure the relevant running time more accurately, we need to first ensure that the JVM reached stable performance.

The good news is that ScalaMeter can do this automatically. In the following code, we configure the measure call to use the default warmer implementation, called warmer.Default. We set several configuration parameters, such as the minimum number of warm-up runs, the maximum number of warm-up runs, and the number of benchmark runs that are used to compute the average running time. Finally, we set the verbose key to true in order to get more logging output about ScalaMeter's execution. This is shown in the

following code snippet:

```
val accTime = config(
  Key.exec.minWarmupRuns -> 20,
  Key.exec.maxWarmupRuns -> 40,
  Key.exec.benchRuns -> 30,
  Key.verbose -> true
) withWarmer(new Warmer.Default) measure {
  val acc = new Accumulator(OL)(_ + _)
  var i = 0
  val total = 1000000
  while (i < total) {
    acc.add(i)
    i += 1
  }
}
println("Accumulator time: " + accTime)</pre>
```

When running this, make sure that there are no active applications running in the background on your computer. Running this snippet of code gives us the following output:

```
18. warmup run running time: 17.285859 GC detected.

19. warmup run running time: 21.460975 20. warmup run running time: 16.557505 21. warmup run running time: 17.712535 22. warmup run running time: 16.355897 Steady-state detected.
Accumulator time: 17.24
```

We can now see how the running time changes during the warm-up runs. Eventually, ScalaMeter detects a steady state and outputs the running time. We now have a value of 17.24 milliseconds, which is a good estimate.

A closer inspection of the ScalaMeter output reveals that, occasionally, a **Garbage Collection** (**GC**) cycle occurs. These GC cycles appear periodically during the execution of our code snippet, so we conclude that something in the add method allocates heap objects. However, the add implementation does not contain any new statements. The object allocation must be happening implicitly somehow.

Note that the Accumulator class is generic. It takes a T type parameter, which denotes the type of the accumulation. Scala allows using both the reference types, such as String or Option, and primitive types, such as Int or Long, as class-type parameters. Although this conveniently allows treating both the primitive and reference types in the same way, it has the unfortunate side effect that the primitive values passed to generic classes are converted into heap objects. This process is known as auto-boxing, and it hurts the performance in various ways. First, it is much slower than just passing a primitive value. Second, it causes GC cycles more frequently. Third, it affects cache-locality and might cause memory contention. In the case of the Accumulator class, each time we call the add method with a Long value, a java.lang.Long Object is created on the heap.

In practice, boxing is sometimes problematic, and sometimes not. Generally, it should be avoided in high-performance code. In our case, we can avoid boxing by creating an accumulator specialized for the Long values. We show it in the following code snippet:

```
class LongAccumulator(z: Long) (op: (Long, Long) => Long) {
  private val value = new AtomicLong(z)
  @tailrec final def add(v: Long): Unit = {
    val ov = value.get
    val nv = op(ov, v)
    if (!value.compareAndSet(ov, nv)) add(v)
  }
  def apply() = value.get
}
```

Re-running the program reveals that the new accumulator is almost twice as fast:

```
Long accumulator time: 8.88
```

Boxing can slow down the program by a factor of anywhere between one and several dozen. This depends on the specific ratio of object allocations and other work, and it needs to be measured on a per-program basis.

An unfortunate side effect is that we can only use the new accumulator implementation for Long values. However, Scala allows us to retain the generic nature of the previous Accumulator implementation. The Scala specialization feature allows the annotation of class type parameters with the @specialized annotation, instructing the Scala compiler to automatically generate versions of the generic class for primitive types, such as Long, and avoid boxing. We will not dive any further into this topic, and instead let interested readers find out more on their own.

Now that we know how to identify performance issues and optimize sequential programs, we study how to improve the performance by increasing the parallelism level. Let's parallelize the previous program by adding one million integers from four separate threads. This is shown in the following code snippet:

```
val intAccTime4 = config(
  Key.exec.minWarmupRuns -> 20,
  Key.exec.maxWarmupRuns -> 40,
  Key.exec.benchRuns -> 30,
  Key.verbose -> true
) withWarmer(new Warmer.Default) measure {
  val acc = new LongAccumulator(0L)( + )
  val total = 1000000
  val p = 4
  val threads = for (j <- 0 \text{ until p}) yield ch2.thread {
    val start = j * total / p
    var i = start
    while (i < start + total / p) {</pre>
      acc.add(i)
      i += 1
  for (t <- threads) t.join()</pre>
println("4 threads integer accumulator time: " + intAccTime4)
```

In the preceding example, we distribute the work of adding 1 million integers across four different threads, so we expect the running time of the program to increase four times. Sadly, running the program reveals that our expectations were wrong:

#### 4 threads integer accumulator time: 95.85

As pointed out in <u>Chapter 5</u>, <u>Data-Parallel Collections</u>, perpetually writing to the same memory location from multiple threads results in memory contention issues. In most computer architectures, cache-lines need to be exchanged between the processors writing to the same memory location, and this slows down the program. In our case, the contention point is the <u>AtomicLong</u> object in the <u>LongAccumulator</u> class. Simultaneously invoking the <u>compareAndSet</u> operation on the same memory location does not scale.

To address the issue of memory contention, we need to somehow disperse the writes throughout different cache-lines. Instead of adding the accumulated value to a single memory location, we will maintain many memory locations with partial accumulation values. When some processor calls the add method, it will pick one of these memory locations and update the partial accumulation. When a processor calls the apply method, it will scan all the partial accumulations and add them together. In this implementation, we trade the performance of the apply method for the improved scalability of the add method. This trade-off is acceptable in many cases, including our fold method, where we call the add method many times, but the apply method only once.

Furthermore, note that the new <code>apply</code> implementation is not linearizable, as explained in <a href="Chapter 7">Chapter 7</a>, Software Transactional Memory. If some processor calls the <code>apply</code> method when multiple processors are calling the <code>add</code> method, the resulting accumulation value can be slightly incorrect. However, if no other processor calls the <code>add</code> method when the <code>apply</code> method is called, the resulting accumulation value will be correct. We say that the new <code>apply</code> implementation is <code>quiescently consistent</code> with respect to the <code>add</code> method.

Note that this property is sufficient for ensuring the correctness of the preceding fold implementation, because the fold method only calls the apply method after all the add calls are completed.

We now show the implementation of the ParlongAccumulator class, which uses an AtomicLongArray object, named values, to keep the partial accumulation values. Atomic arrays are arrays on which we can call operations such as the compareAndSet method. Conceptually, an AtomicLongArray is equivalent to an array of AtomicLong Objects, but is more memory-efficient.

The ParLongAccumulator class must choose a proper size for the AtomicLongArray object. Setting the size of the array to the number of processors will not make the memory contention problems go away. Recall from Chapter 3, Traditional Building Blocks of Concurrency, that a processor needs to own a cache-line in exclusive mode before writing to it. A cache-line size is typically 64 bytes. This means that on a 32-bit JVM, eight consecutive entries in an AtomicLongArray object fit inside a single cache-line. Even when different processors write to separate AtomicLongArray entries, memory contention occurs if these entries lie in the same cache-line. This effect is known as false-sharing. A necessary precondition in avoiding false-sharing is to make the array size at least eight times larger than the number of processors.

A ParLongAccumulator object is used by many different threads simultaneously. In most programs, there are many more threads than processors. To reduce false-sharing, as much

as possible, we set the size of the values array to 128 times the number of processors:

```
import scala.util.hashing
class ParLongAccumulator(z: Long) (op: (Long, Long) => Long) {
 private val par = Runtime.getRuntime.availableProcessors * 128
 private val values = new AtomicLongArray(par)
 @tailrec final def add(v: Long): Unit = {
   val id = Thread.currentThread.getId.toInt
   val pos = math.abs(hashing.byteswap32(id)) % par
   val ov = values.get(pos)
   val nv = op(ov, v)
   if (!values.compareAndSet(pos, ov, nv)) add(v)
 def apply(): Long = {
   var total = z
    for (i <- 0 until values.length)
     total = op(total, values.get(i))
   total
  }
```

The new add implementation is similar to the previous one. The main difference is that the new implementation needs to pick the pos memory location for the partial accumulation value. Different processors should pick different memory locations based on their index. Unfortunately, standard APIs on the JVM do not provide the index of the current processor. An adequate approximation is to compute the pos partial accumulation location from the current thread ID. We additionally use the byteswap32 hashing function to effectively randomize the location in the array. This decreases the likelihood that two threads with adjacent IDs end up writing to adjacent entries in the array, and reduces the possibility of false-sharing.

Running the program demonstrates that we reached our goal, and improved the program performance by a factor of almost three:

```
Parallel integer accumulator time: 3.34
```

There are additional ways to improve our ParlongAccumulator class. One is to further reduce false sharing by choosing the entries in the values array more randomly. Another is to ensure that the apply method is not only quiescently consistent, but also linearizable. In the interest of keeping this section simple and clear, we do not dive further into these topics, but let interested readers explore them on their own.

In this and the preceding sections, we summarized the different styles of concurrency and studied the basics of dealing with concurrency bugs. This gave us a useful insight into the big picture, but the theory that we learned is only valuable if it can be applied in practice. We designed and implemented a remote file browser application, a practical example of a large concurrent application. This gave us insight into both the theoretical and practical side of concurrent programming.

# **Summary**

Having seen the technical details of a variety of different concurrency libraries in the preceding chapters, we took a couple of steps back and presented a more cohesive view of Scala concurrency. After presenting a taxonomy of different styles of concurrency, we outlined the use cases for different concurrency frameworks. We then studied how to debug concurrent programs and analyze their performance. Finally, we combined the different concurrency frameworks together to implement a real-world distributed application: a remote file browser.

The best theory is inspired by practice, and the best practice is inspired by theory. This book has given you a fair amount of both. To deepen your understanding of concurrent computing, consider studying the references listed at the end of each chapter: you should already be able to grasp most of them. Importantly, to improve your practical concurrent programming skills, try to solve the exercises from this book. Finally, start building your own concurrent applications. By now, you must have understood both how high-level concurrency abstractions work and how to use them together, and are on the path to becoming a true concurrency expert.

# **Exercises**

The following exercises will improve your skills in building practical concurrent applications. Some of them require extending the ScalaFTP program from this chapter, while others require implementing concurrent applications from scratch. Finally, several exercises are dedicated to testing the performance and scalability of concurrent programs:

- Extend the ScalaFTP application to allow the addition of directories to the remote filesystem.
- 2. Extend the ScalaFTP application so that the changes in the server filesystem are automatically reflected in the client program.
- 3. Extend the ScalaFTP application so that it allows parallel regex searches over filenames in the remote filesystem.
- 4. Extend the ScalaFTP server so that it allows recursively copying directories.
- 5. Implement the download and upload functionality, and use <code>observable</code> objects to display the file transfer progress in a Swing <code>ProgressBar</code> component.
- 6. Extend the ScalaFTP client implementation so that a FilePane can display either a remote or a local filesystem's contents.
- 7. Design and implement a distributed chat application.
- 8. Design and implement a Paint program with collaborative editing.
- 9. Compare the duration of creating and starting a new thread, and waiting for its termination, against the duration of starting a computation using Future.apply and waiting for the completion of the corresponding Future object.
- 10. A pool is one of the simplest collection abstractions, which allows the addition and extraction of elements. The remove operation returns any element that was previously added to the pool. A concurrent pool is represented by the ConcurrentPool class:

```
class ConcurrentPool[T] {
  def add(x: T): Unit = ???
  def remove(): T = ???
  def isEmpty(): Boolean = ???
}
```

Implement the concurrent pool and make sure that its operations are linearizable. Measure and ensure high performance and scalability of your implementation.

- 11. Compare the performance and scalability of the Treiber stack from the exercise in <a href="Chapter 2"><u>Chapter 2</u></a>, Concurrency on the JVM and the Java Memory Model, against the transactional sorted list from <a href="Chapter 7"><u>Chapter 7</u></a>, Software Transactional Memory. How are they compared to the concurrent pool from the previous exercise?
- 12. Implement the <code>getUniqueId</code> method from Chapter 2, Concurrency on the JVM and the Java Memory Model. Measure and ensure high performance and scalability of your implementation.
- 13. Implement a lock-free concurrent linked list and a lock-based concurrent linked list that support linearizable prepend and append operations. Both implementations must be singly linked lists. Measure the performance of inserting many elements.
- 14. A barrier is a concurrent object that allows N threads to synchronize at some point in

the program. A barrier exposes a single method, <code>await</code>, which effectively blocks the thread until all *N* threads call <code>await</code>. After all *N* threads call <code>await</code>, the <code>await</code> invocations of all the threads immediately return. Blocking can be done, for example, by busy-waiting. Use atomic integers to implement a barrier. Measure the performance of your implementation for one, two, four, and eight threads, and some large number of calls to <code>await</code>.

# Chapter 10. Reactors

"Simplicity is prerequisite for reliability."

--Edsger W. Dijkstra

Location-transparency, serializable event-handling, and non-blocking semantics of sends, make the actor model a powerful foundation for building distributed systems. However, the actor model has several important limitations, which only become apparent when building larger systems. First, actors cannot simultaneously contain multiple message entry points. All messages must arrive through the same receive block. Consequently, two different protocols cannot reuse the same message type, and must be aware of each other. The main example where we saw this was the Identify message, which required users to incorporate a unique token into the message. Second, actors cannot await specific combinations of messages. For example, it is cumbersome to simultaneously send a request message to two target actors, and proceed after both replies arrive. Third, the receive statement is not a first-class citizen. Event streams, which we saw in the Rx framework, are first-class citizens, and this improves program composition, modularity, and separation of concerns.

In this chapter, we study the reactor programming model for distributed computing, which retains the advantages of the actor model, but overcomes the above limitations. This framework allows creating complex concurrent and distributed applications more easily, by providing correct, robust, and composable abstractions for distributed programming. Similar to the actor model, the reactor model allows writing location-transparent programs. Clear separation between units of concurrency is achieved through special entities called reactors. This separation makes it easier to reason about concurrent programs, as was the case with actors. However, computations and message exchange patterns can be more easily subdivided into modular components in the reactor model. The improved composition at the core of the reactor model is the result of a careful integration of the traditional actor model and functional reactive programming concepts.

We use the Reactors framework throughout this chapter to learn about the reactor programming model. We will cover the following topics:

- Utilizing and composing event-streams to structure logic within a reactor
- Defining reactors and starting reactor instances
- Customizing reactor instances and using custom schedulers
- Using reactor system services to access non-standard events, and defining custom services
- The basics of protocol composition, along with several concrete protocol examples We start by recounting what we learned about concurrent and distributed programming, and explaining why the reactor model is important.

## The need for reactors

As you may have concluded by reading this book, writing concurrent and distributed programs is not easy. Ensuring program correctness, scalability, and fault-tolerance is harder than in a sequential program. Here, we recall some of the reasons for this:

- First of all, most concurrent and distributed computations are, by their nature, nondeterministic. This non-determinism is not a consequence of poor programming abstractions, but is inherent in systems that need to react to external events.
- Data races are a basic characteristic of most shared-memory multicore systems.
   Combined with inherent non-determinism, these lead to subtle bugs that are hard to detect or reproduce.
- When it comes to distributed computing, things get even more complicated. Random faults, network outages, or interruptions, present in distributed programming, compromise correctness and robustness of distributed systems.
- Furthermore, shared-memory programs do not work in distributed environments, and existing shared-memory programs are not easily ported to a distributed setup.

There is one more reason why concurrent and distributed programming is hard. When building large systems, we would like to compose simpler program components into larger entities. However, it is often hard to correctly compose concurrent and distributed programs. Correctness of specific components is no guarantee for global program correctness when those components are used together. Deadlocks inherent to locks are one such example, and potential race conditions in actors are another.

Frameworks that we have seen in this book strive to address the aforementioned problems in concurrent and distributed programming. Different concurrency models try to address these issues from different angles. The intent of the reactor model, described in this chapter, is to borrow some of the best characteristics of existing frameworks, such as location-transparency, serializability and data-race freedom, and especially address the issue of composability.

To achieve these goals, the reactor model employs several minimalist abstractions, which can compose into complex protocols, algorithms, and program components. In particular, the model is based on the following:

- Location-transparent reactors, lightweight entities that execute concurrently with each
  other, but are internally always single-threaded, and can be ported from a single
  machine to a distributed setting. Every reactor is created with one main event stream.
   A reactor is a generalization of an actor from the traditional actor model.
- Asynchronous first-class event streams that can be reasoned about in a declarative, functional manner, and are the basis for composing components. An event stream is the reading end of a channel. Only the reactor that owns the channel can read from the corresponding event stream. Event streams cannot be shared between different reactors. To borrow the analogy from the actor model, an event stream is a counterpart of the receive statement.
- **Channels** that can be shared between reactors, and are used to send events asynchronously. A channel is the writing end of the corresponding event stream, and any number of reactors can write to a channel. A channel is a close equivalent of the actor reference that we saw in the actor model.

These three unique abstractions are the core prerequisite for building powerful distributed computing abstractions. Most other utilities in the Reactors framework, which we study in this chapter, are built in terms of reactors, channels, and event streams.

# **Getting started with Reactors**

This section contains instructions on how to get Reactors working in your project. The Reactors framework has multiple languages frontend, and works on multiple platforms. At the time of writing this book, Reactors can be used with Scala and Java as a JVM library, or alternatively on NodeJS or inside the browser if you are using the <code>scala.js</code> frontend of Reactors.

If you are developing with SBT, the easiest way is to include Reactors into your project as a library dependency. To get started with Reactors. IO, you should grab the latest snapshot version distributed on **Maven**. If you are using SBT, add the following to your project definition:

```
resolvers ++= Seq(
    "Sonatype OSS Snapshots" at
"https://oss.sonatype.org/content/repositories/snapshots",
    "Sonatype OSS Releases" at
"https://oss.sonatype.org/content/repositories/releases"
)
libraryDependencies ++= Seq(
    "io.reactors" %% "reactors" % "0.8")
```

At the time of writing this, the latest version is 0.8 for Scala 2.11. After a version of Reactors is released for Scala 2.12, you might have to replace the 0.8 version in the preceding code.

# The "Hello World" program

In this section, we go through a simple, working Hello World program. We will not go into too much, yet we will provide deeper information in the subsequent sections. For now, we will just define a reactor that waits for one incoming event, prints a message to the standard output once this event arrives, and then terminate.

We start by importing the contents of the io.reactors package:

```
import io.reactors._
```

This allows us to use the facilities provided by the Reactors framework. In the following snippet, we declare a simple reactor-based program:

```
object ReactorHelloWorld {
  def main(args: Array[String]): Unit = {
    val welcomeReactor = Reactor[String] { self =>
        self.main.events onEvent { name =>
            println(s"Welcome, $name!")
        self.main.seal()
    }
    val system = ReactorSystem.default("test-system")
    val ch = system.spawn(welcomeReactor)
    ch ! "Alan"
  }
}
```

The program above declares an anonymous reactor called <code>welcomeReactor</code>, which waits for a name to arrive on its main event stream, prints that name, and then seals its main channel, therefore terminating itself. The main program then creates a new reactor system, uses the reactor template to start a new running instance of the previously defined <code>welcomeReactor</code>, and sends an event <code>"Alan"</code> to it.

By analyzing the previous program, we conclude the following:

- A reactor is defined using the Reactor[T] constructor, where T is the type of the events that can be sent to the reactor on its main channel.
- A reactor reacts to incoming events as specified in the callback function passed to the onEvent method. We can call onEvent, for example, on the main event stream of the reactor, which is obtained with the expression main.events.
- Calling main.seal() terminates the reactor.
- A reactor with a specific definition is started with the spawn method, which returns the reactor's main channel.
- Events are sent to the reactor by calling the ! operator on one of its channels.

The subsequent sections will explain each of these features in greater depth.

## **Event streams**

In this section, we study the basic data-type that drives most computations in the Reactors framework: an event stream. Event streams represent special program values that can occasionally produce events. Event streams are represented by the <code>Event[T]</code> type. Semantically, an event stream is very similar to the <code>observable</code> type, which we saw in <a href="Chapter 6">Chapter 6</a>, Concurrent Programming with Reactive Extensions. As we will see, the main difference between <code>observable</code> and <code>Events</code> is that an <code>observable</code> object can generally be used from different threads, and even emit events across different threads when the <code>observeon</code> method is used. An <code>Events</code> object, by contrast, can only be used inside the reactor that owns that event stream.

### Tip

Never share an event stream between two reactors. An event stream can only be used by the reactor that owns the corresponding channel.

In the following, we show an example event stream called myEvents, which produces events of type String:

```
val myEvents: Events[String] = createEventStreamOfStrings()
```

For now, we assume that the method <code>createEventStreamOfStrings</code> is already defined, and that it returns an event stream of type <code>Events[String]</code>.

To be useful, an event stream must allow the users to somehow manipulate the events it produces. For this purpose, every event stream has a method called <code>onEvent</code>, which takes a user callback function and invokes it every time an event arrives:

```
myEvents.onEvent(x => println(x))
```

The onevent method is similar to what most callback-based frameworks expose: a way to provide an executable snippet of code that is invoked later, once an event becomes available. However, just like the observable object in Reactive Extensions, the receiver of the onevent method, that is, the event stream, is a first-class value. This subtle difference allows passing the event stream as an argument to other methods, and consequently allows writing more general abstractions. For example, we can implement a reusable trace method as follows:

```
def trace[T](events: Events[T]): Unit = {
   events.onEvent(println)
}
```

The onEvent method returns a special Subscription object. Events are propagated to the user-specified callback until the user decides to call the unsubscribe method of that Subscription object. These Subscription objects have similar semantics as those seen in the **Reactive Extensions** framework.

Before we continue, we note that event streams are entirely a single-threaded entity. The same event stream will never concurrently produce two events at the same time, so the <code>onEvent</code> method will never be invoked by two different threads at the same time on the same event stream. As we will see, this property simplifies the programming model and makes event-based programs easier to reason about.

To understand this better, let's study a concrete event stream called an emitter, represented by the Events.Emitter[T] type. In the following, we instantiate an emitter:

```
val emitter = new Events.Emitter[Int]
```

An emitter is simultaneously an event stream and an event source. We can imperatively tell the emitter to produce an event by calling its react method. When we do that, the emitter invokes the callbacks previously registered with the onEvent method.

```
var luckyNumber = 0
emitter.onEvent(luckyNumber = _)
emitter.react(7)
assert(luckyNumber == 7)
emitter.react(8)
assert(luckyNumber == 8)
```

By running the above snippet, we convince ourselves that the react call really forces the emitter to produce an event. Furthermore, the call <code>emitter.react(8)</code> will always execute after <code>emitter.react(7)</code>, and the callback will be first invoked with 7, and then with 8, but not concurrently. Event propagation will occur on the same thread on which <code>react</code> was called.

### Lifecycle of an event stream

We now take a closer look at the events that an event stream can produce. An event stream of type <code>Events[T]</code> usually emits events of type <code>T</code>. However, type <code>T</code> is not the only type of events that an event stream can produce. Some event streams are finite. After they emit all their events, they emit a special event that denotes that there will be no further events. Sometimes, event streams run into exceptional situations, and emit exceptions instead of normal events.

The onEvent method that we saw earlier can only react to normal events. To listen to other event kinds, event streams have the more general onReaction method. The onReaction method takes an observer object as an argument. An observer object has three different methods used to react to different event types. In the following code snippet, we instantiate an emitter and listen to all its events:

```
var seen = List[Int]()
var errors = List[String]()
var done = 0
val e = new Events.Emitter[Int]
e.onReaction(new Observer[Int] {
  def react(x: Int, hint: Any) = seen ::= x
  def except(t: Throwable) = errors ::= t.getMessage
  def unreact() = done += 1
})
```

The type <code>Observer[T]</code> has three methods:

- The react method, which is invoked when a normal event gets emitted. The second, optional hint argument may contain an additional value, but is usually set to null.
- The except method, which is invoked when the event stream produces an exception. An event stream can produce multiple exceptions. An exception, however, does not terminate the stream, and many exceptions can be emitted by the same event stream.

This is one big difference with respect to the type <code>Observable</code> from Reactive Extensions.

• The unreact method, which is invoked when the event stream stops producing events. After this method is invoked on the observer, no further events or exceptions will be produced by the event stream.

Let's assert that this contract is correct for <code>Events.Emitter</code>. We already learned that we can produce events with emitters by calling the <code>react</code> method. We can similarly call <code>except</code> to produce exceptions, or the <code>unreact</code> method to signal that there will be no more events. For example:

```
e.react(1)
e.react(2)
e.except(new Exception("^_^"))
e.react(3)
assert(seen == 3 :: 2 :: 1 :: Nil)
assert(errors == "^_" :: Nil)
assert(done == 0)
e.unreact()
assert(done == 1)
e.react(4)
e.except(new Exception("o_O"))
assert(seen == 3 :: 2 :: 1 :: Nil)
assert(errors == "^_" :: Nil)
assert(done == 1)
```

If you run the preceding code snippet, you will see that, after calling the unreact method, subsequent calls to the react or except methods have no effect, and the unreact call effectively terminates the emitter. Not all event streams are as imperative as emitters, however. Most other event streams are created by functionally composing different event streams.

### Functional composition of event streams

Using event stream methods such as <code>onEvent</code> and <code>onReaction</code> can easily result in a callback hell: a program composed of a large number of unstructured <code>onXYZ</code> calls, which is hard to understand and maintain. Having first-class event streams is a step in the right direction, but it is not sufficient.

Event streams support functional composition, seen in the earlier chapters. This pattern allows declaratively forming complex values by composing simpler ones. Consider the following example, in which we compute the sum of squares of incoming events:

```
var squareSum = 0
val e = new Events.Emitter[Int]
e.onEvent(x => squareSum += x * x)
for (i <- 0 until 5) e react i</pre>
```

The example is fairly straightforward, but what if we want to make squareSum an event stream so that another part of the program can react to its changes? We would have to create another emitter and have our onEvent callback invoke the react method on that new emitter, passing it the value of squareSum. This could work, but it is not elegant, as shown in the following snippet:

```
val ne = new Events.Emitter[Int]
e onEvent { x =>
    squareSum += x * x
    ne.react(squareSum)
}
```

We now rewrite the previous snippet using event stream combinators. Concretely, we use the map and scanPast combinators. The map combinator transforms events in one event stream into events for a derived event stream. We use the map combinatory to produce a square of each integer event. The scanPast combinator combines the last and the current event to produce a new event for the derived event stream. We use scanPast to add the previous value of the sum to the current one. For example, if an input event stream produces numbers 0, 1, and 2, the event stream produced by scanPast (0) ( $_{-}$  +  $_{-}$ ) would produce numbers 0, 1, and 3.

Here is how we can rewrite the previous example:

```
val e = new Events.Emitter[Int]
val sum = e.map(x => x * x).scanPast(0)(_ + _)
for (i <- 0 until 5) e react i</pre>
```

The type Events[T] comes with a large number of predefined combinators. You can find other combinators in the online API documentation. A set of event streams composed using functional combinators forms a dataflow graph. Emitters are usually source nodes in this graph, event streams created by various combinators are inner nodes, and callback methods, such as onEvent, are sink nodes. Combinators such as union take several input event streams. Such event streams correspond to graph nodes with multiple input edges. Here is one example:

```
val numbers = new Events.Emitter[Int]
val even = numbers.filter(_ % 2 == 0)
val odd = numbers.filter(_ % 2 == 1)
val numbersAgain = even union odd
```

Dataflow graphs induced by event streams are similar in nature to dataflow graphs induced by Scala futures and <code>observable</code> objects from Reactive Extensions, so we will not study them further in this chapter. The most important thing to remember about event streams in the reactor model is that they are single-threaded entities. As we will see in the next section, each event stream can only belong to a single reactor.

## **Reactors**

As we learned previously, event streams always propagate events on a single thread. This is useful from the standpoint of program comprehension, but we still need a way to express concurrency in our programs. In this section, we will see how to achieve concurrency by using entities called reactors.

A reactor is the basic unit of concurrency. While actors receive messages, we will adopt the terminology in which reactors receive events, in order to disambiguate. However, while an actor a in particular state has only a single point where it can receive a message, namely, the receive statement, a reactor can receive an event from many different sources at any time. Despite this flexibility, one reactor will always process, at most, one event at any time. We say that events received by a reactor are **serialized**, similar to how messages received by an actor are serialized.

To be able to create new reactors, we need a ReactorSystem object, which tracks reactors in a single machine:

```
val system = new ReactorSystem("test-system")
```

Before we can start a reactor instance, we need to define its template. One way to do this is to call <code>Reactor.apply[T]</code> method, which returns a <code>Proto</code> object for the reactor. The <code>Proto</code> object is a reactor prototype, which can be used to start the reactor. The following reactor prints all the events it receives to the standard output:

```
val proto: Proto[Reactor[String]] = Reactor[String] { self =>
   self.main.events onEvent {
      x => println(x)
   }
}
```

Let's examine this code more closely. The <code>Reactor.apply</code> method is called with the type argument <code>string</code>. This means that the reactor encoded in the resulting <code>Proto</code> object by default receives events whose type is <code>string</code>. This is the first difference with respect to the standard actor model, in which actors can receive messages of any type. Events received by reactors are well typed.

In the reactor model, every reactor can access a special event stream called main.events, which emits events that the reactor receives from other reactors. Since we are declaring an anonymous reactor with the Reactor.apply method, we need to add a prefix self to access members of the reactor. We previously learned that we can call onEvent to register callbacks to event streams, and we used it in this example to print the events using println.

After defining a reactor template, the next step is to spawn a new reactor. We do this by calling the <code>spawn</code> method on the reactor system:

```
val ch: Channel[String] = system.spawn(proto)
```

The spawn method takes a Proto object as a parameter. The Proto object can generally encode the reactor's constructor arguments, scheduler, name, and other options. In our example, we created a Proto object for an anonymous reactor with the Reactor.apply method, so we do not have access to any constructor arguments. We will later see

alternative ways of declaring reactors and configuring prototypes.

The spawn method does two things. First, it registers and starts a new reactor instance. Second, it returns a Channel object, which is used to send events to the newly created reactor. We show the relationship between a reactor, its event stream, and the channel in the following figure:

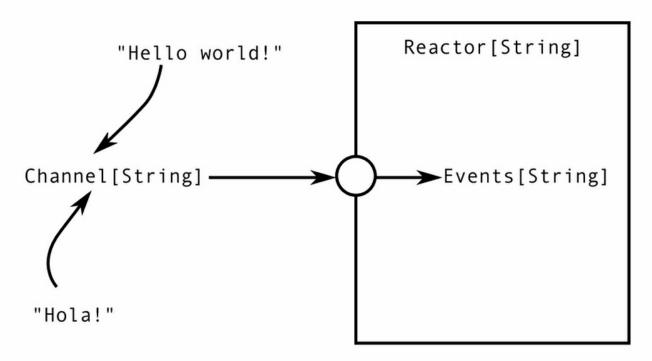

The only way for the outside world to access the inside of a reactor is to send events to its channel. These events are eventually delivered to the corresponding event stream, which the reactor can listen to. The channel and event stream can only pass events whose type corresponds to the type of the reactor.

Let's send an event to our reactor. We do this by calling the bang operator ! on the channel:

```
ch ! "Hola!"
```

Running the last statement should print the string "Hola!" to the standard output.

## **Defining and configuring reactors**

In earlier sections, we saw how to define a reactor using the Reactor.apply method. In this section, we take a look at an alternative way of defining a reactor—by extending the Reactor base class. Recall that the Reactor.apply method defines an anonymous reactor template. Extending the Reactor class declares a named reactor template.

In the following, we declare the HelloReactor class, which must be top-level:

```
class HelloReactor extends Reactor[String] {
  main.events onEvent {
    x => println(x)
  }
}
```

To run this reactor, we first create a prototype to configure it. The method Proto.apply takes the type of the reactor and returns a prototype for that reactor type. We then call the spawn method with that Proto object to start the reactor:

```
val ch = system.spawn(Proto[HelloReactor])
ch ! "Howdee!"
```

We can also use the prototype to, for example, set the scheduler that the reactor instance should use. If we want the reactor instance to run on its own dedicated thread to give it more priority, we can do the following:

```
system.spawn(
   Proto[HelloReactor].withScheduler(JvmScheduler.Key.newThread))
```

Note that if you are running Reactors on <code>scala.js</code>, you will need to use a <code>scala.js</code> specific scheduler. The reason for this is because the JavaScript runtime, which <code>scala.js</code> compiles to, is not multi-threaded. Asynchronous executions are placed on a single queue, and executed one after another. On <code>scala.js</code>, you will need to use the

```
JsScheduler.Key.default scheduler.
```

There are several other configuration options for Proto objects, and you can find out more about them in the online API documentation. We can summarize this section as follows. Starting a reactor is generally a three-step process:

- 1. A named reactor template is created by extending the Reactor class.
- 2. A reactor configuration object is created with the Proto.apply method.
- 3. A reactor instance is started with the spawn method of the reactor system.

For convenience, we can fuse the first two steps by using the <code>Reactor.apply</code> method, which creates an anonymous reactor template and directly returns a prototype object of type <code>Proto[I]</code>, for some reactor type <code>I</code>. Typically, this is what we do in the tests, or when trying things out in the Scala REPL.

### **Using channels**

Now that we understand how to create and configure reactors in different ways, we can take a closer look at channels, which are the reactor's means of communicating with its environment. As noted before, every reactor is created with a default channel called main, which is often sufficient. But sometimes a reactor needs to be able to receive more than just one type of an event, and needs additional channels for this purpose.

Let's declare a reactor that stores key-value pairs. The reactor must react to requests for storing key-value pairs, and for retrieving a value under a specific key. Since the reactor's input channel will have to serve two purposes, we need the following data type:

```
trait Op[K, V]
case class Put[K, V](k: K, v: V) extends Op[K, V]
case class Get[K, V](k: K, ch: Channel[V]) extends Op[K, V]
```

The op datatype has two type parameters called  $\kappa$  and v, which denote the types of keys and values being stored. The put case class is used to store a value into the reactor, so it contains the new key and value. The get case class is used to retrieve the value that was previously stored with some key, so it encodes the key and the channel of type v. When the reactor receives the get event, it must look up the value associated with the key, and send the value along the channel.

With the Op[K, V] data type, we can define MapReactor, shown in the following snippet:

```
class MapReactor[K, V] extends Reactor[Op[K, V]] {
```

```
val map = mutable.Map[K, V]()
main.events onEvent {
   case Put(k, v) => map(k) = v
   case Get(k, ch) => ch ! map(k)
}
```

Let's start MapReactor and test it. We will use the MapReactor to store some DNS aliases. We will map each alias String key to a URL, where the URLs are represented with the List[String] type. We first initialize as follows:

```
val mapper = system.spawn(Proto[MapReactor[String, List[String]]])
```

We then send a couple of Put messages to store some alias values:

```
mapper ! Put("dns-main", "dns1" :: "lan" :: Nil)
mapper ! Put("dns-backup", "dns2" :: "com" :: Nil)
```

Next, we create a client reactor that we control by sending it string events. This means that the reactor's type will be Reactor[String]. However, the client reactor will also have to contact the MapReactor and ask it for one of the URLs. Since the MapReactor can only send it back List[String] events that do not correspond to the client's default channel type, the client's default channel is not be able to receive the reply. Therefore, the client will have to provide the MapReactor with a different channel. The following expression is used to create a new channel:

```
val c: Connector[EventType] = system.channels.open[EventType]
```

The expression system.channels returns a channel builder object, which provides methods such as named or daemon, used to customize the channel (see the online API docs for more details). In this example, we will create **daemon channel**, to indicate that the channel does not need to be closed (more on that a bit later). To create a new channel, we call the open method on the channel builder with the appropriate type parameter.

The resulting <code>connector</code> object contains two members: the <code>channel</code> field, which is the newly created channel, and the <code>events</code> field, which is the event stream corresponding to that channel. The event stream propagates all events that were sent and delivered on the channel, and can only be used by the reactor that created it. The channel, on the other hand, can be shared with other reactors.

#### Tip

Use the open operation on the system.channels object to create new connectors. Each connector holds a pair of a channel and its event stream.

Let's define a client reactor that waits for a "start" message, and then checks a DNS entry. This reactor will use the onMatch handler instead of onEvent, to listen only to certain string events and ignore others:

```
val ch = system.spawn(Reactor[String] { self =>
    self.main.events onMatch {
    case "start" =>
        val reply = self.system.channels.daemon.open[List[String]]
        mapper ! Get("dns-main", reply.channel)
        reply.events onEvent { url =>
            println(url)
```

```
} case "end" =>
    self.main.seal()
}
```

In the preceding code snippet, when the reactor receives the "start" event from the main program, it opens a new reply channel that accepts List[string] events. It then sends a Get event to the MapReactor with the "dns-main" key and the reply channel. Finally, the reactor listens to events sent back along the reply channel, and prints the URL to the standard output. In the "end" case of the main pattern match, the reactor calls the seal method on the main channel to indicate that it will not receive any further events on that channel. Once all non-daemon channels become sealed, the reactor terminates.

#### Tip

A reactor terminates either when all its non-daemon channels are sealed, or when its constructor or some event handler throws an exception.

Let's start the client reactor and see what happens:

```
ch ! "start"
```

At this point, we should witness the URL on the standard output. Finally, we can send the "end" message to the client reactor to stop it.

```
ch ! "end"
```

In the next section, we will see how to customize reactors with custom scheduling policies.

## **Schedulers**

Each reactor template can be used to start multiple reactor instances, and each reactor instance can be started with a different reactor scheduler. Different schedulers have different characteristics in terms of execution priority, frequency, latency, and throughput. In this section, we take a look at how to use a non-default scheduler, and how to define custom schedulers when necessary.

We start by defining a reactor that logs incoming events, reports every time it gets scheduled, and ends after being scheduled three times. We will use the <code>sysEvents</code> stream of the reactor, which will be explained in the next section. For now, all you need to know is that the system event stream produces events when the reactor gets some execution time (that is, gets scheduled), and pauses its execution (that is, gets pre-empted).

The Logger reactor is shown in the following snippet:

```
class Logger extends Reactor[String] {
  var count = 3
  sysEvents onMatch {
    case ReactorScheduled =>
        println("scheduled")
    case ReactorPreempted =>
        count -= 1
        if (count == 0) {
            main.seal()
            println("terminating")
        }
  }
  main.events.onEvent(println)
```

Before starting an instance of the Logger reactor, we need to create a reactor system, as we learned in the earlier sections:

```
val system = new ReactorSystem("test-system")
```

Every reactor system is bundled with a default scheduler and some additional predefined schedulers. When a reactor is started, it uses the default scheduler, unless specified otherwise. In the following, we override the default scheduler with the one using Scala's global execution context, that is, Scala's own default thread pool:

```
val proto = Proto[Logger].withScheduler(
   JvmScheduler.Key.globalExecutionContext)
val ch = system.spawn(proto)
```

Running the snippet above should start the Logger reactor and print the "scheduled" string once, because starting a reactor schedules it even before any events arrive. If we now send an event to the main channel, we will see the "scheduled" string printed again, followed by the event itself. We do this as follows:

```
ch! "event 1"
```

Sending the event again decrements the reactor's counter. The main channel gets sealed, leaving the reactor in a state without non-daemon channels, and the reactor terminates:

```
ch! "event 2"
```

Reactor systems also allow registering custom scheduler instances. In the following, we create and register a custom <code>Timer</code> scheduler, which schedules the <code>Logger</code> reactor for execution once every 1,000 milliseconds:

```
system.bundle.registerScheduler("customTimer",
  new JvmScheduler.Timer(1000))
val periodic = system.spawn(
  Proto[Logger].withScheduler("customTimer"))
```

By running the code above, we can see that the reactor gets scheduled even if no events were sent to it. The Timer scheduler ensures that the reactor gets scheduled exactly once every N seconds, and then processes some of its pending events.

# Reactor lifecycle

Every reactor goes through a certain set of stages during its lifetime, which are jointly called a **reactor lifecycle**. When the reactor enters a specific stage, it emits a lifecycle event.

These lifecycle events are dispatched on a special daemon event stream called sysEvents. Every reactor is created with this special event stream.

The reactor lifecycle can be summarized as follows:

- After calling the <code>spawn</code> method, the reactor is scheduled for execution. Its constructor is started asynchronously, and immediately after that, a <code>ReactorStarted</code> event is dispatched.
- Then, whenever the reactor gets execution time, the ReactorScheduled event gets dispatched. After that, events get dispatched on normal event streams.
- When the scheduling system decides to pre-empt the reactor, the ReactorPreempted event is dispatched. This scheduling cycle can be repeated any number of times.
- Eventually, the reactor terminates, either by normal execution or exceptionally. If a user code exception terminates execution, a ReactorDied event is dispatched.
- In either normal or exceptional execution, a ReactorTerminated event gets emitted.

This reactor lifecycle is shown in the following diagram:

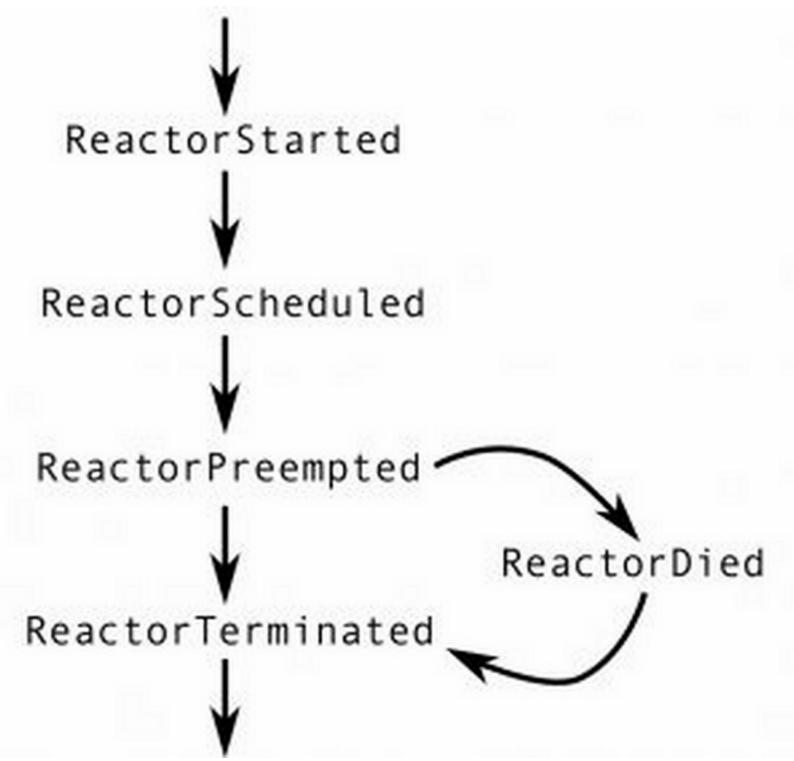

To test this, we define the following reactor:

```
class LifecycleReactor extends Reactor[String] {
  var first = true
  sysEvents onMatch {
    case ReactorStarted =>
       println("started")
    case ReactorScheduled =>
       println("scheduled")
    case ReactorPreempted =>
       println("preempted")
    if (first) first = false
       else throw new Exception
    case ReactorDied(_) =>
       println("died")
    case ReactorTerminated =>
```

```
println("terminated")
}
```

Upon creating the lifecycle reactor, the reactor gets the ReactorStarted event, and then the ReactorStarted and ReactorScheduled events. The reactor then gets suspended, and remains that way until the scheduler gives it more execution time.

```
val ch = system.spawn(Proto[LifecycleReactor])
```

The scheduler executes the reactor again when it detects that there are pending messages for that reactor. If we send an event to the reactor now, we will see the same cycle of <code>ReactorScheduled</code> and <code>ReactorPreempted</code> events from the standard output. However, the <code>ReactorPreempted</code> handler this time throws an exception. The exception gets caught, and a <code>ReactorDied</code> event is emitted, followed by the mandatory <code>ReactorTerminated</code> event.

```
ch ! "event"
```

At this point, the reactor is fully removed from the reactor system.

# Reactor system services

In the earlier sections, we learned that reactors delimit concurrent executions, and that event streams allow routing events within each reactor. This is already a powerful set of abstractions, and we can use reactors and event streams to write all kinds of distributed programs. However, such a model is restricted to reactor computations only. We cannot, for example, start blocking I/O operations, read from a temperature sensor implemented in hardware, wait until a GPU computation completes, or react to temporal events. In some cases, we need to interact with the native capabilities of the OS, or tap into a rich ecosystem of existing libraries. For this purpose, every reactor system has a set of services: protocols that relate event streams to the outside world.

In this section, we will take a closer look at various services that are available by default, and also show how to implement custom services and plug them into reactor systems.

### The logging service

We start with the simplest possible service called log. This service is used to print logging messages to the standard output. In the following, we create an anonymous reactor that uses the log service. We start by importing the log service:

```
import io.reactors.services.Log
```

Next, we create a reactor system, and start a reactor instance. The reactor invokes the service method on the reactor system, which returns the service singleton with the specified type. The reactor then calls the apply method on the log object to print a message, and seals itself.

This is shown in the following snippet:

```
system.spawn(Reactor[String] { self =>
  val log = system.service[Log]
  log("Test reactor started!")
  self.main.seal()
})
```

Running the above snippet prints the timestamped message to the standard output. This example is very simple, but we use it to describe some important properties of services:

- Reactor system's method service[S] returns a service of type S.
- The service obtained this way is a lazily initialized singleton instance. There exists at
  most one instance of the service per reactor system, and it is created only after being
  requested by some reactor.
- Some standard services are eagerly initialized when the reactor system gets created. Such services are usually available as a standalone method on the ReactorSystem class. For example, system.log is an alternative way to obtain the Log service.

#### The clock service

Having seen a trivial service example, let's take a look at a more involved service that connects reactors with the outside world of events, namely, the <code>clock</code> service. The <code>clock</code> service is capable of producing time-driven events, for example, timeouts, countdowns, or periodic counting. This service is standard, so it is available by calling either <code>system.clock</code>

Of system.service[Clock].

In the following, we create an anonymous reactor that uses the <code>clock</code> service to create a timeout event after one second. The <code>timeout</code> method of the clock service returns an event stream of the <code>Unit</code> type that always produces at most one event. We install a callback to the <code>timeout</code> event stream, which seals the main channel of this reactor. This is shown in the following snippet:

```
import scala.concurrent.duration._
system.spawn(Reactor[String] { self =>
    system.clock.timeout(1.second) on {
      println("done")
      self.main.seal()
    }
})
```

The clock service uses a separate timer thread under-the-hood, which sends events to the reactor when the timer thread decides it is time to do so. The events are sent on a special channel created by the timeout method, so they are seen only on the corresponding event stream combinator. This is summarized in the following figure:

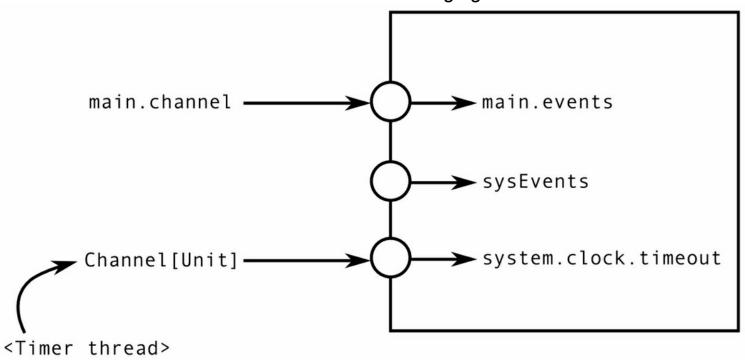

When the main channel gets sealed, the reactor terminates. This is because the timeout event stream creates a daemon channel under-the-hood, which does not prevent our anonymous reactor from terminating after non-daemon channels are gone.

The <code>clock</code> service shows a general pattern: when a native entity or an external event needs to communicate with a reactor, it creates a new channel, and then asynchronously sends events to it.

#### The channels service

Some services provide event streams that work with reactor system internals. The channels service is one such example--it provides an event-driven view over all channels that exist in the current reactor system. This allows polling the channels that are currently available, or waiting until a channel with a specific name becomes available. Awaiting a

channel is particularly useful, as it allows easier handling of asynchrony between reactors, which is inherent to distributed systems.

As a side-note, we actually saw and used the <code>channels</code> service earlier, when we opened a second channel in a reactor. The expression <code>system.channels.open</code> actually calls the <code>open</code> method on the standard channel service. The channels service thus not only allows querying channels that exist in the reactor system, but also creating new channels within existing reactors.

To show basic usage of the <code>Channels</code> service, we construct two reactors. The first reactor will create a channel named "hidden" after some delay, and the second reactor will wait for that channel. When the channel appears, the second reactor will send an event to that channel. The first reactor prints the string "event received" after it receives the message, sealing its main channel. This is shown in the following snippet:

```
val first = Reactor[String] { self =>
    system.clock.timeout(1.second) on {
    val c = system.channels.daemon.named("hidden").open[Int]
    c.events on {
        println("event received")
        self.main.seal()
    }
    }
}
system.spawn(first.withName("first"))
system.spawn(Reactor[String] { self =>
    system.channels.await[Int]("first", "hidden") onEvent { ch =>
        ch ! 7
        self.main.seal()
    }
})
```

In the preceding program, we use the <code>clock</code> service seen earlier to introduce a delay in the first reactor. In the second reactor, we use the <code>channels</code> service to wait for the channel named "hidden" of the reactor named "first". Both reactors start at approximately the same time.

After one second, the first reactor uses the <code>channels</code> service to open a new daemon channel named "hidden". The first reactor then installs a callback: when the first event arrives on the hidden channel, it prints a message to the standard output, and the main channel is sealed, to ensure that the reactor terminates. The second reactor gets an event from the <code>channels</code> service, since a channel with the desired name now exists. This reactor sends a value 7 to the hidden channel, and terminates.

To conclude, waiting for channels to appear is important when establishing temporal order in an asynchronous system. In general, the creation of the hidden channel in the first reactor could have been delayed by an arbitrary amount by the reactor system, and the channels service allows the computation to proceed only after specific channels in other reactors get created.

#### **Custom services**

Having seen a few existing services, we now show how to create a custom service. To do this, we must implement the Protocol. Service trait, which has a single member method

called shutdown:

```
class CustomService(val system: ReactorSystem)
extends Protocol.Service {
  def shutdown(): Unit = ???
}
```

The shutdown method is called when the corresponding reactor system gets shut down, and is used to free any resources that the service potentially has. Any custom service must additionally have a single parameter constructor that takes a ReactorSystem object, which allows the service to interact with and use the reactor system during its existence. As noted earlier, a service is a mechanism that gives access to events that a reactor normally cannot obtain from other reactors. Let's implement a service that notifies a reactor when the enclosing reactor system gets shut down. For this, we will need to keep a map of the channels that subscribed to the shutdown event and a lock to protect access to that state. Finally, we will expose a method state, which creates an event stream that emits an event when the reactor system is shut down.

The state method will return a special kind of event stream called a signal. The signal type extends the Events type, and a signal object emits events whenever its value changes. Additionally, a signal caches the value of the previously emitted event, which can be accessed with the signal's apply method. Any event stream can be converted into a signal by calling the toSignal method.

The state method, called by a specific reactor, must create a new daemon channel called shut. This channel is added to the subscribers set of the shutdown service. The event stream associated with this channel is converted into a signal with the initial value false, and returned to the caller.

The implementation of the Shutdown service is shown in the following snippet:

```
class Shutdown(val system: ReactorSystem)
extends Protocol.Service {
  private val subscribers = mutable.Set[Channel[Boolean]]()
  private val lock = new AnyRef
  def state: Signal[Boolean] = {
    val shut = system.channels.daemon.open[Boolean]
    lock.synchronized {
        subscribers += shut.channel
     }
     shut.events.toSignal(false)
  }
  def shutdown() {
    lock.synchronized {
        for (ch <- subscribers) ch ! true
     }
  }
}</pre>
```

We can now use the **Shutdown** service in user programs. This is shown in the following snippet:

```
val system = ReactorSystem.default("test-shutdown-system")
system.spawn(Reactor[Unit] { self =>
    system.service[Shutdown].state on {
    println("Releasing important resource.")
```

```
self.main.seal()
}
```

Later, when we shut down the system, we expect that the code in the callback runs and completes the promise:

```
system.shutdown()
```

Note that, when implementing a custom service, we are no longer in the same ballpark as when writing normal reactor code. A service may be invoked by multiple reactors concurrently, and this is why we had to synchronize access to the subscribers map in the shutdown implementation. In general, when implementing a custom service, we have to take care to:

- Never block or acquire a lock in the service constructor
- Ensure that access to shared state of the service is properly synchronized In conclusion, you should use custom services when you have a native event-driven API that must deliver events to reactors in your program, or wish to expose access to internals of the reactor system, the OS or the underlying hardware. Often the implementation of a reactor system service will employ some lower-level concurrency primitives, but will expose a high-level API that relies on event streams and channels.

## **Protocols**

Reactors, event streams, and channels form the cornerstone of the reactor programming model. These basic primitives allow composing powerful communication abstractions. In this section, we go through some of the basic communication protocols that the Reactors framework implements in terms of its basic primitives. What these protocols have in common is that they are not artificial extensions of the basic model. Rather, they are composed from basic abstractions and other simpler protocols.

We start with one of the simplest protocols, namely the **server-client** protocol. First, we show how to implement a simple server-client protocol ourselves. After that, we show how to use the standard server-client implementation provided by the Reactors framework. In the later sections on protocols, we will not dive into the implementation, but instead immediately show how to use the protocol predefined in the framework.

This approach will serve several purposes. First, you should get an idea of how to implement a communication pattern using event streams and channels. Second, you will see that there is more than one way to implement a protocol and expose it to clients. Finally, you will see how protocols are structured and exposed in the Reactors framework.

### **Custom server-client protocol**

In this subsection, we implement the server-client protocol ourselves. Before we start, we have to create a default reactor system:

```
val system = ReactorSystem.default("system")
```

Let's now consider the server-client protocol more closely. This protocol proceeds as follows: first, the client sends a request value to the server. Then, the server uses the request to compute a response value and send it to the client. But to do that, the server needs a response channel, which serves as the destination to send the response value to. This means that the client must not only send the request value to the server, but also send a channel used for the reply. The request sent by the client is thus a tuple with a value and the reply channel. The server channel used by the server must accept such tuples. We capture these relationships with the following two types:

```
type Req[T, S] = (T, Channel[S])
type Server[T, S] = Channel[Req[T, S]]
```

Here, <code>T</code> is the type of the request value, and <code>s</code> is the type of the response value. The <code>Req</code> type represents the request: a tuple of the request value <code>T</code> and the reply channel for responses of type <code>s</code>. The <code>server</code> type is then just a channel that accepts request objects. Next, we ask ourselves--how do we create a <code>server</code> channel? There are several requirements that a factory method for the <code>server</code> channel should satisfy. First, the server method should be generic in the request and the response type. Second, it should be generic in how the request type is mapped to the response type. Third, when a request is sent to the server, the mapped response should be sent back to the server. Putting these requirements together, we arrive at the following implementation of the <code>server</code> method, which instantiates a new server:

```
def server[T, S](f: T \Rightarrow S): Server[T, S] = {
```

```
val c = system.channels.open[Req[T, S]]
c.events onMatch {
   case (x, reply) => reply ! f(x)
}
c.channel
```

The server method starts by creating a connector for Req[T, s] type. It then adds a callback to the event stream of the newly created connector. The callback decomposes the request tuple into the request value x of type T and the reply channel, then maps the input value using the specified mapping function f, and finally sends the mapped value of type s back along the reply channel. The server method returns the channel associated with this connector. We can use this method to start a server that maps request strings to uppercase strings, as follows:

```
val proto = Reactor[Unit] { self =>
  val s = server[String, String](_.toUpperCase)
}
system.spawn(proto)
```

Next, we will implement the client protocol. We will define a new method called ? on the channel type, which sends the request to the server. This method cannot immediately return the server's response, because the response arrives asynchronously. Instead, method ? must return an event stream with the server's reply. So, the ? method must create a reply channel, send the Req object to the server, and then return the event stream associated with the reply channel. This is shown in the following snippet:

```
implicit class ServerOps[T, S: Arrayable](val s: Server[T, S]) {
  def ?(x: T): Events[S] = {
    val reply = system.channels.daemon.open[S]
    s ! (x, reply.channel)
    reply.events
  }
}
```

In the code above, we defined an extension method ? for objects of the <code>server</code> type by declaring an implicit class <code>serverops</code>. The <code>Arrayable</code> context bound on type s is required in the Reactors framework to enable the creation of arrays. The Reactors framework requires the <code>Arrayable</code> type class whenever we want to open a channel of a generic type, which is in this case the type s.

We now show the interaction between the server and the client by instantiating the two protocols within the same reactor. The server just returns an uppercase version of the input string, while the client sends the request with the content "hello", and prints the response to the standard output. This is shown in the following snippet:

```
val serverClient = Reactor[Unit] { self =>
  val s = server[String, String](_.toUpperCase)

  (s ? "hello") onEvent { upper =>
    println(upper)
  }
}
system.spawn(serverClient)
```

Our implementation works, but it is not very useful to start the server-client protocol inside a single reactor. Normally, the server and the client are separated by the network, or are at least different reactors running inside the same reactor system.

It turns out that, with our toy implementation of the server-client protocol, it is not straightforward to instantiate the protocol in two different reactors. The main reason for this is that once the server channel is instantiated within one reactor, we have no way of *seeing* it in another reactor. The server channel is hidden inside the lexical scope of the server reactor. We will see how to easily overcome this problem with the standard server-client implementation that the Reactors framework provides.

### Standard server-client protocol

We have just seen an example implementation of the server-client protocol, which relies only on the basic primitives provided by the Reactors framework. However, the implementation that was presented is very simplistic, and it ignores several important concerns. For example, how do we stop the server protocol? Also, we instantiated the server-client protocol in a single reactor, but is it possible to instantiate server-client in two different reactors?

In this section, we take a closer look at how the server-client protocol is exposed in the Reactors framework, and explain how some of the above concerns are addressed. Most predefined protocols can be instantiated in several ways:

- By installing the protocol on the existing connector inside an existing reactor, which has an appropriate type for that protocol. The main benefit of this is that you can install the protocol on, for example, the main channel of a reactor. This also makes the protocol accessible to other reactors that are aware of that respective channel.
- By creating a new connector for the protocol, and then installing the protocol to that connector. The main benefit of this is that you can fully customize the protocol's connector (for example, name it), but you will need to find some way of sharing the protocol's channel with other reactors, for example, by using it on the <a href="https://channels.com/channels.com/channels.co
- By creating a new Proto object for a reactor that exclusively runs a specific protocol. The main benefit of this is being able to fully configure the reactor that you wish to start (for example, specify a scheduler, reactor name, or transport).
- By immediately spawning a reactor that runs a specific protocol. This is the most concise option.

These approaches are mostly equivalent, but they represent different trade-offs between convenience and customization. Let's take a look at the predefined server-client protocol to study these approaches in turn.

#### Using an existing connector

When using an existing connector, we need to ensure that the connector's type matches the type needed by the protocol. In the case of a server, the connector's event type must be server.Req. In the following, we define a server prototype that multiplies the request integer by 2 to compute a response. To install the server-client protocol, we call the server method on the connector:

```
val proto = Reactor[Server.Req[Int, Int]] { self =>
   self.main.serve(x => x * 2)
}
val server = system.spawn(proto)
```

The client can then query the server channel using the ? operator. For convenience, we use the spawnLocal method, which simultaneously defines an anonymous reactor template and uses it to spawn a new client reactor. This is shown in the following snippet:

```
system.spawnLocal[Unit] { self =>
  (server ? 7) onEvent { response =>
    println(response)
  }
}
```

#### Creating a new connector

Let's say that the main channel is already used for something else. For example, the main channel could be accepting termination requests. Consequently, the main channel cannot be shared with the server protocol, as protocols usually need exclusive ownership of the respective channel. In such cases, we want to create a new connector for the protocol. This approach is very similar to using an existing connector. The only difference is that we must first create the connector itself, giving us an opportunity to customize it. In particular, we will make the server a daemon channel, and we will assign it a specific name "server", so that other reactors can find it. We will name the reactor itself "Multiplier". To create a server connector, we use the convenience method called server on the channel builder object, to get a new connector of the appropriate type.

We can then call the serve method on the connector to start the protocol. This is shown in the following snippet:

```
val proto = Reactor[String] { self =>
  self.main.events onMatch {
    case "terminate" => self.main.seal()
  }
  self.system.channels.daemon.named("server")
    .server[Int, Int].serve(_ * 2)
}
system.spawn(proto.withName("Multiplier"))
```

The client must now query the name service to find the server channel, and from there on it proceeds as before, as shown in the following:

```
system.spawnLocal[Unit] { self =>
  self.system.channels.await[Server.Req[Int, Int]](
   "Multiplier", "server"
  ) onEvent { server =>
    (server ? 7) onEvent { response =>
      println(response)
   }
  }
}
```

#### Creating a protocol-specific reactor prototype

When we are sure that the reactor will exist only, or mainly, for the purposes of the server

protocol, we can directly create a reactor server. To do this, we use the server method on the Reactor companion object. The server method returns the Proto object for the server, which can then be further customized before spawning the reactor. The server method takes a user function that is invoked each time a request arrives. This user function takes the state of the server and the request event, and returns the response event. This is shown in the following code snippet:

```
val proto = Reactor.server[Int, Int]((state, x) => x * 2)
val server = system.spawn(proto)

system.spawnLocal[Unit] { self =>
    (server ? 7) onEvent { response =>
        println(response)
    }
}
```

The state object for the server contains a Subscription object, which allows the users to stop the server if, for example, an unexpected event arrives.

#### Spawning a protocol-specific reactor directly

Finally, we can immediately start a server reactor, without any customization. This is done by passing a server function to the <code>server</code> method on the <code>ReactorSystem</code>, as follows:

```
val server = system.server[Int, Int]((state, x) => x * 2)
system.spawnLocal[Unit] { self =>
   (server ? 7) onEvent { response => println(response) }
}
```

In the subsequent sections, we will take a look at some other predefined protocols, which have similar API as the server-client protocol.

### Router protocol

In this section, we take a look at a simple router protocol. Here, events coming to a specific channel are routed between a set of target channels, according to some user-specified policy. In practice, there are a number of applications of this protocol, ranging from data replication and sharding, to load-balancing and multicasting. The protocol is illustrated in the following figure:

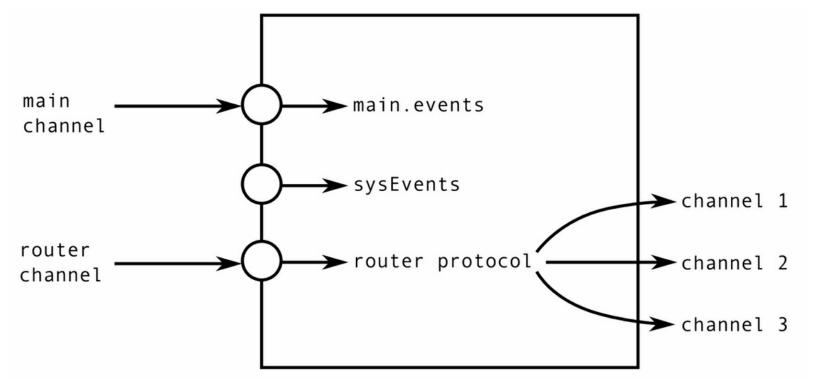

To show the router protocol in action, we will instantiate a master reactor that will route the incoming requests between two workers. In a real system, requests typically represent workloads, and workers execute computations based on those requests. For simplicity, requests will be just strings, and the workers will just print those strings to the standard output.

As was the case with the server-client protocol, there are several ways to instantiate the router protocol. First, the protocol can be started within an existing reactor, in which case it is just one of the protocols running inside that reactor. Alternatively, the protocol can be started as a standalone reactor, in which case that reactor is dedicated to the router protocol. In our example, we create an instance of the router protocol in an existing reactor. We first start two workers, called worker1 and worker2. These two reactors will print incoming events to the standard output. We use a shorthand method spawnLocal, to concisely start the reactors without creating the Proto object:

```
val worker1 = system.spawnLocal[String] { self =>
   self.main.events.onEvent(x => println(s"1: ${x}"))
}
val worker2 = system.spawnLocal[String] { self =>
   self.main.events.onEvent(x => println(s"2: ${x}"))
}
```

Next, we declare a reactor whose main channel takes <code>unit</code> events, since we will not be using the main channel for anything special. Inside that reactor, we first call the <code>router</code> method on the <code>channels</code> service to open a connector with the appropriate type for the router. By just calling the <code>router</code> method, the router protocol does not yet start. We need to call the <code>route</code> method on the newly created connector to actually start routing. The <code>route</code> method expects a <code>Router.Policy</code> object as an argument. The policy object contains a function that returns a channel for an event that we want to route. This function of type <code>T => Channel[T]</code> represents the routing logic for the router protocol. In our example, we will use the simple round-robin policy. This policy can be instantiated

with the <code>Router.roundRobin</code> factory method, which expects a list of channels for the roundrobin policy, so we will pass a list with <code>worker1</code> and <code>worker2</code> channels. We show this in the following snippet:

```
system.spawnLocal[Unit] { self =>
  val router = system.channels.daemon.router[String]
    .route(Router.roundRobin(Seq(worker1, worker2)))
  router.channel ! "one"
  router.channel ! "two"
}
```

After starting the router protocol and sending the events "one" and "two" to the router channel, the two strings are delivered to the two different workers. The roundRobin policy does not specify which of the target channels is chosen first, so the output can either contain "1: one" and "2: two", or "1: two" and "2: one".

The round-robin routing policy does not have any knowledge about the two target channels, so it just picks one after another in succession, and then the first one again when it reaches the end of the target list. Effectively, this policy constitutes a very simple form of load-balancing.

There are other predefined policies that can be used with the router protocol. For example, the <code>Router.random</code> policy uses a random number generator to route events to different channels, which is more robust in scenarios when a high-load event gets sent periodically. Another policy is <code>Router.hash</code>, which computes the hash code of the event, and uses it to find the target channel. If either of these are not satisfactory, <code>deficitRoundRobin</code> strategy tracks the expected cost of each event, and biases its routing decisions to balance the total cost sent to each target. Users can also create custom routing policies for other use-cases.

### Two-way protocol

In this section, we show a two-way communication protocol. In two-way communication, two parties obtain a connection handle of type <code>TwoWay</code>, which allows them to simultaneously send and receive an unlimited number of events until they decide to close this connection. One party initiates the connection, so we call that party the client, and the other party the server. The <code>TwoWay</code> type has two type parameters <code>I</code> and <code>o</code>, which describe the types of input and output events, respectively, from the client's point of view. This is illustrated in the following figure:

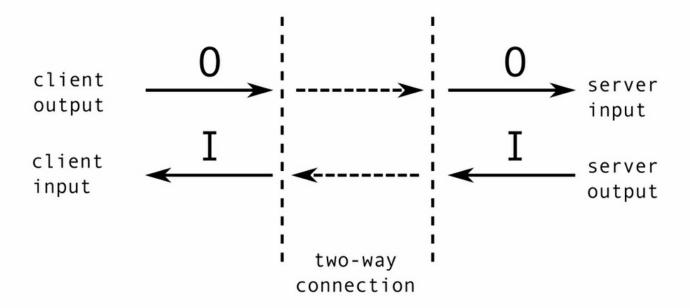

Note that these types are reversed depending on whether you are looking at the connection from the server-side or from the client-side. The type of the client-side two-way connection is:

```
val clientTwoWay: TwoWay[In, Out]
```

Whereas the type of the server sees the two-way connection as:

```
val serverTwoWay: TwoWay[Out, In]
```

Accordingly, the <code>TwoWay</code> object contains an output channel <code>output</code>, and an input event stream <code>input</code>. To close the connection, the <code>TwoWay</code> object contains a subscription object called <code>subscription</code>, which is used to close the connection and free the associated resources.

Let's create an instance of the two-way protocol. This protocol works in two phases. First, a client asks a two-way connection server to establish a two-way connection. After that, the client and the server use the two-way channel to communicate.

In what follows, we declare a reactor, and instantiate a two-way connection server within that reactor. For each established two-way connection, the two-way server will receive strings, and send back the length of those strings.

```
val seeker = Reactor[Unit] { self =>
  val lengthServer = self.system.channels
    .twoWayServer[Int, String].serveTwoWay()
```

The two lines above declare a reactor Proto object, which instantiates a two-way server called lengthServer. We first called the twoWayServer method on the Channels service, and specified the input and the output type (from the point of view of the client). Then, we called the serverTwoWay method to start the protocol. In our case, we set the input type I to Int, meaning that the client will receive integers from the server, and the output type o to string, meaning that the client will be sending strings to the server.

The resulting object lengthServer represents the state of the connection. It contains an event stream called connections, which emits an event every time a client requests a

connection. If we do nothing with this event stream, the server will remain silent - it will start new connections, but ignore events coming from the clients. How exactly the client and server communicate over the two-way connection (and when to terminate this connection) is up to the user to specify. To customize the two-way communication protocol with our own logic, we need to react to the <code>TwoWay</code> events emitted by the <code>connections</code> event stream, and install callbacks to the <code>TwoWay</code> objects.

In our case, for each incoming two-way connection, we want to react to input strings by computing the length of the string, and then sending that length back along the output channel. We can do this as follows:

```
lengthServer.connections.onEvent { serverTwoWay =>
   serverTwoWay.input.onEvent { s =>
      serverTwoWay.output ! s.length
   }
}
```

We now have a working instance of the two-way connection server. The current state of the reactor can be illustrated with the following figure, where our new channel appears alongside standard reactor channels:

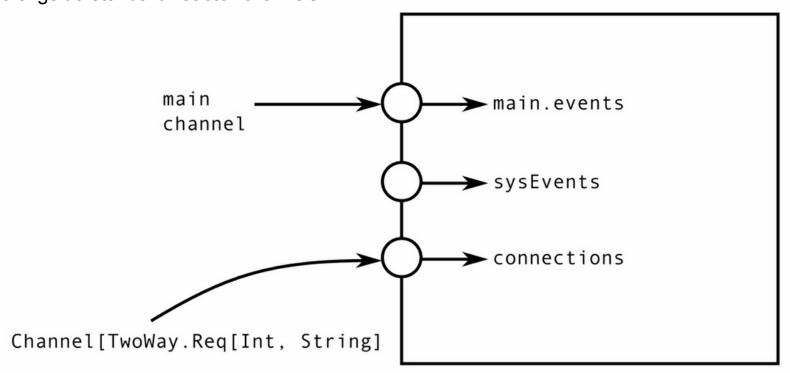

Next, let's start the client-side part of the protocol. The client must use the two-way server channel to request a connection. The <code>lengthServer</code> object that we saw earlier has a field called <code>channel</code> that must be used for this purpose. The client must know about this channel to start the connection. Note that only the <code>channel</code> must be shared, not the complete <code>lengthServer</code> object. To make things simple, we will instantiate the client-side part of the protocol inside the same reactor as the server-side part.

To connect to the server, the client must invoke the <code>connectTwoWay</code> extension method on the <code>channel</code>. This method is only available when the package <code>io.reactors.protocol</code> is imported, and works on two-way server channels. The <code>connect</code> method returns an event stream that emits a <code>TwoWay</code> object once the connection gets established.

In the following, we connect to the server. Once the server responds, we use the

TwoWay[Int, String] object to send a string event, and then print the length event that we get back:

```
lengthServer.channel.connect() onEvent { clientTwoWay =>
    clientTwoWay.output ! "What's my length?"
    clientTwoWay.input onEvent { len =>
        if (len == 17) println("received correct reply")
        else println("reply incorrect: " + len)
    }
}
system.spawn(seeker)
```

After the connection is established, the state of the reactor and its connectors is as shown in the following diagram:

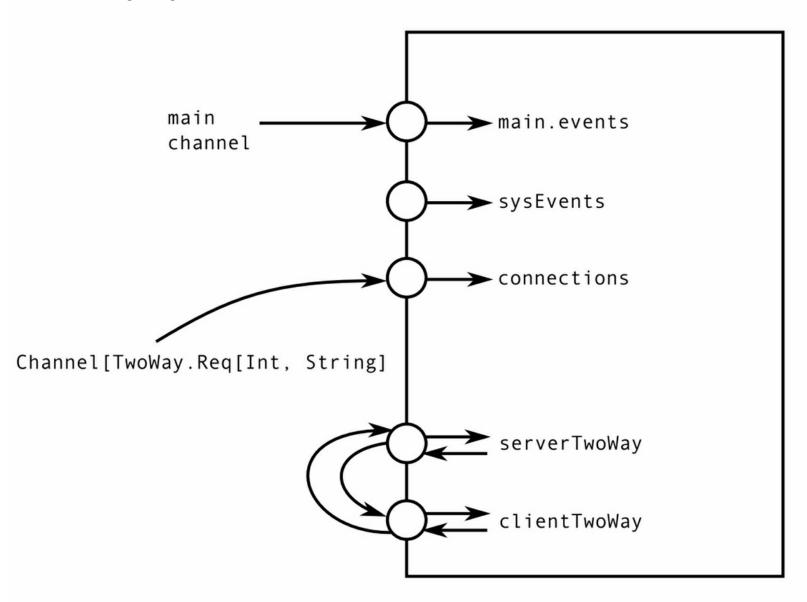

Note that, in this case, the two-way channel has both endpoints in the same reactor. This is because we called <code>twoWayServe</code> and <code>connect</code> in the same reactor, for the purposes of demonstration. In real scenarios, we would typically invoke these two operations on separate reactors.

# **Summary**

In this chapter, we learned about the reactor model, and its implementation in the Reactors framework. We saw how to define and instantiate reactors, compose event streams, customize reactor names and assign schedulers, use reactor system services, and define custom ones. Importantly, we saw how to use a few basic low-level protocols such as the server-client, router, and the two-way connection protocol.

To learn more about reactors, you can find a lot of information on the website of the Reactors framework, at <a href="http://reactors.io">http://reactors.io</a>. The Reactors framework is relatively new, but it is under constant development. As the framework matures and gains more features, you will find more and more information on the website. To learn more about the reactor programming model itself, the paper *Reactors, Channels, and Event Streams for Composable Distributed Programming* is worth taking a look at.

## **Exercises**

In the following exercises, you are expected to define several reactor protocols. In some cases, the task is to first investigate a specific algorithm online on your own, and then implement it using the Reactors framework. The exercises are ordered by their difficulty, and range from simple tasks to more complex ones.

1. Define a method called twice, which takes a target channel, and returns a channel that forwards every event twice to the target.

```
def twice[T](target: Channel[T]): Channel[T]
```

2. Define a method called throttle, which throttles the rate at which events are forwarded to the target channel.

```
def throttle[T](target: Channel[T]): Channel[T]
```

**Hint**: you will have to use the <code>clock</code> service and the functional event stream composition.

- 3. The shutdown service shown in this chapter can run out of memory if there are a lot of reactors subscribing to it. This is because the current implementation never removes entries from the service's subscribers map. Modify the custom shutdown service so that the clients of the state signals can unsubscribe from listening to shutdown events. Additionally, ensure that when a reactor terminates, it unsubscribes from the shutdown service if it was subscribed to it. Use the sysEvents event stream for this purpose.
- 4. Assume that normal <code>channel</code> objects can occasionally lose some events or reorder them, but never duplicate or corrupt events. Implement a reliable channel protocol, which ensures that every event sent through a channel is delivered to its destination in the order it was sent. Define two methods <code>reliableServer</code> and <code>openReliable</code>, which are used to start the reliable connection server and open the reliable connection on the client, respectively. The methods must have the following signatures, where it is up to you to determine the types:

```
def reliableServer[T](): Channel[Reliable.Req[T]]
def openReliable[T]
(s: Channel[Reliable.Req[T]]): Events[Channel[T]]
```

5. Implement the *best-effort broadcast protocol*, which delivers events to multiple targets. The broadcast method must implement the following interface, where events sent to the resulting channel must be forwarded to all the targets:

```
def broadcast(targets: Seq[Channel[T]]): Channel[T]
```

- 6. Investigate and learn about how the CRDT counter algorithm works. Then, use the best-effort broadcast protocol from an earlier exercise to implement the CRDT counter algorithm. Define a method called crdt to allow users to create the CRDT counter.
- 7. Implement a failureDetector method, which takes a heartbeat server of Unit request and response types, and returns a signal object that denotes whether the server is suspected to have failed:

```
def failureDetector(s: Server[Unit, Unit]):
Signal[Boolean]
```

- The protocol started by this method must regularly send heartbeat signals to the server, and expect replies within a certain time period. The server is suspected to have failed when its response does not arrive before that time period elapses. Implement a unit test to validate that the resulting signal correctly detects server failure.
- 8. Implement the *reliable broadcast algorithm*, which has the same interface as the best-effort broadcast from an earlier exercise, but guarantees delivery to either all or none of the targets even if the sender dies halfway during the send operation. Implement unit tests to validate the correctness of your implementation.